IBM WebSphere Commerce

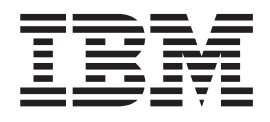

# Payments, Manual de consulta y guía de programación

*Versión 5.5*

IBM WebSphere Commerce

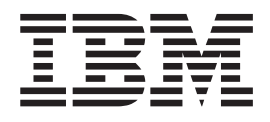

# Payments, Manual de consulta y guía de programación

*Versión 5.5*

**Nota**

Antes de utilizar esta información y el producto al que da soporte, asegúrese de leer la información general que se proporciona en el [Apéndice](#page-172-0) D, "Avisos", en la página 163.

#### **Tercera edición (junio de 2003)**

Esta edición se aplica a la versión 5.5 de IBM WebSphere Commerce Payments y a todos los releases y modificaciones posteriores hasta que se indique lo contrario en nuevas ediciones. Asegúrese de que está utilizando la edición correcta para el nivel del producto.

Contiene software de seguridad de RSA Data Security, Inc. Copyright © 1994 RSA Data Security, Inc. Reservados todos los derechos.

**© Copyright International Business Machines Corporation 1997, 2003. Reservados todos los derechos.**

# **Contenido**

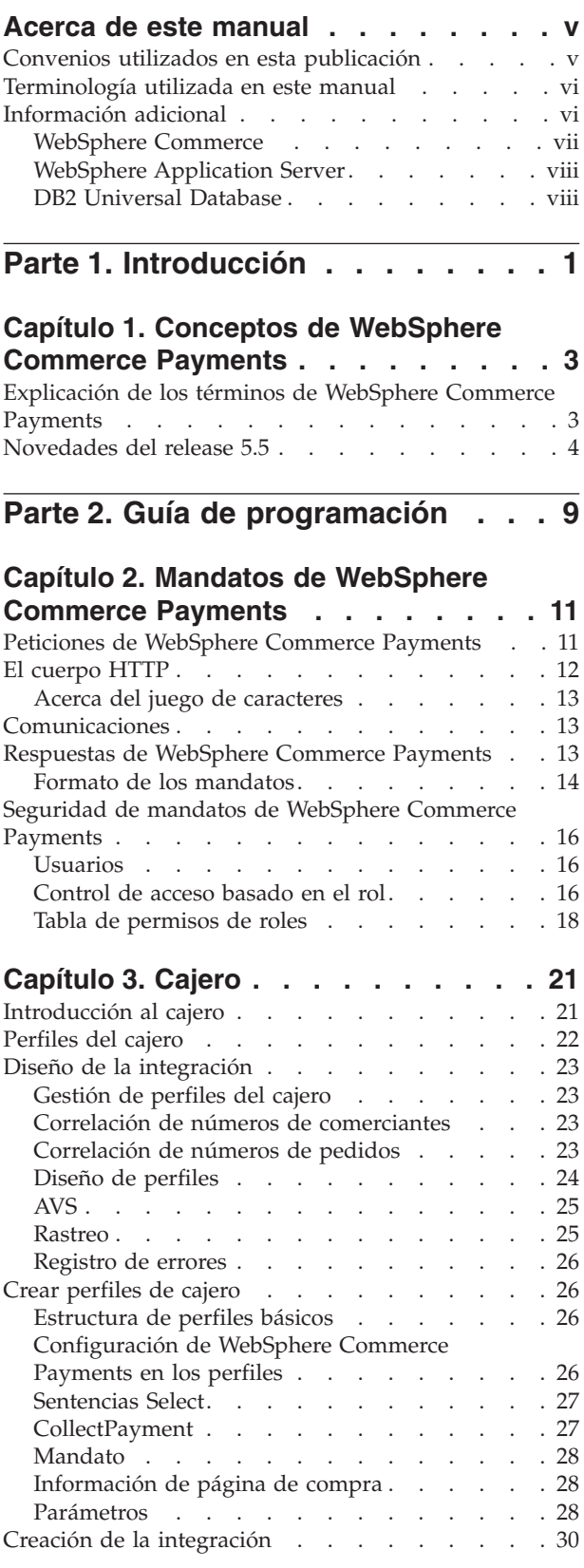

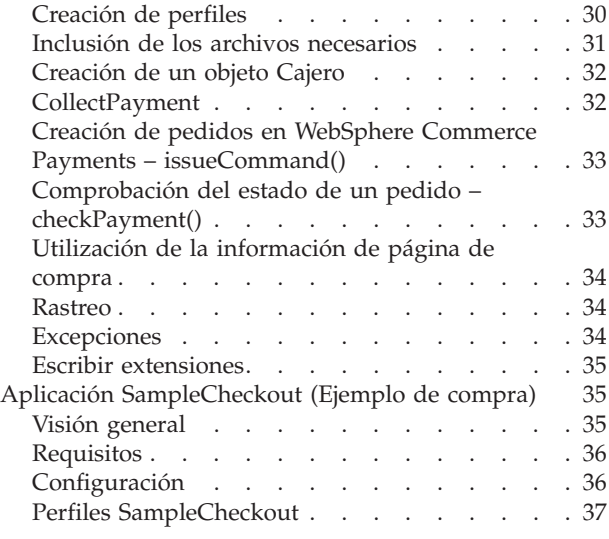

# **Capítulo 4. [Biblioteca](#page-48-0) de la API de**

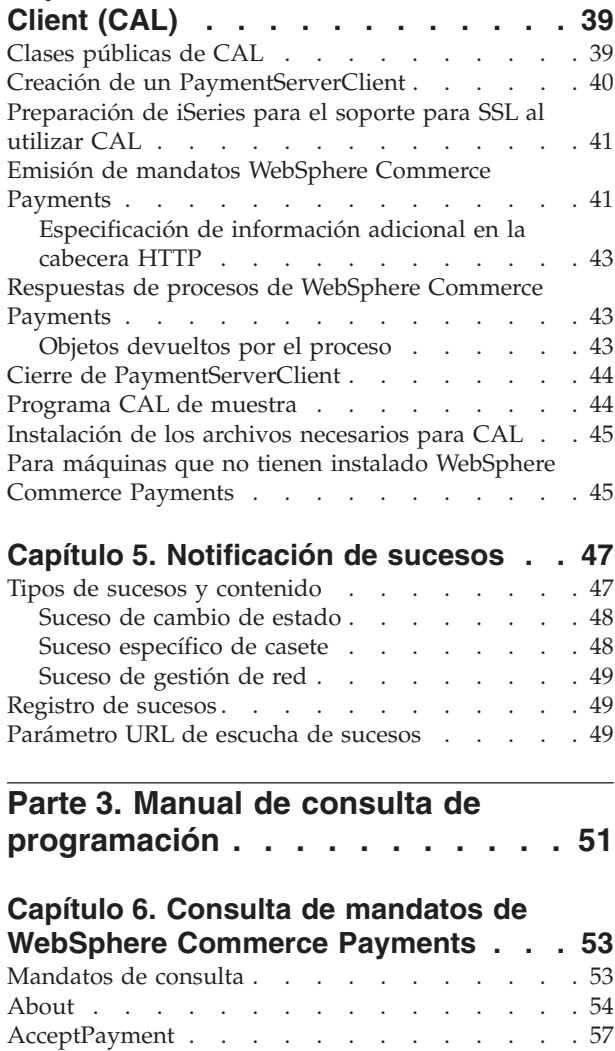

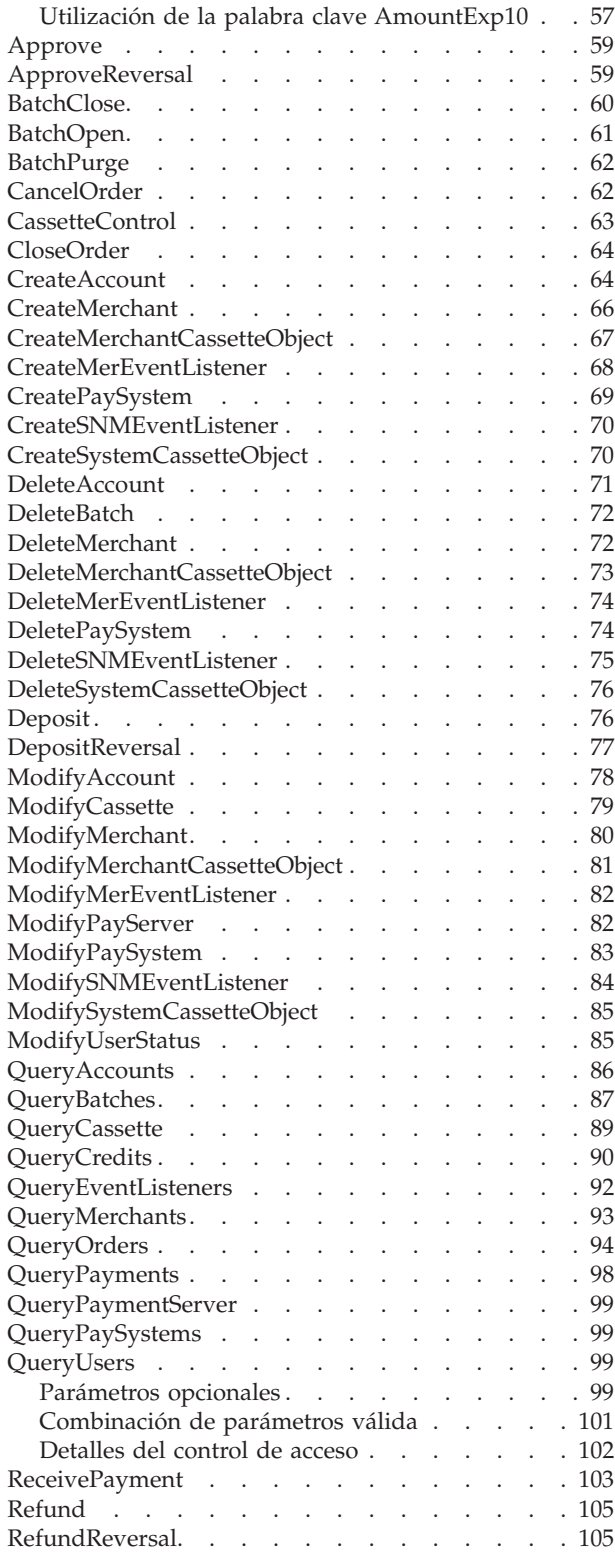

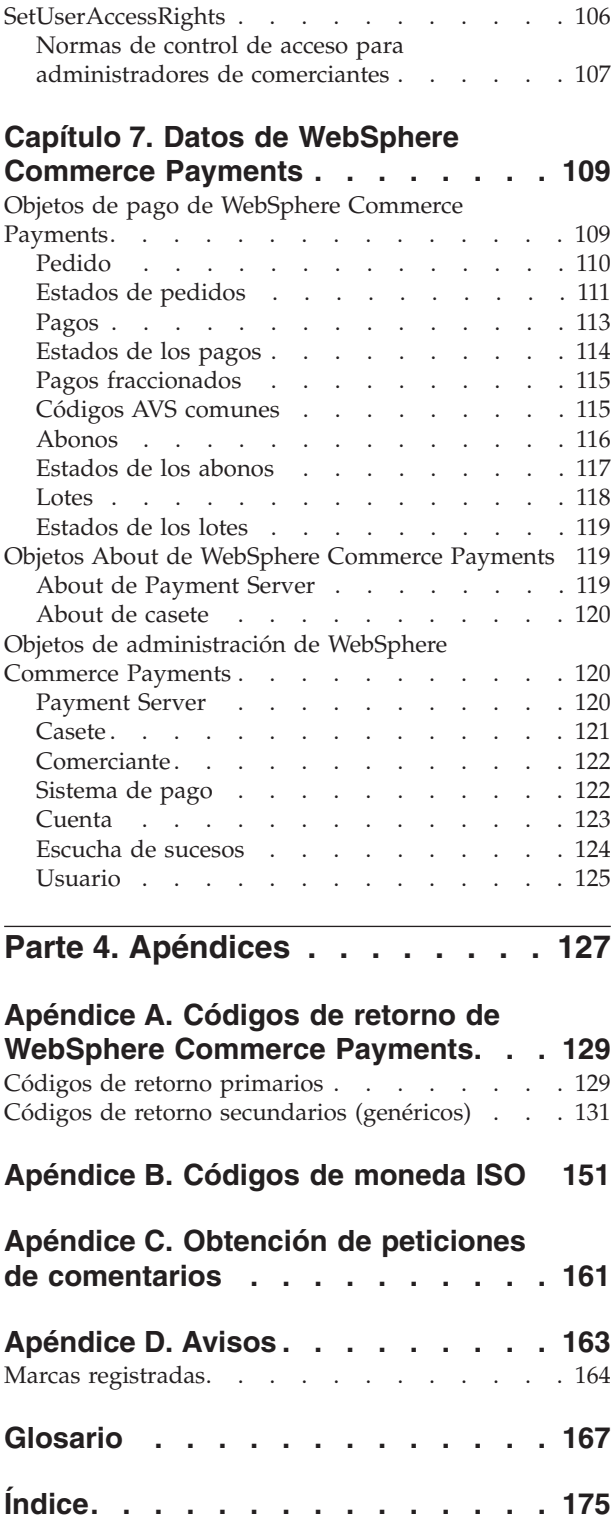

# <span id="page-6-0"></span>**Acerca de este manual**

Esta publicación va dirigida a los programadores responsables del desarrollo de las aplicaciones que se comunican e interactúan con el componente WebSphere Commerce Payments de WebSphere Commerce. Esta información es útil para los programadores que desarrollan casetes de pago para utilizarlos con WebSphere Commerce Payments.

**Nota:** IBM WebSphere Commerce Payments para varias plataformas (en adelante WebSphere Commerce Payments) se denominaba anteriormente IBM WebSphere Payment Manager para varias plataformas. A partir de la versión 3.1.3, la aplicación de pagos pasó a denominarse WebSphere Commerce Payments y se modificaron las referencias al producto en todo este documento. Es posible que todavía quede alguna referencia al antiguo producto en este documento y que se apliquen a anteriores releases del producto.

# **Convenios utilizados en esta publicación**

En esta publicación se utilizan los siguientes convenios de resaltado:

- v **Negrita** indica mandatos y controles de la interfaz gráfica de usuario (GUI) como los nombres de campos, iconos u opciones de menú.
- v Monoespaciado indica ejemplos de texto que debe especificar exactamente a como se muestra, así como nombres de archivo y nombres y vías de acceso de directorios.
- v *Cursiva* se utiliza para destacar palabras. La cursiva también indica nombres que se deben sustituir por los valores adecuados para el sistema. Cuando vea los siguientes nombres, sustituya el valor del sistema tal como se describe.

**Windows** indica información específica del entorno operativo Windows.

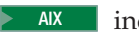

AIX indica información específica de AIX.

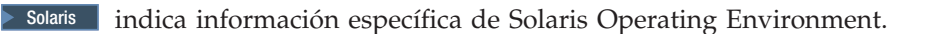

2000 indica información específica de IBM iSeries 400 (antes denominado AS/400).

**2000 Linux indica información específica de Linux en estaciones de trabajo Intel<sup>®</sup> y** también de Linux para sistemas IBM eServer iSeries, pSeries, zSeries y S/390.

**2000 UNIX** indica información específica de las plataformas UNIX (AIX, Solaris, Linux).

*dir\_instalación\_WC* representa las siguientes vías de instalación por omisión para WebSphere Commerce:

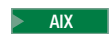

2000 AIX /usr/lpp/WebSphere/CommerceServer*nn*

> Linux | > Solaris | /opt/WebSphere/CommerceServer*nn* 

<span id="page-7-0"></span>Windows 2000 *unidad*:\WebSphere\CommerceServer*nn*

2000 400 /QIBM/ProdData/CommerceServer*nn*

*dir\_instalación\_Payments* representa las siguientes vías de instalación por omisión para Payment Server:

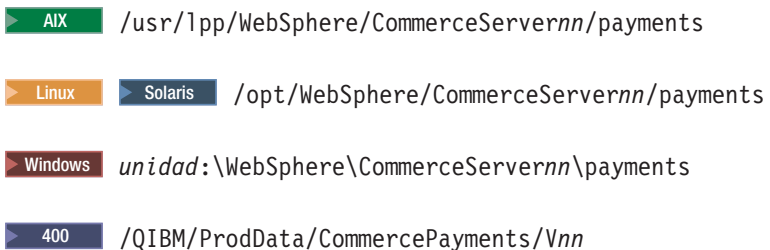

# **Terminología utilizada en este manual**

En esta publicación es posible que se utilicen algunos términos con los que no está familiarizado, como *casete de pago*, *servidor del comerciante* y *pasarela de pago*. Si desea obtener una definición de los términos utilizados en esta publicación y en otra documentación de WebSphere Commerce Payments, consulte el glosario que se proporciona en esta publicación. Los términos también se describen en la ayuda en línea de WebSphere Commerce.

Los siguientes términos que se utilizan en los documentos de WebSphere Commerce Payments son parecidos a otros términos que se utilizan en la ayuda en línea y en las publicaciones de WebSphere Commerce.

#### *Tienda* **y** *comerciante*

En WebSphere Commerce, el término *tienda* se utiliza para hacer referencia a una *tienda en línea*. Una tienda en línea utiliza tecnologías de Internet para vender o intercambiar mercancías o servicios. En WebSphere Commerce Payments, una tienda es equivalente a un *comerciante*. Por ejemplo, cuando vea una referencia en este documento a los valores de comerciante o a la adición de comerciantes, piense en ello como si se tratara de valores de tienda o la adición de tiendas.

#### *Administrador de sitio* **y** *Administrador de Payments*

Un *Administrador de sitio* es un rol definido en WebSphere Commerce que instala, configura y mantiene WebSphere Commerce así como el software y hardware asociado. Por lo general este rol controla el acceso y la autorización, y tiene el mayor nivel de control al llevar a cabo tareas administrativas.

De forma parecida, en el componente Payments de WebSphere Commerce, el *Administrador de Payments* tiene el mayor nivel de control al llevar a cabo funciones de pago. Aunque el Administrador de sitio puede realizar tareas de Administrador de Payments, el Administrador de Payments no puede realizar todas las tareas del Administrador de sitio.

# **Información adicional**

Hay disponible más información sobre WebSphere Commerce y el componente Payments en distintas fuentes y formatos.

# <span id="page-8-0"></span>**WebSphere Commerce**

Las fuentes de información de WebSphere Commerce son las siguientes:

- Ayuda en línea
- Sitios Web

## **Utilización de la ayuda en línea**

La información en línea de WebSphere Commerce muestra información sobre cómo personalizar, administrar y volver a configurar WebSphere Commerce.

La ayuda en línea de WebSphere Commerce proporciona información sobre cómo utilizar las interfaces gráficas de usuario asociadas con el componente Payments. La ayuda en línea de Payments está disponible pulsando el icono de signo de interrogación en el ángulo superior derechos del panel de la interfaz de usuario.

## **Ver el sitio Web de WebSphere Commerce para obtener información del producto**

La información sobre el producto WebSphere Commerce está disponible en el sitio Web de bibliotecas técnicas de WebSphere Commerce: http://www.ibm.com/software/commerce/wscom/library/lit-tech.html.

En el sitio Web están disponibles una copia de esta publicación y todas las versiones actualizadas de esta publicación como archivos PDF.

## **Otra documentación y sitios Web de WebSphere Commerce Payments**

Los siguientes documentos proporcionan información relacionada con el componente Payments de WebSphere Commerce:

- v En la publicación *WebSphere Commerce, Guía de instalación* encontrará instrucciones sobre cómo instalar y configurar WebSphere Commerce Payments para la plataforma.
- v La publicación *WebSphere Commerce, Guía de administración* contiene información sobre conceptos y muestra cómo configurar WebSphere Commerce Payments con la interfaz de usuario del gestor de configuración.
- v En la publicación *WebSphere Commerce Payments, Suplemento del casete OfflineCard* se proporciona información sobre un casete de pago utilizado para anotar información de pagos que el comerciante podrá procesar más adelante con el interfaz de usuario de WebSphere Commerce Payments.
- v En la publicación *WebSphere Commerce Payments Suplemento del casete CustomOffline* se proporciona información sobre un casete de pago que está disponible para gestionar información que afecta a las transacciones de pago manuales, como Entrega contra reembolso (COD), Pago después de factura (Bill Me Later) u otros métodos definidos por el comerciante.
- v En la publicación *WebSphere Commerce Payments Cassette for VisaNet Supplement* se proporciona información sobre cómo utilizar WebSphere Commerce Payments para acceder al sistema VisaNet, incluida la información sobre la instalación y la configuración.
- v En la publicación *WebSphere Commerce Payments Cassette for BankServACH Supplement* se proporciona información sobre cómo utilizar WebSphere Commerce Payments para acceder a la red ACH (Automated Clearing House) mediante la pasarela BankServ. Contiene información de instalación y configuración.
- v En la publicación *WebSphere Commerce Payments Cassette for Paymentech Supplement* se proporciona información sobre cómo utilizar WebSphere Commerce Payments para acceder a Paymentech Salem, N.H., un centro de

<span id="page-9-0"></span>proceso para procesar transacciones de tarjetas de crédito y débito. Contiene información de instalación y configuración.

Todos los documentos se proporcionan en formato PDF (Portable Document Format).

Para más información sobre WebSphere Commerce Payments, visite los siguientes sitios Web:

- v http://www.ibm.com/software/webservers/commerce/payment/ proporciona más información sobre el software de proceso de pagos de WebSphere Commerce, incluida la información sobre los casetes de pago disponibles para utilizar con WebSphere Commerce Payments.
- v http://www.ibm.com/software/webservers/commerce/payments/support.html proporciona información técnica actual de WebSphere Commerce Payments y enlaces con la documentación más reciente de WebSphere Commerce Payments.
- v http://www.ibm.com/software/webservers/commerce/payment/paymentcards. html proporciona información sobre el desarrollo de casetes de WebSphere Commerce Payments.

Encontrará la información de soporte y descarga de WebSphere Commerce en los siguientes sitios Web:

- v http://www.ibm.com/software/commerce/wscom/support/index.html
- v http://www.ibm.com/software/commerce/wscom/downloads/index.html

## **WebSphere Application Server**

La información sobre WebSphere Application Server está disponible en el sitio Web de WebSphere Application Server: http://www.ibm.com/software/webservers/appserv.

## **DB2 Universal Database**

La información de DB2 Universal Database está disponible en el siguiente sitio Web: http://www.ibm.com/software/data/db2/udb.

<span id="page-10-0"></span>**Parte 1. Introducción**

# <span id="page-12-0"></span>**Capítulo 1. Conceptos de WebSphere Commerce Payments**

WebSphere Commerce Payments proporciona una estructura genérica que permite dar soporte a diferentes métodos de pago con *casetes* específicos de protocolo. El comerciante utiliza los mandatos de pago y de administración para procesar pedidos. WebSphere Commerce Payments convierte el mandato genérico en una petición de pago específica del protocolo y la envía al destinatario correspondiente como, por ejemplo, una pasarela de pago o un servidor Web seguro. WebSphere Commerce Payments registra sus transacciones en una base de datos relacional.

Todas las integraciones de WebSphere Commerce Payments emitirán llamadas de creación de pedidos, según indique el casete de pago subyacente. Para muchos sistemas de comerciantes esto será suficiente, y todas las demás tareas se realizarán a través de la interfaz de WebSphere Commerce Payments. Los comerciantes que deseen una mayor integración de los mandatos financieros adicionales de WebSphere Commerce Payments con otros formatos de negocio existentes, desearán utilizar mandatos adicionales como, por ejemplo, Approve, Deposit y BatchClose.

# **Explicación de los términos de WebSphere Commerce Payments**

En esta publicación se utilizan los términos y conceptos siguientes. Si desea obtener una definición de otros términos utilizados en esta publicación y en otra documentación de WebSphere Commerce Payments, consulte el glosario que se proporciona en esta publicación. Los términos también se describen en la ayuda en línea de WebSphere Commerce.

*lote* Agrupación de pagos y abonos que se liquidan a la vez.

#### *comprador*

Una persona que realiza una compra al comerciante a través de Internet.

- *Cajero* Componente que permite que el software del comerciante utilice nuevos casetes sin que sea necesario modificar el código. El cajero utiliza los perfiles de opciones de pago para cada casete para describir los parámetros necesarios específicos del casete así como los métodos que se utilizan para reunir dicha información del entorno de software del comerciante.
- *casete* Paquete de software que se conecta a WebSphere Commerce Payments framework y proporciona soporte para un sistema de pago electrónico específico. Los casetes pueden estar desarrollados tanto por IBM como por otras empresas independientes. Los ejemplos son los casetes de IBM para VisaNet, BankServACH y Paymentech.
- *abono* Un abono representa una interacción entre un comerciante y un banco cuando el comerciante indica al banco que reembolse dinero al comprador.

#### *escucha de sucesos*

Un registro de WebSphere Commerce Payments al que se ha de notificar cuando se producen sucesos importantes y se modifica el estado de los objetos.

#### *framework*

Parte de WebSphere Commerce Payments que permite que diferentes servidores de comerciante que utilizan sistemas de pago distintos emitan los mismos mandatos genéricos en WebSphere Commerce Payments y

utilicen los mismos datos genéricos. WebSphere Commerce Payments utiliza casetes específicos del protocolo para convertir las llamadas genéricas en mensajes específicos del protocolo.

#### <span id="page-13-0"></span>*comerciante*

Una empresa con una tienda en Internet. El comerciante integrará WebSphere Commerce Payments con su software de comerciante.

**Nota:** Este término es parecido al término *tienda* en WebSphere Commerce. En WebSphere Commerce Payments, una tienda es equivalente a un *comerciante*. Por ejemplo, cuando vea una referencia en este documento a los valores de comerciante o a la adición de comerciantes, piense en ello como si se tratara de valores de tienda o la adición de tiendas.

#### *software de comerciante*

El software que da soporte al negocio en Internet del comerciante que utiliza WebSphere Commerce Payments para procesar y gestionar pagos por Internet. Además de WebSphere Commerce Payments, este software incluirá generalmente software basado en la Web para examinar catálogos, gestionar carros de la compra y formalizar pedidos. En función del nivel de integración con la empresa del comerciante, también puede estar incluido soporte para software de gestión de inventarios, de envíos y de contabilidad.

#### *Administrador de Payments*

En WebSphere Commerce, un *Administrador de sitio* es un rol definido en WebSphere Commerce que instala, configura y mantiene WebSphere Commerce así como el software y hardware asociado. Por lo general este rol controla el acceso y la autorización, y tiene el mayor nivel de control al llevar a cabo tareas administrativas.

En el componente Payments de WebSphere Commerce, el *Administrador de Payments* tiene el mayor nivel de control al llevar a cabo funciones de pago. Aunque el Administrador de sitio puede realizar tareas de Administrador de Payments, el Administrador de Payments no puede realizar todas las tareas del Administrador de sitio.

- *pedido* Un pedido de WebSphere Commerce Payments es una autorización procedente de un comprador para hacer uno o más pagos utilizando un solo método de pago.
- *pago* Un pago representa una interacción entre un comerciante y una entidad financiera para aprobar y capturar todo un pedido o parte del mismo. El dinero pasa del comprador al comerciante.

#### *dominio*

Registro de usuarios conjuntamente con un solo método de autenticación de dichos usuarios. Un usuario debe estar definido en un domino para poder acceder a los recursos.

## **Novedades del release 5.5**

Todos los casetes (proporcionados por IBM o por terceros) instalados con anterioridad en WebSphere Commerce Payments, versión 2.2 o posterior deben seguir funcionando después de haber instalado correctamente WebSphere Commerce Payments, versión 5.5.

Antes de instalar WebSphere Commerce Payments, consulte la publicación *WebSphere Commerce Guía de instalación* correspondiente a su plataforma.

#### **Cambios en la estructura de archivo directorio**

Se han realizado algunos cambios en la estructura del archivo directorio de WebSphere Commerce Payments. Estos cambios se reflejan en esta publicación e incluyen algunos cambios en los nombres de archivo. Por ejemplo:

- v El paquete etillCal.zip ahora se denomina eTillCal.jar.
- v El subdirectorio *dirinstal\_Payments*/include está actualmente en esta vía de acceso: *dirinstal\_Payments*/wc.mpf.ear/Payments.war/include.
- v A excepción del subdirectorio instances, la estructura de directorios para iSeries es igual a la estructura para las plataformas de estaciones de trabajo.
- v La aplicación SampleCheckout está en su propio archivo WAR que se encuentra dentro del archivo EAR de WebSphere Commerce Payments. Como resultado, se accede a ella a través de *nombre\_sistpral:puerto*/webapp/SampleCheckout en vez de *nombre\_sistpral:puerto*/webapp/PaymentManager/SampleCheckout.

#### **Cambios en la instalación y configuración**

WebSphere Commerce Payments ya no tiene su propio programa de instalación. Como componente de WebSphere Commerce, se instala a través del programa de instalación de WebSphere Commerce, como se describe en la publicación *WebSphere Commerce Guía de instalación*. Después de la instalación, se debe configurar una instancia de Payments mediante el Gestor de configuración de WebSphere Commerce.

Con el Gestor de configuración, puede configurar y gestionar instancias de WebSphere Commerce, incluidas las instancias del componente Payments. El Gestor de configuración permite crear, actualizar y suprimir instancias de Payments, iniciarlas y detenerlas, cambiar las contraseñas de instancias así como añadir e eliminar casetes para una instancia. Para más información sobre la creación de una instancia, consulte la publicación *WebSphere Commerce Guía de instalación*. La publicación *WebSphere Commerce, Guía de administración* proporciona información adicional sobre cómo efectuar las tareas de configuración en WebSphere Commerce.

#### **Casetes proporcionados por IBM**

Ya no se da soporte al casete para SET ni al casete para CyberCash. Los casetes proporcionados con WebSphere Commerce Payments son los siguientes:

- Casete OfflineCard
- Casete CustomOffline
- Casete para BankServACH
- Casete para Paymentech
- Casete para VisaNet

#### **Eliminación del puerto por omisión**

Ya no hay especificado un puerto por omisión para WebSphere Commerce Payments (anteriormente era el puerto 80). Los puertos se especifican a través del Gestor de configuración de WebSphere Commerce.

#### **Cambios en el servicio de mensajes y rastreo**

WebSphere Commerce Payments ahora utiliza los servicios de mensajes y rastreo de WebSphere Application Server en vez de sus propios servicios

para generar la salida de rastreo y mensajes del sistema. Este cambio proporciona datos para la determinación de problemas de una forma más coherente, y facilita la recolección y comprensión de datos en un entorno de WebSphere.

v Los cambios los mensajes son los siguientes:

Los mensajes pueden verse en la consola de administración de WebSphere Application Server con Log Analyzer. Puede ver el Analizador de sucesos para ver mensajes del archivo activity.log que está en el directorio

*dirinstal\_WAS*/logs/*nombreinstancia*\_Commerce\_Payments\_Server. Anteriormente, por omisión, los mensajes se escribían en el archivo PMError del directorio de la vía de acceso de archivos anotaciones de Payments (*dirinstal\_Payments*/logs).

Además, hay disponible una base de datos de síntomas de WebSphere Commerce como ayuda para la determinación de problemas. Con WebSphere Log Analyzer, puede ver información detallada sobre los mensajes del sistema de WebSphere Commerce (incluidos los mensajes de Payments) y ver explicaciones detalladas sobre los mensajes y las acciones de respuesta de usuario recomendadas. Si desea más información sobre cómo utilizar Log Analyzer con los archivos de anotaciones de WebSphere Commerce y la base de datos de síntomas, consulte la publicación *WebSphere Commerce, Guía de administración*. Para obtener información detallada sobre Log Analyzer, consulte WebSphere Application Server InfoCenter.

Los cambios en el rastreo son los siguientes:

El panel Rastreo, que anteriormente se utilizaba para habilitar el rastreo, ya no aparece en la interfaz gráfica de usuario de WebSphere Commerce Payments.

Para controlar en qué archivo se graba el texto de rastreo, utilice el servicio de rastreo de WebSphere Application Server para definir donde poner los datos de rastreo en vez de los archivos PMTrace1.log y PMTrace2.log en el directorio de archivos de anotaciones de Payments. Ya no se da soporte a los archivos de anotaciones PMTrace.

#### **Cambios en los mandatos ModifyPayServer y ModifyCassette**

Puesto que WebSphere Commerce Payments actualmente utiliza los servicios de mensajes y rastreo de WebSphere, los mandatos de API ModifyPayServer y ModifyCassette han cambiado y el objeto Payment Server (PSPaymentServer) ya no da soporte a los atributos logPath, traceFileSize y traceSetting.

El mandato ModifyPayServer, que modifica las propiedades globales del componente Payments, ya no da soporte a las palabras clave opcionales: LOGPATH, TRACEFILESIZE y TRACESETTING.

El mandato ModifyCassette, que modifica las propiedades de un casete, ya no da soporte a la palabra clave opcional TRACESETTING.

Además, los códigos de retorno secundarios genéricos 508 y 614, que están relacionados con la vía de acceso de los archivos de anotaciones y del registro de error, se han eliminado. Los códigos de retorno secundarios se indican en el apartado "Códigos de retorno secundarios [\(genéricos\)"](#page-140-0) en la [página](#page-140-0) 131.

Consulte la publicación *WebSphere Commerce, Guía de administración* para más información sobre el servicio WebSphere JRas Message and Diagnostic Trace Facility, los componentes de rastreo y cómo establecer niveles de rastreo para WebSphere Commerce Payments.

# <span id="page-18-0"></span>**Parte 2. Guía de programación**

WebSphere Commerce Payments proporciona varias interfaces de programación que le permiten integrar el producto en el sistema. El siguiente diagrama identifica estas interfaces.

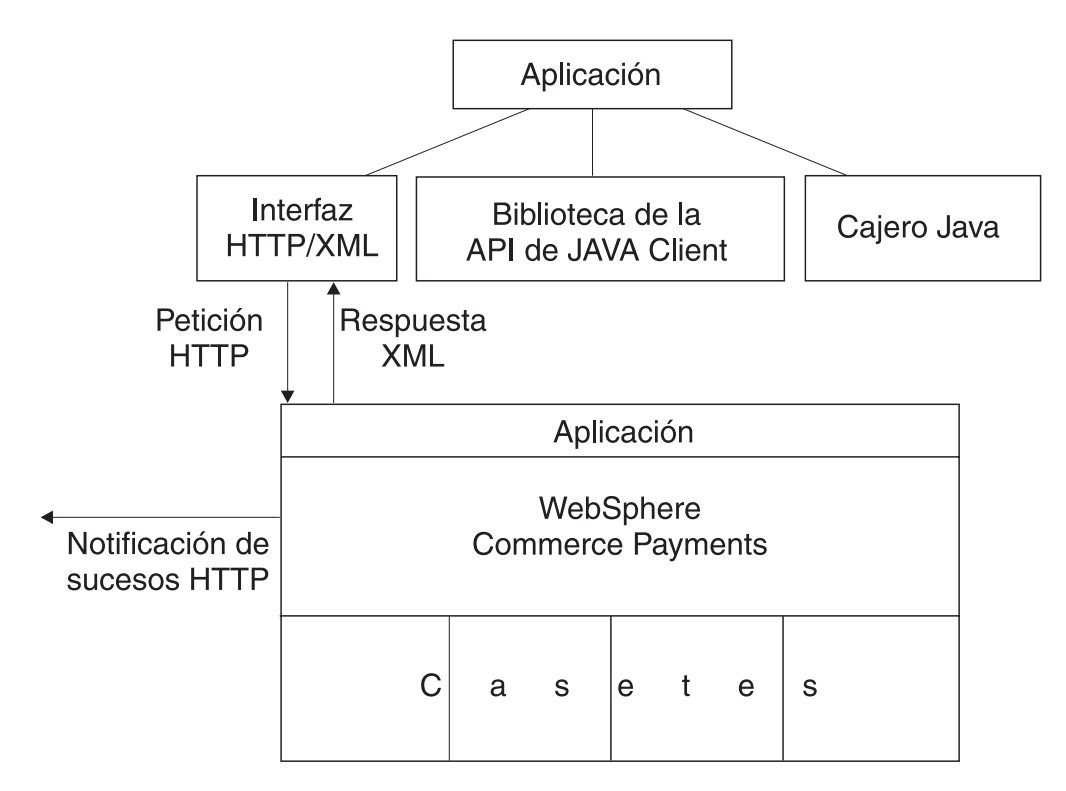

*Figura 1. Interfaces de programación*

El concepto central de WebSphere Commerce Payments es proporcionar una infraestructura para gestionar varios sistemas de pago a la vez que se muestra una sola interfaz a los usuarios. WebSphere Commerce Payments introduce el concepto de casete de pago que es una pieza de software de plug-in que da soporte a un solo sistema de pago. WebSphere Commerce Payments distribuirá las peticiones de pago al casete pertinente y las respuestas serán lo más neutrales posibles en lo referente al sistema de pago, lo que permitirá añadir nuevos casetes al sistema causando poca o ninguna interrupción en el software de integración existente. Esta publicación trata de las interfaces de programación que pueden utilizar las aplicaciones para integrarse con WebSphere Commerce Payments y sus casetes. La interfaz de programación de casete, que permite a los desarrolladores de software crear nuevos casetes para WebSphere Commerce Payments, se describe detalladamente en la información sobre el kit de casetes de IBM WebSphere Commerce Payments, en la dirección

**http://www.ibm.com/software/webservers/commerce/payments/download.html**.

La principal interfaz de programación para WebSphere Commerce Payments se basa en estándares HTTP y XML. WebSphere Commerce Payments acepta mandatos como peticiones HTTP POST y devuelve documentos XML insertados en respuestas HTTP. Existen mandatos para todas las funciones de proceso de pago y casi todas las funciones administrativas. Puesto que la interfaz utiliza estándares

HTTP y XML, es posible invocar mandatos de WebSphere Commerce Payments desde distintos lenguajes de programación. En el Capítulo 2, ["Mandatos](#page-20-0) de WebSphere Commerce [Payments",](#page-20-0) en la página 11 se describe cómo deben formarse estas peticiones y respuestas, y muestra una lista de un conjunto completo de mandatos de WebSphere Commerce Payments junto con sus parámetros necesarios y opcionales. Es importante tener en cuenta que también es necesario consultar documentación adicional para el casete que está utilizando para saber las palabras claves adicionales que pueden especificarse para cada petición así como los datos XML de casete adicionales que se proporcionan para cada respuesta.

Con WebSphere Commerce Payments se proporciona una biblioteca de API de cliente Java (CAL) que facilita la integración del software de Java con WebSphere Commerce Payments. Con CAL, puede crear peticiones de Java y procesar objetos de respuestas Java. CAL controla la creación de la petición HTTP y el análisis de las respuestas XML de forma protegida. La biblioteca de la API de cliente se trata en el Capítulo 4, ["Biblioteca](#page-48-0) de la API de Client (CAL)", en la página 39.

Al crear pedidos de WebSphere Commerce Payments, es necesario pasar información específica al casete de pago que procesará los pagos para dicho pedido. Ejemplos de datos específicos de cada casete son números de tarjetas de crédito, números de comprobación, ID de comprobantes y fechas de caducidad. Si el código que se escribe para gestionar la creación de pedidos es permanente de modo que sólo da soporte a determinados casetes, al añadir un nuevo casete al sistema deberá volver a escribir el código. Para evitar que esto ocurra, WebSphere Commerce Payments proporciona una biblioteca de funciones basada en Java denominada Cajero. El Cajero utiliza perfiles es decir, documentos XML, para describir todos los parámetros que un casete necesita para la creación de pedidos. De esta forma, si utiliza el cajero para crear pedidos de WebSphere Commerce Payments, no será necesario escribir código para la creación de pedidos que sea específico para cada casete. El cajero se describe en el Capítulo 3, ["Cajero",](#page-30-0) en la [página](#page-30-0) 21.

WebSphere Commerce Payments proporciona un mecanismo de notificación de sucesos que puede avisarle cuando se producen determinados sucesos. Los activadores de sucesos soportados incluyen el inicio o la detención de WebSphere Commerce Payments y sus casetes, el cambio de estado de los pedidos que pertenecen a un comerciante determinado o sucesos especiales definidos por casetes concretos. Puede indicarse a WebSphere Commerce Payments qué sucesos le interesan. Cuando se activa el suceso, WebSphere Commerce Payments creará un mensaje HTTP POST y lo enviará al URL especificado. Será necesario grabar un servlet o un programa CGI, conocido como un escucha de sucesos, para procesar las notificaciones de sucesos. El mecanismo de notificación de sucesos se describe en el Capítulo 5, ["Notificación](#page-56-0) de sucesos", en la página 47.

# <span id="page-20-0"></span>**Capítulo 2. Mandatos de WebSphere Commerce Payments**

El software de la empresa del comerciante puede emitir mandatos de administración, pago y consulta a WebSphere Commerce Payments. Estos mandatos están formados por parejas de palabra clave-valor.. (Consulte el Capítulo 6, "Consulta de mandatos de WebSphere Commerce [Payments",](#page-62-0) en la [página](#page-62-0) 53, para obtener las tablas de mandatos.) Los mandatos se ejecutan emitiendo peticiones y esperando las respuestas. Las peticiones de WebSphere Commerce Payments se formatean como mensajes HTTP POST. Las respuestas de WebSphere Commerce Payments son documentos XML intercalados en HTTP. (Para obtener una descripción detallada de los objetos XML y de los campos asociados, consulte el Capítulo 7, "Datos de WebSphere Commerce [Payments",](#page-118-0) en la [página](#page-118-0) 109.) En este capítulo se describen los mensajes HTTP POST, las comunicaciones con WebSphere Commerce Payments y la salida XML.

## **Peticiones de WebSphere Commerce Payments**

El software del comerciante emite mandatos a WebSphere Commerce Payments creando un mensaje HTTP POST y enviándolo a WebSphere Commerce Payments. Al igual que cualquier mensaje HTTP POST, un mandato consta de una cabecera y del cuerpo del mensaje. El siguiente es un ejemplo de de un mandato de WebSphere Commerce Payments:

POST /webapp/PaymentManager/PaymentServlet HTTP/1.1 Connection: Keep-Alive Accept: application/xml PM-Accept-Language: en-US Authorization: Basic YWRtaW46YWRtaW4= Host: localhost User-Agent: Java PaymentServerClient Content-Encoding: 8859\_1 Content-Length: 187 Content-Type: application/x-www-form-urlencoded

OPERATION=ACCEPTPAYMENT&ETAPIVERSION=3&PAYMENTTYPE=OfflineCard &MERCHANTNUMBER=123456789&ORDERNUMBER=91600886&AMOUNT=500 &CURRENCY=840&%24EXPIRY=200212&%24PAN=5015550000033019&%24BRAND=ROBO

**Nota:** Las divisiones en el cuerpo HTTP del ejemplo anterior son únicamente para fines de presentación. La sintaxis ha de estar en la misma línea.

Los mandatos de WebSphere Commerce Payments requieren que la cabecera contenga un número de parejas de palabra clave-valor especificadas, codificadas en un formato determinado. La cabecera HTTP debe contener los campos siguientes con estos valores:

POST /webapp/PaymentManager/PaymentServlet HTTP/1.1 Connection: **Keep-Alive** Accept: **application/xml** Content-Encoding: **8859\_1** Content-Type: **application/x-www-form-urlencoded**

Además, la cabecera debe contener campos adicionales con valores calculados:

**Host: <sistema principal de PaymentServer>** Este debe ser el nombre de sistema principal TCP/IP de WebSphere Commerce Payments

#### <span id="page-21-0"></span>**Content-Length: <longitud>**

La longitud del cuerpo HTTP en bytes

#### **Authorization: Basic <serie-autorización>**

La serie de autorización consta de una serie formada por el identificador de usuario y la contraseña, separados por un carácter de dos puntos (″:″). La serie debe codificarse con una codificación base64.

```
authorization-string=base64–user-pass
base64-user-pass=<base64encoding of user-password,
except not limited to 76 char/line>
user-pass=user":"password
userid=*<TEXT excluding ":">
password=*TEXT
```
De forma opcional, la cabecera HTTP puede incluir una cabecera HTTP PM-Accept-Language. Esta cabecera indica el idioma en el que WebSphere Commerce Payments debe proporcionar mensajes de códigos de retorno en el mensaje de respuesta. PM-Accept-Language: los entornos nacionales deben especificarse según el documento RFC 2068 de HTTP. Los entornos nacionales soportados por WebSphere Commerce Payments son: **pt** (Portugués de Brasil), **en** (Inglés), **fr** (Francés), **de** (Alemán), **it** (Italiano), **ja** (Japonés), **ko** (Coreano), **zh** (Chino simplificado), **es** (Español), **zh\_TW** (Chino tradicional). Tenga en cuenta que, aunque puede especificarse más un entorno nacional en la cabecera HTTP PM-Accept-Language, WebSphere Commerce Payments sólo utilizará el primero. Si no se envía ninguna cabecera PM-Accept-Language, WebSphere Commerce Payments utilizará el entorno nacional de la máquina en la que está instalado WebSphere Commerce Payments.

Es posible que el programador del cliente o del comerciante desee especificar campos adicionales en la cabecera para utilizar más funciones HTTP que las que ofrecen los requisitos mínimos de comunicación de WebSphere Commerce Payments. La interpretación de estos campos depende del entorno de red y del servidor Web en el que está instalado WebSphere Commerce Payments.

## **El cuerpo HTTP**

El cuerpo de un mandato de WebSphere Commerce Payments consta de un conjunto de parejas de palabra clave-valor, formateadas mediante la codificación especificada por el tipo de contenido HTTP: application/x-www-form-urlencoded.

Las palabras clave se pueden incluir varias veces (por ejemplo, varios números de pedido especificados en un mandato de consulta de pedido).

Debe darse formato al cuerpo del mandato siguiendo las normas siguientes:

- v Cada parámetro de un mandato de WebSphere Commerce Payments y su argumento asociado (cada pareja de palabra clave-valor de un mandato de WebSphere Commerce Payments), están separados entre sí por un signo igual  $("="").$
- v Cada pareja de palabra clave-valor está separada de otras parejas de palabra clave-valor por un símbolo &.
- v Las palabras clave y los valores tienen la codificación URL, la cual es también la forma en que se envían los datos binarios a WebSphere Commerce Payments. Las normas para la codificación URL son las siguientes:
	- Todos los caracteres de espacio (caracteres hexadecimales ASCII 0X20) se sustituyen por caracteres ″+″ (caracteres hexadecimales 0x2B)
- <span id="page-22-0"></span>– Todos los bytes de cada palabra clave y valor que no se correlacionen con un carácter alfanumérico US-ASCII han de sustituirse por la secuencia escape. Cada uno de estos bytes se sustituirá por la secuencia escape ″%HH″, donde HH son los dos dígitos hexadecimales que representan el código ASCII del carácter (byte).
- v Las palabras clave no distinguen entre mayúsculas y minúsculas. Los valores distinguen entre mayúsculas y minúsculas.

# **Acerca del juego de caracteres**

Todas las palabras clave de WebSphere Commerce Payments se especifican en el juego de caracteres US-ASCII . Los valores deben codificarse en el juego de caracteres UTF-8 antes de la codificación URL del cuerpo HTTP POST. Por ejemplo, el carácter Unicode 0x3053 se representa en UTF-8 como 0xE3, 0x81, 0x93. Una vez realizada la codificación URL de este valor, será %E3%81%93.

**Nota:** Para los valores numéricos o de serie US-ASCII, no es necesaria ninguna conversión.

# **Comunicaciones**

Para enviar un mandato a WebSphere Commerce Payments:

- 1. Abra una conexión TCP al sistema principal y puerto de WebSphere Commerce Payments. El puerto se configura mediante el gestor de configuración de WebSphere Commerce.
- 2. Envíe una petición y espere la respuesta.
- 3. Cierre la conexión.

Si la comunicación falla antes de recibir la respuesta, no queda claro si el mandato de WebSphere Commerce Payments se ha ejecutado realmente. Para determinar si se ha ejecutado el mandato, emita mandatos de consulta para confirmar que el mandato se ha recibido y procesado.

Si desea utilizar SSL, configure el servidor Web en WebSphere Commerce Payments de modo que dé soporte a las conexiones SSL. Una vez se ha configurado el servidor Web para SSL, puede enviar mandatos utilizando SSL. Debe estar preparado para participar y realizar todos los pasos necesarios para crear las comunicaciones SSL.

## **Respuestas de WebSphere Commerce Payments**

Las respuestas de WebSphere Commerce Payments son documentos XML, intercalados en HTTP. El formato del documento XML está definido en la DTD (Document Type Definition) de WebSphere Commerce Payments. IBMPaymentServer.dtd contiene la DTD y este archivo se puede encontrar en el subdirectorio *dirinstal\_Payments*/wc.mpf.ear/Payments.war/include.

Cada respuesta HTTP contiene un documento XML con un elemento PSApiResult que identifica el código de retorno primario y secundario, junto con un recuento de objetos y mensajes de códigos de retorno adicionales, que pueden contener descripciones de cualquiera de las parejas de códigos de retorno de WebSphere Commerce Payments. Para obtener una descripción de los valores de los códigos de retorno primarios y secundarios, consulte el [Apéndice](#page-138-0) A, "Códigos de retorno de WebSphere Commerce [Payments",](#page-138-0) en la página 129.

<span id="page-23-0"></span>Los objetos específicos del casete se representan utilizando los identificadores del objeto del casete y de los elementos de configuración del casete. En el suplemento específico del casete puede encontrar información detallada sobre las propiedades individuales. (Para más información, consulte la documentación del suplemento del casete.)

mandatos de consulta contendrán además descripciones de los objetos de WebSphere Commerce Payments y el número de objetos devueltos. Los objetos del componente Framework se describen en la DTD (Document Type Definition) y en las tablas de definición de objetos que puede consultar en el [Capítulo](#page-118-0) 7, "Datos de WebSphere Commerce [Payments",](#page-118-0) en la página 109. La DTD para este documento XML puede:

- Incluirse en la respuesta
- v Encontrarse en el archivo IBMPaymentServer.dtd

Cuando WebSphere Commerce Payments recibe, procesa y responde satisfactoriamente una petición, devuelve un código de estado HTTP de 200. El servidor Web puede devolver otros códigos de estado HTTP, si se producen situaciones como una anomalía de autenticación o que WebSphere Application Server no esté en ejecución. Este código de estado, junto con cualquier información del cuerpo, indica el origen del problema.

## **Formato de los mandatos**

A continuación se ofrecen dos ejemplos de documentos XML generados como resultado de un mandato AcceptPayment y de un mandato QueryOrders con pagos.

#### **AcceptPayment**

```
POST /webapp/PaymentManager/PaymentServlet HTTP/1.1
Connection: Keep-Alive
Accept: application/xml
PM-Accept-Language: en-US
Authorization: Basic YWRtaW46YWRtaW4=
Host: localhost
User-Agent: Java PaymentServerClient
Content-Encoding: 8859_1
Content-Length: 187
Content-Type: application/x-www-form-urlencoded
```

```
OPERATION=ACCEPTPAYMENT&ETAVERSION=3&PAYMENTTYPE=OfflineCard&MERCHANTNUMBER=
123456789&ORDERNUMBER=94184938&AMOUNT=500&CURRENCY=840&%24EXPIRY=
200212&%24PAN=5015550000033019&%24BRAND=ROBO
-------------------------------------
<?xml version="1.0" encoding="UTF-8"?>
<PSApiResult objectCount="0" primaryRC="0" secondaryRC="0">
</PSApiResult>
```
#### **QueryOrders con pagos**

El siguiente ejemplo es una respuesta a un mandato QueryOrder con pagos. En el documento de respuesta hay dos objetos de pedido:

- v El primer objeto de pedido contiene un pago
- v El segundo objeto de pedido no contiene ningún pago

```
POST /webapp/PaymentManager/PaymentServlet HTTP/1.1
Connection: Keep-Alive
Accept: application/xml
PM-Accept-Language: en-US
Authorization: Basic YWRtaW46YWRtaW4=
Host: localhost
User-Agent: Java PaymentServerClient
```

```
Content-Encoding: 8859_1
Content-Length: 100
Content-Type: application/x-www-form-urlencoded
OPERATION=QUERYORDERS&ETAVERSION=3&PAYMENTTYPE=OfflineCard&MERCHANTNUMBER=
123456789&WITHPAYMENTS=1
-------------------------------------
<?xml version="1.0" encoding="UTF-8"?>
<PSApiResult objectCount="2" primaryRC="0" secondaryRC="0">
  <OrderCollection size="2" withCredits="0" withPayments="1">
    <PSOrder ID="O:123456789:94184938" amount="500" amountExp10="-2"
  approvesAllowed="1" brand="ROBO" currency="840" merchantAccount="1"
 merchantNumber="123456789" merchantOriginated="1" numberOfCredits="0"
 numberOfPayments="1" orderNumber="94184938" paymentType="OfflineCard"
  state="order_refundable" timeStampCreated="966461827000"
  timeStampModified="966463091000" unapprovedAmount="0">
      <PaymentCollection size="1" withOrders="0">
        <PSPayment ID="P:123456789:94184938:1" amountExp10="-2"
   approveAmount="500" currency="840" depositAmount="0" merchantAccount="1"
   merchantNumber="123456789" orderNumber="94184938" paymentNumber="1"
   paymentType="OfflineCard" state="payment_approved"
   timeStampCreated="966463091000" timeStampModified="966463092000">
       <CassetteExtensionObject>
      </CassetteExtensionObject>
        </PSPayment>
       </PaymentCollection>
      <CassetteExtensionObject>
         <CassetteProperty propertyId="Expiry" value="200212">
         </CassetteProperty>
         <CassetteProperty propertyId="AccountNumber" value="1">
         </CassetteProperty>
         <CassetteProperty propertyId="Brand" value="ROBO">
         </CassetteProperty>
        <CassetteProperty propertyId="AmountApproved" value="500">
         </CassetteProperty>
        <CassetteProperty propertyId="Pan" value="5015550000033019">
         </CassetteProperty>
     </CassetteExtensionObject>
     </PSOrder>
    <PSOrder ID="O:123456789:92005267" amount="500" amountExp10="-2"
  approvesAllowed="1" brand="ROBO" currency="840" merchantAccount="1"
 merchantNumber="123456789" merchantOriginated="1" numberOfCredits="0"
  numberOfPayments="0" orderNumber="92005267" paymentType="OfflineCard"
  state="order_refundable" timeStampCreated="966459650000"
  timeStampModified="966459650000" unapprovedAmount="500">
       <PaymentCollection size="0" withOrders="0">
       </PaymentCollection>
       <CassetteExtensionObject>
         <CassetteProperty propertyId="Expiry" value="200212">
         </CassetteProperty>
         <CassetteProperty propertyId="AccountNumber" value="1">
         </CassetteProperty>
         <CassetteProperty propertyId="Brand" value="ROBO">
         </CassetteProperty>
         <CassetteProperty propertyId="AmountApproved" value="0">
         </CassetteProperty>
         <CassetteProperty propertyId="Pan" value="5015550000033019">
         </CassetteProperty>
     </CassetteExtensionObject>
     </PSOrder>
   </OrderCollection>
```

```
</PSApiResult>
```
# <span id="page-25-0"></span>**Seguridad de mandatos de WebSphere Commerce Payments**

Cuando WebSphere Commerce Payments recibe un mandato emitido por el usuario, procesará el mandato de la forma siguiente:

- v El dominio autenticará al usuario. Los usuarios se definen en WCSRealm.
- v Autoriza al usuario mediante el servicio de control de acceso.
- v Procesa el mandato.

En las siguientes secciones se describen los conceptos asociados con la seguridad de mandatos.

## **Usuarios**

La autenticación se lleva a cabo mediante el uso de dominios. Un dominio es un registro de usuarios responsables de gestionar el nombre de usuario, la contraseña y quizás alguna otra forma de identificación de usuario.

Un usuario de WebSphere Commerce Payments debe estar definido en WCSRealm para poder acceder a los recursos de WebSphere Commerce Payments. Los Administrador de Payments y los Administradores de comerciantes pueden utilizar la ventana de mandatos de la API de WebSphere Commerce Payments o la ventana Usuarios de la interfaz de usuario de Payments para asignar acceso a un usuario definido a un dominio.

# **Control de acceso basado en el rol**

WebSphere Commerce Payments utiliza un esquema de control de acceso basado en el rol que define cuatro roles de WebSphere Commerce Payments: Administrador de Payments, Administrador del comerciante, Supervisor y Asistente. Es recomendable que estos roles se asignen a usuarios de WebSphere Commerce que tengan los roles que se muestran en la Tabla 1.

| Rol de Payments               | Rol de WebSphere Commerce                   |
|-------------------------------|---------------------------------------------|
| Administrador de Payments     | Administrador de sitio                      |
| Administrador del comerciante | Administrador de sitio                      |
| Supervisor                    | Director de ventas, Director de operaciones |
| Asistente                     | Supervisor de servicio al cliente           |

*Tabla 1. Asignación de roles sugerida*

El rol de un usuario determina qué mandatos puede emitir dicho usuario.

Un usuario distinto del Administrador de Payments puede asociarse con varios comerciantes. Por ejemplo, un Administrador del comerciante puede gestionar más de un comerciante. De forma parecida, los Supervisores y Asistentes pueden emitir mandatos para varios comerciantes. WebSphere Commerce Payments da soporte a los siguientes casos de acceso basado en el rol.

- v Los Administrador de Payments pueden emitir todos los mandatos de API para todos los comerciantes.
- v Los Administradores de comerciantes pueden ejecutar todas las funciones para los comerciantes con los que están asociados, con excepción de varias limitaciones en los mandatos SetUserAccessRights y QueryUsers (para más información sobre estos mandatos, consulte los apartados ["QueryUsers"](#page-108-0) en la [página](#page-108-0) 99 y ["SetUserAccessRights"](#page-115-0) en la página 106).

v Los Supervisores y Asistentes pueden emitir mandatos limitados para los comerciantes con los que están asociados.

### **Asignación de permisos de acceso de un usuario**

Sólo el Administrador de Payments o el Administrador del comerciante puede asignar o cambiar el permiso (o rol) de un usuario. El Administrador de Payments puede asignar o cambiar los derechos de acceso de *cualquier* usuario así como asignar o cambiar el rol de un usuario por el rol que desee, incluyendo el rol de Administrador de Payments.

El Administrador del comerciante sólo puede asignar o eliminar un usuario como, por ejemplo, un Administrador del comerciante, Supervisor o Asistente. Además, el Administrador del comerciante sólo puede hacerlo en una de las siguientes circunstancias:

- 1. Si el usuario al que se le está otorgando acceso a varios comerciantes no tiene actualmente derechos de acceso a WebSphere Commerce Payments, el Administrador del comerciante puede otorgar acceso a este usuario *sólo* a los comerciantes a los que él (como Administrador del comerciante) ya tiene acceso.
- 2. Si el usuario al que se le está otorgando acceso a varios comerciantes *sí* tiene derechos de acceso en WebSphere Commerce Payments, los comerciantes con los que está asociado actualmente también deben estar asociados con el Administrador del comerciante que realiza la asignación. Además, los comerciantes que están asignados a asociarse con el usuario también deben ser un subconjunto de los comerciantes asociados con el Administrador del comerciante que realiza la asignación.

Por ejemplo, el usuario X es el Administrador del comerciante para los comerciantes A, B y C. El usuario Y no tiene derechos de acceso a WebSphere Commerce Payments. X puede asignar a Y como Administrador del comerciante para los comerciantes A, B y C o para los comerciantes A y B. Sin embargo, si el usuario Y tiene derechos de acceso a comerciantes distintos de A, B y C (por ejemplo, el usuario Y es el Administrador del comerciante D), el usuario X no puede cambiar los derechos de acceso del usuario Y.

En la siguiente figura se utiliza la notación de conjuntos para representar algunos casos típicos.

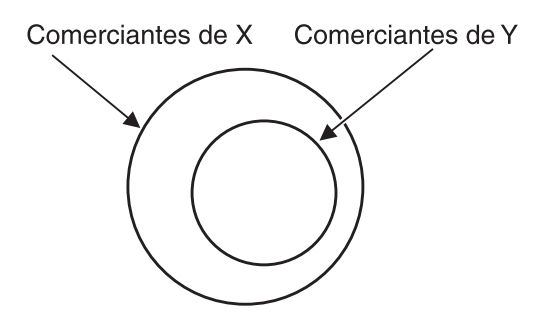

*Figura 2. Ejemplo que muestra los derechos de acceso*

En la Figura 2, el usuario X ha otorgado derechos de acceso a algunos de los comerciantes de X al usuario Y.

<span id="page-27-0"></span>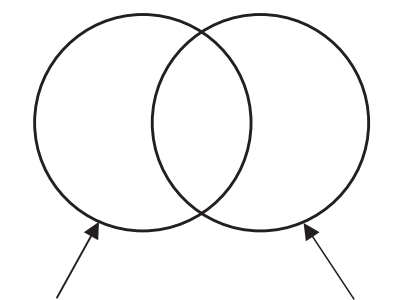

Comerciantes de X Comerciantes de Y

*Figura 3. Ejemplo que muestra los usuarios asociados a los comerciantes comunes*

En la Figura 3, X e Y están asociados a distintos conjuntos de comerciantes aunque los dos están asociados a algunos comerciantes comunes. En este caso, ni X ni Y pueden cambiar los permisos del otro aunque los dos sean administradores de comerciantes para un grupo de comerciantes común.

# **Tabla de permisos de roles**

Cada rol tiene un conjunto de operaciones asociado que puede realizar el usuario que posee este rol. Se utiliza la notación siguiente para describir los permisos que posee cada uno de los roles listados en la Tabla 2.

| Valor del campo   | Permisos del rol                                                                                                    |
|-------------------|----------------------------------------------------------------------------------------------------|
| Y                 | Está permitido ejecutar el mandato.                                                                                                    |
| M                 | Está permitido el mandato, si el número de comerciante del<br>usuario coincide con los números de comerciantes del<br>mandato. Si no hay un número de comerciante especificado en<br>el mandato, la autorización fallará.                  |
| u                 | Está permitido ejecutar el mandato, si el usuario que intenta<br>ejecutar el mandato coincide con el usuario especificado en el<br>mandato. Si no se especifica un usuario en el mandato, la<br>autorización fallará.                      |
| a                 | Está permitido ejecutar el mandato, si la lógica de autorización<br>especial SETUserAccessRights lo permite. Para más<br>información sobre el mandato SETUserAccessRights, consulte<br>el apartado "SetUserAccessRights" en la página 106. |
| m                 | Está permitido ejecutar el mandato, si la lógica de autorización<br>especial de QueryUsers lo permite. Para más información<br>sobre el mandato QueryUsers, consulte el apartado<br>"QueryUsers" en la página 99.                          |
| <blanco></blanco> | Un usuario con este rol no tiene permiso para ejecutar el<br>mandato.                                                                                                    |

*Tabla 2. Valores de campos para permisos del rol*

La tabla siguiente ilustra los permisos que tiene cada rol . Un asterisco (\*) a continuación de un mandato indica que el mandato no tiene un parámetro de número de comerciante obligatorio.

| Mandato                       | Administra-<br>dor de<br>Payments | Administra-<br>dor del<br>comerciante | Supervisor  | Asistente |
|-------------------------------|-----------------------------------|---------------------------------------|-------------|-----------|
| About*                        | Y                                 | Y                                     | Y           | Y         |
| AcceptPayment                 | Υ                                 | М                                     | М           | М         |
| Approve                       | Y                                 | $\mathbf M$                           | M           | M         |
| ApproveReversal               | Υ                                 | M                                     | M           | М         |
| <b>BatchClose</b>             | Y                                 | M                                     | M           | M         |
| <b>BatchOpen</b>              | Y                                 | $\mathbf M$                           | M           | M         |
| BatchPurge                    | Υ                                 | M                                     | M           | М         |
| CancelOrder                   | Υ                                 | M                                     | М           |           |
| CassetteControl               | Y                                 | M                                     | M           | M         |
| CloseOrder                    | Υ                                 | M                                     | M           |           |
| CreateAccount                 | Υ                                 | M                                     |             |           |
| CreateMerchant                | Y                                 |                                       |             |           |
| CreateMerchantCassetteObject* | Y                                 | $\mathbf M$                           |             |           |
| CreateMerEventListener        | Υ                                 | M                                     |             |           |
| CreatePaySystem               | Y                                 |                                       |             |           |
| CreateSNMEventListener        | Υ                                 |                                       |             |           |
| CreateSystemCassetteObject*   | Y                                 |                                       |             |           |
| DeleteAccount                 | Y                                 | M                                     |             |           |
| DeleteBatch                   | Y                                 | M                                     | M           | M         |
| DeleteMerchant                | Y                                 |                                       |             |           |
| DeleteMerchantCassetteObject* | Υ                                 | $\mathbf M$                           |             |           |
| DeleteMerEventListener        | Υ                                 | $\mathbf M$                           |             |           |
| DeletePaySystem               | Y                                 |                                       |             |           |
| DeleteSNMEventListener        | Υ                                 |                                       |             |           |
| DeleteSystemCassetteObject*   | Υ                                 |                                       |             |           |
| Deposit                       | Υ                                 | $\mathbf M$                           | $\mathbf M$ | М         |
| DepositReversal               | Υ                                 | $\mathbf M$                           | М           |           |
| ModifyAccount                 | $\mathbf Y$                       | $\mathbf M$                           |             |           |
| ModifyCassette*               | Υ                                 |                                       |             |           |
| ModifyMerchant                | Υ                                 | M                                     |             |           |
| ModifyMerchantCassetteObject* | Υ                                 | М                                     |             |           |
| ModifyMerEventListener        | $\mathbf Y$                       | $\mathbf M$                           |             |           |
| ModifyPayServer*              | Y                                 |                                       |             |           |
| ModifyPaySystem               | $\mathbf Y$                       |                                       |             |           |
| ModifySNMEventListener        | $\mathbf Y$                       |                                       |             |           |
| ModifySystemCassetteObject*   | Y                                 |                                       |             |           |
| ModifyUserStatus              | Y                                 | $\mathbf M$                           |             |           |

*Tabla 3. Permisos del rol*

| Mandato              | Administra-<br>dor de<br>Payments | Administra-<br>dor del<br>comerciante | Supervisor | Asistente |
|----------------------|-----------------------------------|---------------------------------------|------------|-----------|
| QueryAccounts        | Y                                 | M                                     | M          | M         |
| QueryBatches         | Y                                 | М                                     | M          | M         |
| QueryCassettes       | Υ                                 |                                       |            |           |
| QueryCredits         | Y                                 | M                                     | M          | М         |
| QueryEventListeners  | Y                                 | М                                     |            |           |
| QueryMerchants       | Υ                                 | М                                     | M          | M         |
| QueryOrders          | Υ                                 | М                                     | M          | M         |
| QueryPayments        | Υ                                 | М                                     | M          | М         |
| QueryPaymentServer   | Y                                 |                                       |            |           |
| QueryPaySystems      | Y                                 | M                                     | M          | М         |
| QueryUsers           | Υ                                 | m                                     | u          | u         |
| ReceivePayment       | Y                                 | M                                     | M          | M         |
| Refund               | Y                                 | M                                     | M          |           |
| RefundReversal       | Y                                 | M                                     | M          |           |
| SetUserAccessRights* | Υ                                 | a                                     |            |           |

*Tabla 3. Permisos del rol (continuación)*

**Nota:** Un usuario no se puede actualizar a sí mismo. Es decir, el usuario ″admin″ no puede emitir SETUSERACCESSRIGHTS con el parámetro de usuario establecido en ″admin″.

# <span id="page-30-0"></span>**Capítulo 3. Cajero**

En este capítulo se describen los perfiles de cajero de WebSphere Commerce Payments y cajero, y se indica lo que debe tenerse en cuenta al integrar WebSphere Commerce Payments a través del cajero.

## **Introducción al cajero**

El cajero es el código de WebSphere Commerce Payments que pueden invocar las aplicaciones de cliente, como el software de comerciante, para simplificar el proceso de crear pedidos y otros mandatos de WebSphere Commerce Payments. El cajero utiliza documentos XML denominados perfiles que describen cómo deben crearse mandatos tales como pedidos para un casete concreto. Esto permite al creador del código del cliente concentrarse en la integración con WebSphere Commerce Payments de una forma genérica en vez de escribir código que trate con información específica del casete.

Puede seguir creando pedidos de WebSphere Commerce Payments sin utilizar el cajero; los programas pueden utilizar las API AcceptPayment y ReceivePayment. Sin embargo, es preferible utilizar el cajero puesto que permite introducir la posibilidad de nuevos casetes en el sistema sin tener que volver a escribir el código.

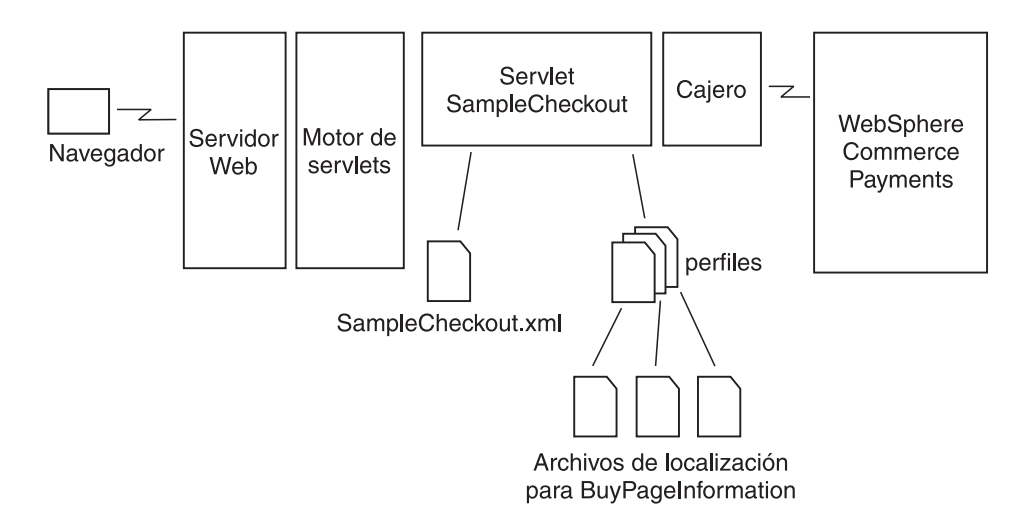

*Figura 4. El cajero de WebSphere Commerce Payments*

El cajero está escrito en Java y se incluye en el paquete eTillCal.jar. Proporciona un conjunto de métodos que la aplicación de cliente de WebSphere Commerce Payments puede invocar directamente. El cajero utiliza la Biblioteca de API de cliente (CAL) para enviar los mandatos AcceptPayment, ReceivePayment y otros a WebSphere Commerce Payments. Por lo tanto, el cajero aprovecha todas las ventajas de CAL. El código puede operar de forma remota desde WebSphere Commerce Payments y puede configurarse para que utilice un servidor socks y, si es necesario, cifrar mensajes a través de SSL. Los perfiles que el cajero deben estar disponibles en la ubicación en la que se ejecuta el cajero.

El principal método de cajero es collectPayment(); este es el método que deben invocar las aplicaciones de cliente para crear un pedido de WebSphere Commerce <span id="page-31-0"></span>Payments. collectPayment() toma como argumentos un nombre de perfil, el entorno nacional y una lista de variables de entorno. Carga el correspondiente perfil y lo utiliza para crear una petición de API, AcceptPayment o ReceivePayment. Las variables de entorno se utilizan para proporcionar los valores de parámetros de la API.

Para consultar el estado de los pedidos y pagos de WebSphere Commerce Payments, puede utilizar el método checkPayment() en cualquier momento después de la llamada collectPayment().

También puede utilizar el método issueCommand() para crear y emitir otras peticiones de API en WebSphere Commerce Payments. En estos momentos la única API soportada mediante issueCommand() es la API Deposit.

## **Perfiles del cajero**

Los perfiles de cajero son documentos XML que describen cómo deben crearse los mandatos de WebSphere Commerce Payments. Todos los perfiles deben incluir lo siguiente:

- v Parámetros de WebSphere Commerce Payments necesarios
- v Parámetros necesarios de casete
- v Especificaciones del método que utiliza el cajero para proporcionar valores para los parámetros anteriores

Los perfiles pueden incluir lo siguiente:

- v Una indicación de si se utiliza un monedero. Este distintivo determina si el cajero emitirá un mandato AcceptPayment o un mandato ReceivePayment.
- v Una indicación de qué instancia de WebSphere Commerce Payments debe utilizarse para cada perfil
- v Parámetros opcionales de WebSphere Commerce Payments
- v Parámetros opcionales de casete
- v Información de página de compra que especifica cómo el código de cliente debe crear páginas de compra para recopilar información de compradores. Por ejemplo, un formulario HTML que recopile la información de las tarjetas de crédito que necesita un casete concreto.
- v Una indicación de si debe habilitarse la información de diagnóstico para el perfil

Los perfiles del cajero permiten especificar valores de parámetros de cuatro maneras:

- 1. Codificados en fábrica como constantes en el perfil
- 2. Pasados como una variable de entorno en las llamadas collectPayment() o issueCommand()
- 3. Especificados como si procedieran de un campo de base de datos relacional
- 4. Especificados como si los calculara el código de extensión del cajero

Si el sistema ya puede acceder fácilmente a los datos que los perfiles necesitan, es práctico pasar estos datos al cajero en las variables de entorno en la llamadas collectPayment() o issueCommand(). Si el sistema no puede acceder fácilmente a los datos o sólo son necesarios para unos pocos perfiles, pasar estos datos como variables de entorno puede no ser eficaz porque obtendrá estos datos para todas las llamadas a collectPayment() orissueCommand(), tanto si los datos son necesarios como si no lo son.

# <span id="page-32-0"></span>**Diseño de la integración**

Esta sección describe las consideraciones para escribir código que se integra con WebSphere Commerce Payments a través del cajero.

## **Gestión de perfiles del cajero**

Antes de utilizar el cajero, debe determinar qué perfiles desea que estén disponibles en su ubicación. Los creadores de casetes deben proporcionar perfiles de cajero que el usuario podrá adaptar para su uso. Estos perfiles se almacenan en el subdirectorio de perfiles de WebSphere Commerce Payments. Sin embargo, aunque el casete no proporciona ningún perfil, pueden crearse fácilmente siguiendo la guía del suplemento del casete y las instrucciones del apartado ["Crear](#page-35-0) [perfiles](#page-35-0) de cajero" en la página 26.

Si el sistema da soporte a varias tiendas o comerciantes, debe decidir cómo determinará qué perfiles están en uso activo. En el caso más sencillo, todos los comerciantes o todas las tiendas pueden utilizar un único conjunto de perfiles. Sin embargo, en un caso más complejo, diferentes comerciantes o tiendas pueden dar soporte a distintos conjuntos de perfiles distintos. En este caso, debe proporcionar soporte para correlacionar estos comerciantes o estas tiendas con los perfiles que utilizan. También necesita proporcionar herramientas para administrar esta tabla de correlaciones de comerciantes y perfiles.

# **Correlación de números de comerciantes**

Los *comerciantes* son objetos con los que se asocian los casetes y a los que se realizan pedidos. Se identifican por números de comerciante de hasta nueve dígitos. Puesto que puede crear más de un número de comerciante para cada entidad de comerciante en el sistema, es importante pensar en cómo correlacionar las entidades de comerciante o tienda del sistema con los números de comerciante de WebSphere Commerce Payments. Si es una correspondencia de uno a uno, y el identificador que utiliza para el comerciante o tienda puede representarse como una serie de hasta nueve dígitos, no es necesario almacenar números de comerciante de WebSphere Commerce Payments en el sistema. De lo contrario, debe decidir cómo almacenar los números de comerciante de WebSphere Commerce Payments como claves foráneas.

# **Correlación de números de pedidos**

Los *pedidos* se identifican por números de pedido de hasta nueve dígitos. Cada número de pedido debe ser exclusivo para cada número de comerciante, de modo que en teoría es posible que una única instancia de WebSphere Commerce Payments tenga 999.999.999 comerciantes, cada una con 999.999.999 pedidos, aunque no sería práctico y ya antes de llegar a estos límites sería poco manejable.

Un pedido de WebSphere Commerce Payments tiene una definición específica que es posible no coincida con el uso de un pedido en el sistema. Cada pedido de WebSphere Commerce Payments es una autorización procedente de un comprador para hacer uno o más pagos utilizando un método de pago concreto. Un pedido en el que un comprador utiliza varios métodos de pago debe representarse en WebSphere Commerce Payments como varios pedidos. Un ejemplo sería un depósito pagado mediante tarjeta de crédito y pagar el resto más adelante mediante cheque.

El usuario decide cómo correlacionar los pedidos del sistema con pedidos en WebSphere Commerce Payments. Si es necesario, es posible que sea necesario almacenar uno o más números de pedidos de WebSphere Commerce Payments con cada pedido del sistema.

# <span id="page-33-0"></span>**Diseño de perfiles**

Puesto que cada perfil contiene datos especificando cómo derivar los valores de parámetros para WebSphere Commerce Payments y los casetes, los perfiles suelen específicos para una sola integración y no pueden copiarse en otro sistema sin modificaciones. La siguiente sección muestra algunas de las cosas a tener en cuenta al diseñar el funcionamiento de los perfiles para la integración.

## **Configuración de WebSphere Commerce Payments**

Hay dos formas de configurar el sistema de modo que señale a una o más instancias de WebSphere Commerce Payments:

- 1. Especificando la configuración de WebSphere Commerce Payments dentro de cada perfil de cajero
- 2. Especificando la configuración dentro de la aplicación y utilizando dicha configuración para todos los perfiles de cajero.

Sea cual sea, es importante comprender que un pedido lo gestiona una única instancia de WebSphere Commerce Payments. Por lo tanto, cuando se crea el pedido, debe anotar a qué instancia de WebSphere Commerce Payments pertenece el pedido. Si utiliza la configuración basada en el perfil, puede hacerlo almacenando el nombre del perfil junto con el pedido. Más adelante, cuando desee realizar operaciones de pago sobre el pedido, puede efectuar una consulta en el cajero para descubrir a qué instancia de WebSphere Commerce Payments pertenece el pedido y dirigir las peticiones API a dicha instancia.

## **Fuentes de parámetros de perfiles**

Recuerde que puede utilizarse tanto collectPayment() como issueCommand(), pero que recomendamos el uso de issueCommand().

Cuando utiliza el cajero, debe decidir donde obtendrán los valores de parámetros de API los perfiles.

Si el sistema ya puede acceder fácilmente a los datos que los perfiles necesitan, es práctico pasar estos datos al cajero en las variables de entorno en la llamada collectPayment() o issueCommand(). Si el sistema no puede acceder fácilmente a los datos o sólo son necesarios para unos pocos perfiles, pasar estos datos como variables de entorno puede no ser eficaz porque obtendrá estos datos para todas las llamadas a collectPayment() issueCommand(), tanto si los datos son necesarios como si no lo son.

En estos casos, puede que prefiera que el cajero obtenga los datos por sí mismo. Si los datos están disponibles en una base de datos relacional, puede codificar los perfiles para que el cajero lleve a cabo una consulta de la base de datos para obtenerlos. O, puede escribir código de extensión de cajero para obtener el valor del parámetro. Para saber cómo se lleva a cabo, consulte el apartado ["Creación](#page-39-0) de la [integración"](#page-39-0) en la página 30.

## **Información de página de compra**

Si utiliza el cajero y los perfiles la integración de WebSphere Commerce Payments podrá dar soporte a la adición de futuros casetes de pago sin que sea necesario volver a codificar el sistema. Los nuevos casetes necesitarán distinta información de pago que se recopilará en el la página de compra. Incluso dentro del conjunto

<span id="page-34-0"></span>de casetes de tarjetas de crédito hay diferencias en las páginas de compra que se presentan a un comprador. Por ejemplo, algunos casetes dan soporte al *servicio de verificación de direcciones* (AVS) y otros no.

Si escribe la integración de modo que utilice información de los perfiles del cajero para crear páginas de compra, será mucho más fácil dar soporte a nuevos casetes esquivando la necesidad de volver a codificar las páginas de compra para los nuevos casetes.

La información de páginas de compra del perfil se determina totalmente por su diseño de integración. Puede incluir el código HTML necesario para crear un formulario que presenta al comprador; puede ser un documento XML que describe los datos que deben recopilarse, o un indicador que señala a una página de servidor Java o a una página de servidor activa que recopila los datos. La única cosa que debe asegurarse es que los datos entrados por el comprador estén disponibles cuando el cajero utilice las definiciones de parámetros del perfil para crear la petición de API de WebSphere Commerce Payments.

## **Publicar la interfaz de perfiles**

Una de las mayores ventajas del cajero es el permitir que otras personas puedan crear perfiles que funcionen con su integración. Gracias a la integración con WebSphere Commerce Payments mediante el cajero, se puede dar soporte a los nuevos casetes y proporcionar los perfiles de cajero pertinentes sin que sea necesario modificar el código del programa. Para publicar la interfaz, incluya la especificación para la información de página de compra, fuentes de parámetros y si es necesario que los perfiles contengan información de configuración de WebSphere Commerce Payments.

## **AVS**

Los casetes de WebSphere Commerce Payments devuelven los códigos de resultado de AVS a los comerciantes sobre transacciones financieras. Puesto que estos códigos son específicos de cada casete, es decir, variarán según el casete de WebSphere Commerce Payments, WebSphere Commerce Payments proporciona un conjunto de códigos de resultado AVS comunes para ampliar los códigos específicos de cada casete. Para obtener una correlación de los códigos de resultado AVS comunes para los códigos específicos de cada casete, consulte el apartado ["Códigos](#page-124-0) AVS [comunes"](#page-124-0) en la página 115.

## **Rastreo**

El cajero proporciona un mecanismo de rastreo que permite que la información de diagnóstico se grabe directamente en los registros del sistema, simplificando así el proceso de diagnóstico de problemas. Este recurso graba toda la información de rastreo en un registro y evita sí la dificultad que implica la correlación de varios registros. Para utilizar este recurso, siga las instrucciones detalladas en el apartado "Creación de la [integración"](#page-39-0) en la página 30. Si el sistema no necesita la integración de esta información de rastreo, el cajero proporciona una clase de rastreo sencilla que graba la información de diagnóstico directamente a un archivo plano.

Grabar la información de rastreo afecta en alguna medida al rendimiento. Por esta razón, el servicio de rastreo puede habilitarse e inhabilitarse perfil a perfil. El elemento Profile da soporte a un atributo enableTrace que permite controlar el rastreo.

## <span id="page-35-0"></span>**Registro de errores**

Aunque el cajero proporciona un recurso de rastreo para ayudar al personal de servicio técnico a diagnosticar problemas, no anota los errores de utilización registrados por los usuarios. En su lugar, cuando se detecta una condición de error el cajero genera excepciones Java. El sistema deberá captar estas excepciones y notificarlas correctamente al usuario.

## **Crear perfiles de cajero**

La ayuda en línea de WebSphere Commerce proporciona información sobre cómo crear nuevos perfiles para WebSphere Commerce.

Para crear un perfil de cajero son necesarias las cuatro cosas siguientes:

- 1. Conocer la estructura de los perfiles de cajero
- 2. Las especificaciones de los parámetros necesarios y opcionales de WebSphere Commerce Payments
- 3. Las especificaciones de los parámetros necesarios y opcionales del casete
- 4. La especificación de la integración con el cajero

Si el creador del casete proporciona perfiles de casete, estos se almacenan en el directorio de perfiles donde está instalado WebSphere Commerce Payments. Estos perfiles pueden copiarse y modificarse fácilmente para que funcionen con otros sistemas. Si no hay ningún perfil de modelo disponible, debe crear uno nuevo.

## **Estructura de perfiles básicos**

Los perfiles de cajeros son documentos que implementan la definición de tipo de documento profile.dtd. Deben presentar la siguiente estructura básica:

```
<?xml version="1.0" encoding="UTF-8"?>
<!DOCTYPE Profile SYSTEM "profile.dtd">
<Profile useWallet="false" enableTrace="false">
```
...

</Profile>

Cuando el atributo useWallet tiene el valor true, el cajero crea una petición de API ReceivePayment para collectPayment(); cuando tiene el valor false, se crea una petición de API AcceptPayment para collectPayment(). El atributo enableTrace indica si debe registrarse la información de diagnóstico cuando el cajero utilice este perfil.

# **Configuración de WebSphere Commerce Payments en los perfiles**

Opcionalmente, los perfiles también pueden contener un elemento de configuración de WebSphere Commerce Payments, como se muestra a continuación:

```
<Profile useWallet="false">
  <PaymentManagerConfiguration
    hostname="..."
     port="..."
     userid=""
     password="..."
     useSSL="true"
     socksHostname="..."
```
```
socksPort="..."
  dtdPath="..."
/...
```
</Profile>

Esta información indica cómo se comunica el cajero con una instancia de WebSphere Commerce Payments al utilizar este perfil. Los atributos hostname y port identifican el zócalo en el que WebSphere Commerce Payments atiende las peticiones de API. Los atributos userid y password especifican la identidad y

credenciales que el cajero debe utilizar al crear peticiones de API. Los atributos socksHostname y socksPort son opcionales e indican el servidor socks que se debe utilizar, si hay alguno. useSSL es un distintivo que indica si la comunicación con WebSphere Commerce Payments debe ser cifrada utilizando SSL. El parámetro dtdPath opcional especifica la vía de acceso de la DTD de WebSphere Commerce Payments.

**Nota:** WebSphere Commerce no da soporte al elemento PaymentManagerConfiguration.

# **Sentencias Select**

Si la integración del comerciante da soporte al uso de consultas de base de datos relacionales para obtener valores para valores de parámetros, el perfil también puede contener uno o más elementos SelectStatement.

```
<Profile useWallet="false">
```

```
<SelectStatement id="..." allowMultiples="...">
   SELECT * FROM ... WHERE ...
  </SelectStatement>
  ...
</Profile>
```
El contenido del elemento que forma la sentencia de consulta SQL. El atributo id especifica un identificador para la sentencia que puede utilizarse en elementos DatabaseValue posteriores para referirse a esta sentencia. Al crear una sentencia SQL que no devuelve datos de repetición, compruebe que la sentencia devuelva exactamente una fila, lo que puede conseguirse no especificando el atributo allowMultiples o especificando allowMultiples=″false″. En este caso, el cajero reporta cero o más de una fila como un error.

El atributo allowMultiples opcional, si tiene el valor ″true″, indica que la consulta SQL puede devolver varias filas de datos. En este caso, el cajero creará varios argumentos en la petición de API para cada parámetro de base de datos que haga referencia a la sentencia Select. Habrá tantos argumentos como filas devuelva la sentencia y cada argumento se distinguirá añadiendo un punto y un entero ascendente al final del argumento. Por ejemplo, si un parámetro con el ID \$LINEITEM hace referencia a una sentencia Select con allowMultiples establecido en ″true″ y la sentencia SQL devuelve 3 filas, el cajero generará 3 argumentos en la petición de API: \$LINEITEM.1, \$LINEITEM.2 y \$LINEITEM.3.

# **CollectPayment**

El elemento CollectPayment contiene todos los datos necesarios para crear pedidos de WebSphere Commerce Payments utilizando el cajero.

```
<Profile useWallet="false">
 <CollectPayment>
    ...
 </CollectPayment>
</Profile>
```
### **Mandato**

El elemento Command contiene todos los datos necesarios para crear mandatos de WebSphere Commerce Payments utilizando el cajero. Aunque este mandato puede emplearse para crear y emitir cualquier petición de API de WebSphere Commerce Payments, la única API que actualmente recibe soporte es Deposit.

```
<Profile useWallet="false">
  <Command name="DEPOSIT">
    ...
 </Command>
</Profile>
```
## **Información de página de compra**

El sistema que se integra con el cajero especifica si es necesario un elemento de información de página de compra (BuyPageInformation) y, en caso de que lo sea, qué formato debe tener.

```
<BuyPageInformation reference="..."
```
...

</BuyPageInformation>

Los elementos BuyPageInformation son válidos tanto dentro de los elementos CollectPayment como dentro de los elementos Command.

El atributo de referencia opcional es un campo con formato libre. Su uso lo define el sistema que se integra con el cajero. Consulte la documentación para saber si debe utilizarse y cómo.

## **Parámetros**

Los elementos de parámetros especifican cómo el cajero puede obtener los valores para cada parámetro en la petición API de WebSphere Commerce Payments. <name="ACCEPTPAYMENT">

```
<Parameter
 name="..."
  encoding="... "
 maxBytes="..."
  sensitive="..."
  allowNullValue="...">
  ...
</Parameter>
```
Los elementos Parameter son válidos tanto dentro de los elementos CollectPayment como dentro de los elementos Command.

El atributo name indica el nombre de la palabra clave del parámetro de API que se envía a WebSphere Commerce Payments. El contenido del elemento indica cómo

debe obtenerse el valor. Hay dos formas de obtener estos valores: constantes, variables, entradas de base de datos y extensiones.

El atributo encoding opcional se utiliza si el parámetro necesita tener una codificación de caracteres específica. El valor es un nombre válido de Java para una codificación. La codificación por omisión es UTF8.

El atributo maxBytes opcional se utiliza para limitar el número de bytes del parámetro pasado a WebSphere Commerce Payments. Puede ser útil para evitar que un parámetro que contenga información que no sea crucial haga que un mandato falle debido a una longitud excesiva del valor del parámetro.

El atributo sensitive opcional, cuando se establece en ″true″, garantiza que el cajero no muestre el valor del parámetro en el archivo de rastreo del cajero. Es útil para evitar que se obtengan datos confidenciales, como por ejemplo números de tarjetas de crédito, de forma ilícita.

#### **Parámetros de constantes**

Los parámetros de constantes permiten que valores de parámetros invariables se codifiquen en fábrica dentro del perfil.

<Parameter name="..."><CharacterText>1</CharacterText></Parameter>

#### **Parámetros de variables**

Los parámetros de variables de entorno especifican que el valor para el parámetro lo proporciona el sistema que está integrado con el cajero. Los valores de las variables de entorno se especifican indicando el nombre de variable entre llaves {} dentro del contenido del elemento Parameter. El cajero reporta un error si no se ha pasado una variable concreta en la llamada collectPayment().

<Parameter name="..."><CharacterText>{var1}{var2}</CharacterText></Parameter>

### **Parámetros de base de datos**

Los parámetros de base de datos indican que un valor se obtiene llevando a cabo una consulta en una base de datos relacional y buscando el resultado en la columna indicada por el atributo columName. El atributo statementID hace referencia al atributo id de un elemento SelectStatement declarado anteriormente. El cajero notifica un error si no se puede llevar a cabo la consulta o el nombre de columna no existe.

```
<Parameter name="...">
  <DatabaseValue statementID="..." columnName="..."/>
</Parameter>
```
### **Parámetros de extensión**

Los parámetros de extensión indican que debe ejecutarse un programa personalizado para obtener un valor de parámetro. El atributo name del elemento ExtensionValue indica el nombre del programa que se debe ejecutar. Para más información sobre cómo escribir extensiones de cajero, consulte el apartado "Creación de la [integración"](#page-39-0) en la página 30.

```
<Parameter name="...">
  <ExtensionValue name="..."/>
</Parameter>
```
## <span id="page-39-0"></span>**Creación de la integración**

En los siguientes temas se tratan los requisitos para crear la integración. Éstos son los siguientes:

- v Creación de perfiles
- v Inclusión de los archivos necesarios
- v Creación de un objeto Cajero
- v Creación de pedidos en WebSphere Commerce Payments con collectPayment()
- v Comprobación del estado de un pedido con checkPayment()
- Utilización de la información de página de compra
- Rastreo
- Excepciones
- Escribir extensiones
- **Nota:** Javadoc se proporciona para el cajero en el directorio *dirinstal\_Payments*/javadoc/cal de la instalación de WebSphere Commerce Payments.

### **Creación de perfiles**

En el apartado "Diseño de la [integración"](#page-32-0) en la página 23, puede escoger qué perfiles desea que estén disponibles en el sitio. Esto puede incluir la creación de los perfiles. El siguiente paso es modificar estos perfiles para utilizarlos con el software del comerciante. Esta parte puede dividirse en varias partes.

#### **Configuración de WebSphere Commerce Payments**

Si la integración va a utilizar varias instancias de WebSphere Commerce Payments, puede escoger almacenar la información de configuración de WebSphere Commerce Payments dentro de los perfiles. Para ello, debe proporcionar el elemento PaymentManagerConfiguration en los perfiles. Este elemento indica la ubicación de la instancia de WebSphere Commerce Payments, el ID de usuario y la contraseña que debe utilizarse para esta instancia, si se utiliza o no SSL y, opcionalmente, información del servidor socks.

#### **Parámetros y sentencias Select**

Cuando tenga una lista completa de parámetros de casete y de WebSphere Commerce Payments para proporcionar en el perfil, debe especificar en qué lugar obtendrá su valor cada parámetro. El valor puede tener cuatro orígenes distintos: una constante codificada en fábrica permanente en el perfil, un valor procedente del entorno de proceso de pedidos pasado en la llamada collectPayment() o issueCommand(), un campo de una base de datos relacional o un cálculo que realice el código de extensión del cajero. Para cada parámetro del perfil, debe definir donde puede encontrarse el valor pertinente en el software del comerciante. El software de comerciante puede publicar una definición formal de su interfaz, que proporciona una lista de parámetros de WebSphere Commerce Payments y de las ubicaciones de sus valores en dicho software de comerciante.

Por ejemplo, si el cajero se ejecutará en un sistema en el que sólo hay un comerciante, tendría sentido codificar permanentemente el parámetro MERCHANTNUMBER en los perfiles del cajero:

<Parameter name="MERCHANTNUMBER"><CharacterText>1</CharacterText></Parameter>

Para especificar que el valor del parámetro ORDERNUMBER de WebSphere Commerce Payments se debe incluir en el mapa pasado en issueCommand() (asociado a la clave orderNum), incluya lo siguiente:

<Parameter name="ORDERNUMBER"><CharacterText>{orderNum}</CharacterText></Parameter>

Para especificar que los valores para los parámetros AMOUNT y CURRENCY de WebSphere Commerce Payments se recuperarán de una base de datos relacional, incluya lo siguiente:

<SelectStatement id="sql1">SELECT AMT, CUR FROM ORDER\_TABLE WHERE ORDERNUMBER= {orderNum}</SelectStatement> <Parameter name="AMOUNT"><DatabaseValue statementID="sql1" columnName="AMT">

</Parameter> <Parameter name="CURRENCY"><DatabaseValue statementID="sql1" columnName="CUR"> </Parameter>

Para este ejemplo, el importe y la moneda del pedido se recuperan de las columnas AMT y CUR respectivamente de la tabla ORDER\_TABLE. Tenga en cuenta que los parámetros hacen referencia a una sentencia Select que proporciona una fila de datos para un único pedido. **orderNum** en SelectStatement debe proporcionarse en los datos pasados a collectPayment() o issueCommand().

Para especificar que el valor del parámetro ORDERURL de WebSphere Commerce Payments va a construirse en una clase de extensión de cajero denominada URLBuilder, incluya lo siguiente:

<Parameter name="ORDERURL"><ExtensionValue name="URLBuilder"></Parameter>

URLBuilder debe ser una clase Java que implementa la interfaz de extensión de cajero. Debe especificar URLBuilder.class en la variable de entorno classpath.

#### **Información de página de compra**

En el apartado "Diseño de la [integración"](#page-32-0) en la página 23 hay descripciones de algunas formas en las que la integración puede utilizar el elemento BuyPageInformation de los perfiles. Basándose en el diseño de integración, deberá proporcionar información gracias a la cual se podrán generar páginas de compra. Si el software del comerciante da soporte a la compra en varios idiomas, deberá tener en cuenta todo lo referente a temas de localización en la página de compra.

Cuando haya terminado de editar los perfiles, se recomienda que los guarde en archivos cuyos nombres sigan el convenio siguiente: NombreSoftwareComercianteNombreCasete.perfil

Por ejemplo, WebSphere Commerce Payments proporciona un perfil para utilizarlo con el servlet SampleCheckout y el casete OfflineCard denominado SampleCheckoutOfflineCard.profile.

### **Inclusión de los archivos necesarios**

Para utilizar el cajero, incluya los siguientes archivos en la variable de entorno classpath:

- eTillCal.jar.
- $\cdot$  xml4j.jar.
- $\cdot$  eTillxml4j209.jar.
- v ibmjsse.jar. Este archivo sólo es necesario si se utiliza el soporte para SSL para comunicarse con WebSphere Commerce Payments.
- v Un controlador JDBC. Sólo es necesario si se utilizan parámetros de valor de base de datos.

v Todas las clases de extensión a las que se hace referencia en los perfiles del cajero.

Debe proporcionar todos los perfiles de cajero y el archivo profile.dtd en un único directorio.

## **Creación de un objeto Cajero**

Hay tres formas de crear un objeto Cajero:

1. Puede crear un cajero sin especificar ninguna información sobre el canal de comunicación Cajero a WebSphere Commerce Payments (como el nombre de sistema principal y el puerto de WebSphere Commerce Payments así como si se debe utilizar o no SSL). Con este método, los perfiles del cajero deben incluir el elemento <PaymentManagerConfiguration> que incluye la información necesaria.

public Cashier(String profileDirectory) throws Cashier Exception

2. De forma alternativa, puede especificar la información de configuración de WebSphere Commerce Payments en el constructor del cajero. En este caso, no es necesario incluir el elemento <PaymentManagerConfiguration> en los perfiles. Sin embargo, si incluye <PaymentManagerConfiguration> en un perfil, éste prevalecerá sobre la información de configuración proporcionada por el constructor.

```
public Cashier(String profileDirectory,
      String paymentsHostname
      String paymentsPort
      String userid
      String password
      boolean useSSL) throws CashierException
```
3. Puede utilizar el constructor siguiente que permite conectarse a WebSphere Commerce Payments mediante un servidor Socks.

```
public Cashier(String profileDirectory,
      String paymentsHostname,
            int paymentsPort,
            String socksHostname,
               int socksPort,
               String userid,
               String password,
               boolean useSSL) throws CashierException
```
El usuario debe decidir qué método utilizar según el diseño de la integración. Por ejemplo, si utiliza un solo WebSphere Commerce Payments y cambia con frecuencia la contraseña del administrador, sería más fácil proporcionar la configuración de WebSphere Commerce Payments del constructor del cajero en vez de actualizar los elementos PaymentManagerConfiguration de cada uno de los perfiles.

El cajero puede utilizarse en un entorno con varias hebras. Internamente, mantiene una antememoria de perfiles y, por lo tanto, puede optimizar la integración volviendo a utilizar la misma instancia de cajero (en vez de iniciar reiteradas veces nuevos objetos Cajero).

### **CollectPayment**

El elemento CollectPayment contiene todos los datos necesarios para crear pedidos de WebSphere Commerce Payments utilizando el cajero.

```
<Profile useWallet="false">
 <CollectPayment>
```

```
</CollectPayment>
</Profile>
```
...

# **Creación de pedidos en WebSphere Commerce Payments – issueCommand()**

Para crear pedidos en WebSphere Commerce Payments, llame al método issueCommand() del cajero. Los argumentos del método issueCommand() incluyen:

- v *mandato* es la constante que indica el mandato que se desea emitir. Consulte la documentación de la clase del cajero para obtener una lista de los mandatos permitidos. Para crear pedidos, el mandato debe ser ACCEPTPAYMENT o RECEIVEPAYMENT.
- v El *nombrePerfil* es el nombre del perfil que se utiliza para crear el mandato de WebSphere Commerce Payments.
- v El *entorno nacional* es el entorno nacional en el que el software de comerciante presenta el texto al comprador (opcional).
- v los valores del entorno de proceso de pedidos
- v una conexión de base de datos (opcional)
- v *queryable* es una interfaz de consulta opcional que puede emplearse para devolver una lista de valores para un parámetro utilizando una tabla de totales de control.

La determinación de qué perfil debe utilizarse se basa normalmente en la elección por parte del comprador del método de pago. Por ejemplo, puede proporcionar un perfil para pedidos que se pagan contra reembolso y otro para pedidos pagados con tarjetas de crédito. El entorno nacional que se proporciona a issueCommand() debe coincidir con el entorno nacional en el que el comprador está comprando. WebSphere Commerce Payments utilizará este valor para crear un mensaje en el correspondiente idioma que puede mostrarse al comprador en el caso de que se produzca un error. Esto permite que se puedan añadir nuevos casetes sin que el software del comerciante tenga que crear sus propios mensajes de error.

Toda la información que está disponible cuando el software de comerciante procesa pedidos debe pasarse al cajero. Dependiendo del software del comerciante, esto puede incluir los parámetros que forman una petición HTTP, las parejas nombre-valor u otros. Todos los datos que utilizan los perfiles deben colocarse en un mapa y pasarse en la llamada issueCommand().

Debe proporcionarse una conexión JDBC inicializada si los perfiles incluyen algún parámetro DatabaseValue. Tenga en cuenta de que el cajero no cerrará la conexión JDBC durante la llamada issueCommand().

# **Comprobación del estado de un pedido – checkPayment()**

El cajero proporciona un método sencillo denominado checkPayment() para consultar el estado de un pedido que se ha creado. Una llamada a checkPayment() devolverá un objeto CheckPaymentResponse que contiene el estado del pedido. El documento Javadoc del cajero (proporcionado con WebSphere Commerce Payments) describe los valores posibles que puede tener este estado.

CheckPaymentResponse checkPaymentResponse = cashier.checkPayment(merchantNumber, orderNumber);

if (checkPaymentResponse.getPrimaryReturnCode() == 0 &&

```
checkPaymentResponse.getSecondaryReturnCode() == 0)
{
  switch (checkPaymentResponse.getState())
  {
    case CheckPaymentResponse.APPROVED:
      ...
    case CheckPaymentResponse.MISSING:
      ...
    ...
 }
}
else
{
  ...
}
```
# **Utilización de la información de página de compra**

La información de página de compra, como se define en el diseño de integración, se puede recuperar llamando al método getBuyPageInformation() del cajero. Para recuperar la referencia de la información de página de compra, debe llamar a getBuyPageInformationReference().

### **Rastreo**

El cajero proporciona un mecanismo de rastreo que le ayudará a escribir la integración. Se proporciona una clase de rastreo (SimpleCashierTrace) en eTillCal.jar que se graba en un archivo. De forma alternativa, implementando la interfaz CashierTrace, el cajero puede utilizar las clases de rastreo existentes del software del comerciante.

El rastreo se habilitará perfil a perfil para ayudar a diagnosticar perfiles con errores. El rastreo para un perfil se habilita estableciendo el valor enableTrace=″true″ en el elemento Profile.

```
Cashier cashier = new Cashier("d:\\DirectorioPerfilCajero");
SimpleCashierTrace simpleCashierTrace =
new SimpleCashierTrace("d:\\cashierLogDirectory");
cashier.setTraceClass(simpleCashierTrace);
```
## **Excepciones**

Cuando se produce un error en el cajero, se genera una excepción que indica el origen del problema. Hay dos tipos de excepciones en el cajero: ProfileExceptions y CashierExceptions. El cajero genera una excepción ProfileException cuando encuentra un perfil con un formato erróneo, no válido o que tiene errores lógicos que debido a los cuales no puede utilizarse para crear pedidos. Las excepciones CashierExceptions se generan cuando el cajero se utiliza de forma incorrecta o cuando hay un error al acceder la base de datos del comerciante.

Al llamar al cajero, debe tener en cuenta que issueCommand(), collectPayment(), y checkPayment() generan PaymentServerCommunicationExceptions. Esto le ofrece la posibilidad de escribir una lógica de reintento en estas llamadas.

Las excepciones CashierExceptions y ProfileExceptions pueden contener un objeto desechable que proporcionará más información sobre el error. Estas dos excepciones proporcionan un método llamado getNestedException() para proporcionar acceso al objeto desechable.

# **Escribir extensiones**

Los valores para la mayoría de los parámetros de WebSphere Commerce Payments se pueden obtener mediante constantes, valores de entorno de proceso de pedidos o valores de las bases de datos. Sin embargo, es posible que haya algún parámetro para el que no sea tan fácil obtenerlo. Por ejemplo, si un parámetro necesita una descripción con texto del pedido del comprador y el software del comerciante no contiene dicha descripción en el formato adecuado, es necesario codificar una extensión de cajero de forma que cree el valor adecuado para este parámetro.

Una extensión de cajero es el código que ejecuta el cajero para crear un valor para un parámetro de WebSphere Commerce Payments. Para escribir una extensión del cajero, debe escribir una clase que implementa la interfaz de extensión de cajero. Esta interfaz sólo contiene un sólo método: getValue(). Se llama a getValue() en una extensión de cajero cuando se utiliza un perfil de cajero que contiene un parámetro ExtensionValue que hace referencia a dicha extensión.

```
public class SampleExtension implements CashierExtension
{
 public String getValue(String keyword, Hashtable environmentValues,
Hashtable PaymentsParameters, Connection connection,
CashierTrace cashierTrace, Locale locale) throws CashierException
  {
    if (keyword.equals("$DATETIME"))
```

```
{
   Date date = new Date();
   return date.toString();
 }
 else if (keyword.equals("$RANDOMNUMBER"))
  {
  return String.valueOf(Math.random());
  }
 else ...
}
```
# **Aplicación SampleCheckout (Ejemplo de compra)**

SampleCheckout es una aplicación de ejemplo que demuestra cómo las aplicaciones pueden utilizar el cajero para la integración con WebSphere Commerce Payments. La aplicación utiliza una interfaz HTML a la que puede accederse desde el URL http://*nombre\_sistema\_principal:puerto*/webapp/SampleCheckout. El código fuente se proporciona en el directorio

*dirinstal\_Payments*/samples/SampleCheckout.

# **Visión general**

}

SampleCheckout es un sistema sencillo de entrada de pedidos que permite crear pedidos utilizando distintos métodos de pago. Los usuarios deben especificar información de pedido básica como, por ejemplo, número de pedido, número de comerciante e importe de pedido, así como la información de pago que se ha utilizado para efectuar el pago del pedido. SampleCheckout permite configurar cualquier número de distintos métodos de pago; un perfil de cajero da soporte a cada uno de los métodos de pago. Los perfiles SampleCheckout contiene el código HTML necesario para crear la parte de la información de pago de la página de compra así como los datos necesarios para crear una petición de API para crear el pedido en WebSphere Commerce Payments.

SampleCheckout mostrará la página de compra utilizando la preferencia de idioma del navegador del usuario. SampleCheckout está traducido a los mismos idiomas

que WebSphere Commerce Payments. Si no se da soporte al idioma seleccionado por el usuario, la página de compra se muestra en inglés. Para seleccionar un idioma en Internet Explorer, pulse **Herramientas** en la barra de menús, **Opciones de Internet** y después pulse el botón **Idiomas**. En Netscape Navigator, pulse **Edición** en la barra de menús, luego **Preferencias** y después seleccione **Idiomas** en la categoría Navigator. En los campos que aparecen con un asterisco rojo es obligatorio entrar datos. Los demás son opcionales.

SampleCheckout funciona para los perfiles de cajero que no utilizan un monedero y para los que sí lo utilizan. Si los perfiles necesitan un monedero, SampleCheckout da por supuesto que la respuesta de la API ReceivePayment procedente de WebSphere Commerce Payments contiene un mensaje de activación del monedero HTTP.

### **Requisitos**

La aplicación SampleCheckout utiliza páginas de servidor Java (JSP) y tecnologías HTML dinámicas. Se instala y configura automáticamente para todos los casetes de IBM cuando se instala WebSphere Commerce Payments. Para utilizarla, debe disponer de un motor de servlets que dé soporte a JSP (como WebSphere Application Server) y a un navegador que dé soporte a HTML dinámico.

El servidor Web debe configurarse para dar servicio a los archivos en el directorio web/SampleCheckout en respuesta a los URI que empiecen por /webapp/SampleCheckout.

En plataformas de estación de trabajo, debe definirse un servlet con el nombre SampleCheckoutServlet para el motor de servlets con una variable de entorno classpath que contenga lo siguiente: eTillCal.jar, xml4j.jar y ibmjsse.jar.

 $\geq$  400 La variable de entorno classpath debe contener eTillCal.jar y xml4j.jar.

Si modifica los archivos de código fuente java SampleCheckout en el directorio *dirinstal\_Payments*/samples/SampleCheckout para crear nuevas clases, asegúrese de poner los nuevos archivos de clase en el siguiente directorio de modo que se utilicen:

*dirinstal\_Payments*/wc.mpf.ear/SampleCheckout.war/WEB-INF/classes

# **Configuración**

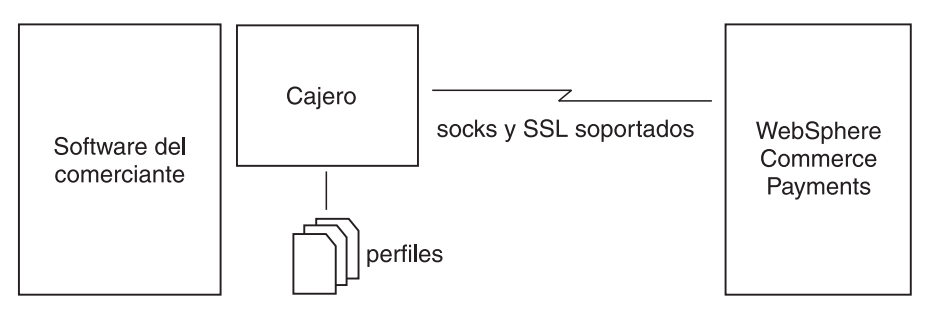

*Figura 5. Cajero de WebSphere Commerce Payments*

SampleCheckout utiliza un archivo de configuración denominado samples/SampleCheckout/SampleCheckout.xml para definir lo siguiente:

- v La información de configuración de WebSphere Commerce Payments (nombre de sistema principal, puerto, uso de socks y SSL). Dado que SampleCheckout proporciona un método global para almacenar la información de WebSphere Commerce Payments, no es necesario para cada perfil especificar un elemento de configuración de PaymentManagerConfiguration.
- v Los métodos de pago disponibles y qué perfiles de cajero utiliza cada método. SampleCheckout puede dar soporte a los nuevos métodos de pago añadiendo el siguiente elemento al elemento PaymentOptionList de SampleCheckout.xml: <PaymentOption id="nuevométodo" profile="nuevonombreperfil"> Nuevo método de pago </PaymentOption>

donde nuevométodo es el ID de este nuevo método de pago, nuevonombreperfil es el nombre del perfil del cajero que da soporte a este método y ″Nuevo método de pago″ es la etiqueta que se muestra en la página de compra SampleCheckout.

v Las monedas a las que SampleCheckout da soporte.

# **Perfiles SampleCheckout**

Al instalar WebSphere Commerce Payments, los perfiles SampleCheckout se instalan en un directorio de perfiles:

*dirinstal\_Payments*/wc.mpf.ear/SampleCheckout.war/profiles. Los perfiles SampleCheckout deben contener un elemento BuyPageInformation y las definiciones de parámetros para todos los parámetros que WebSphere Commerce Payments necesita y el casete especificado para el perfil. No es necesario que los perfiles SampleCheckout incluyan la información de configuración de WebSphere Commerce Payments puesto que ésta se especifica en el archivo de configuración SampleCheckout. Sin embargo, si se especifica un elemento PaymentManagerConfiguration, éste prevalecerá sobre la configuración especificada en SampleCheckout.xml.

### **Información de página de compra**

El elemento BuyPageInformation de cada perfil debe contener el código HTML para crear la sección de información de pago de la página de compra. El contenido de la información de página de compra de cada perfil se inserta en los códigos HTML <table> y <form> de la forma indicada a continuación:

```
<FORM NAME="cassetteform" METHOD="POST"
ACTION="/webapp/SampleCheckout">
  <TABLE BORDER="0" WIDTH="100%" CELLSPACING="1" CELLPADDING="2">
```

```
... <BuyPageInformation> contents ...
```
</TABLE>  $<$ /FORM $>$ 

SampleCheckout proporciona soporte de localización para el contenido del elemento BuyPageInformation a través de los archivos ResourceBundle de Java. Estos archivos contienen una correlación de palabras clave con texto y permite a los creadores de perfiles SampleCheckout eludir codificar en fábrica el texto de los elementos BuyPageInformation. En lugar de eso, en el momento de la ejecución SampleCheckout sustituye las palabras clave indicadas entre llaves por texto del archivo ResourceBundle correspondiente al idioma solicitado del usuario. El nombre del archivo ResourceBundle utilizado por los elementos SampleCheckout BuyPageInformation lo indica el atributo de referencia. Por ejemplo, si un perfil SampleCheckout contiene los siguientes elementos:

<BuyPageInformation reference="SampleCheckoutOfflineCard">

```
...
<p>{BPMESSAGE}</p>
...
```
</BuyPageInformation>

y el usuario ha solicitado páginas de compra en Francés de Canadá, la aplicación buscará el texto traducido para BPMESSAGE en los siguientes archivos ResourceBundles de Java hasta que encuentre una coincidencia.

```
SampleCheckoutOfflineCard_fr_CA.class
SampleCheckoutOfflineCard_fr_CA.properties
SampleCheckoutOfflineCard_fr.class
SampleCheckoutOfflineCard_fr.properties
SampleCheckoutOfflineCard.class
SampleCheckoutOfflineCard.properties
```
#### **Variables de entorno de perfiles**

La siguiente tabla define las variables que SampleCheckout pone a disposición para sus perfiles. Estas variables pueden utilizarse en un perfil especificando el nombre de variable entre llaves. Por ejemplo, {merchantnumber} se sustituye por el número de comerciante especificado por el usuario en la página de compra.

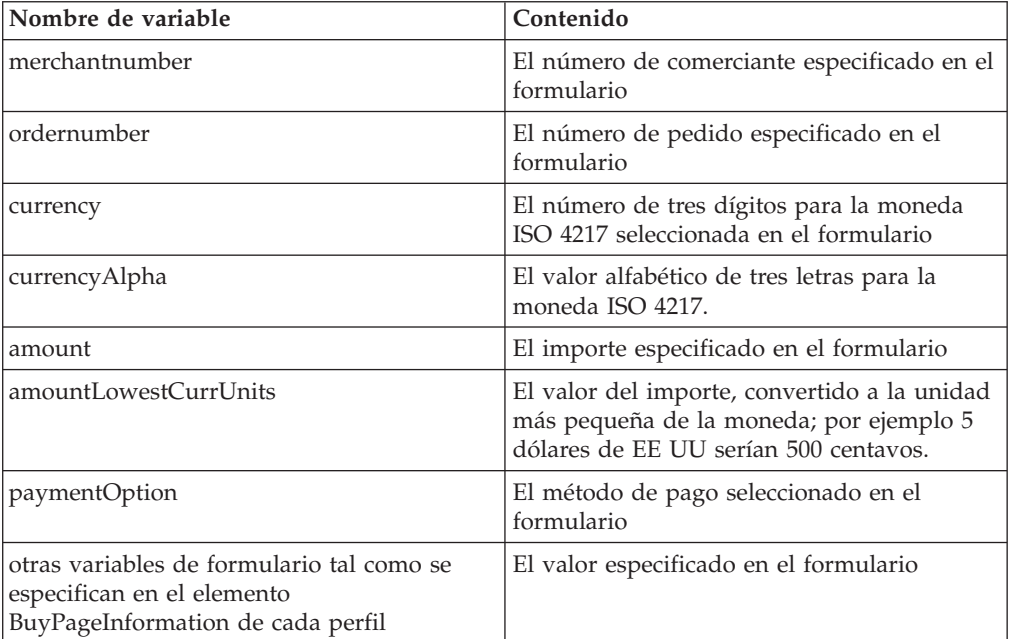

# **Capítulo 4. Biblioteca de la API de Client (CAL)**

El software de la empresa del comerciante puede emitir mandatos de pago, administración y consulta a WebSphere Commerce Payments. Las peticiones se envían a WebSphere Commerce Payments emitiendo mensajes HTTP POST, y las respuestas se reciben de WebSphere Commerce Payments en forma de documentos XML incluidos en el HTTP. La biblioteca de la API de Java Client (CAL) proporciona una interfaz de programación Java que permite que el software del comerciante escrito en Java emita estos mandatos a WebSphere Commerce Payments y reciba las respuestas. Con CAL no es necesario que el autor del software del comerciante conozca los detalles de las comunicaciones HTTP y el análisis de los documentos XML. CAL proporciona objetos Java que permiten que un programa de comerciante pueda:

- v Crear peticiones a enviar a WebSphere Commerce Payments
- v Comunicarse con WebSphere Commerce Payments a través de una conexión TCP o una conexión SSL
- Procesar respuestas procedentes de WebSphere Commerce Payments

Un programa escrito por el comerciante para utilizar CAL requiere varios pasos:

- Crear un PaymentServerClient
- v Emitir mandatos en WebSphere Commerce Payments
	- Crear un objeto de tabla de totales de control y rellenarla con parejas de palabra clave-valor
	- Emitir el mandato
	- Procesar los códigos de retorno
	- Procesar los datos devueltos
- Cerrar PaymentServerClient

El resto de este apartado describe estos pasos más detalladamente. Puede encontrar detalles en el documento Javadoc, que se encuentra en el siguiente directorio:

Windows 2000 2000 UNIX 2000 400 *dirinstal\_Payments*/javadoc

## **Clases públicas de CAL**

CAL está estructurada como una biblioteca de clases Java con varias clases públicas. Estas clases pueden dividirse en tres grupos:

- 1. **Las clases cliente**: Un programa del comerciante creará una instancia de estas clases para comunicarse con WebSphere Commerce Payments.
	- PaymentServerClient: Inicie una comunicación con WebSphere Commerce Payments a través de una conexión TCP (con o sin soporte de SOCKS)
	- v PaymentServerSSLClient: Inicie una comunicación con WebSphere Commerce Payments a través de una conexión SSL
- 2. **La clase respuesta**:Todos los mandatos que se emiten en WebSphere Commerce Payments devuelven una instancia de esta clase: PaymentServerResponse
- 3. **Las clases PSObject**: Los datos que devuelven los mandatos de consulta se procesan en un conjunto de PSObjects que reflejan los objetos de WebSphere Commerce Payments reales.

v PSObject: superclase de todos estos objetos

- v PSAdminObjectP: superclase de todos los objetos de administración
- PS0rder: representa un pedido
- PSPayment: representa un pago
- PSCredit: representa un abono
- PSBatch: representa un lote
- v PSBatchTotal: representa los totales de lotes para una moneda determinada
- v PSPaymentServer: representa el objeto de administración de Payment Server
- v PSMerchant: representa un objeto de administración del comerciante
- v PSCassette: representa un objeto de administración del Casete
- v PSMerchantCassetteSettings: representa un objeto de administración Sistema de pago
- v PSAccount: representa un objeto de administración Cuenta
- v PSCassetteObject: representa un objeto asociado a través de un casete a un objeto genérico
- v PSCassetteConfigObject: representa un objeto de administración asociado a través de un casete a un objeto de administración genérico
- v PSAbout: proporciona información de versión para WebSphere Commerce Payments y el nombre del usuario que emite el mandato
- PSCassetteAbout: proporciona información de versión de una casete WebSphere Commerce Payments

## **Creación de un PaymentServerClient**

Un PaymentServerClient representa una conexión del programa de comerciante con WebSphere Commerce Payments. Es un objeto permanente, diseñado para que se cree al inicio de un programa de comerciante y se pueda utilizar una y otra vez durante la ejecución de dicho programa y cerrar cuando éste finaliza. PaymentServerClient tiene una sola conexión a socket que mantiene hasta que se cierra PaymentServerClient. PaymentServerClient se puede crear de varias formas de modo que refleje las diferentes opciones de comunicación.

Un PaymentServerClient básico se crea con tres argumentos: PaymentServerClient (String dtdPath, String hostName, int portNumber)

Este método de creación crea un cliente que se comunicará a través de TCP con WebSphere Commerce Payments en hostName:portNumber (nombSispral:númeroPuerto). Se pueden añadir dos argumentos más, socksHost y socksPort, al método de creación básico. De este modo se creará un cliente que se

comunica con WebSphere Commerce Payments a través de un servidor SOCKS. PaymentServerclient(String dtdPath, String hostName, int portNumber,

String socksHost, int socksPort)

Dos métodos de creación adicionales permiten especificar una tabla de totales de control que se puede utilizar para especificar pares de palabra clave-valor adicionales para pasarlos en la cabecera HTTP.

PaymentServerClient (String dtdPath, String hostName, int portNumber, Hashtable httpHeaderFields)

PaymentServerClient (String dtdPath, String hostName, int portNumber, String socksHost, int socksPort, Hashtable httpHeaderFields)

Otras opciones de comunicación se crean con las subclases de PaymentServerClient. Un PaymentServerSSLClient se comunica con WebSphere Commerce Payments a través de una conexión SSL.

PaymentServerSSLClient(String dtdPath, String hostName, int portNumber) PaymentServerSSLClient(String dtdPath, String hostName, int portNumber, String socksHost, int socksPort) PaymentServerSSLClient(String dtdPath, String hostName, int portNumber, Hashtable httpHeaderFields) PaymentServerSSLClient(String dtdPath, String hostName, int portNumber, String socksHost, int socksPort, Hashtable httpHeaderFields)

**Nota:** La DTDPath especificada cuando la instancia PaymentServerClient se utiliza durante toda la sesión (para todos los mandatos siguientes procesados antes del método de cierre ()). La DTDPath en PaymentServerClient es opcional y puede ser NULL pero puede obtenerse un mejor rendimiento si se especifica la DTDPath.

## **Preparación de iSeries para el soporte para SSL al utilizar CAL**

**Nota:** Estas instrucciones sólo corresponden  $a \rightarrow 400$  y sólo es aplicable si se utiliza CAL.

Para preparar el sistema para el uso de SSL (Secure Sockets Layer), debe instalar el programa bajo licencia Digital Certificate Manager: 5722–SS1 OS/400 — Digital Certificate Manager.

También debe instalar uno de los siguientes programas bajo licencia Cryptographic Access Provider:

- 5722-AC2 Cryptographic Access Provider de 56 bits
- 5722-AC3 Cryptographic Access Provider de 128 bits

Si el servidor requiere autenticación de cliente, puede establecer las propiedades siguientes para especificar qué certificado digital se empleará:

- os400.certificateContainer
- os400.certificateLabel

Si no se establecen estas propiedades, se utilizará el certificado del sistema por omisión (si existe). Puede obtener más información sobre la documentación de iSeries para instalar Java/SSL en la dirección siguiente:

http://publib.boulder.ibm.com/pubs/html/as400/infocenter.html. Siga el enlace correspondiente a la versión actual de iSeries y seleccione **Programación**, **Java**, **iSeries Development Kit for Java**, **Seguridad** y **Secure Sockets Layer**.

## **Emisión de mandatos WebSphere Commerce Payments**

El método issueCommand de PaymentServerClient se utiliza para enviar mandatos a WebSphere Commerce Payments. Hay varias versiones sobrecargadas del método issueCommand. Como mínimo, cada método issueCommand toma los parámetros siguientes:

#### **Nombre de mandato de la API de WebSphere Commerce Payments**

El nombre del mandato de la API de WebSphere Commerce Payments. Consulte el Capítulo 6, "Consulta de mandatos de [WebSphere](#page-62-0) Commerce [Payments",](#page-62-0) en la página 53 para obtener una lista de los mandatos de la API de WebSphere Commerce Payments. La interfaz pública PaymentCommandConstants define constantes para cada mandato de la API. Consulte Javadoc para obtener más detalles.

#### **Una tabla de totales de control de pares de palabra clave-valor que se han de enviar con el mandato WebSphere Commerce Payments**

Esta tabla de totales de control Java representa los parámetros que se han de pasar con el mandato de la API especificado. Las claves para la tabla de totales de control son las series (Strings) que representan el nombre del parámetro del mandato de la API. Los valores representan el valor del parámetro del mandato de la API. Los valores pueden ser uno de los tipos siguientes:

- v String: una serie Unicode en todos los juegos de caracteres soportados
- v byte[]: una matriz de bytes, para datos binarios
- Integer: un entero de 4 bytes
- v Date: una fecha Java (java.util.Date) representan una indicación de la hora
- v Boolean: un valor booleano
- v Vector: uno de los vectores mencionados. Los valores de vectores son un caso especial. Si se asigna una palabra clave a un Vector de valores, se incluirá en el texto del mensaje HTTP varias veces, una por cada entrada del Vector.

Debe tenerse en cuenta que CAL no comprueba si estas parejas de palabra clave-valor son válidas para la palabra clave especificada, ni que los tipos de datos de los valores sean correctos. CAL simplemente pasa todas las parejas de palabra clave/valor a WebSphere Commerce Payments. Consulte el Capítulo 6, "Consulta de mandatos de [WebSphere](#page-62-0) Commerce [Payments",](#page-62-0) en la página 53 para obtener una lista de los parámetros necesarios y opcionales para cada mandato WebSphere Commerce Payments. La interfaz pública PaymentCommandConstants define constantes para cada valor de parámetro de mandato de la API. Consulte Javadoc para obtener más detalles.

#### **Información de autenticación**

Cuando WebSphere Commerce Payments recibe un mandato, autentica al usuario utilizando WCSRealm. Cuando se escriben programas con WebSphere Commerce Payments, es necesario comprender que éste es el dominio está utilizando WebSphere Commerce Payments. El dominio contiene la lista de usuarios que potencialmente tienen autorización para acceder a WebSphere Commerce Payments junto con su información de autenticación. El dominio dicta si un mandato ha de tener asociado o no un ID de usuario/contraseña o, de forma general, una matriz de bytes que contenga otros credenciales de autenticación. Para realizar la autenticación, WCSRealm utiliza un ID de usuario/contraseña. La utilización de WCSRealm aparece en la pantalla Valores de WebSphere Commerce Payments en la interfaz de usuario.

La versión básica del método issueCommand es:

issueCommand(String command, Hashtable keywordValuePairs, String basicAuthUserid, String basicAuthPassword)

Además, hay una versión del método issueCommand que permite especificar una tabla de totales de control para especificar parejas de palabra clave-valor que pueden pasarse en la cabecera HTTP:

issueCommand(String command, Hashtable keywordValuePairs, Hashtable httpHeaderPairs, String basicAuthUserid, String basicAuthPassword)

El método IssueCommand genera una excepción cuando se producen errores u otros problemas de proceso.

# <span id="page-52-0"></span>**Especificación de información adicional en la cabecera HTTP**

Hay dos modos de especificar información adicional en la cabecera HTTP:

- v En el método de creación del objeto PaymentServerClient, que hace que se especifiquen parámetros adicionales en todos los mandatos emitidos en WebSphere Commerce Payments
- En el método issueCommand, que hace que se especifique parámetros adicionales sólo para el mandato que se está emitiendo, lo que permite de este modo que la cabecera HTTP se personalice para cada mandato de WebSphere Commerce Payments. Un ejemplo de este tipo se produce en los mandatos de la API de **AcceptPayment** y **ReceivePayment**. Para estos mandatos, WebSphere Commerce Payments devolverá el texto del mensaje cuando el proceso del mandato no se ejecute correctamente. El texto del mensaje proporciona información adicional sobre la preferencia de idioma de la aplicación de cliente como se ha especificado en el código PM-Accept-Language de la cabecera HTTP. Si el código PM-Accept-Language no se especifica en la cabecera HTTP, se utiliza el idioma por omisión de la máquina que ejecuta el servlet. Consulte los métodos de PaymentServerResponse, getBuyerMessage() y getMerchantMessage(), para obtener información adicional sobre estos mensajes. Además, CAL proporciona un método muy práctico para crear la pareja palabra clave-valor para el código PM-Accept-Language. Consulte el método de PaymentServerClient, addLocaleToHttpHeader, para obtener más detalles.

## **Respuestas de procesos de WebSphere Commerce Payments**

El método issueCommand devuelve un objeto PaymentServerResponse. Este objeto contiene métodos que permiten al software del comerciante acceder a los códigos de retorno primarios y secundarios que se devuelven cuando se emite el mandato en WebSphere Commerce Payments. Consulte el [Apéndice](#page-138-0) A, "Códigos de retorno de WebSphere Commerce [Payments",](#page-138-0) en la página 129 para obtener una lista de los códigos de retorno de WebSphere Commerce Payments. Si se produce un error de programación, se genera una excepción Java. En CAL hay dos tipos de excepciones definidas:

- v PaymentServerCommunicationException: Esta excepción se genera cuando CAL tienen problemas de comunicación con WebSphere Commerce Payments. Las causas posibles son:
	- CAL ha recibido una respuesta HTTP incorrecta; generalmente, esto significa que hay algún problema en el Servlet de pago y/o en la configuración de WebServer/WebSphere
	- CAL ha tomado una excepción IOException, lo que significa que las capas TCP y/o SSL han generado una excepción IOException (por ejemplo, no se ha podido conectar con WebSphere Commerce Payments o la conexión concluyó de forma prematura). Si esta excepción es el resultado de una excepción IOException, la excepción IOException se almacena en la excepción PaymentServerCommunicationException (y el programador del comerciante puede acceder a la misma).
- PaymentServerClientException: Se trata de una excepción interna generada por CAL. Indica un defecto en CAL.

# **Objetos devueltos por el proceso**

Cuando al emitir un mandato se devuelven datos (por ejemplo, en el caso de los mandatos Query), se devuelve un conjunto de PSObjects como parte de PaymentServerResponse. Estos objetos se corresponden con los objetos de

WebSphere Commerce Payments básicos. La interpretación de estos campos se puede encontrar en el Capítulo 7, "Datos de WebSphere Commerce [Payments",](#page-118-0) en la [página](#page-118-0) 109.

El objeto PaymentServerResponse contiene el método getObjectCount que devuelve el número de objetos que se han devuelto en la respuesta. Esto resulta especialmente útil para aquellas consultas que utilizan RETURNATMOST, que limita el tamaño de los datos.

## **Cierre de PaymentServerClient**

La clase PaymentServerClient contiene un método close(). Los programas del comerciante deben emitir la llamada close() antes de finalizar. Esto no es especialmente importante en los programas sencillos que utilizan comunicaciones TCP o SOCKS estándar ya que Java Runtime limpiará estos recursos durante la salida. Sin embargo, es extremadamente importante para los clientes SSL. Si no se emite la llamada close() en estos clientes se producirán problemas cuando vuelva a iniciarse la aplicación del comerciante. Dado que los programas del comerciante se pueden convertir para utilizar SSL en cualquier momento, es aconsejable asegurarse de que en todos los casos se emita la llamada close().

## **Programa CAL de muestra**

Este apartado contiene la descripción básica de un sencillo programa CAL. Hay programas CAL de ejemplo disponibles en siguiente ubicación de directorio:

Windows 2000 2000 UNIX2000 400*dirinstal\_Payments*/samples

Un programa de comerciante para utilizar CAL son necesarios tres pasos principales:

- 1. Crear un PaymentServerClient
- 2. Emitir mandatos en WebSphere Commerce Payments
	- a. Crear una tabla de totales de control y rellenarla con parejas de palabra clave-valor
	- b. Emitir el mandato
	- c. Procesar los códigos de retorno
	- d. Procesar los datos devueltos
- 3. Cerrar PaymentServerClient

A continuación se muestra un ejemplo del programa CAL:

```
PaymentServerClient client = new PaymentServerClient(dtdPath, hostName,
port);
while (...)
 {
    Hashtable keywordValuePairs = new Hashtable();
    keywordValuePairs.put("merchantnumber","123456789");
    ... using documentation in the programming reference as a guide, fill
```

```
in other keywordValuePairs ...
```

```
PaymentServerResponse response =
client.issueCommand(command,keywordValuePairs,userid,password);
```

```
int primaryRC = response.getPrimaryRC();
int secondaryRC = response.getSecondaryRC();
... process return codes ...
String contentType = response.getContentType();
```

```
if (contentType != null)
 ... process contentType
Enumeration objects = response.getObjects();
while (objects.hasMoreElements())
   {
    PSObject object = (PSObject) objects.nextElement();
     ... process object ...
   }
}
```

```
client.close();
```
## **Instalación de los archivos necesarios para CAL**

Todos los archivos que CAL necesita ya los debe haber proporcionado WebSphere Commerce.

**2** Windows 2000 2000 2000 Los archivos se encuentran en un archivo comprimido llamado eTillCal.jar, que está en el directorio *dirinstal\_Payments*/etillClientSDK.zip.

Asegúrese de incluir las bibliotecas de clases necesarias en la variable de entorno CLASSPATH correspondiente al sistema o a la sesión en la que se ejecutará la aplicación WebSphere Commerce Payments.

# **Para máquinas que no tienen instalado WebSphere Commerce Payments**

Si piensa realizar operaciones de grabación en la interfaz CAL o ejecutar programas CAL desde una máquina que no tiene instalado WebSphere Commerce Payments, realice los siguientes pasos:

#### $>$  Windows  $>$  UNIX $\ge$  400

- 1. En una máquina en la que esté instalado WebSphere Commerce Payments, copie los siguientes archivos en su máquina. Estos archivos se pueden encontrar en el directorio de WebSphere Commerce Payments.
	- eTillCal.jar
	- eTillxml4j209.jar
	- **> Windows** > UNIXibmjsse.jar (sólo es necesario durante la ejecución si se utiliza SSL)

Los archivos eTillCal.jar, eTillxml4j209.jar y ibmjsse.jar están incluidos en el archivo *dirinstal\_Payments*/etillClientSDK.zip. El archivo ibmjsse.jar no se utiliza en un entorno iSeries.

2.  $\triangleright$  400 Si desea utilizar SSL mediante CAL en ejecución en otro sistema iSeries, también necesitará los programas bajo licencia indicados en el apartado ″Preparación del iSeries para el soporte para SSL″ en el sistema iSeries remoto.

**Nota:** Si desea dar soporte a SSL mediante CAL en ejecución en un sistema que no es iSeries, copie ibmjsse.jar.

3. Edite la sentencia CLASSPATH del sistema de modo que incluya eTillCal.jar y eTillxml4j209.jar.

# **Capítulo 5. Notificación de sucesos**

WebSphere Commerce Payments proporciona un servicio de notificación de sucesos para permitir que el software del comerciante (o el software que no es del comerciante como, por ejemplo, los sistemas de gestión de redes) atienda los sucesos y efectúe las acciones adecuadas en el sistema de gestión del comerciante. Por ejemplo, una acción podría ser entregar un pedido a un departamento de envíos cuando un suceso indique que se ha aprobado dicho pedido. Este servicio puede optimizar el rendimiento para los sistemas que emiten normalmente mandatos de consulta para determinar el estado de los objetos de WebSphere Commerce Payments. Al detectar los sucesos que se producen cuando cambian los estados de un objeto, el sistema de un comerciante puede reaccionar rápidamente sin la actividad general que supone un bucle de sondeo.. Además, el software de gestión de la red puede utilizar el servicio de notificación de sucesos para supervisar la condición de WebSphere Commerce Payments.

El software del comerciante registra su interés en los sucesos de WebSphere Commerce Payments y especifica un URL. Cuando se produce un suceso, el servicio de notificación de sucesos envía un HTTP POST al destino especificado por el URL. El software del comerciante es el responsable de recibir los sucesos.El software de comerciante que atiende estos sucesos puede ser un programa CGI, Servlet Java o un programa que atiende el puerto especificado en el registro.

## **Tipos de sucesos y contenido**

El servicio de notificación de sucesos de WebSphere Commerce Payments define y envía los tres tipos de sucesos siguientes:

- 1. **Suceso de cambio de estado**. Estos sucesos se envían cuando cambia el estado de un objeto del componente Framework. Por ejemplo, el estado de un objeto Pedido cambia de ″Recibido″ a ″Aprobado″.
- 2. **Suceso específico de casete**. El casete puede utilizar este tipo de suceso para notificar a los comerciantes los sucesos que se producen dentro del casete. El casete define el contenido del suceso. No todos los casetes implementan sucesos específicos de casete.
- 3. **Suceso de gestión de red**. Estos sucesos se envían cuando se inicia o detiene WebSphere Commerce Payments.

WebSphere Commerce Payments proporciona el ″suceso de cambio de estado″ para los objetos financieros del componente Framework y los sucesos de gestión de red fluctuante de Framework. El software del comerciante debe consultar el suplemento de casete correspondiente para averiguar a qué sucesos de casete se da soporte.

Todos los sucesos tienen el siguiente contenido básico:

- v **Tipo de suceso**: El tipo de suceso.
- v **Indicación de la hora**: Hora en que tiene lugar el suceso.
- v **ID de objeto**: Identifica el objeto al que se refiere el suceso. El ID de objeto puede constar de varios campos.

Distintos tipos de sucesos pueden contener distinta información, que se describe en el apartado siguiente.

# **Suceso de cambio de estado**

suceso de cambio de estado

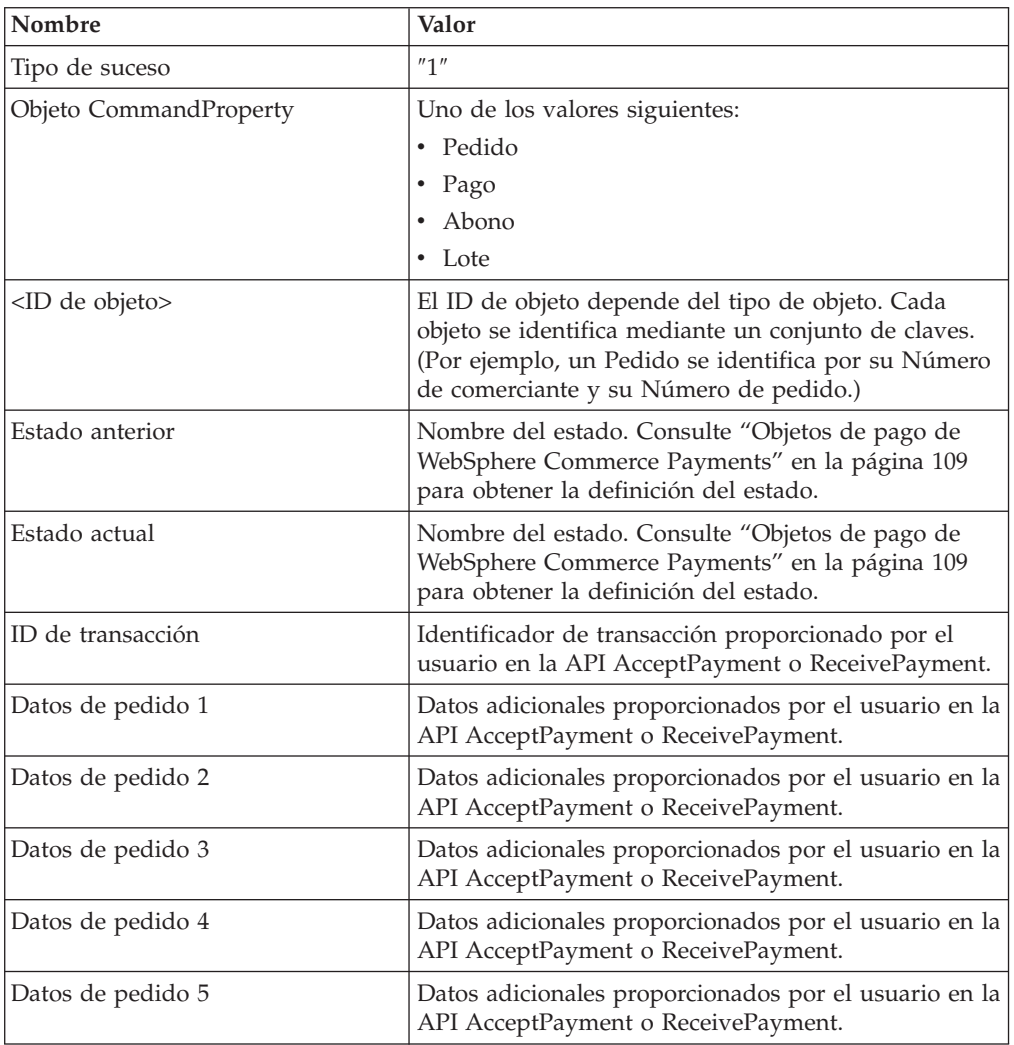

## **Suceso específico de casete**

Para los sucesos específicos del casete, además de las parejas de nombre-valor definidas en la tabla siguiente, cada casete puede definir sus propias parejas de nombre-valor. La documentación para cada casete indicará las parejas de nombre-valor específicas de cada casete y las normas que definen cuándo se envían estos sucesos.

Suceso específico de casete

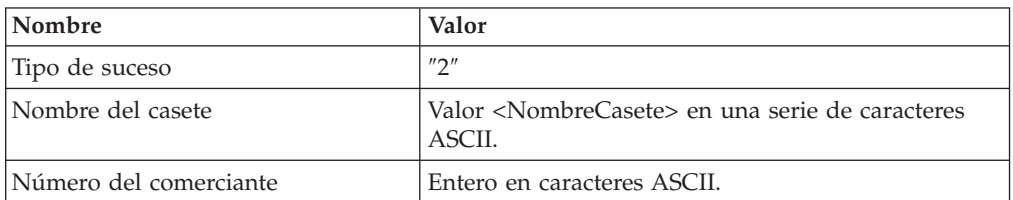

## **Suceso de gestión de red**

Sucesos de gestión de red

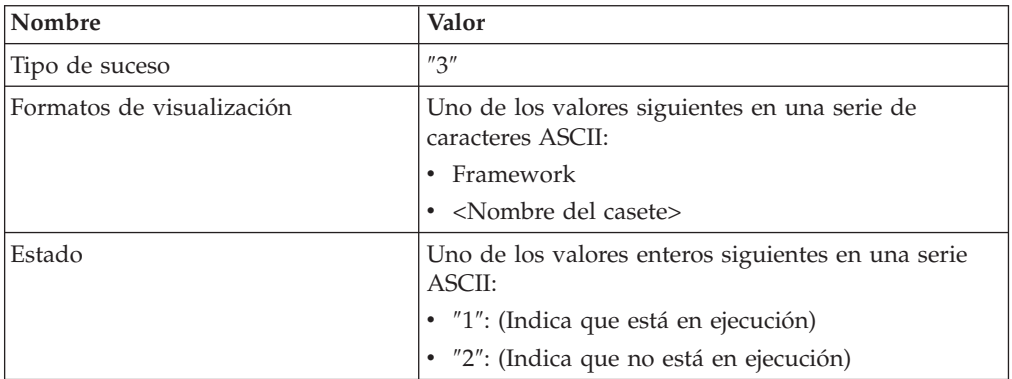

Por ejemplo, WebSphere Commerce Payments enviará a los escuchas de sucesos un suceso de cambio de estado con el contenido siguiente:

EVENTTYPE=1 TIMEGENERATED= MERCHANTNUMBER= PREVIOUSSTATE= CURRENTSTATE= OBJECT= ORDERNUMBER= I0000043CREDITNUMBER= BATCHNUMBER= ACCOUNTNUMBER=

WebSphere Commerce Payments enviará un suceso de gestión de red con el siguiente contenido a los escuchas de sucesos:

EVENTTYPE=3 TIMEGENERATED= COMPONENTNAME= STATUS=

### **Registro de sucesos**

Para recibir sucesos, el software del comerciante debe registrarse con WebSphere Commerce Payments. Hay dos tipos de escuchas de sucesos: de comerciante y no de comerciante. Los escuchas de comerciante sólo pueden registrar los sucesos específicos de comerciante (todos los sucesos de cambio de estado y específicos de casete). El software que no es de comerciante como, por ejemplo, un sistema de gestión de red, sólo puede registrar un suceso de gestión de red. El software de comerciante y el que no es de comerciante pueden registrar el mismo tipo de sucesos varias veces. En este caso, los sucesos se difundirán a cada una de las ubicaciones registradas.

Los mandatos de API para registrar y gestionar escuchas de sucesos se tratan en el Capítulo 6, "Consulta de mandatos de WebSphere Commerce [Payments",](#page-62-0) en la [página](#page-62-0) 53.

## **Parámetro URL de escucha de sucesos**

Cuando cree un escucha de sucesos, ListenerURL es una palabra clave necesaria. En WebSphere Commerce Payments, se define un ListenerURL válido como un URL de Java válido. El mismo URL de escucha válido puede tener un formato diferente. Por ejemplo: *http://foo* y *http://foo/* son los mismos URL, pero *http://foo/xx* y *http://foo/xx/* son dos URL diferentes. El mandato de WebSphere Commerce Payments convertirá un URL válido al formato URL canónico de WebSphere Commerce Payments, que es un URL válido con las extensiones siguientes:

- v El mandato de WebSphere Commerce Payments insertará el número de puerto ″80″, si dicho número no está definido.
- v El mandato de WebSphere Commerce Payments insertará el nombre de sistema principal ″localhost″, si dicho nombre no está definido.
- v El mandato de WebSphere Commerce Payments insertará el nombre de sistema principal ″localhost″ y el número de puerto ″80″ si no hay ninguno definido.

Al utilizar este formato URL canónico, el mandato QueryEventListener devolverá el mismo escucha para series de URL de entrada ligeramente distintas. Por ejemplo, si el número de puerto del escucha es 80, independientemente del número de puerto especificado en el URL, se devolverá el mismo escucha.

**Parte 3. Manual de consulta de programación**

# <span id="page-62-0"></span>**Capítulo 6. Consulta de mandatos de WebSphere Commerce Payments**

Los parámetros para los mandatos aquí descritos sólo se aplican al componente Framework. Los parámetros adicionales para casetes específicos se tratan en el correspondiente suplemento del casete. Observe que en la mayoría de los casos, WebSphere Commerce Payments no comprueba si hay parámetros duplicados. Si se especifica más de una instancia de un parámetro, se utilizará la última.

Los clientes envían mandatos a WebSphere Commerce Payments utilizando peticiones HTTP POST que contienen listas de parejas de palabra clave-valor. Este capítulo presenta:

- v Mandatos financieros y administrativos de WebSphere Commerce Payments
- Descripciones de los mandatos
- v Listas de las palabras clave obligatorias y opcionales
- v Directrices sobre los mandatos de pago y de consulta

Cada mandato contiene el nombre OPERATION. El valor del parámetro OPERATION especifica el procedimiento solicitado.

Además de OPERATION, ETAPIVERSION especifica el número de versión de la API. ETAPIVERSION también es obligatorio en todos los mandatos.

Las otras parejas de nombre-valor de cada mandato dependen del valor de OPERATION. En las tablas siguientes se listan las parejas de nombre-valor que requieren las operaciones de pago. Otras directrices generales para las parejas de nombre-valor incluyen:

- v Las series de palabra clave no son sensibles a mayúsculas y minúsculas.
- v No utilice ceros iniciales para los números enteros en caracteres ASCII.

### **Mandatos de consulta**

Las normas generales siguientes se aplican a todas las consultas:

- v Cada consulta tiene un conjunto de *modificadores de búsqueda* y un conjunto de *parámetros operativos*. Los modificadores determinan los criterios de búsqueda y los parámetros operativos afectan al comportamiento o la salida del mandato.
- v Todas las consultas financieras devuelven un conjunto o un conjunto de claves del objeto fundamental que es sujeto de la consulta. El parámetro KEYSONLY determina si el resultado será un conjunto de objetos o un conjunto de claves.
- v Algunas palabras clave pueden especificarse múltiples veces para obtener una búsqueda de un conjunto de valores de pedidos (por ejemplo, STATE=lote\_apertura, STATE=lote\_abierto, STATE=lote\_cerrado). Para los parámetros que no dan soporte a múltiples instancias,, WebSphere Commerce Payments no devolverá ningún error y no garantiza qué valor se utilizará.
- Para controlar el tamaño del resultado de la consulta, las aplicaciones pueden utilizar el parámetro RETURNATMOST.. RETURNATMOST limita el número de objetos o identificadores de objetos que se devuelven en una consulta dada, aunque este número sea menor que el número real de objetos que satisfacen la consulta. El número máximo de objetos que pueden devolverse es diez mil. Para

obtener más información acerca de los resultados de las consultas, consulte el apartado "Objetos [devueltos](#page-52-0) por el proceso" en la página 43.

Puede especificar el rol mínimo que debe tener un usuario para que se le permita ver datos confidenciales. Para cada mandato de consulta, el componente Framework contrastará el rol del usuario con este rol mínimo y establecerá un indicador en el objeto QueryRequest para señalar si los datos confidenciales deben devolverse en una vista completa o deben enmascararse. Puede establecerse un parámetro de sistema (wpm.MinSensitiveAccessRole) mediante el Gestor de configuración de WebSphere Commerce para especificar el rol que un usuario debe tener para ver datos confidenciales (Asistente, Supervisor, Administrador del comerciante, Administrador de Payments o ninguno). Para obtener más información sobre cómo establecer el campo Rol de acceso mínimo del Gestor de configuración, consulte la ayuda en línea del Gestor de configuración.

### **About**

El mandato ABOUT se suele utilizar de dos formas:

- Como mecanismo para ejecutar un mandato ping para comprobar si WebSphere Commerce Payments se está ejecutando.
- v Para obtener información de la versión de WebSphere Commerce Payments y de los casetes instalados, así como el nombre de usuario que ejecuta el mandato.

Para más información sobre la respuesta estructurada devuelta por el mandato ABOUT, consulte los apartados "About de [Payment](#page-128-0) Server" en la página 119 y ["About](#page-129-0) de casete" en la página 120.

Cuando el mandato ABOUT se ejecuta satisfactoriamente devuelve los códigos de retorno primario y secundario ″0″, ″0″.

El mandato ABOUT es el único mandato que puede ejecutar un usuario *no* autenticado. Cuando lo ejecuta un usuario *no* autenticado, el mandato sólo devuelve un código de retorno primario y secundario.

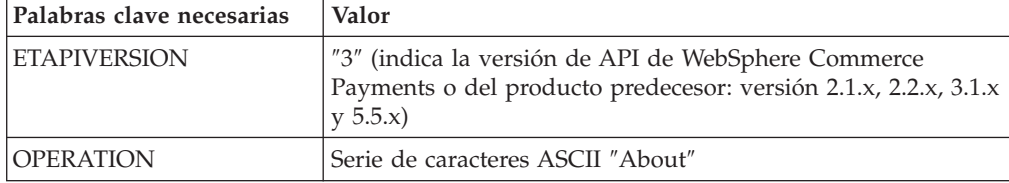

Palabras clave necesarias para el mandato About

Palabras clave opcionales para el mandato About

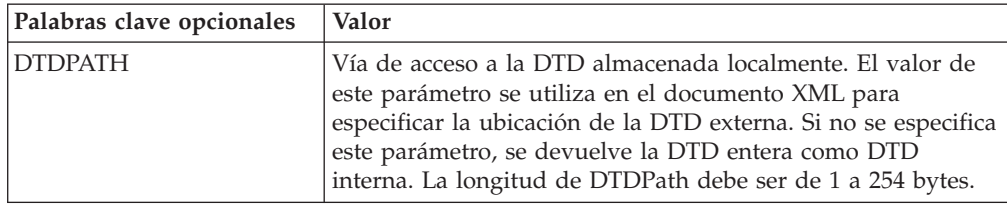

## **AcceptPayment**

Utilice el mandato ACCEPTPAYMENT para crear los objetos Pedido cuando no se utiliza un monedero electrónico. En general, si el mandato es satisfactorio, el pedido pasará al estado Formalizado. Si el mandato no es satisfactorio, el pedido no se creará. Con este mandato se pasan datos específicos del protocolo; sin embargo, estos datos dependen del casete. Consulte el suplemento del casete concreto para obtener más detalles.

Durante el proceso de un mandato AcceptPayment, puede asegurarse de que el casete maneje el paso de aprobación de forma independiente del paso de creación de pedido. Seleccione la opción de proceso de pago Aprobación automática asíncrona para indicar que la aprobación está planificada para que se produzca de forma asíncrona. Por consiguiente, el comprador no tiene que esperar a que se produzca la aprobación para recibir una respuesta a la petición de compra original.

Al crear un pedido, quizá desee aprobar o depositar fondos automáticamente. Las palabras clave APPROVEFLAG y DEPOSITFLAG indican si un objeto Pago debe aprobarse y depositarse. Consulte en la tabla siguiente correspondiente las palabras clave adicionales utilizadas si se especifica APPROVEFLAG o DEPOSITFLAG.

| Palabras clave necesarias | Valor                                                                                                    |
|---------------------------|----------------------------------------------------------------------------------------------------|
| <b>AMOUNT</b>             | Entero positivo de 32 bits en caracteres ASCII.                                                                                       |
| <b>CURRENCY</b>           | Entero en caracteres ASCII. En el Apéndice B, Códigos de<br>moneda, encontrará la lista de códigos de moneda ISO.                     |
| <b>ETAPIVERSION</b>       | "3" (indica la versión de API de WebSphere Commerce<br>Payments o del producto predecesor: versión 2.1.x, 2.2.x, 3.1.x<br>$y\,5.5.x)$ |
| <b>IMERCHANTNUMBER</b>    | Entero en caracteres ASCII. Debe ser un número entre 1 y<br>999999999.                                                                |
| <b>OPERATION</b>          | Serie de caracteres ASCII "AcceptPayment"                                                                                             |
| <b>ORDERNUMBER</b>        | Entero en caracteres ASCII. Debe ser un número entre 1 y<br>999999999.                                                                |
| <b>PAYMENTTYPE</b>        | Serie de caracteres ASCII. Especifica el casete de pago o<br>protocolo que se utiliza. Por ejemplo, OfflineCard.                      |

Palabras clave necesarias para el mandato AcceptPayment

Palabras clave opcionales para el mandato AcceptPayment

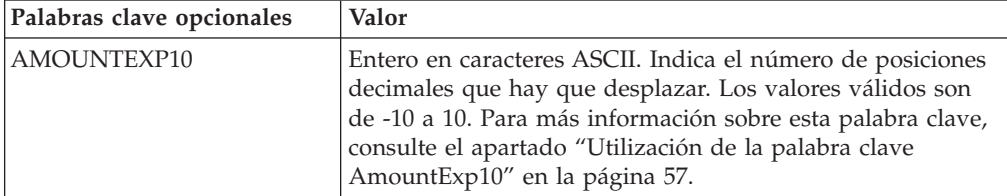

Palabras clave opcionales para el mandato AcceptPayment

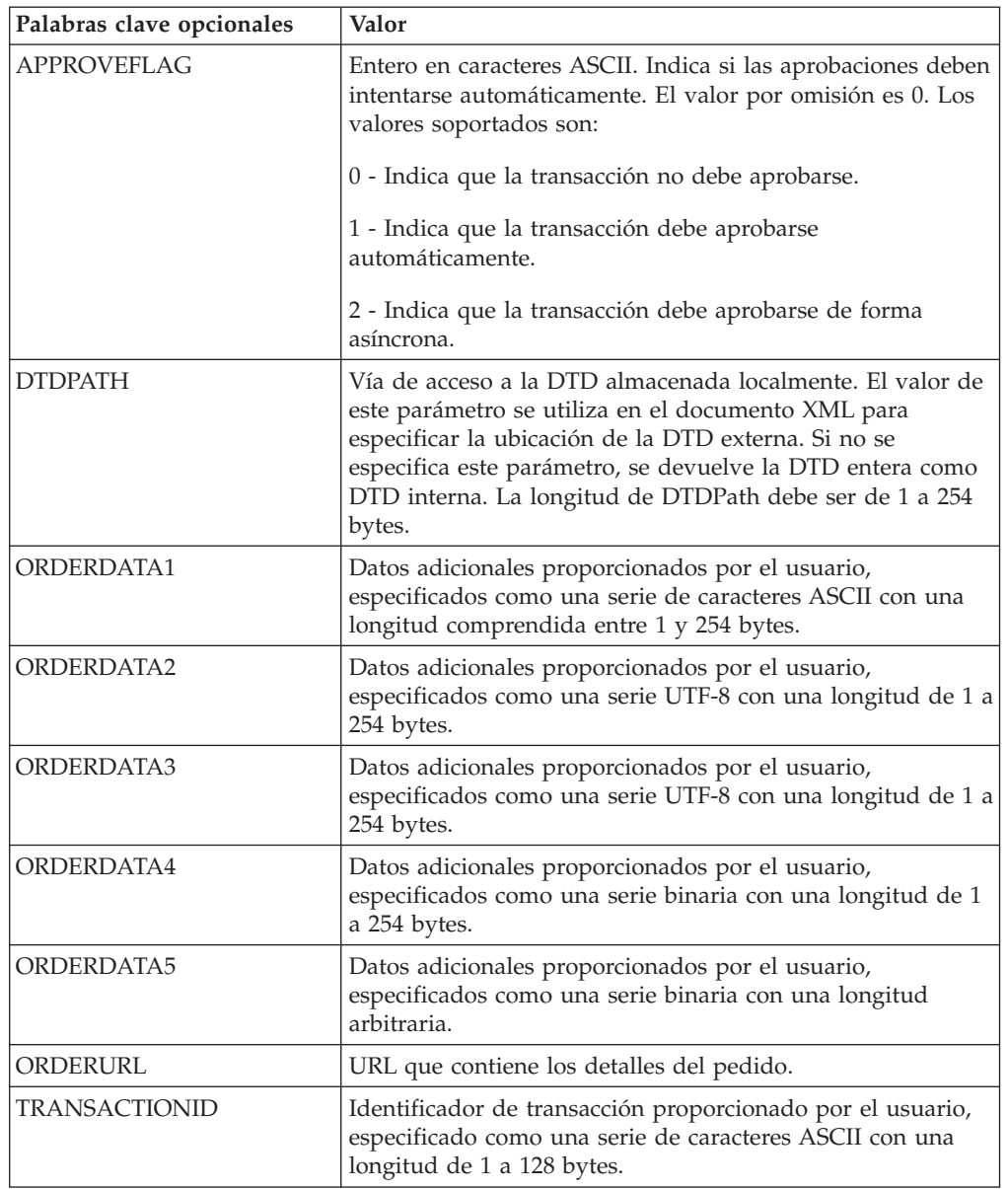

Las tablas siguientes listan las palabras clave necesarias y opcionales para APPROVEFLAG=1 ó 2.

Palabras clave necesarias si APPROVEFLAG está establecido en 1 ó 2.

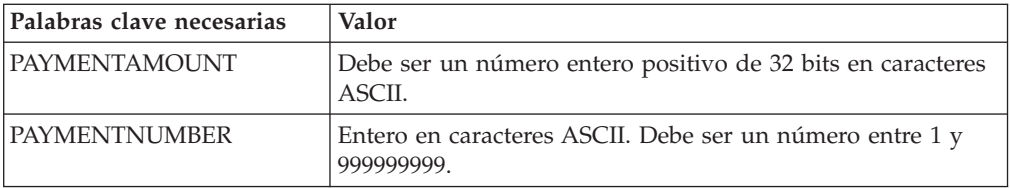

<span id="page-66-0"></span>Palabras clave opcionales si APPROVEFLAG está establecido en 1 ó 2.

| Palabras clave opcionales | Valor                                                                                                    |
|---------------------------|----------------------------------------------------------------------------------------------------|
| <b>DEPOSITFLAG</b>        | Valor booleano en caracteres ASCII. Indica si el depósito<br>debe intentarse automáticamente. Este distintivo sólo es<br>válido si APPROVE=1 (el pedido se aprueba<br>automáticamente). Los valores soportados son: |
|                           | 0 - Los fondos no deben depositarse automáticamente.                                                                                                    |
|                           | 1 - Los fondos deben depositarse automáticamente.                                                                                                    |

Si DEPOSITFLAG=1, la palabra clave siguiente es opcional:

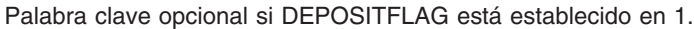

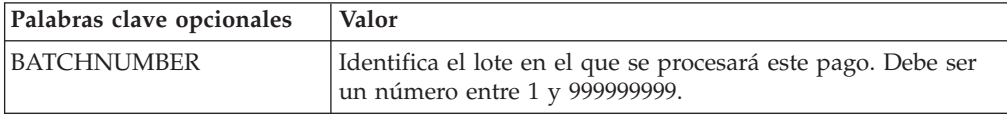

## **Utilización de la palabra clave AmountExp10**

Todos los valores de importes se expresan como un importe con moneda y exponente. Por ejemplo, \$5.00 USD (dólares de EE.UU.) se expresan como Importe=500, Moneda=840 (el código de moneda ISO para USD) y exponente  $AmountExp10 = -2$ .

Todas las monedas ISO actuales tienen exactamente un valor exponente válido, por lo que el exponente puede deducirse de la moneda. WebSphere Commerce Payments mantiene una tabla de correlación de monedas y exponentes, tal como se muestra en el Apéndice B, Códigos de moneda. Durante la creación de pedidos, (es decir, en los mandatos RECEIVEPAYMENT o ACCEPTPAYMENT), el software del comerciante siempre debe especificar las palabras clave AMOUNT y CURRENCY. Si la moneda especificada es una moneda conocida que se encuentra en la tabla ISO, se utilizará el exponente correspondiente. Si la moneda especificada no es conocida (es decir, no se encuentra en la tabla ISO), se necesitará un parámetro adicional (AMOUNTEXP10) para especificar el exponente. La existencia del parámetro AMOUNTEXP10 permite una mayor flexibilidad para dar soporte a futuras monedas.

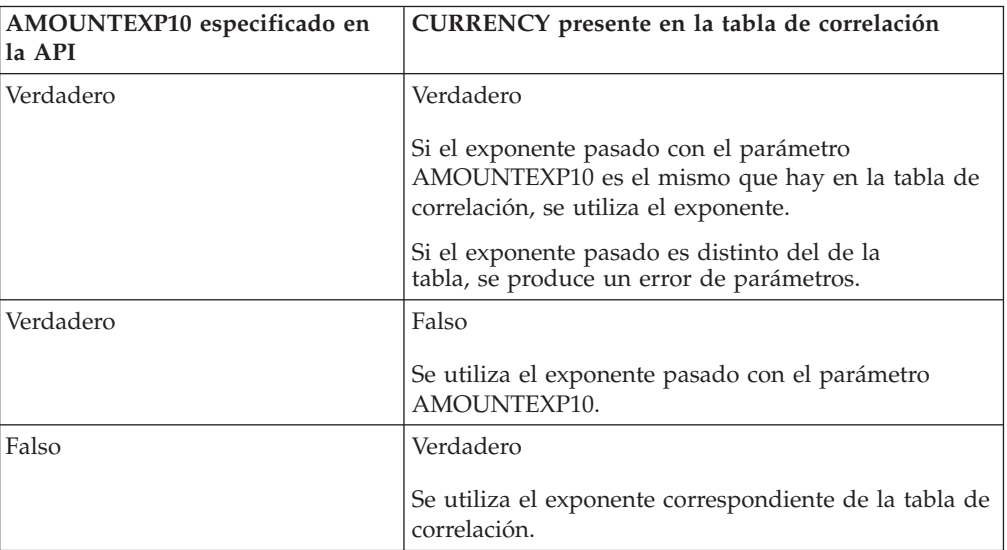

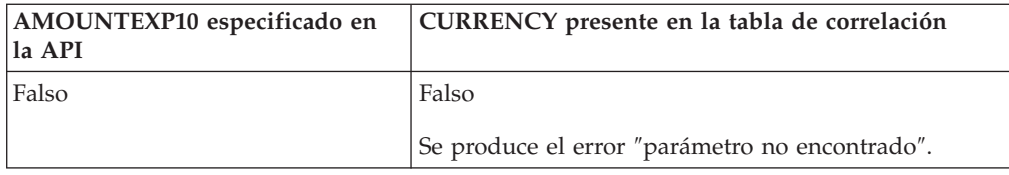

## **Approve**

El mandato APPROVE lo utiliza el comerciante para preguntar al sistema financiero si debe permitir al comprador efectuar la compra. Por ejemplo, para un sistema de tarjetas de crédito, este mandato daría como resultado la autorización de una tarjeta de crédito.

El mandato APPROVE crea un nuevo objeto Pago para un pedido existente. Este mandato es correcto cuando el pedido se encuentra en estado Formalizado o Reembolsable. Si es satisfactorio, el pago pasará al estado Aprobado, Depositado o Cerrado, si DEPOSITFLAG está establecido en 1. Si no es satisfactorio, el pago pasará al estado Denegado.

Al aprobar un pago, quizá desee efectuar un depósito automáticamente. La palabra clave DEPOSITFLAG indica que debe depositarse un objeto de pago. Consulte las palabras clave adicionales en la tabla correspondiente que hay a continuación, si DEPOSITFLAG está establecido en 1.

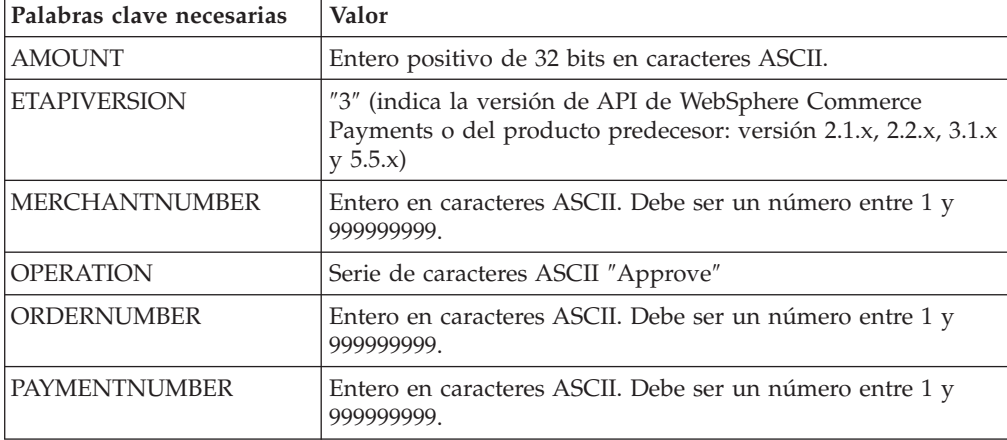

Palabras clave necesarias para el mandato Approve

Palabras clave opcionales para el mandato Approve

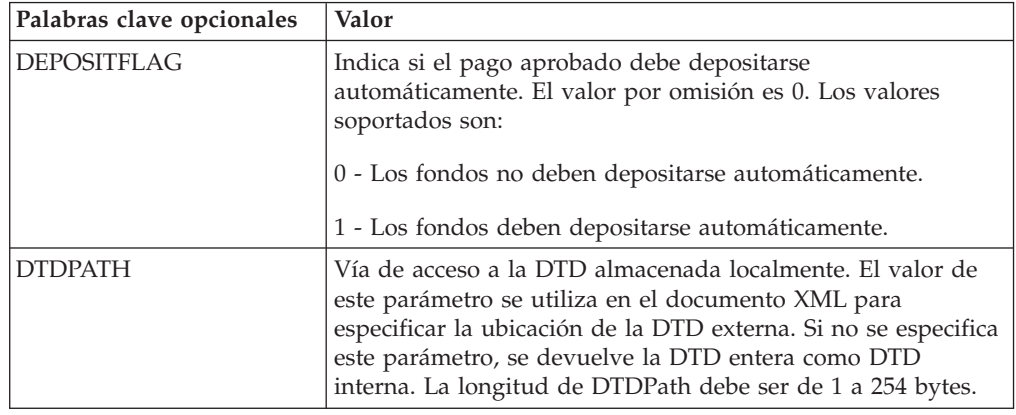

La palabra clave siguiente es opcional si DEPOSITFLAG=1.

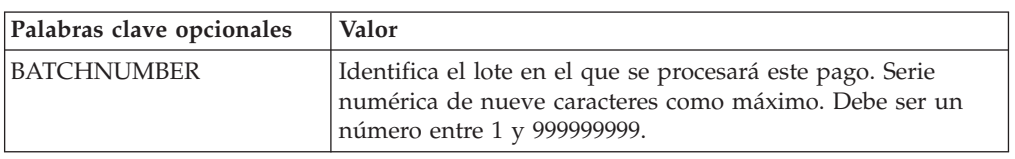

Palabras clave opcionales si DEPOSITFLAG está establecido en 1.

### **ApproveReversal**

El mandato ApproveReversal modifica el importe aprobado de un pago. Por ejemplo, si un pago pasa al estado de aprobación caducada (ApprovalExpired), puede utilizar el mandato ApproveReversal para obtener una nueva aprobación o anular el pago. ApproveReversal es válido para los pagos en estado Aprobado. Si el mandato ApproveReversal se ejecuta correctamente y el importe especificado es ″0″, el pago pasa al estado Anulado. Si el importe especificado no es ″0″, el pago permanece en estado Aprobado y se modifica el importe aprobado.

Palabras clave necesarias para el mandato ApproveReversal

| Palabras clave necesarias | Valor                                                                                                    |
|---------------------------|----------------------------------------------------------------------------------------------------|
| <b>AMOUNT</b>             | Debe ser un entero positivo de 32 bits en caracteres ASCII.                                                                           |
| <b>ETAPIVERSION</b>       | "3" (indica la versión de API de WebSphere Commerce<br>Payments o del producto predecesor: versión 2.1.x, 2.2.x, 3.1.x<br>$y\,5.5.x)$ |
| <b>MERCHANTNUMBER</b>     | Entero en caracteres ASCII. Debe ser un número entre 1 y<br>999999999.                                                                |
| <b>OPERATION</b>          | Serie de caracteres ASCII "ApproveReversal"                                                                                           |
| <b>ORDERNUMBER</b>        | Entero en caracteres ASCII. Debe ser un número entre 1 y<br>999999999.                                                                |
| <b>PAYMENTNUMBER</b>      | Entero en caracteres ASCII. Debe ser un número entre 1 y<br>999999999                                                                 |

Palabras clave opcionales para el mandato ApproveReversal

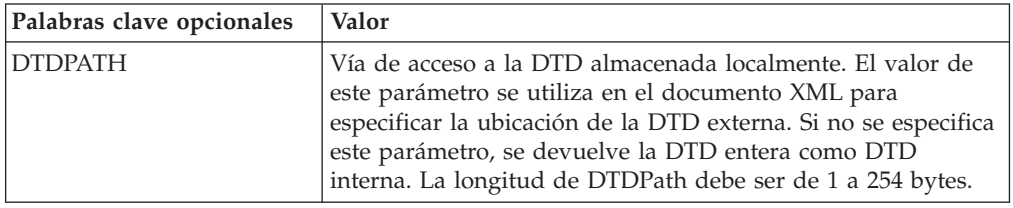

### **BatchClose**

El mandato BATCHCLOSE cierra un lote y hace que el objeto Lote pase al estado Cerrado. Todos los objetos Pago y Abono asociados con este lote también pasan al estado Cerrado. Este mandato sólo se permite si:

- v El lote se encuentra en estado Abierto
- v La cuenta permite que el comerciante cierre el lote
- v El atributo de control del comerciante está establecido en verdadero (true)

Palabras clave necesarias para el mandato BatchClose

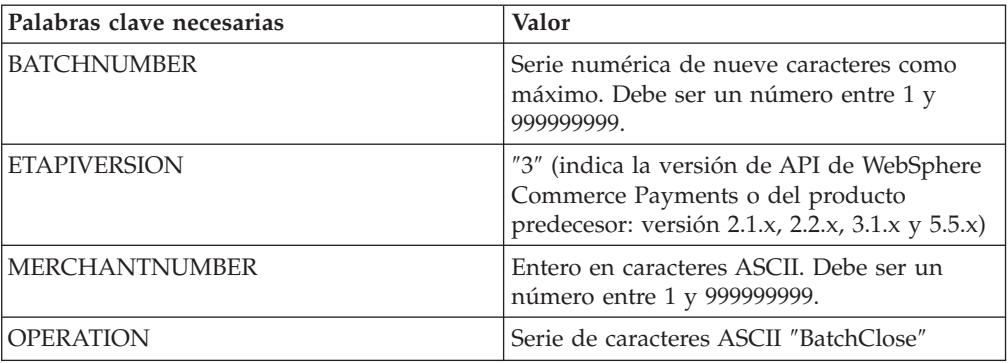

Palabras clave opcionales para el mandato BatchClose

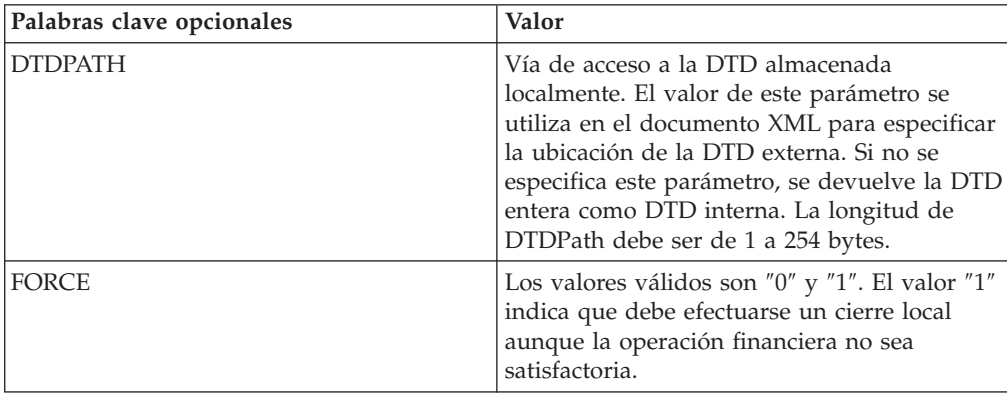

## **BatchOpen**

El mandato BATCHOPEN crea un objeto Lote y, si finaliza satisfactoriamente, lo pone en estado Abierto. Este mandato sólo se permite si la cuenta permite que los comerciantes abran lotes.

**Nota:** Suponiendo que hubiera un comerciante (123456789), con dos cuentas (acct#1, acct#2), si se emite un BatchOpen con acct#1, batch#1, el lote se abrirá. Si se envía un BatchOpen con acct#2, batch#1, BatchOpen no será satisfactorio y se visualizará el mensaje siguiente:

Mar Jun22 13:04:31 EDT 1999 CEPFW0715: El ID de lote 299 ya existe para el comerciante 123456789 y la cuenta 2.

La segunda prueba será errónea porque sólo puede haber un lote con un número de lote dado en el sistema de forma simultánea.

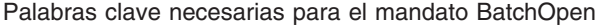

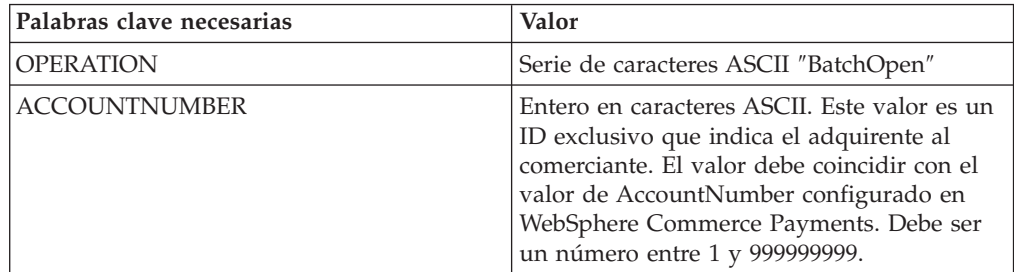

Palabras clave necesarias para el mandato BatchOpen

| Palabras clave necesarias | Valor                                                                                                    |
|---------------------------|----------------------------------------------------------------------------------------------------|
| <b>BATCHNUMBER</b>        | Serie numérica de nueve caracteres como<br>máximo. Debe ser un número entre 1 y<br>999999999.                                      |
| <b>ETAPIVERSION</b>       | "3" (indica la versión de API de WebSphere<br>Commerce Payments o del producto<br>predecesor: versión 2.1.x, 2.2.x, 3.1.x y 5.5.x) |
| MERCHANTNUMBER            | Entero en caracteres ASCII. Debe ser un<br>número entre 1 y 999999999.                                                             |
| <b>PAYMENTTYPE</b>        | Serie de caracteres ASCII que identifica el<br>casete de pago o protocolo.                                                         |

Palabra clave opcional para el mandato BatchOpen

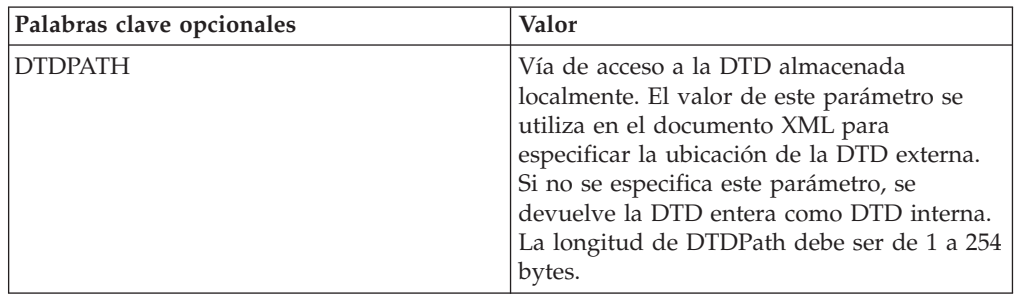

# **BatchPurge**

El mandato BATCHPURGE vacía un lote y devuelve el objeto Lote al estado Abierto. Todos los objetos Pago y Abono asociados a este lote se eliminan del lote, y los objetos Pago se devuelven al estado Aprobado y los objetos Abono se devuelven al estado Anulado. Este mandato sólo se permite si el atributo PurgeAllowed está establecido en verdadero (true).

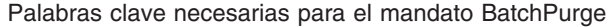

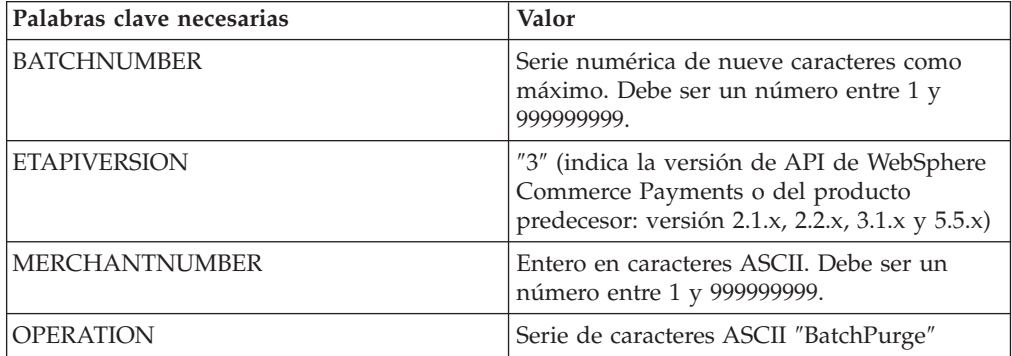

Palabras clave opcionales para el mandato BatchPurge

| Palabras clave opcionales | Valor                                                                                                    |
|---------------------------|----------------------------------------------------------------------------------------------------|
| <b>DTDPATH</b>            | Vía de acceso a la DTD almacenada<br>localmente. El valor de este parámetro se<br>utiliza en el documento XML para<br>especificar la ubicación de la DTD externa.<br>Si no se especifica este parámetro, se<br>devuelve la DTD entera como DTD interna.<br>La longitud de DTDPath debe ser de 1 a 254<br>bytes. |

## **CancelOrder**

El mandato CANCELORDER hace que un pedido pase al estado Cancelado. Puede invocar el mandato CancelOrder para un pedido que satisface los siguientes criterios:

- v No tenga pagos ni abonos asociados a él, O
- v Todos los pagos o abonos asociados están en sus respectivos estados Restablecido, Anulado, Aprobación caducada o Denegado.

Cuando un pedido se encuentra en estado Cancelado, sólo se permite la operación CancelOrder. Si el parámetro opcional, DELETEORDER, está establecido en ″1,″ el pedido se depurará. También se suprimirán todos los pagos y abonos relacionados; además, se suprimirán los objetos específicos del casete.

Palabras clave necesarias para el mandato CancelOrder

| Palabras clave necesarias | Valor                                                                                                    |
|---------------------------|----------------------------------------------------------------------------------------------------|
| <b>ETAPIVERSION</b>       | "3" (indica la versión de API de WebSphere<br>Commerce Payments o del producto<br>predecesor: versión 2.1.x, 2.2.x, 3.1.x y 5.5.x) |
| <b>MERCHANTNUMBER</b>     | Entero en caracteres ASCII. Debe ser un<br>número entre 1 y 999999999.                                                             |
| <b>OPERATION</b>          | Serie de caracteres ASCII "CancelOrder"                                                                                            |
| <b>ORDERNUMBER</b>        | Entero en caracteres ASCII. Debe ser un<br>número entre 1 y 999999999.                                                             |

Palabras clave opcionales para el mandato CancelOrder

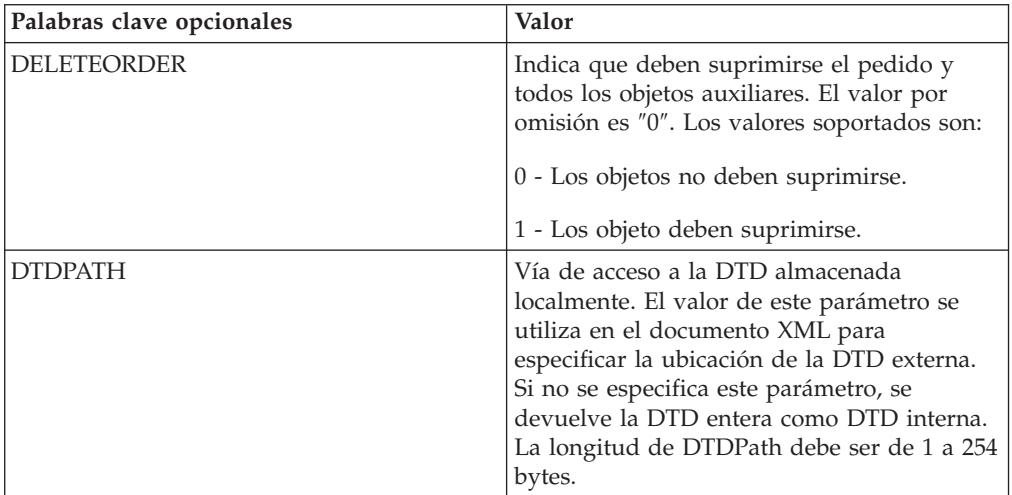
#### **CassetteControl**

El mandato CASSETTECONTROL se utiliza para realizar funciones específicas de casete que no corresponden a ningún mandato genérico. CASSETTECONTROL no lo interpreta el componente framework, sino que se pasa al casete.

Consulte el suplemento del casete correspondiente para obtener detalles sobre la utilización de este mandato.

| Palabras clave necesarias | Valor                                                                                                    |
|---------------------------|----------------------------------------------------------------------------------------------------|
| <b>CASSETTECOMMAND</b>    | Nombre del mandato en caracteres ASCII. La longitud<br>máxima es de 1000 bytes.                                                       |
| <b>ETAPIVERSION</b>       | "3" (indica la versión de API de WebSphere Commerce<br>Payments o del producto predecesor: versión 2.1.x, 2.2.x, 3.1.x<br>$y\,5.5.x)$ |
| <b>OPERATION</b>          | Serie de caracteres ASCII "CassetteControl".                                                                                          |
| <b>PAYMENTTYPE</b>        | Serie de caracteres ASCII. Especifica el casete de pago o<br>protocolo que se utiliza.                                                |

Palabras clave necesarias para el mandato CassetteControl

Palabras clave opcionales para el mandato CassetteControl

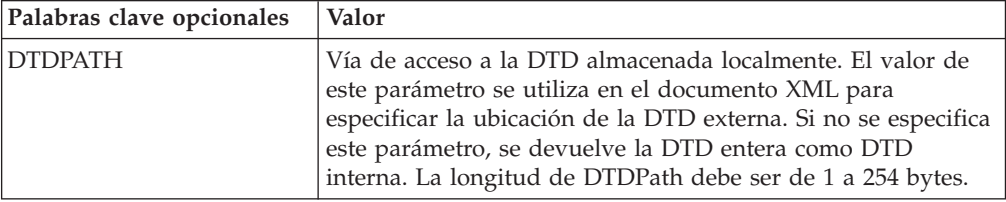

#### **CloseOrder**

El mandato CLOSEORDER hace que un pedido pase al estado Cerrado. Puede invocar el mandato CLOSEORDER para un pedido que satisface los siguientes criterios:

- v Tener como mínimo un pago o un abono asociado al pedido, Y
- v Que todos los pagos y abonos asociados con el pedido estén en su respectivo estado Cerrado.

Cuando un pedido se encuentra en estado Cerrado, sólo se permite la operación CancelOrder. Si el parámetro opcional DELETEORDER está establecido en ″1″, se depurará la base de datos, por lo que puede llamar el mandato CloseOrder en un pedido en estado Cerrado. Los pagos y los abonos deben estar cerrados.

Palabras clave necesarias para CloseOrder

| Palabras clave necesarias | Valor                                                                                                    |
|---------------------------|----------------------------------------------------------------------------------------------------|
| <b>ETAPIVERSION</b>       | "3" (indica la versión de API de WebSphere<br>Commerce Payments o del producto<br>predecesor: versión 2.1.x, 2.2.x, 3.1.x y 5.5.x) |
| <b>MERCHANTNUMBER</b>     | Entero en caracteres ASCII. Debe ser un<br>número entre 1 y 999999999.                                                             |
| <b>OPERATION</b>          | Serie de caracteres ASCII "CloseOrder".                                                                                            |
| <b>ORDERNUMBER</b>        | Entero en caracteres ASCII. Debe ser un<br>número entre 1 y 999999999.                                                             |

Palabras clave opcionales para el mandato CloseOrder

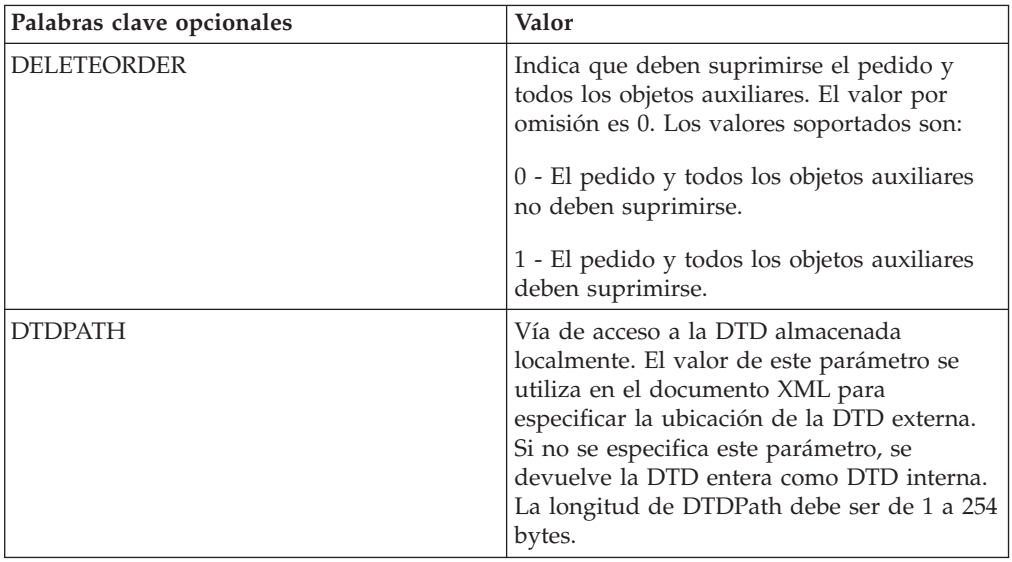

### **CreateAccount**

El mandato CREATEACCOUNT crea un objeto Cuenta para el objeto Sistema de pago especificado.

Palabras clave necesarias para el mandato CreateAccount

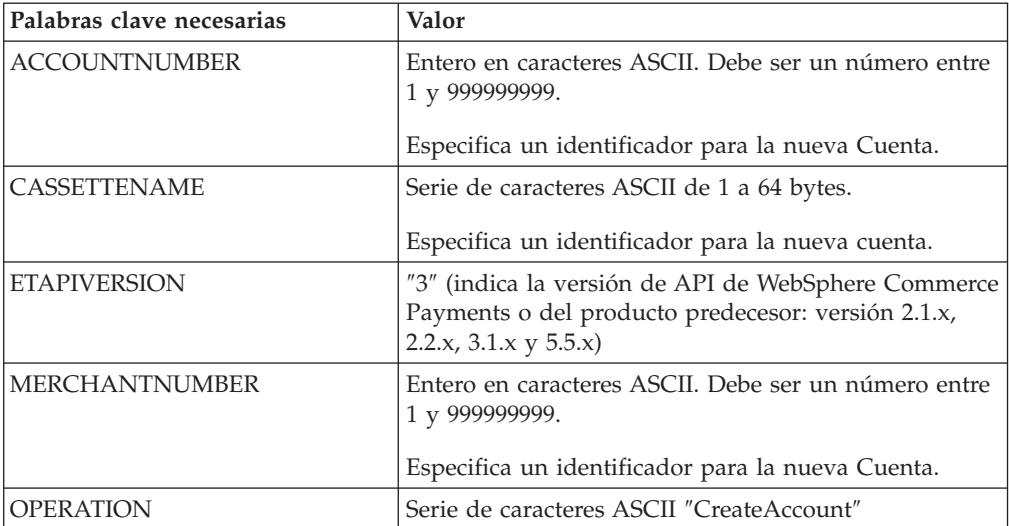

Palabras clave opcionales para el mandato CreateAccount

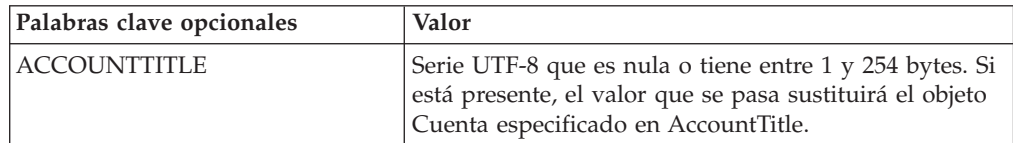

Palabras clave opcionales para el mandato CreateAccount

| Palabras clave opcionales   | Valor                                                                                                    |
|-----------------------------|----------------------------------------------------------------------------------------------------|
| <b>DTDPATH</b>              | Vía de acceso a la DTD almacenada localmente. El<br>valor de este parámetro se utiliza en el documento<br>XML para especificar la ubicación de la DTD externa.<br>Si no se especifica este parámetro, se devuelve la DTD<br>entera como DTD interna. La longitud de DTDPath<br>debe ser de 1 a 254 bytes. |
| <b>ENABLED</b>              | Serie de caracteres ASCII "0" o "1," donde "0" y "1"<br>indican falso y verdadero, respectivamente. Si está<br>presente, el valor que se pasa sustituirá el campo<br>Habilitada del objeto Cuenta.                                                                                                    |
|                             | Indica si el objeto Cuenta debe estar activo.                                                                                                    |
| <b>FINANCIALINSTITUTION</b> | Serie UTF-8 que es nula o tiene entre 1 y 254 bytes. Si<br>está presente, el valor que se pasa sustituirá el objeto<br>Cuenta especificado en Entidad financiera.                                                                                                    |
| <b>APAPPROVEFLAG</b>        | Distintivo de aprobación para AcceptPayment. Serie<br>de caracteres ASCII "0", "1" o "2". El valor por omisión<br>es $"0"$ .                                                                                                    |
|                             | "0" - indica que la transacción no debe aprobarse.                                                                                                    |
|                             | "1" - indica que la transacción debe aprobarse<br>automáticamente.                                                                                                    |
|                             | "2" - indica que la transacción debe aprobarse de<br>forma asíncrona.                                                                                                    |
| <b>RPAPPROVEFLAG</b>        | Distintivo de aprobación para ReceivePayment. Serie<br>de caracteres ASCII "0", "1" o "2". El valor por omisión<br>es "0".                                                                                                    |
|                             | "0" - indica que la transacción no debe aprobarse.                                                                                                    |
|                             | "1" - indica que la transacción debe aprobarse<br>automáticamente.                                                                                                    |
|                             | "2" - indica que la transacción debe aprobarse de<br>forma asíncrona.                                                                                                    |
| <b>APDEPOSITFLAG</b>        | Serie de caracteres ASCII "0" o "1," donde "0" y "1"<br>indican falso y verdadero, respectivamente. Sólo se<br>especifica si se define APAPPROVEFLAG y no tiene el<br>valor 0. De lo contrario, se devolverá<br>PRC_INVALID_PARAMETER_COMBINATION_,<br>RC_AP_DEPOSITFLAG.                                 |
| <b>RPDEPOSITFLAG</b>        | Serie de caracteres ASCII "0" o "1," donde "0" y "1"<br>indican falso y verdadero, respectivamente. Sólo se<br>especifica si se define RPAPPROVEFLAG y no tiene el<br>valor 0. De lo contrario, se devolverá<br>PRC_INVALID_PARAMETER_COMBINATION_,<br>RC_RP_DEPOSITFLAG.                                 |

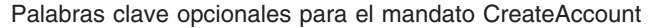

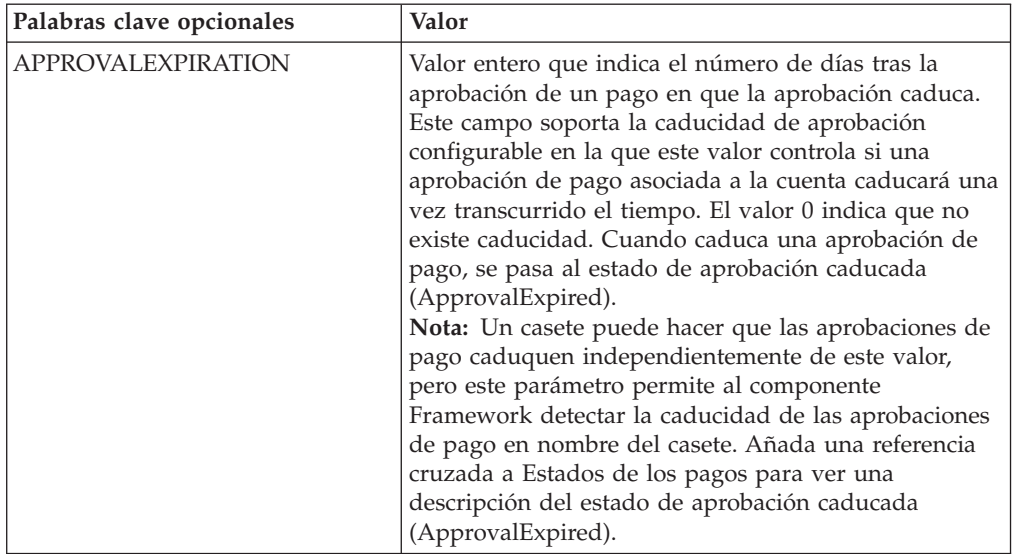

**Nota:** Los valores APAPPROVEFLAG y RPAPPROVEFLAG quedan anulados por el distintivo de la API Approve cuando el distintivo de la API Approve contiene un valor que no es nulo ni cero.

### **CreateMerchant**

El mandato CREATEMERCHANT crea un objeto Comerciante.

Palabras clave necesarias para el mandato CreateMerchant

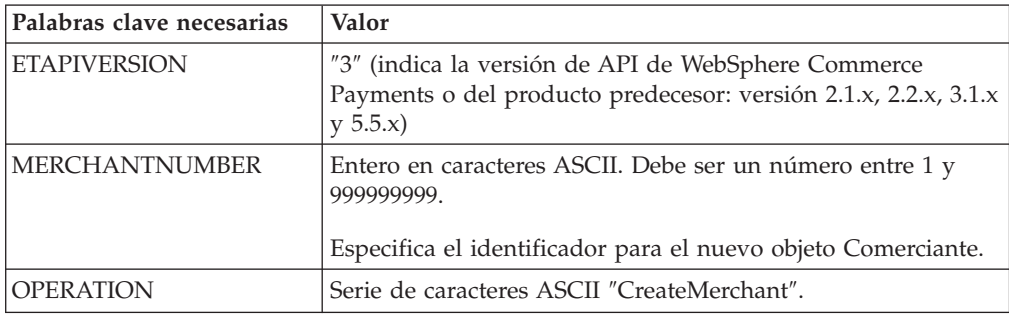

Palabras clave opcionales para el mandato CreateMerchant

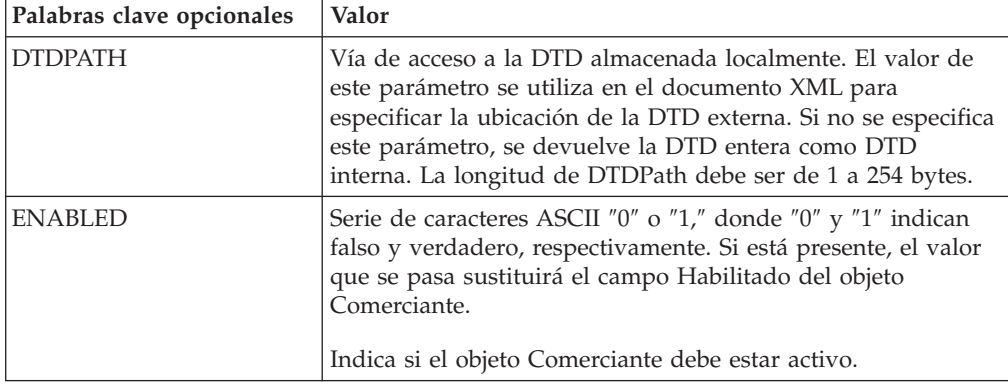

Palabras clave opcionales para el mandato CreateMerchant

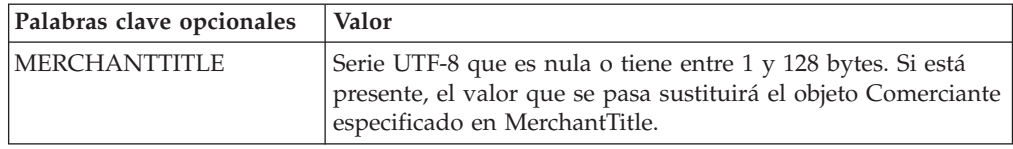

# **CreateMerchantCassetteObject**

El mandato CREATEMERCHANTCASSETTEOBJECT se utiliza para crear un objeto específico de casete con el tipo especificado en la palabra clave OBJECTNAME.

Consulte el suplemento del casete correspondiente para obtener detalles sobre la utilización de este mandato.

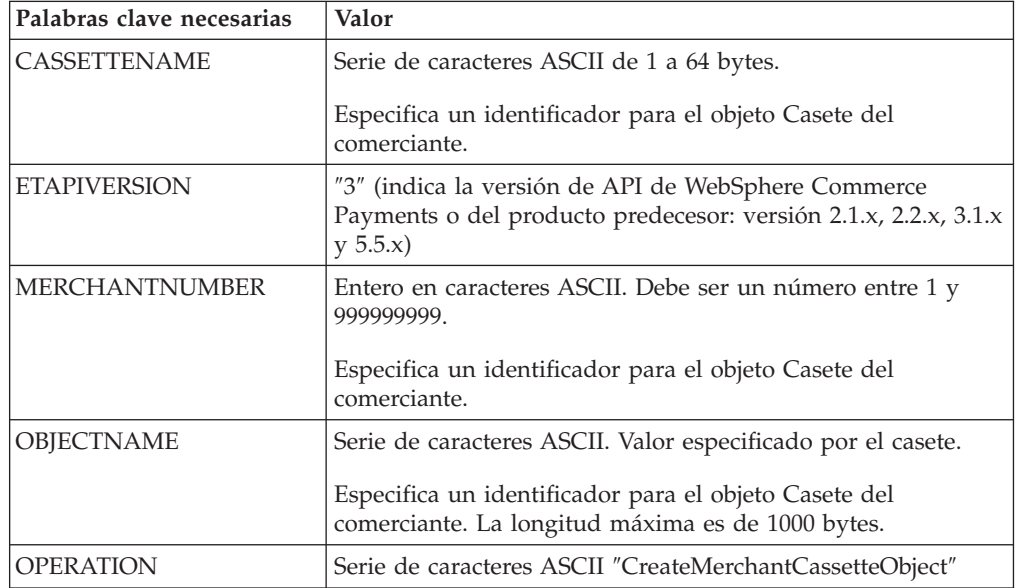

Palabras clave necesarias para el mandato CreateMerchantCassetteObject

Palabras clave opcionales para el mandato CreateMerchantCassetteObject.

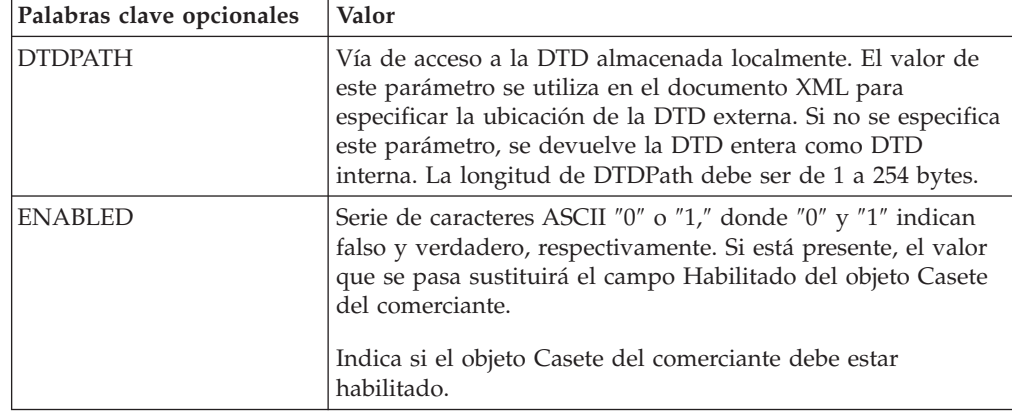

### **CreateMerEventListener**

El mandato CREATEMEREVENTLISTENER crea un escucha de sucesos de comerciante.

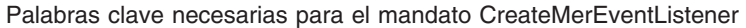

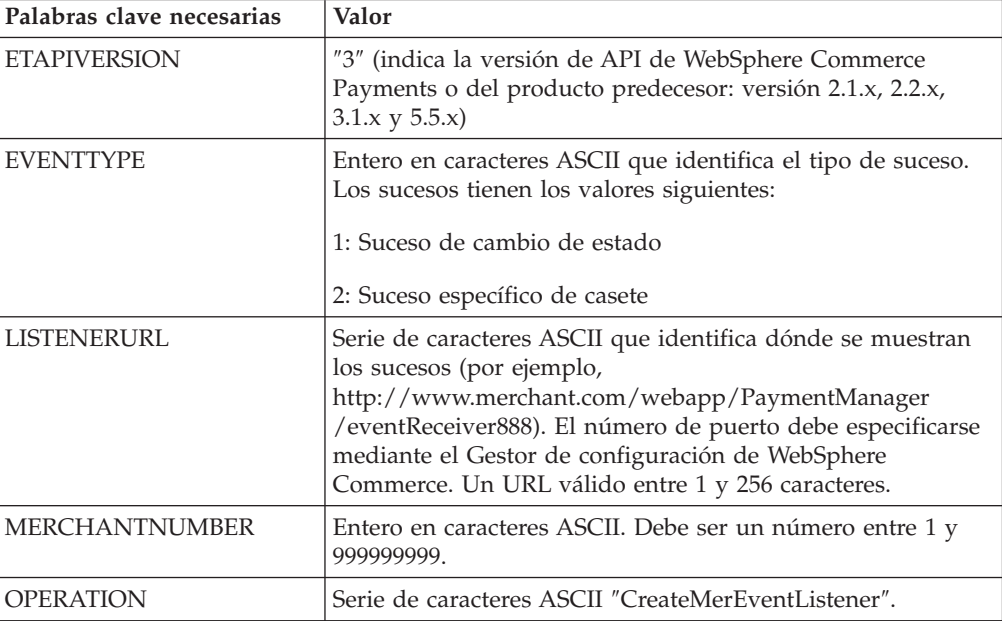

#### Palabras clave opcionales para el mandato CreateMerEventListener

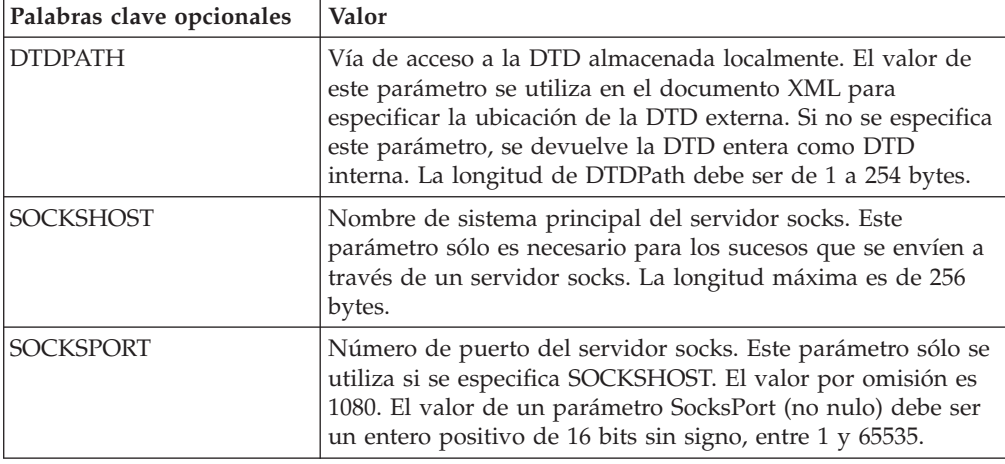

Palabras clave necesarias si EventType está establecido en 2.

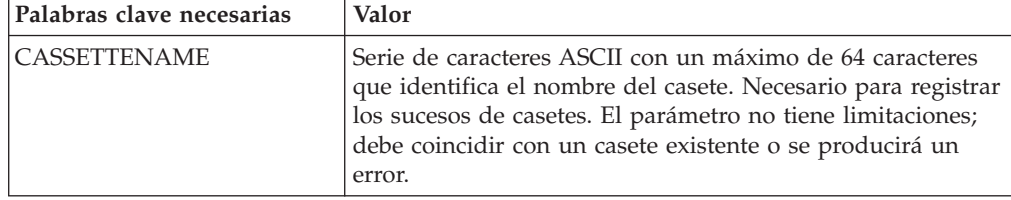

## **CreatePaySystem**

El mandato CREATEPAYSYSTEM crea un objeto Sistema de pago que asigna el permiso para que el comerciante especificado utilice el casete especificado.

| Palabras clave necesarias  | Valor                                                                                                    |
|----------------------------|----------------------------------------------------------------------------------------------------|
| <i><b>CASSETTENAME</b></i> | Serie de caracteres ASCII de 1 a 64 bytes.                                                                                            |
|                            | Especifica un identificador para el nuevo objeto Sistema de<br>pago.                                                                  |
| <b>ETAPIVERSION</b>        | "3" (indica la versión de API de WebSphere Commerce<br>Payments o del producto predecesor: versión 2.1.x, 2.2.x, 3.1.x<br>$y\,5.5.x)$ |
| <b> MERCHANTNUMBER</b>     | Entero en caracteres ASCII. Debe ser un número entre 1 y<br>999999999.                                                                |
|                            | Especifica un identificador para el nuevo objeto Sistema de<br>pago.                                                                  |
| <b> OPERATION</b>          | Serie de caracteres ASCII "CreatePaySystem".                                                                                          |

Palabras clave necesarias para el mandato CreatePaySystem

Palabras clave opcionales para el mandato CreatePaySystem

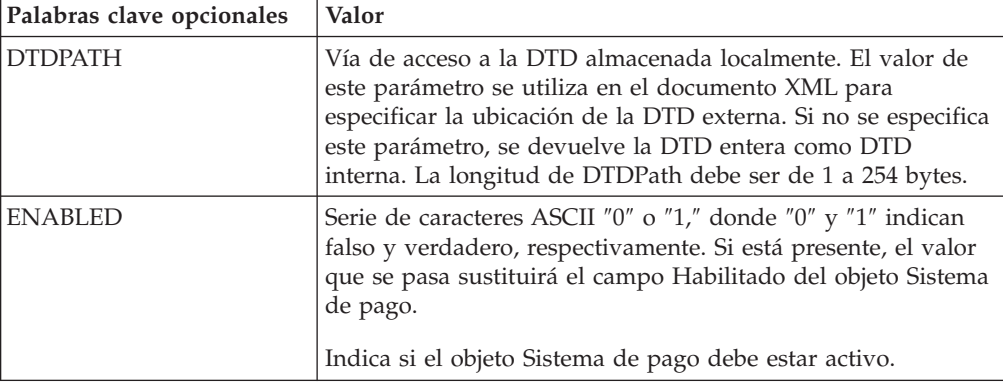

### **CreateSNMEventListener**

El mandato CREATESNMEVENTLISTENER crea un escucha de sucesos de gestión de red de sistemas.

Palabras clave necesarias para el mandato CreateSNMEventListener

| Palabras clave necesarias | Valor                                                                                                    |
|---------------------------|----------------------------------------------------------------------------------------------------|
| <b>ETAPIVERSION</b>       | "3" (indica la versión de API de WebSphere Commerce<br>Payments o del producto predecesor: versión 2.1.x, 2.2.x, 3.1.x<br>$y\,5.5.x)$                                                                                                    |
| <b>EVENTTYPE</b>          | "3" (Identifica el tipo de suceso SNM.) Se reservan otros<br>valores para usos futuros.                                                                                                    |
| LISTENERURL               | Serie de caracteres ASCII que identifica dónde se muestran<br>los sucesos (por ejemplo,<br>http://www.merchant.com/webapp/PaymentManager<br>/eventReceiver888). El número de puerto debe especificarse<br>mediante el Gestor de configuración de WebSphere<br>Commerce. Un URL válido entre 1 y 256 caracteres. |

Palabras clave necesarias para el mandato CreateSNMEventListener

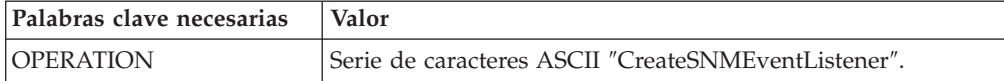

Palabras clave opcionales para el mandato CreateSNMEventListener

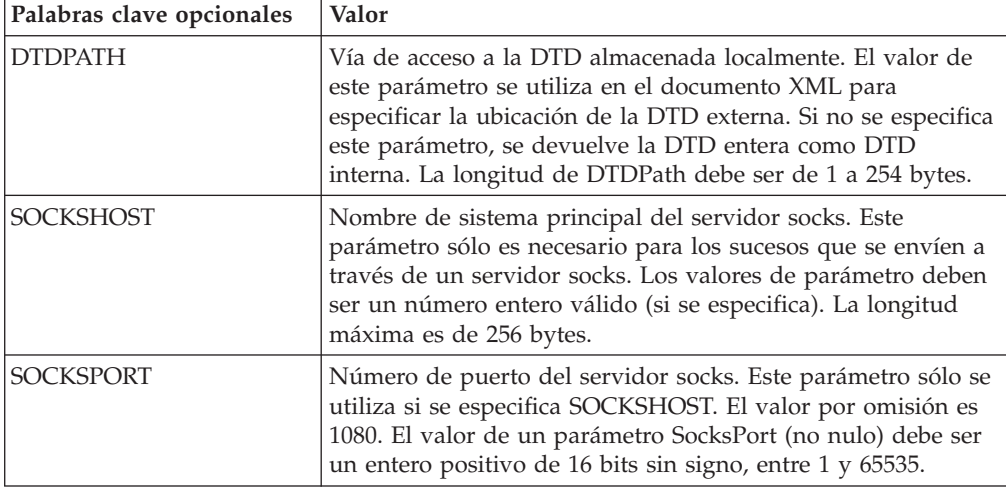

# **CreateSystemCassetteObject**

El mandato CREATESYSTEMCASSETTEOBJECT crea un objeto específico de casete con el tipo especificado en la palabra clave OBJECTNAME.

Consulte el suplemento del casete correspondiente para obtener detalles sobre la utilización de este mandato.

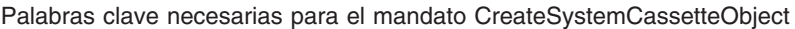

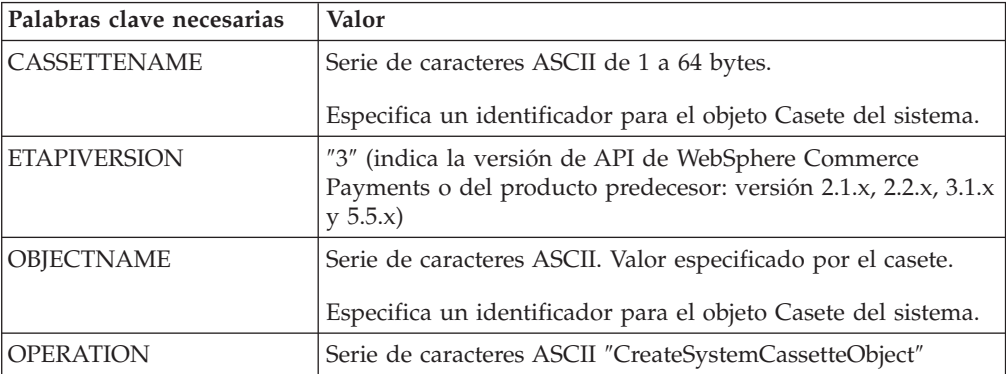

Palabras clave opcionales para el mandato CreateSystemCassetteObject

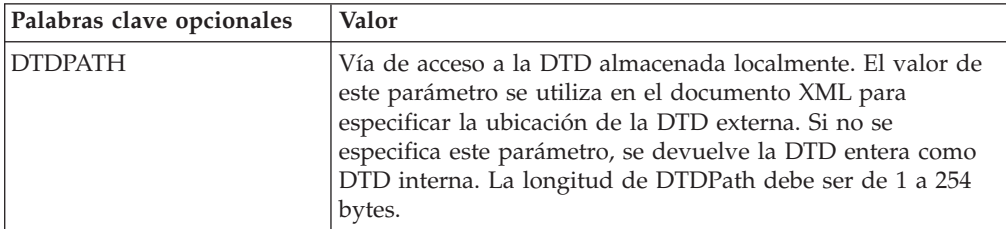

Palabras clave opcionales para el mandato CreateSystemCassetteObject

| Palabras clave opcionales | Valor                                                                                                    |
|---------------------------|----------------------------------------------------------------------------------------------------|
| ENABLED                   | Serie de caracteres ASCII "0" o "1," donde "0" y "1" indican<br>falso y verdadero, respectivamente. Si está presente, el valor<br>que se pasa sustituirá el campo Habilitado del objeto Casete<br>del sistema.<br>Indica si el objeto Casete del sistema debe estar activo. |

#### **DeleteAccount**

El mandato DELETEACCOUNT suprime el objeto Cuenta especificado y todos sus objetos secundarios.

Palabras clave necesarias para el mandato DeleteAccount

| Palabras clave necesarias | Valor                                                                                                    |
|---------------------------|----------------------------------------------------------------------------------------------------|
| <b>ACCOUNTNUMBER</b>      | Entero en caracteres ASCII. Debe ser un número entre 1 y<br>999999999. Juntamente con MERCHANTNUMBER y<br>CASSETTENAME, identifica de forma exclusiva el objeto<br>Cuenta de destino para este mandato. |
| <b>CASSETTENAME</b>       | Serie de caracteres ASCII de entre 1 y 64 bytes. Juntamente<br>con MERCHANTNUMBER y ACCOUNTNUMBER, identifica<br>de forma exclusiva el objeto Cuenta de destino para este<br>mandato.                   |
| <b>ETAPIVERSION</b>       | "3" (indica la versión de API de WebSphere Commerce<br>Payments o del producto predecesor: versión 2.1.x, 2.2.x, 3.1.x<br>$y\,5.5.x)$                                                                   |
| <b>MERCHANTNUMBER</b>     | Entero en caracteres ASCII. Debe ser un número entre 1 y<br>999999999. Juntamente con CASSETTENAME y<br>ACCOUNTNUMBER, identifica de forma exclusiva el objeto<br>Cuenta de destino para este mandato.  |
| <b>OPERATION</b>          | Serie de caracteres ASCII "DeleteAccount".                                                                                                    |

Palabra clave opcional para el mandato DeleteAccount.

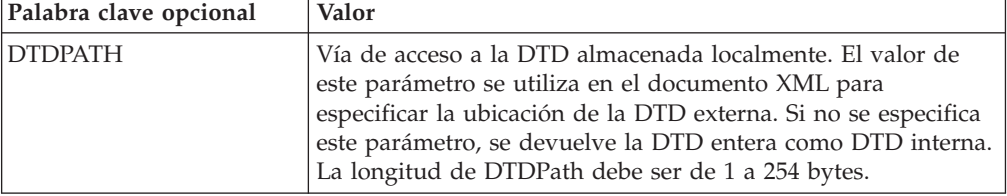

#### **DeleteBatch**

El mandato DELETEBATCH depura el lote especificado de las tablas de bases de datos. El mandato sólo se permite cuando un lote se encuentra en estado Cerrado.

Palabras clave necesarias para el mandato DeleteBatch

| Palabras clave necesarias | <b>Valor</b>                                                                                                    |
|---------------------------|----------------------------------------------------------------------------------------------------|
| <b>BATCHNUMBER</b>        | Entero en caracteres ASCII. Identifica el<br>número de lote al que está asignado este<br>pago. Debe ser un número entre 1 y<br>999999999 |

Palabras clave necesarias para el mandato DeleteBatch

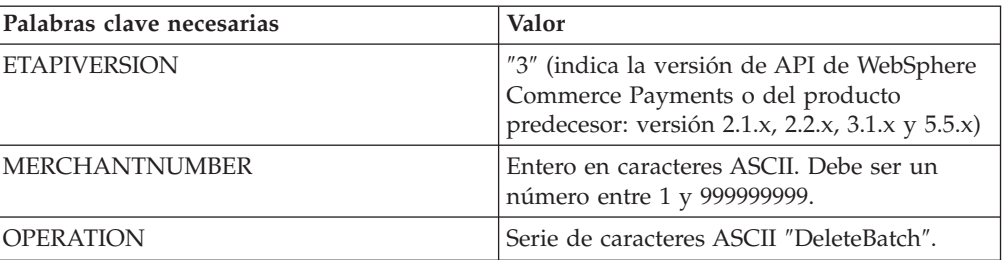

Palabra clave opcional para el mandato DeleteBatch

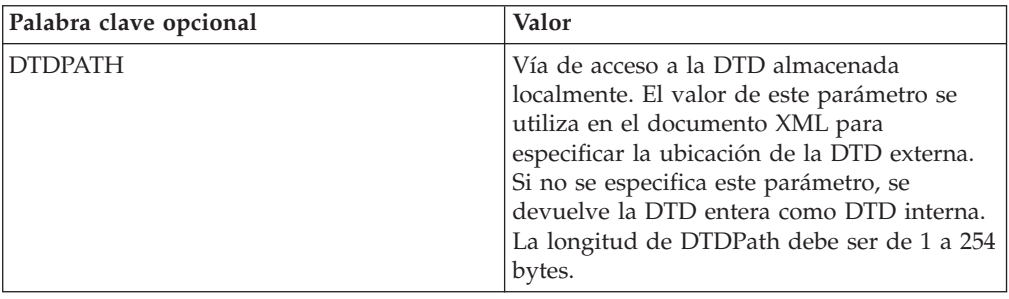

## **DeleteMerchant**

El mandato DELETEMERCHANT suprime el objeto Comerciante especificado y todos sus objetos secundarios.

Palabras clave necesarias para el mandato DeleteMerchant

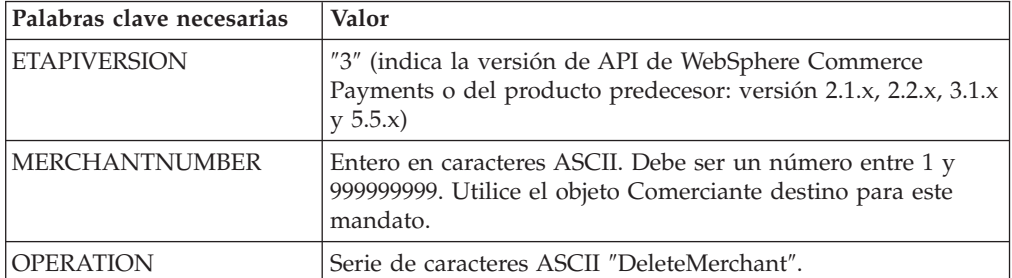

Palabra clave opcional para el mandato DeleteMerchant

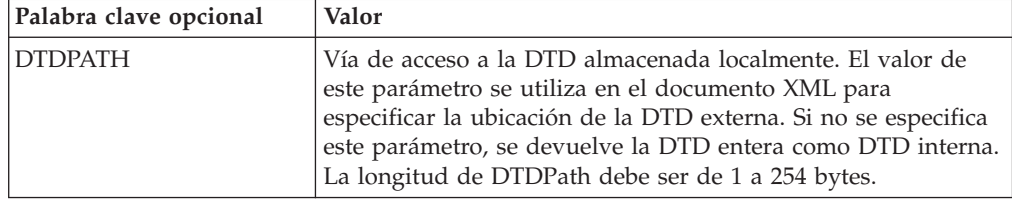

### **DeleteMerchantCassetteObject**

El mandato DELETEMERCHANTCASSETTEOBJECT suprime el objeto casete con el tipo especificado por el nombre de objeto.

Consulte el suplemento del casete correspondiente para obtener detalles sobre la utilización de este mandato.

Palabras clave necesarias para el mandato DeleteMerchantCassetteObject

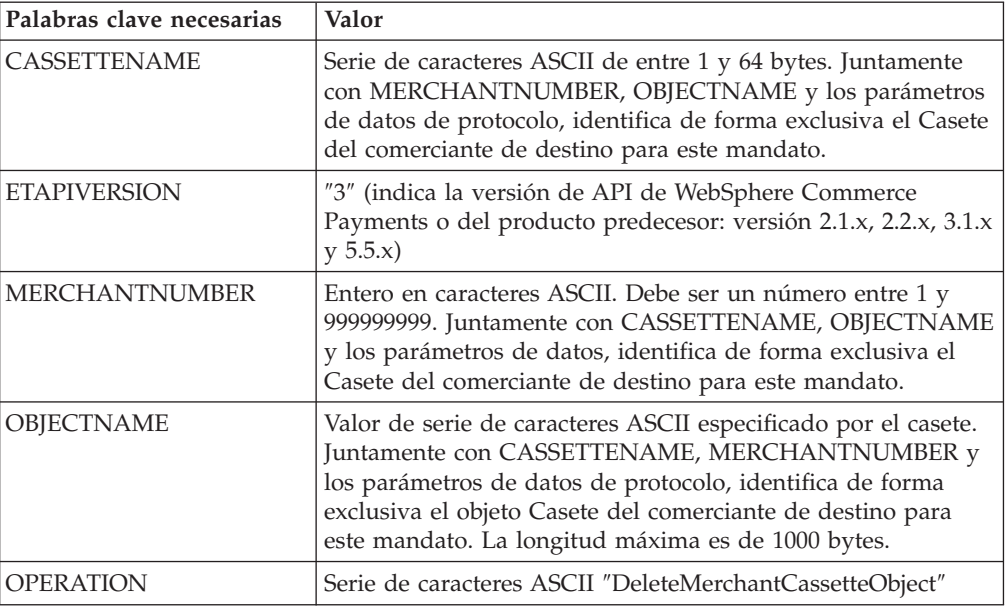

Palabra clave opcional para el mandato DeleteMerchantCassetteObject.

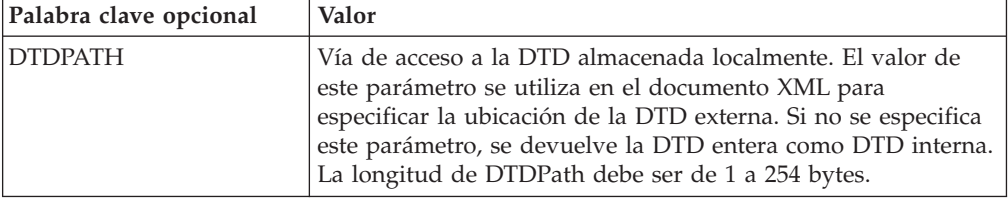

### **DeleteMerEventListener**

El mandato DELETEMEREVENTLISTENER suprime el objeto MerEventListener.

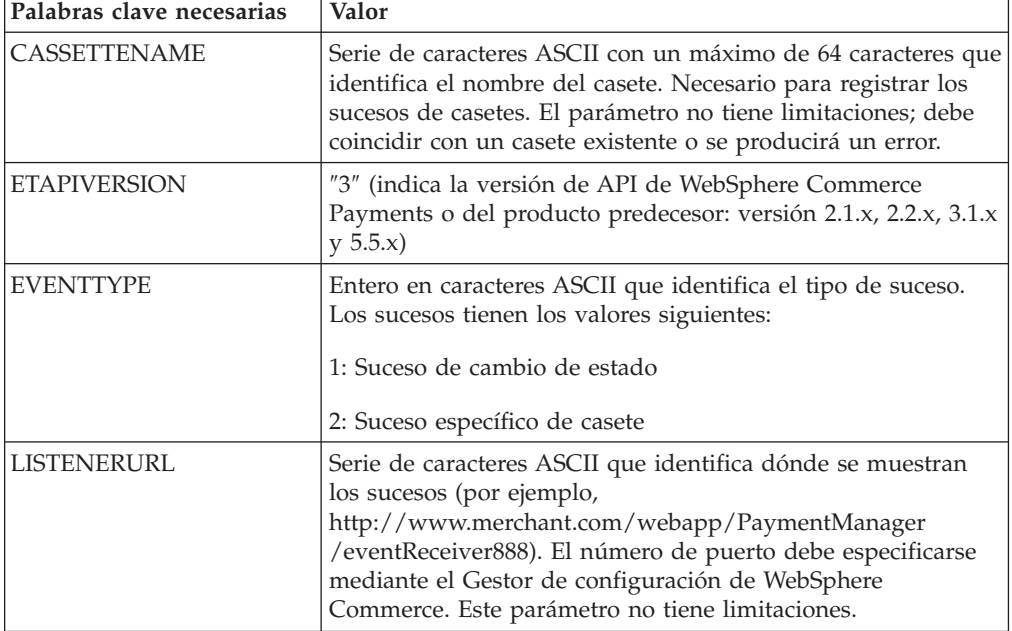

Palabras clave necesarias para el mandato DeleteMerEventListener

Palabras clave necesarias para el mandato DeleteMerEventListener

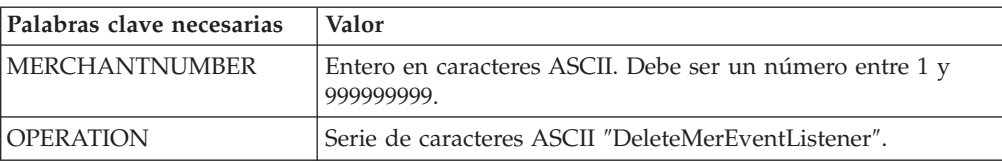

Palabras clave opcionales para el mandato DeleteMerEventListener

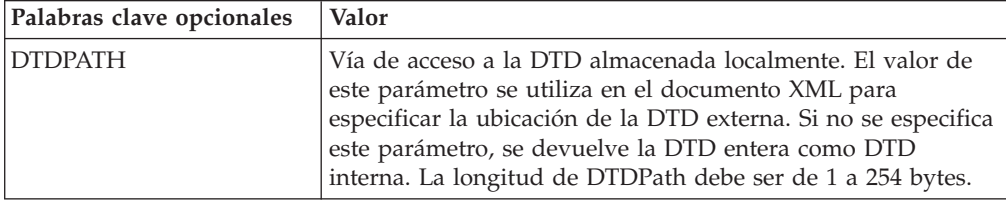

## **DeletePaySystem**

El mandato DELETEPAYSYSTEM suprime el objeto Sistema de pago especificado y todos sus objetos secundarios.

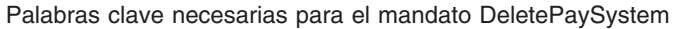

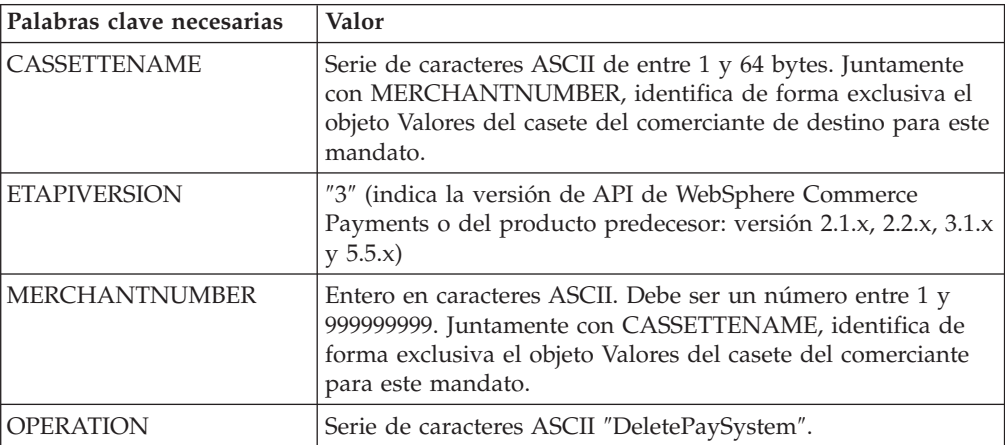

Palabra clave opcional para el mandato DeletePaySystem

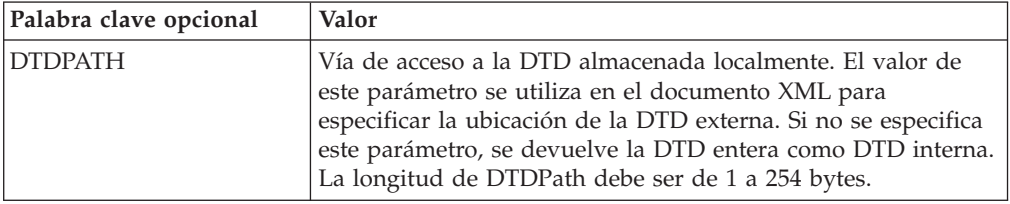

### **DeleteSNMEventListener**

El mandato DELETESNMEVENTLISTENER suprime el escucha de sucesos de gestión de red de sistemas especificado.

Palabras clave necesarias para el mandato DeleteSNMEventListener

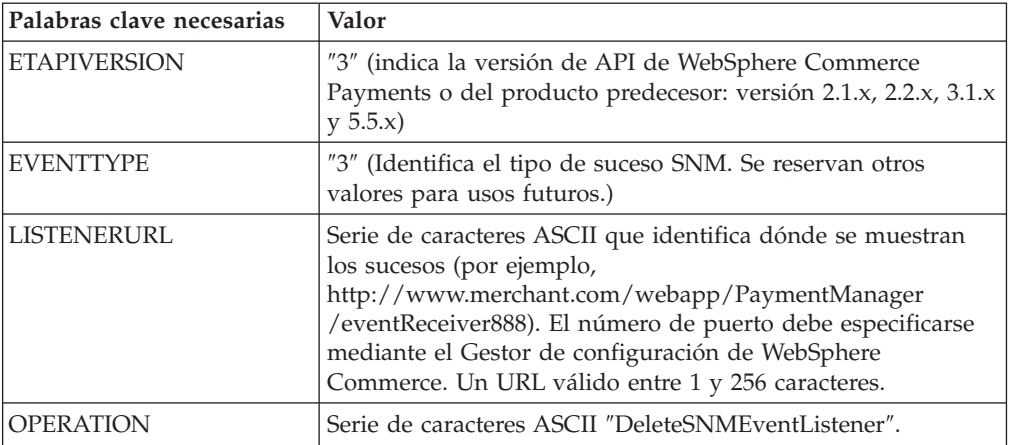

Palabra clave opcional para el mandato DeleteSNMEventListener

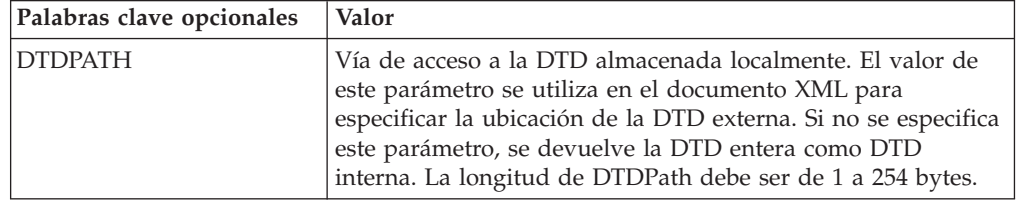

# **DeleteSystemCassetteObject**

El mandato DELETESYSTEMCASSETTEOBJECT suprime el objeto Casete con el tipo especificado por el nombre de objeto.

Consulte el suplemento del casete correspondiente para obtener detalles sobre la utilización de este mandato.

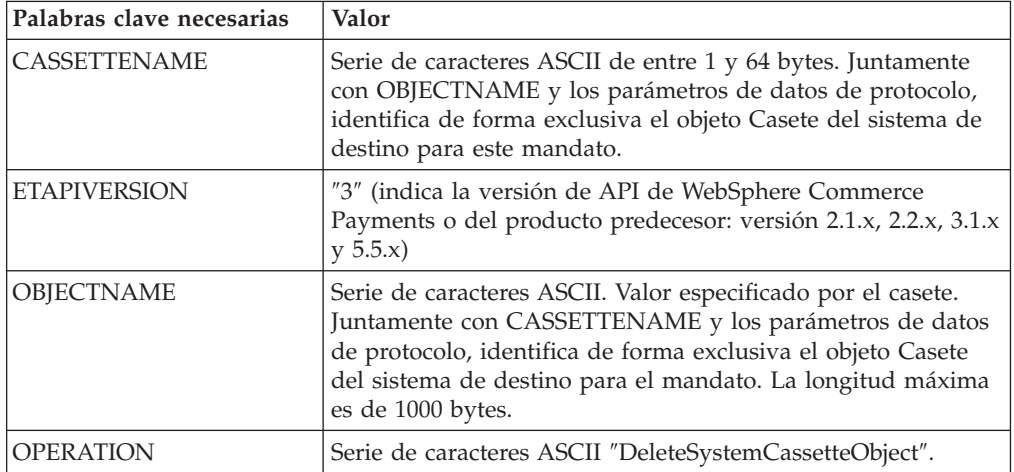

Palabras clave necesarias para el mandato DeleteSystemCassetteObject

Palabra clave opcional para el mandato DeleteSystemCassetteObject

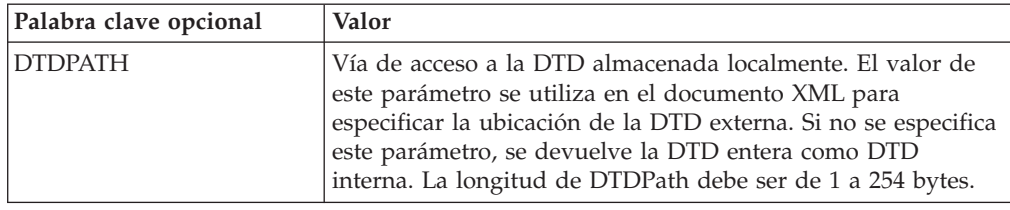

## **Deposit**

El mandato DEPOSIT da como resultado la asociación de un pago especificado con un lote, y el depósito subsiguiente de los importes aprobados previamente para ese pago. El mandato DEPOSIT está permitido si actúa en depósitos en estado Aprobado.

Si el mandato es satisfactorio, el pago especificado pasa al estado Depositado.

Palabras clave necesarias para el mandato Deposit

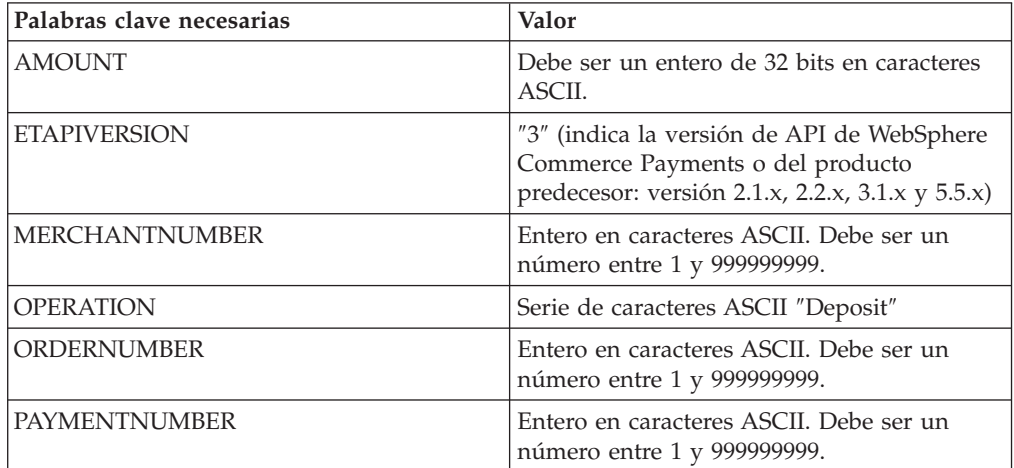

Palabras clave opcionales para el mandato Deposit

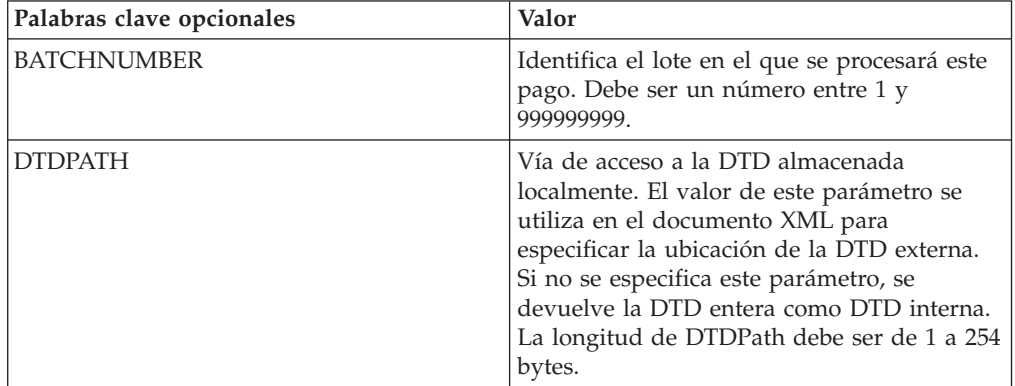

### **DepositReversal**

Un mandato DEPOSITREVERSAL desasocia un pago de un lote. Este mandato está permitido para pagos que están en estado Depositado. Si el mandato es satisfactorio, el pago pasa al estado Aprobado o Anulado y el importe depositado se restaura a ″0″.

| Palabras clave necesarias | Valor                                                                                                    |
|---------------------------|----------------------------------------------------------------------------------------------------|
| <b>ETAPIVERSION</b>       | "3" (indica la versión de API de WebSphere<br>Commerce Payments o del producto<br>predecesor: versión 2.1.x, 2.2.x, 3.1.x y 5.5.x) |
| <b>MERCHANTNUMBER</b>     | Entero en caracteres ASCII. Debe ser un<br>número entre 1 y 999999999.                                                             |
| <b>OPERATION</b>          | Serie de caracteres ASCII "DepositReversal"                                                                                        |
| <b>ORDERNUMBER</b>        | Entero en caracteres ASCII. Debe ser un<br>número entre 1 y 999999999.                                                             |
| <b>PAYMENTNUMBER</b>      | Entero en caracteres ASCII. Debe ser un<br>número entre 1 y 999999999.                                                             |

Palabras clave necesarias para el mandato DepositReversal

Palabras clave opcionales para el mandato DepositReversal

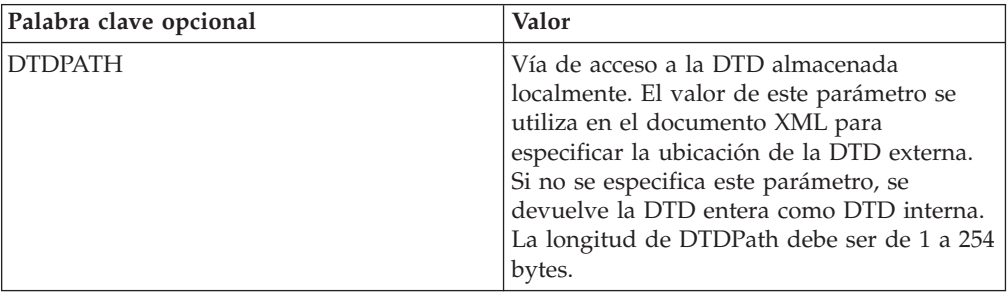

### **ModifyAccount**

El mandato MODIFYACCOUNT se utiliza para cambiar los atributos de un objeto Cuenta especificado.

Palabras clave necesarias para el mandato ModifyAccount

| Palabras clave necesarias | Valor                                                                                                    |
|---------------------------|----------------------------------------------------------------------------------------------------|
| <b>ACCOUNTNUMBER</b>      | Entero en caracteres ASCII. Debe ser un número entre 1 y<br>999999999.                                                            |
|                           | Juntamente con MERCHANTNUMBER y CASSETTENAME,<br>identifica de forma exclusiva la Cuenta de destino para este<br>mandato.         |
| <b>CASSETTENAME</b>       | Serie de caracteres ASCII de 1 a 64 bytes.                                                                                        |
|                           | Juntamente con MERCHANTNUMBER y<br>ACCOUNTNUMBER, identifica de forma exclusiva la Cuenta<br>de destino para este mandato.        |
| <b>ETAPIVERSION</b>       | "3" (indica la versión de API de WebSphere Commerce<br>Payments o del producto predecesor: versión 2.1.x, 2.2.x, 3.1.x<br>y 5.5.x |

Palabras clave necesarias para el mandato ModifyAccount

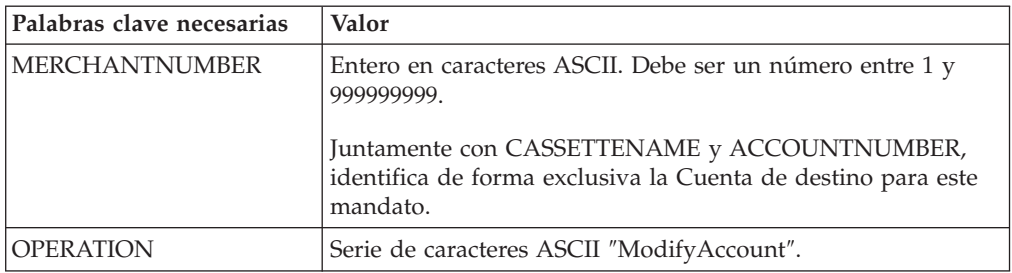

Palabras clave opcionales para el mandato ModifyAccount

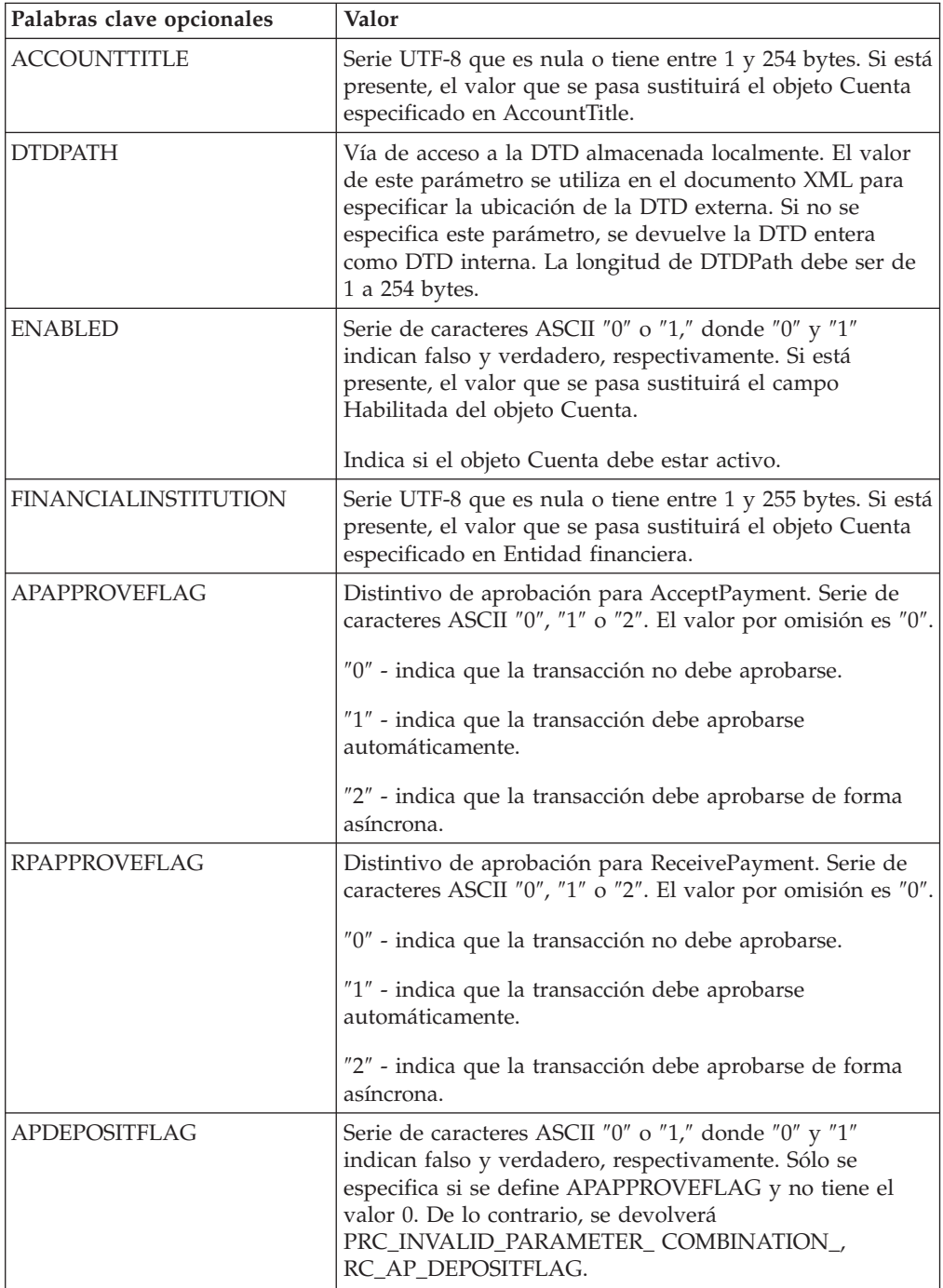

Palabras clave opcionales para el mandato ModifyAccount

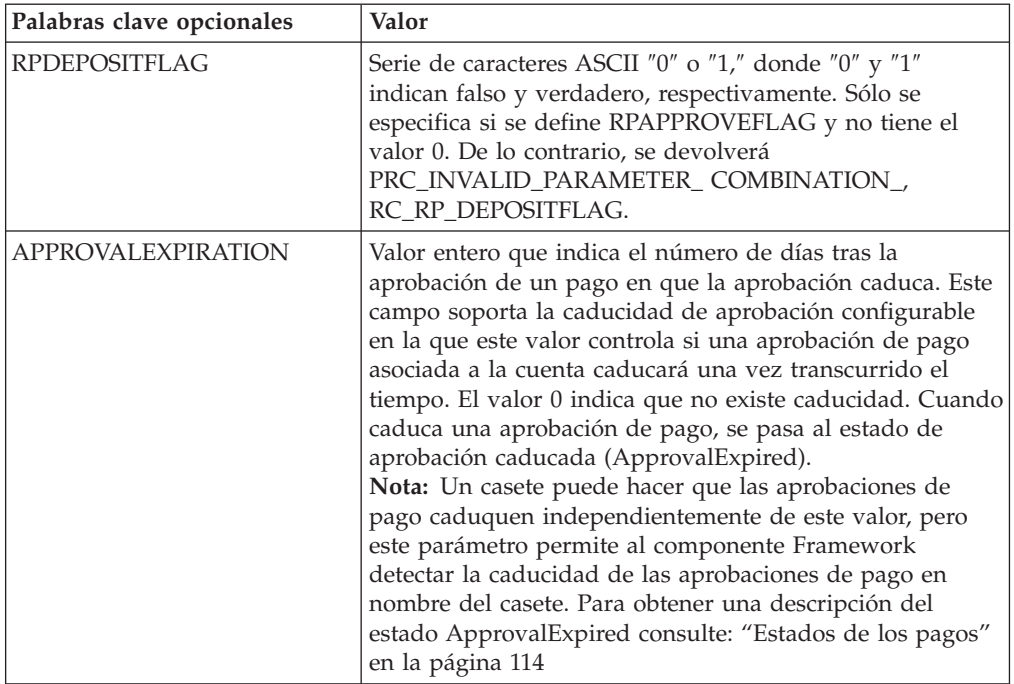

**Nota:** Los valores PAPPROVEFLAG Y RPAPPROVEFLAG resultan anulados por la API Approve flag cuando la API approve flag contiene un valor que no es nulo ni es cero.

#### **ModifyCassette**

El mandato MODIFYCASSETTE se utiliza para modificar las propiedades del objeto casete especificado.

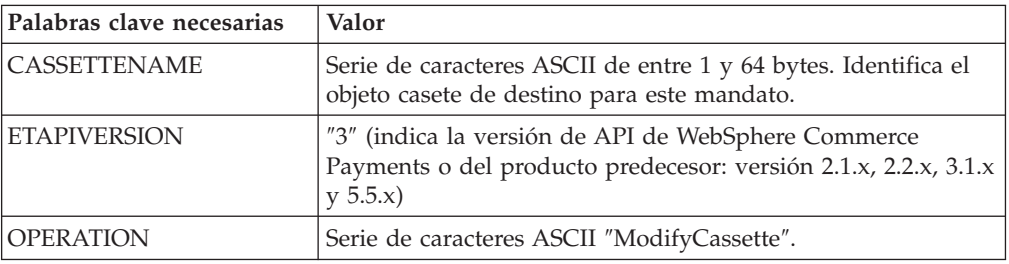

Palabras clave necesarias para el mandato ModifyCassette

Palabras clave opcionales para el mandato ModifyCassette

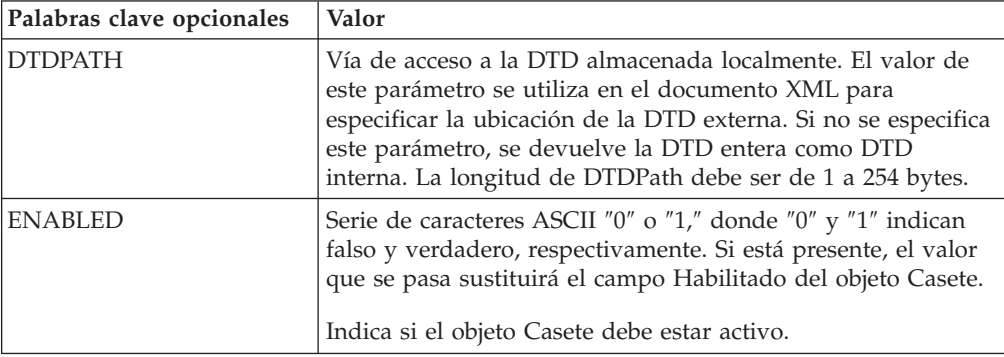

# **ModifyMerchant**

El mandato MODIFYMERCHANT modifica las propiedades del objeto Comerciante especificado.

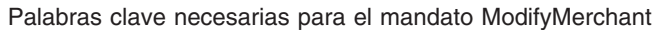

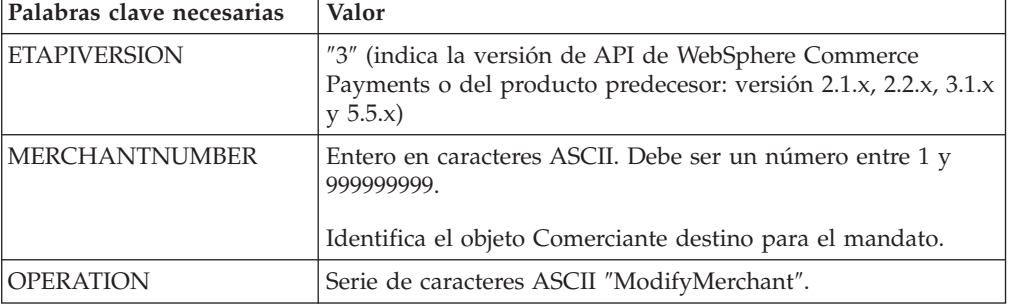

Palabras clave opcionales para el mandato ModifyMerchant

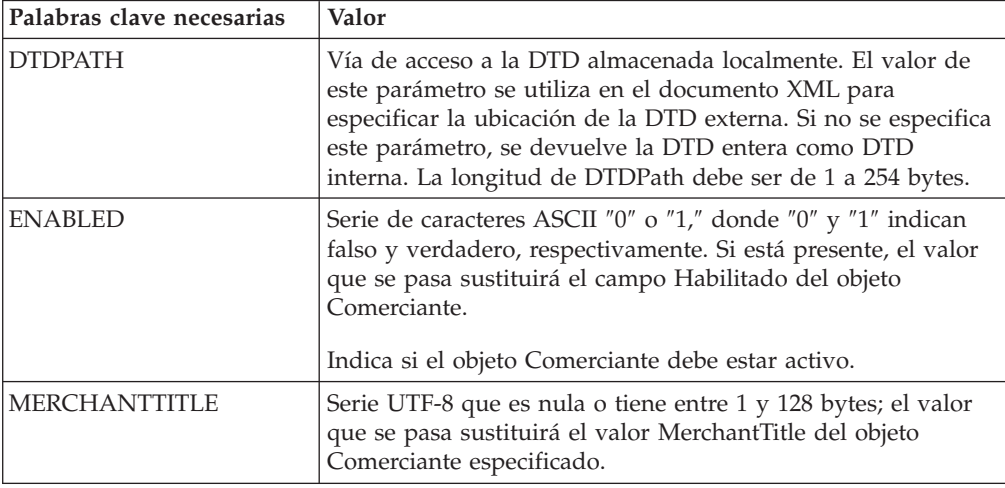

## **ModifyMerchantCassetteObject**

El mandato MODIFYMERCHANTCASSETTEOBJECT modifica las propiedades del objeto Casete con el tipo especificado por el nombre de objeto.

Consulte el suplemento del casete correspondiente para obtener detalles sobre la utilización de este mandato.

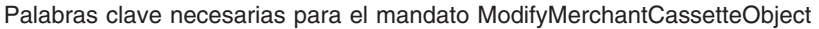

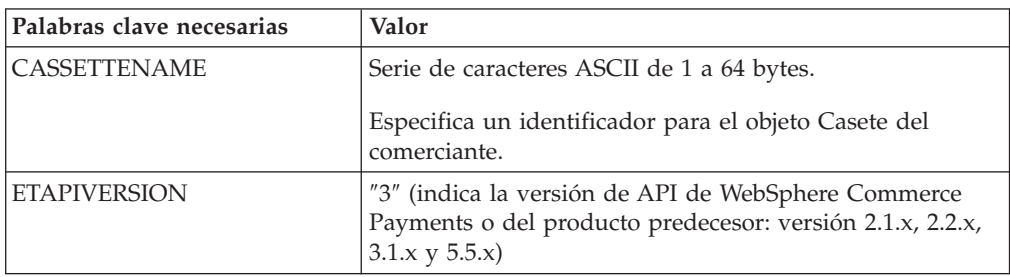

Palabras clave necesarias para el mandato ModifyMerchantCassetteObject

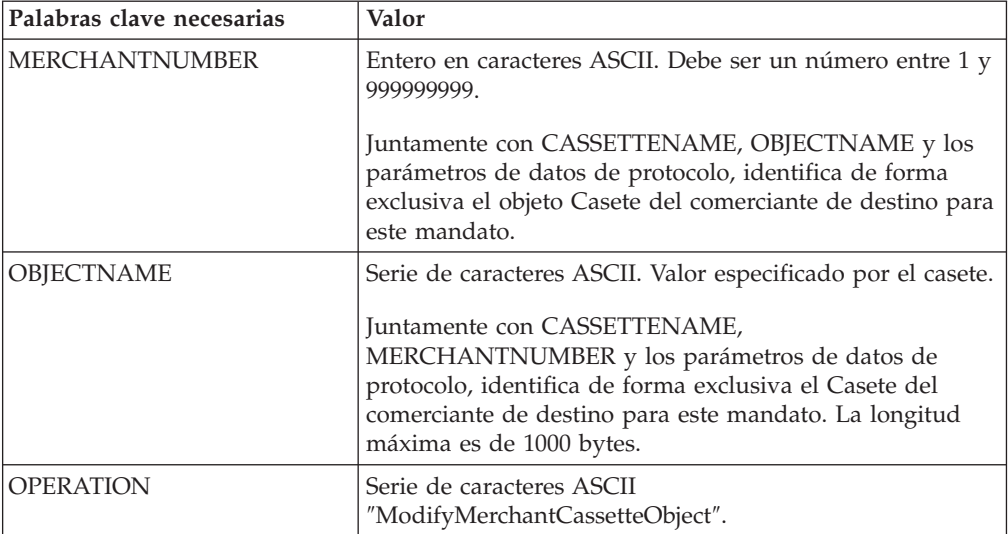

Palabras clave opcionales para el mandato ModifyMerchantCassetteObject

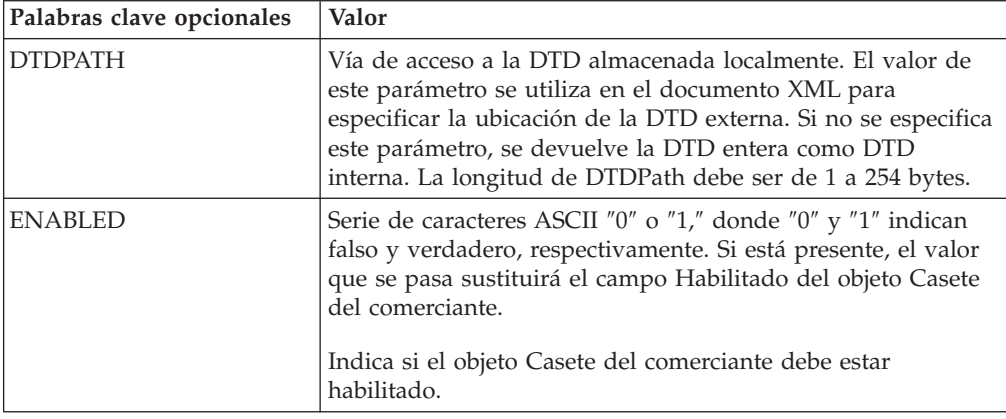

## **ModifyMerEventListener**

El mandato MODIFYMEREVENTLISTENER modifica el objeto MerEventListener especificado.

Palabras clave necesarias para el mandato ModifyMerEventListener

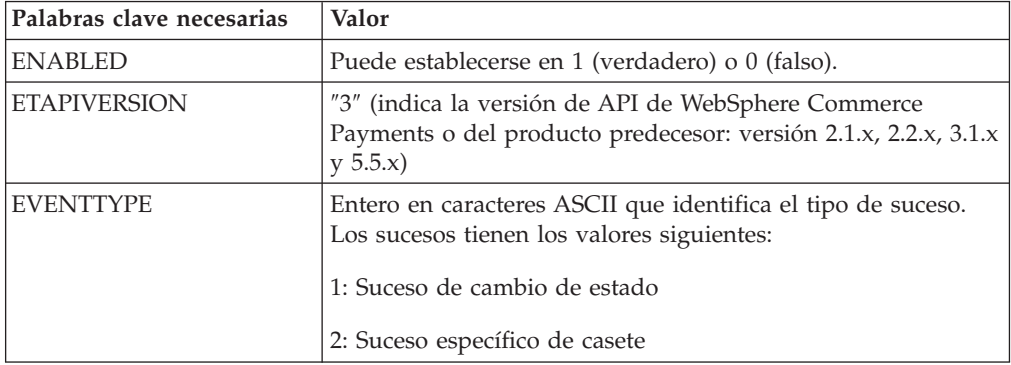

Palabras clave necesarias para el mandato ModifyMerEventListener

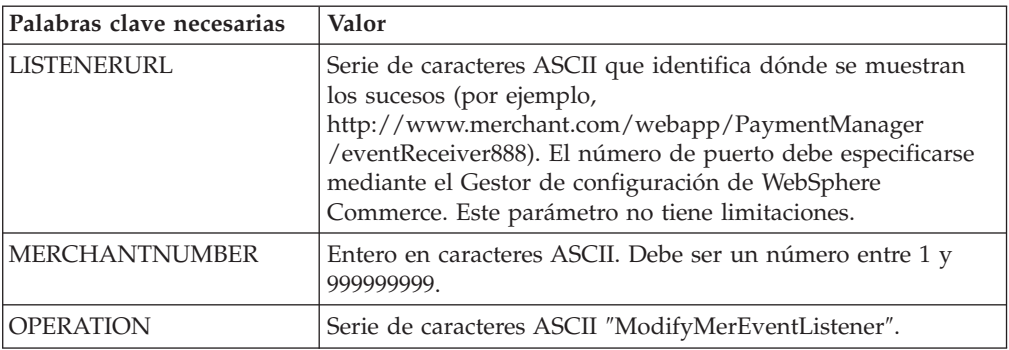

Palabras clave opcionales para el mandato ModifyMerEventListener

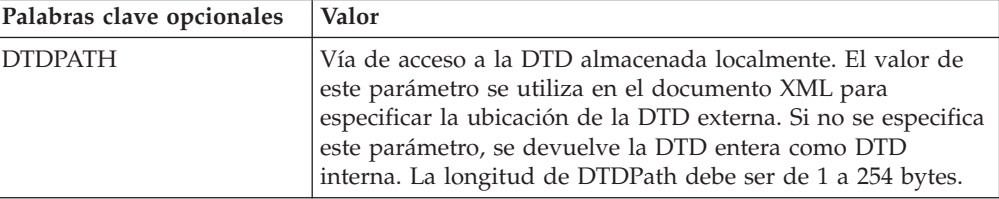

Palabra clave necesaria si EventType está establecido en 2.

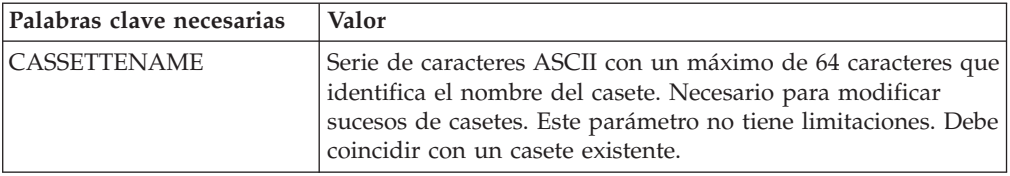

#### **ModifyPayServer**

El mandato MODIFYPAYSERVER modifica las propiedades globales del objeto Payment Server.

Palabras clave necesarias para el mandato ModifyPayServer

| Palabras clave necesarias | Valor                                                                                                    |
|---------------------------|----------------------------------------------------------------------------------------------------|
| <b>ETAPIVERSION</b>       | "3" (indica la versión de API de WebSphere Commerce<br>Payments o del producto predecesor: versión 2.1.x, 2.2.x, 3.1.x<br>$V$ 5.5. $x)$ |
| <b>OPERATION</b>          | Serie de caracteres ASCII "ModifyPayServer".                                                                                            |

Palabras clave opcionales para el mandato ModifyPayServer

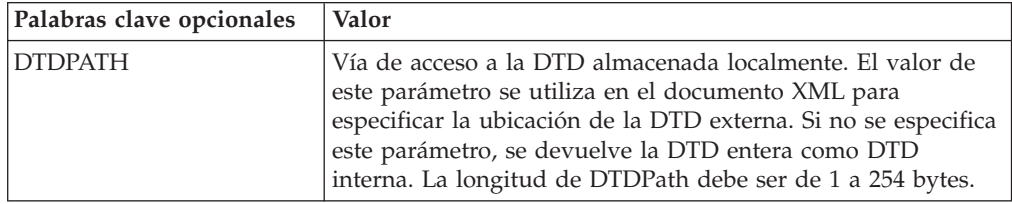

Palabras clave opcionales para el mandato ModifyPayServer

| Palabras clave opcionales | Valor                                                                                                    |
|---------------------------|----------------------------------------------------------------------------------------------------|
| <b>ENABLED</b>            | Serie de caracteres ASCII "0" o "1," donde "0" y "1" indican<br>falso y verdadero, respectivamente. Si está presente, el valor<br>que se pasa sustituirá el campo Habilitado del objeto<br>PayServer.<br>Indica si el objeto PaymentServer debe estar activo. |
| <b>ETILLHOSTNAME</b>      | Serie de caracteres ASCII que es nula o tiene entre 1 y 254<br>caracteres; el valor que se pasa sustituirá el campo<br>ETillHostname del objeto PaymentServer.                                                                                                |
|                           | Un valor no nulo, indica el nombre de sistema principal DNS<br>que debe enviarse cuando se envían mensajes a WebSphere<br>Commerce Payments. Un valor nulo indica que debe<br>utilizarse la búsqueda DNS para determinar el valor.                            |

# **ModifyPaySystem**

El mandato MODIFYPAYSYSTEM modifica el objeto Sistema de pago especificado.

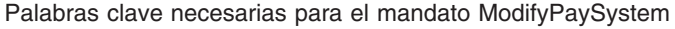

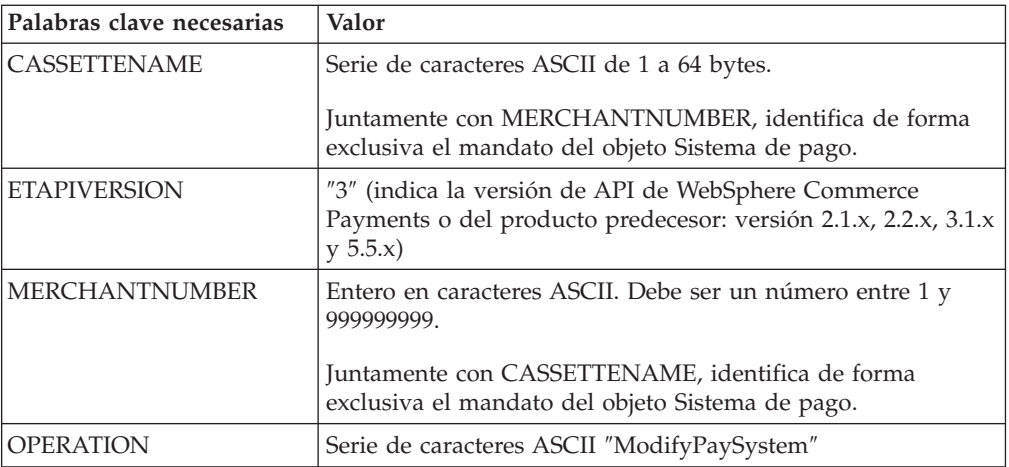

Palabras clave opcionales para el mandato ModifyPaySystem

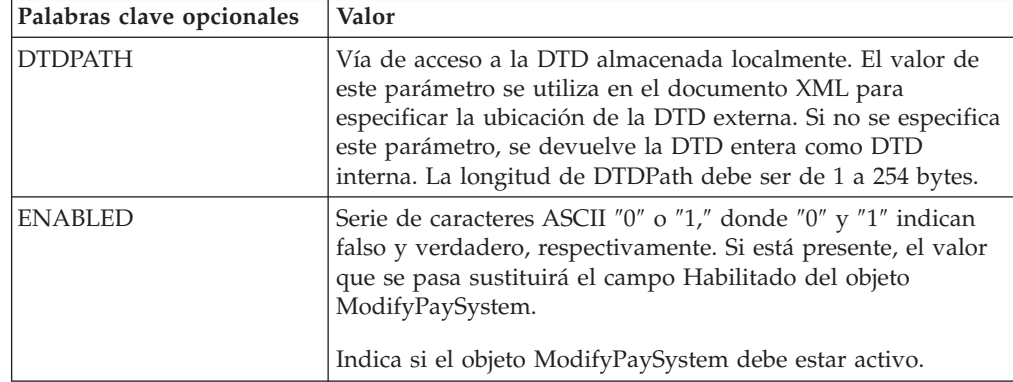

### **ModifySNMEventListener**

El mandato MODIFYSNMEVENTLISTENER modifica el objeto Escucha de sucesos SNM (Gestión de red del sistema).

| Palabras clave necesarias | Valor                                                                                                    |
|---------------------------|----------------------------------------------------------------------------------------------------|
| ENABLED                   | Puede establecerse en 1 (verdadero) o 0 (falso)                                                                                                    |
| <b>ETAPIVERSION</b>       | "3" (indica la versión de API de WebSphere Commerce<br>Payments o del producto predecesor: versión 2.1.x, 2.2.x, 3.1.x<br>$y\,5.5.x)$                                                                                                    |
| <b>EVENTTYPE</b>          | 3: Identifica el tipo de suceso SNM. Se reservan otros valores<br>para usos futuros.                                                                                                    |
| <b>LISTENERURL</b>        | Serie de caracteres ASCII que identifica dónde se muestran<br>los sucesos (por ejemplo,<br>http://www.merchant.com/webapp/PaymentManager<br>/eventReceiver888). El número de puerto debe especificarse<br>mediante el Gestor de configuración de WebSphere<br>Commerce. Un URL válido entre 1 y 256 caracteres. |
| <b>OPERATION</b>          | Serie de caracteres ASCII "ModifySNMEventListener"                                                                                                    |

Palabras clave necesarias para el mandato ModifySNMEventListener

Palabras clave opcionales para el mandato ModifySNMEventListener

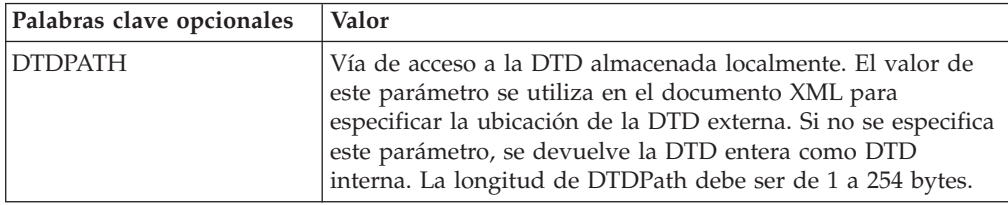

## **ModifySystemCassetteObject**

El mandato MODIFYSYSTEMCASSETTEOBJECT modifica las propiedades del objeto Casete con el tipo especificado por el nombre de objeto.

Consulte el suplemento del casete correspondiente para obtener detalles sobre la utilización de este mandato.

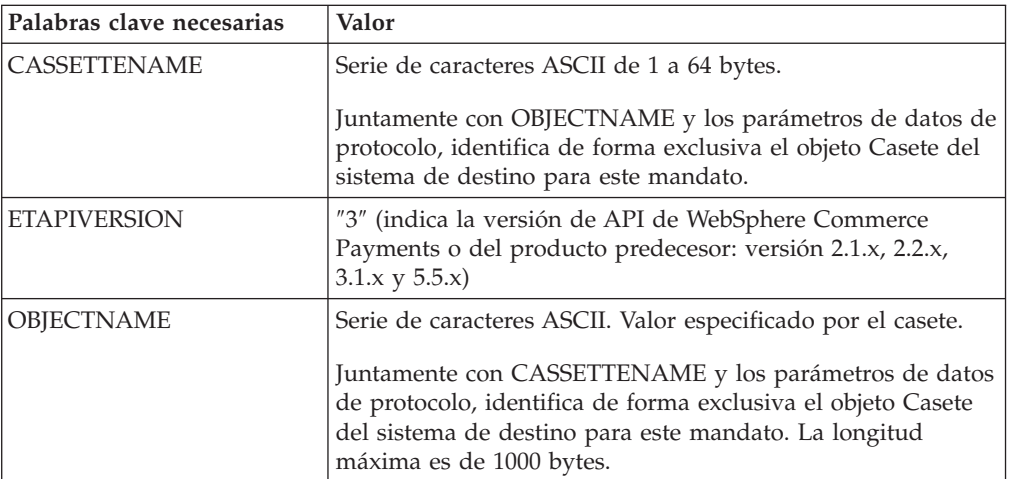

Palabras clave necesarias para el mandato ModifySystemCassetteObject

Palabras clave necesarias para el mandato ModifySystemCassetteObject

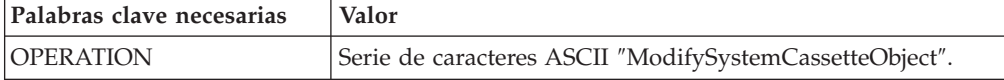

Palabras clave opcionales para el mandato ModifySystemCassetteObject

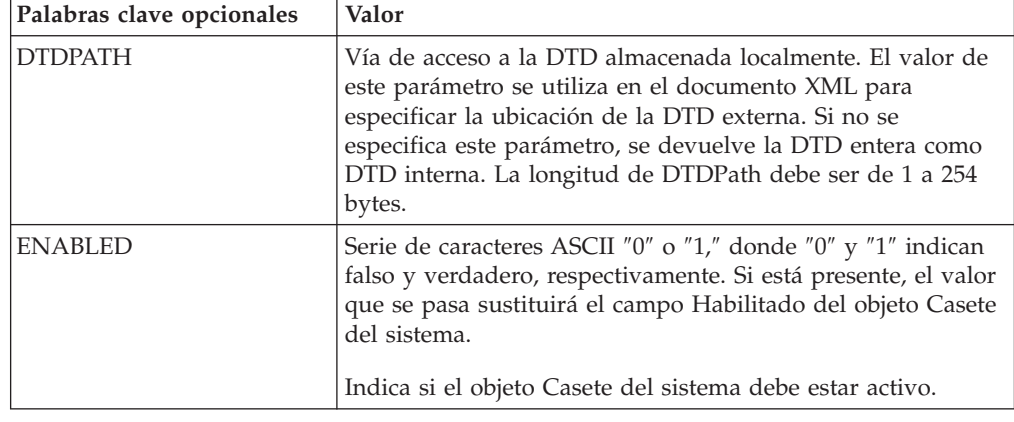

#### **ModifyUserStatus**

Este mandato cambia el estado del usuario que tiene los derechos de acceso a WebSphere Commerce Payments. El control de acceso para esta función está limitado a los Administradores de Payments y al Administrador del comerciante. El Administrador del comerciante sólo puede modificar el estado del usuario de su comerciante.

Palabras clave necesarias para el mandato ModifyUserStatus

| Palabras clave necesarias | Valor                                                                                                    |  |
|---------------------------|----------------------------------------------------------------------------------------------------|--|
| <b>ENABLED</b>            | Puede establecerse en 1 (verdadero) o 0 (falso)                                                                                                    |  |
| <b>ETAPIVERSION</b>       | "3" (indica la versión de API de WebSphere Commerce<br>Payments o del producto predecesor: versión 2.1.x, 2.2.x, 3.1.x<br>$y\,5.5.x)$                        |  |
| <b>IMERCHANTNUMBER</b>    | Serie numérica que especifica el número del comerciante. Esta<br>palabra clave es necesaria si alguna petición la envía el<br>Administrador del comerciante. |  |
| <b>OPERATION</b>          | Serie de caracteres ASCII "ModifyUserStatus".                                                                                                    |  |
| <b>USER</b>               | Conjunto de bytes que contiene los caracteres del ID de<br>usuario. Serie de caracteres ASCII de 1 a 80 caracteres.                                          |  |
| <b>ROLE</b>               | El valor asignado a cada rol de WebSphere Commerce<br>Payments. Para los valores designados, consulte la Tabla 5 en<br>la página 100.                        |  |

#### **QueryAccounts**

El mandato QUERYACCOUNTS devuelve un conjunto de objetos Cuenta en formato XML.

Palabras clave y parámetros operativos necesarios para el mandato QueryAccounts

| Palabra clave necesaria | $\mathcal{E}$ Se permiten<br>varias? | Valor                                                                                                    |
|-------------------------|--------------------------------------|----------------------------------------------------------------------------------------------------|
| <b>ETAPIVERSION</b>     |                                      | "3" (indica la versión de API de WebSphere<br>Commerce Payments o del producto<br>predecesor: versión 2.1.x, 2.2.x, 3.1.x y 5.5.x) |
| <b>OPERATION</b>        |                                      | Serie de caracteres ASCII "QueryAccounts".                                                                                         |

Parámetro opcional para el mandato QueryAccounts

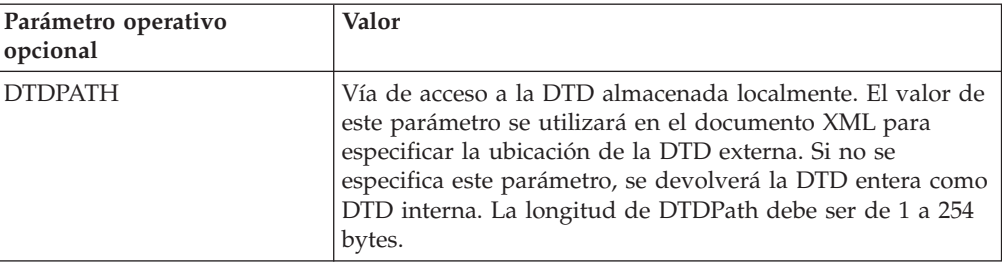

Modificadores de búsqueda para el mandato QueryAccounts

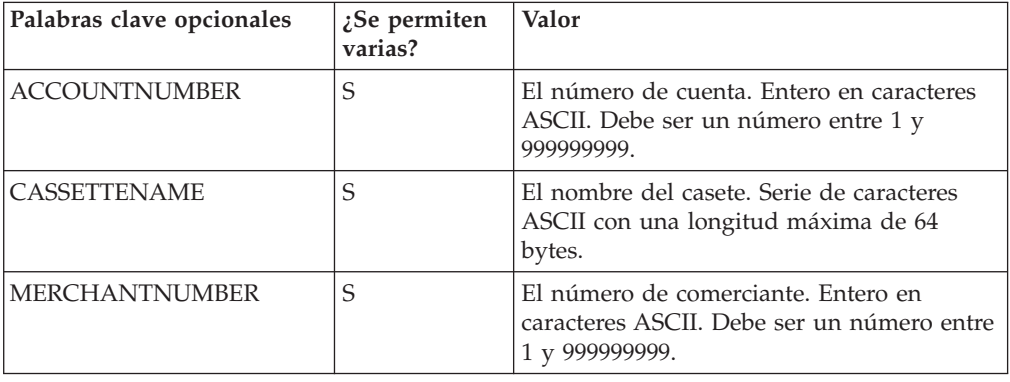

## **QueryBatches**

El mandato QUERYBATCHES devuelve un conjunto de objetos de lote o de claves de lote de WebSphere Commerce Payments.

Palabras clave y parámetros operativos necesarios para el mandato QueryBatches

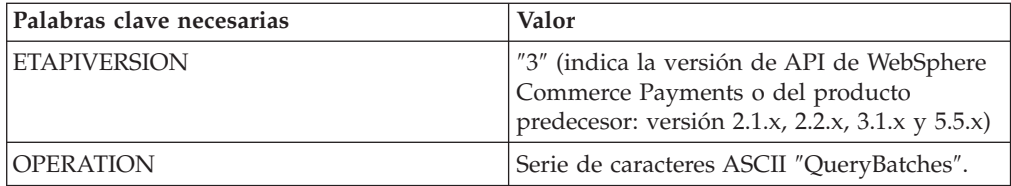

Parámetros operativos opcionales para el mandato QueryBatches.

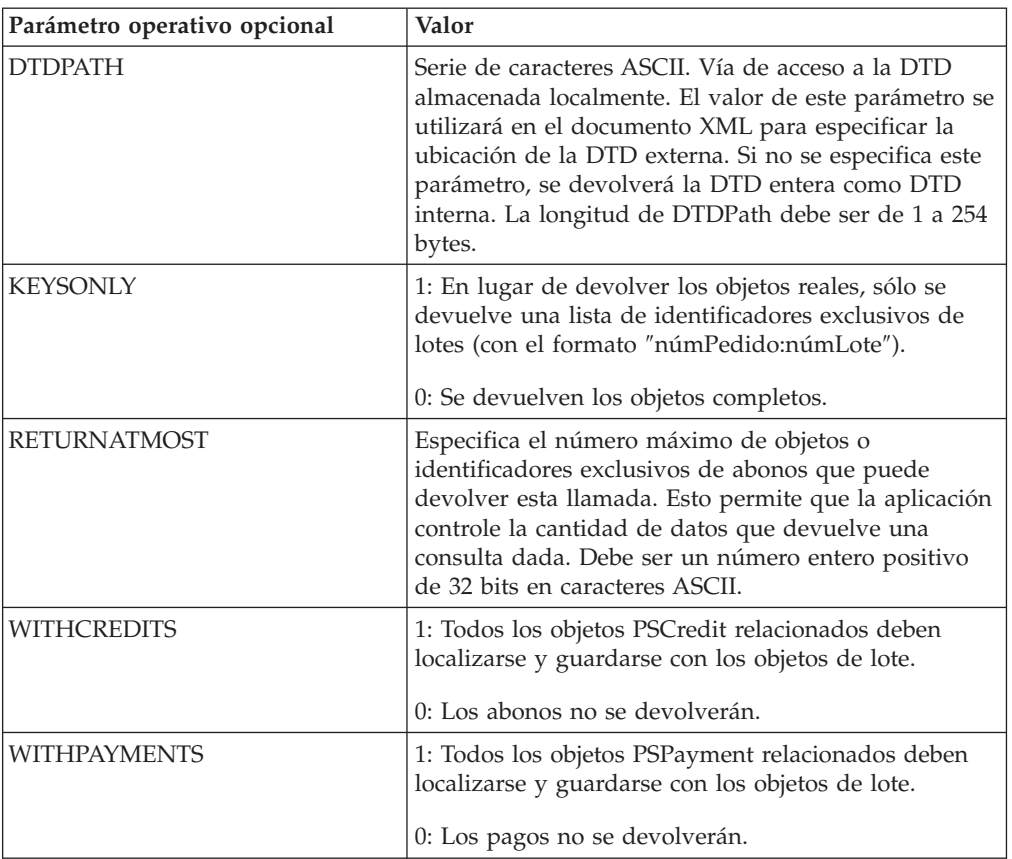

Modificadores de búsqueda para el mandato QueryBatches.

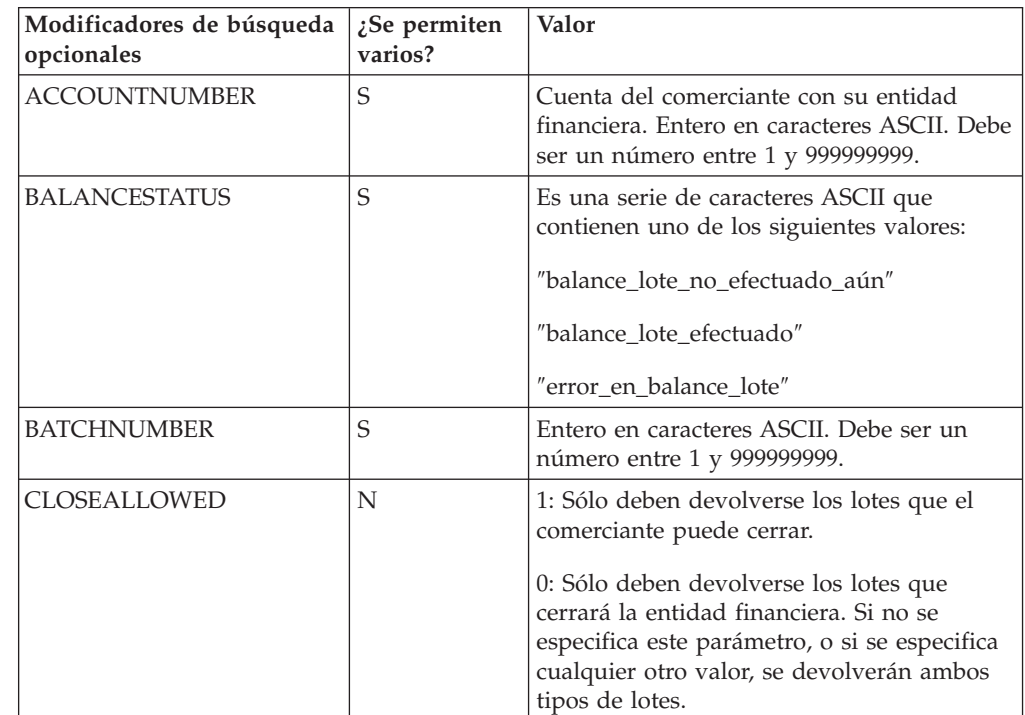

Modificadores de búsqueda para el mandato QueryBatches.

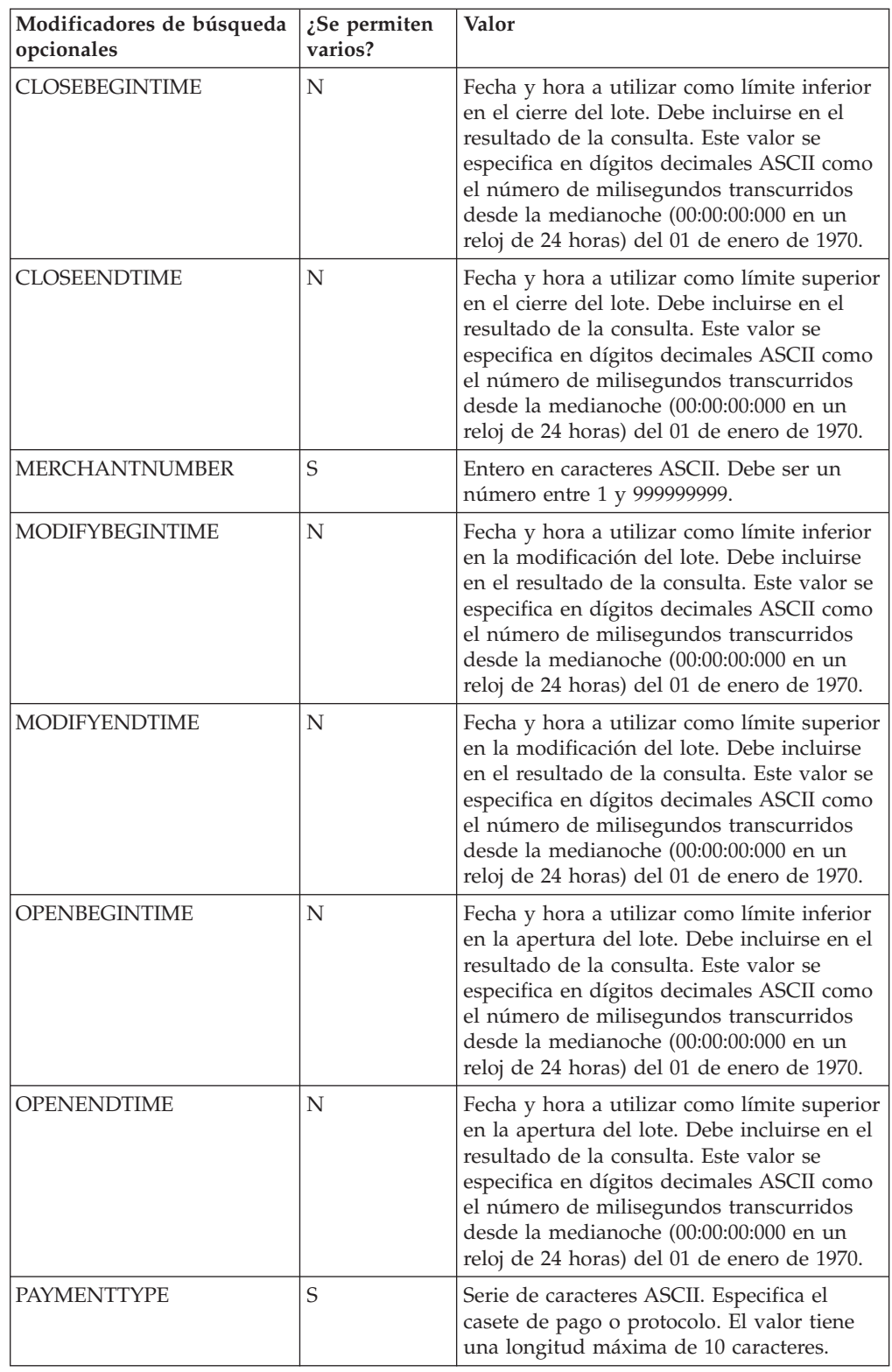

Modificadores de búsqueda para el mandato QueryBatches.

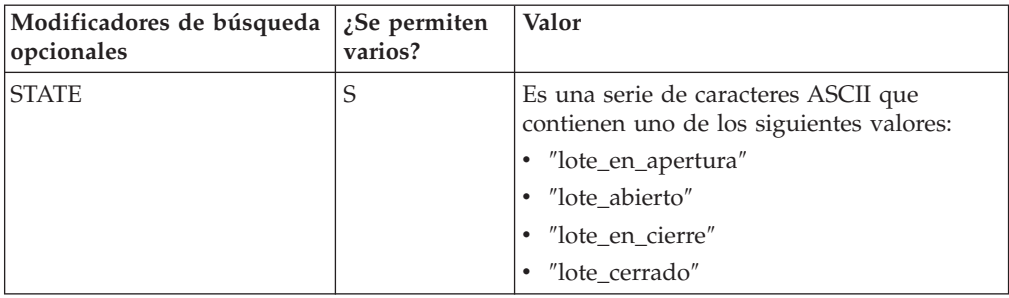

#### **QueryCassette**

El mandato QUERYCASSETTE devuelve un conjunto de objetos Casete en formato XML.

Palabras clave y parámetros operativos necesarios para el mandato QueryCassettes

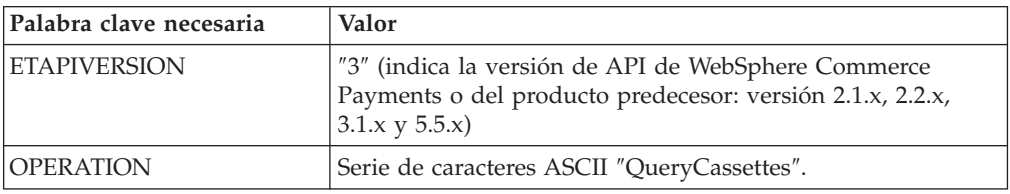

Parámetro operativo opcional para el mandato QueryCassettes.

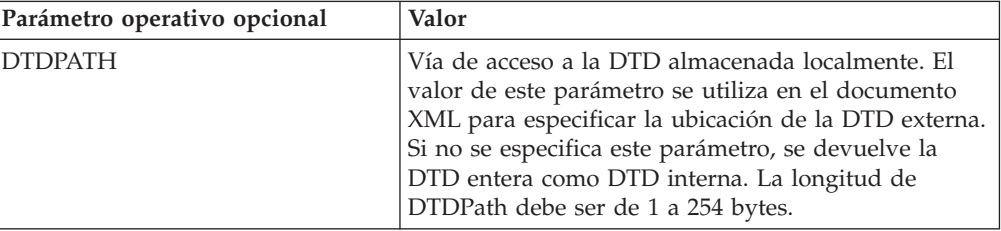

Modificadores de búsqueda para el mandato QueryCassettes

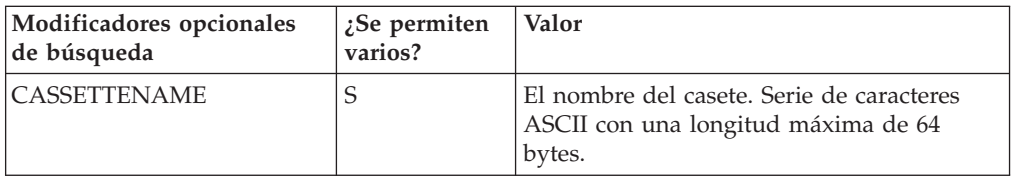

#### **QueryCredits**

El mandato QUERYCREDITS devuelve un conjunto de identificadores exclusivos de pago o de objetos Abono de WebSphere Commerce Payments (con el formato: ″númPedido: númAbono″).

Palabras clave y parámetros operativos necesarios para el mandato QueryCredits

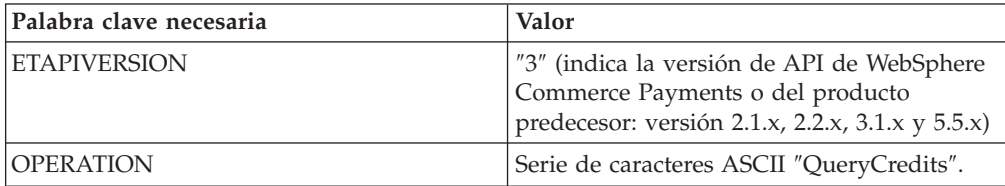

Parámetros operativos opcionales para el mandato QueryCredits.

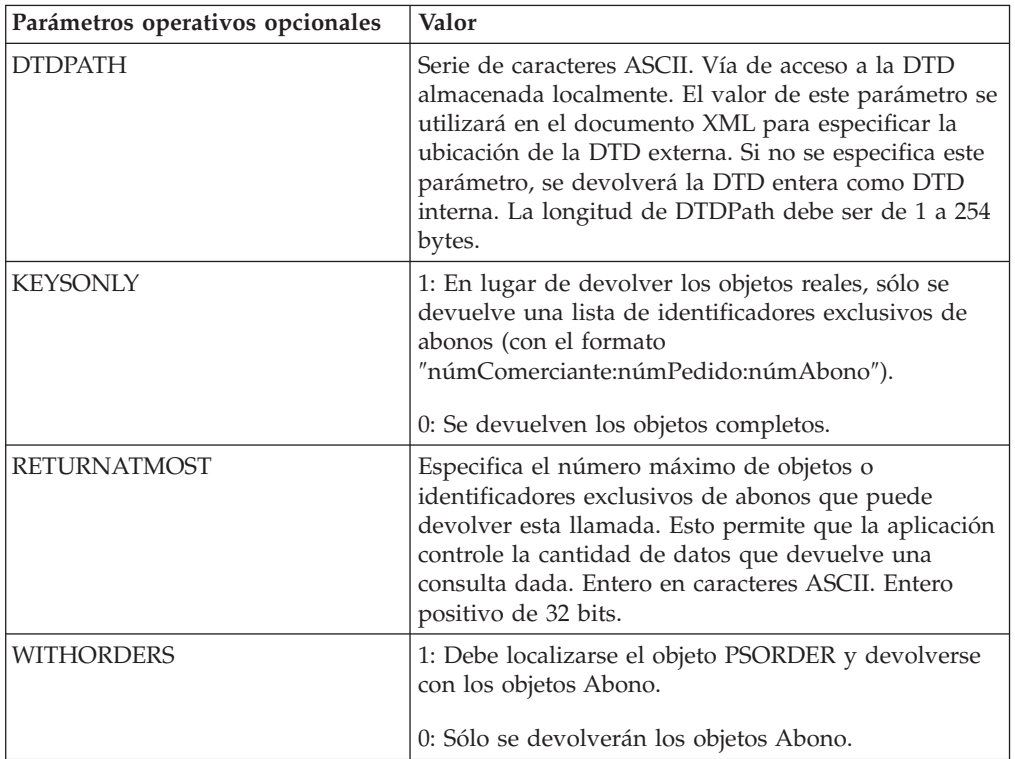

Modificadores de búsqueda para el mandato QueryCredits

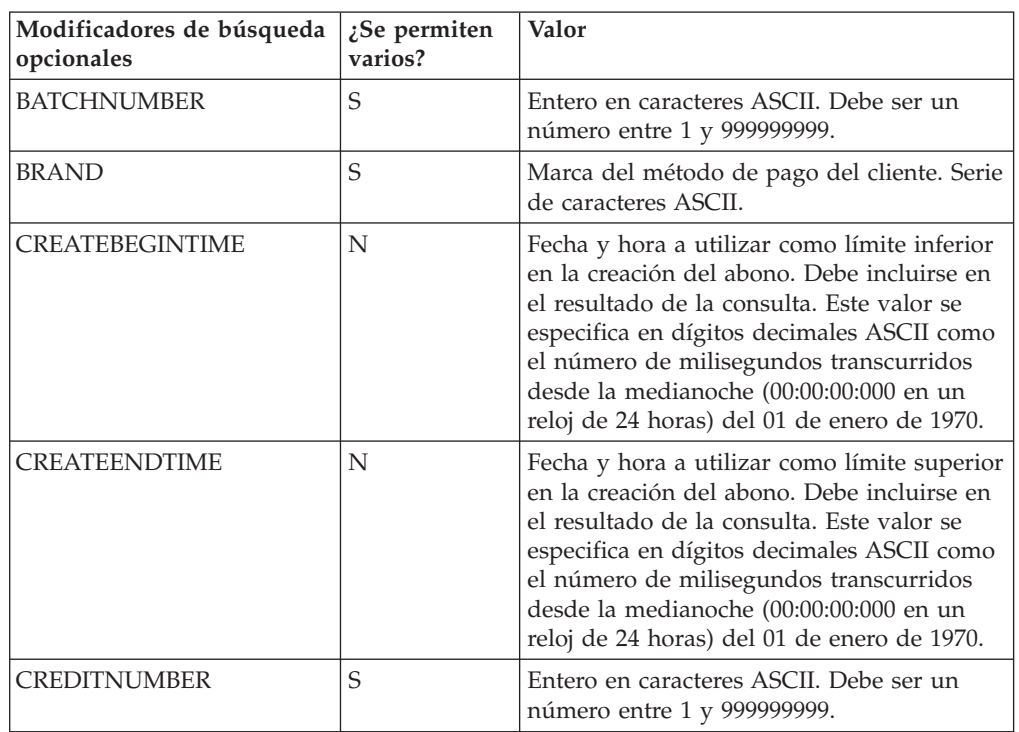

Modificadores de búsqueda para el mandato QueryCredits

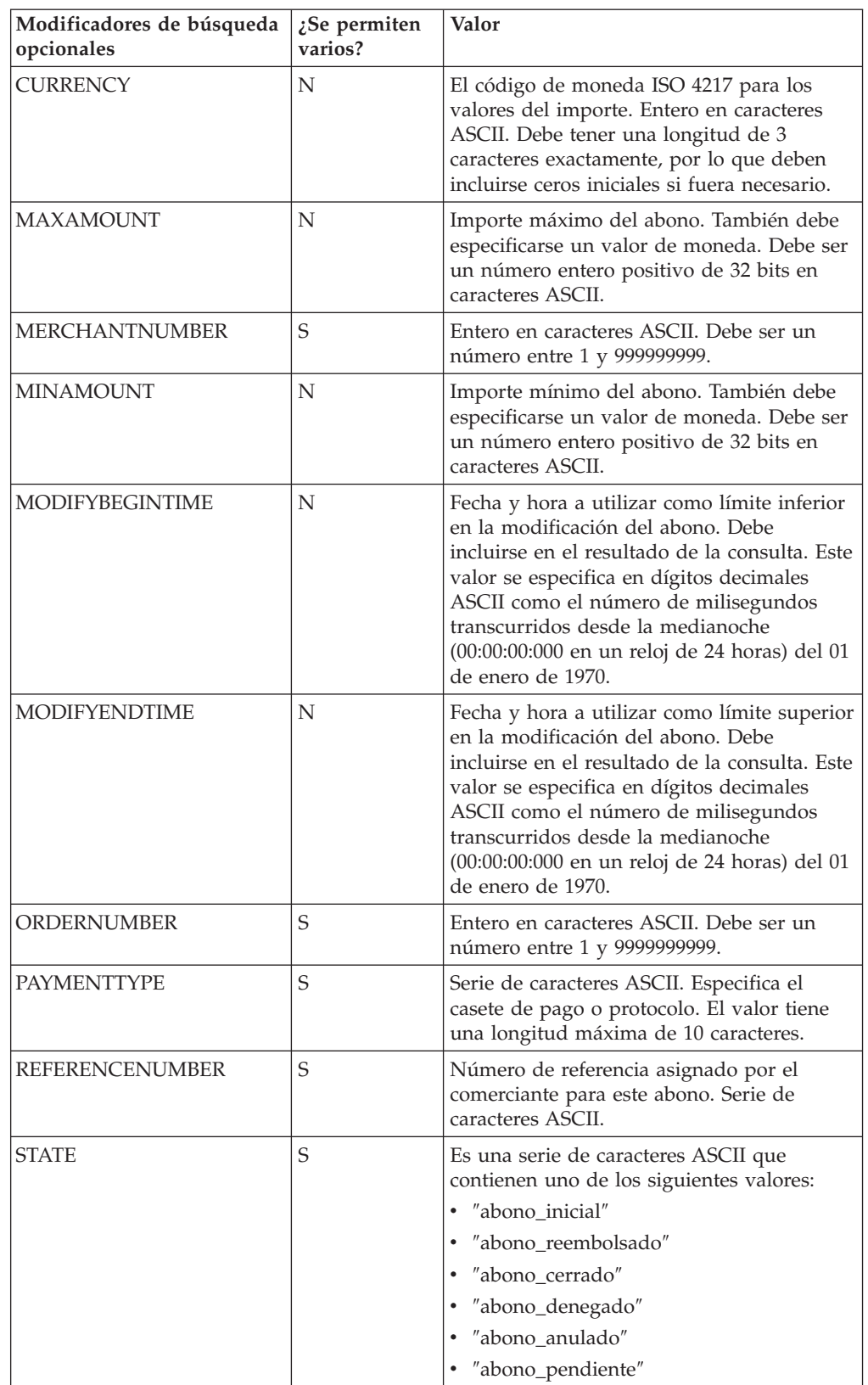

## **QueryEventListeners**

El mandato QUERYEVENTLISTENERS devuelve un conjunto de objetos Escuchas de sucesos.

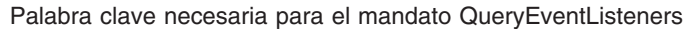

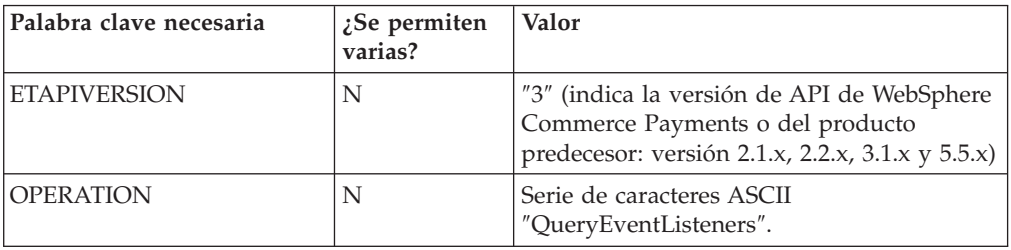

Parámetros operativos opcionales para el mandato QueryEventListeners.

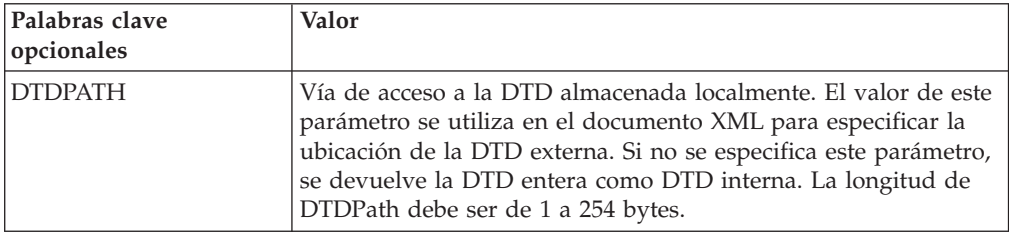

Modificadores de búsqueda para el mandato QueryEventListeners

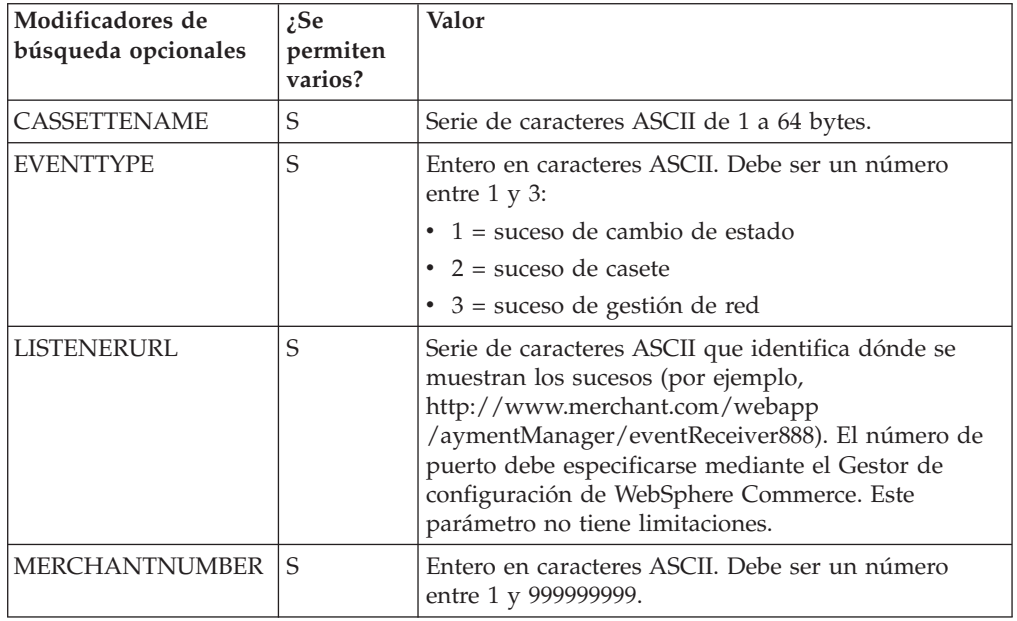

### **QueryMerchants**

El mandato QUERYMERCHANTS devuelve un conjunto de objetos Comerciante.

#### Palabras clave y parámetros operativos necesarios para el mandato QueryMerchants

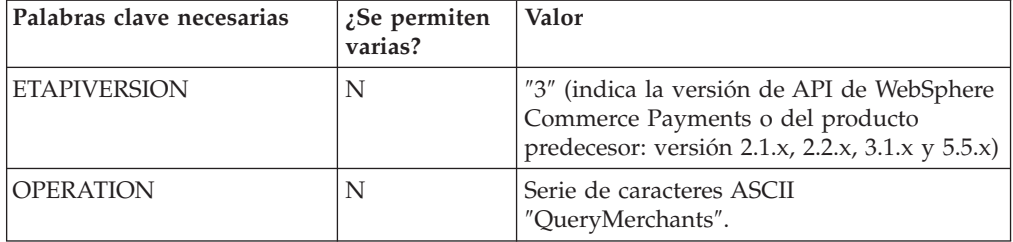

Parámetro operativo opcional para el mandato QueryMerchants.

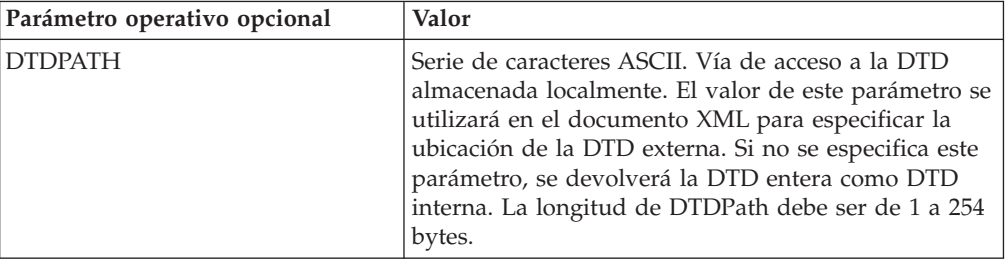

Modificador de búsqueda para el mandato QueryMerchants

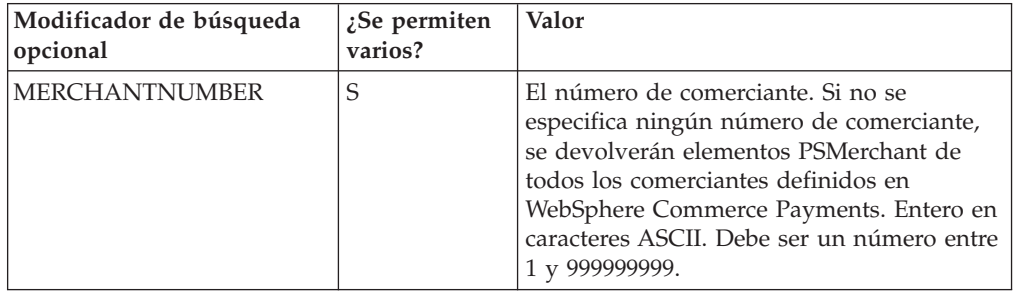

#### **QueryOrders**

El mandato QUERYORDERS devuelve un conjunto de objetos PSOrder o números de pedido.

Palabras clave y parámetros operativos necesarios para el mandato QueryOrders

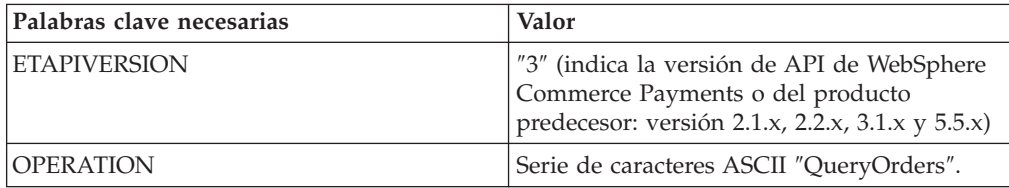

Parámetros operativos opcionales para el mandato QueryOrders.

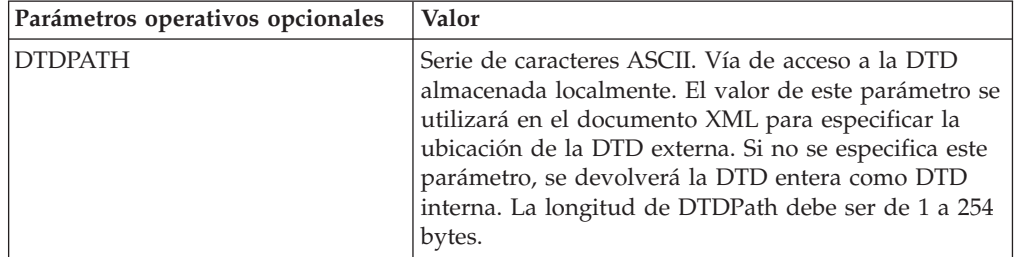

Parámetros operativos opcionales para el mandato QueryOrders.

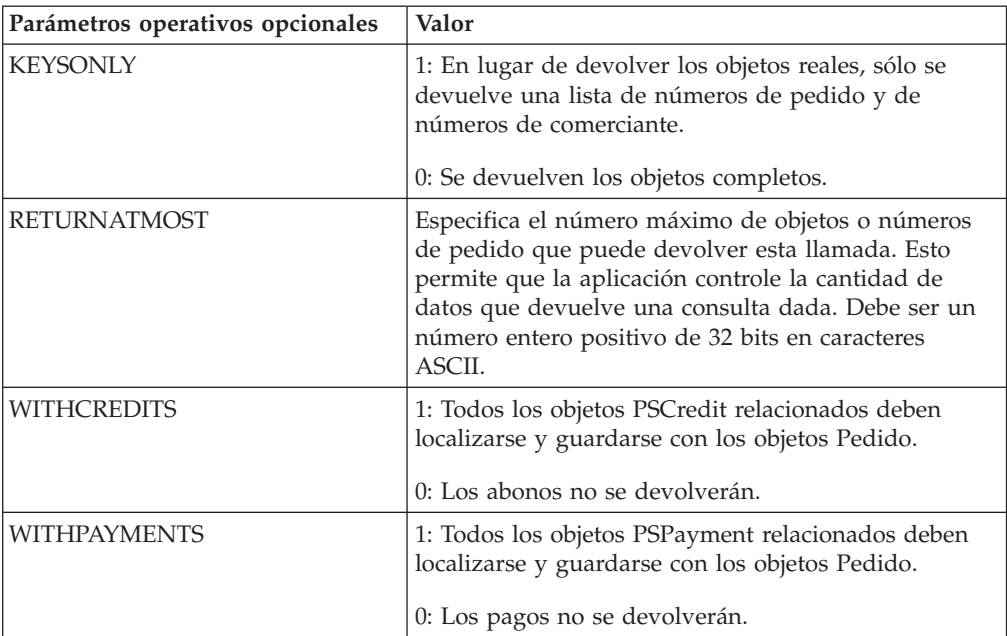

Modificadores de búsqueda para el mandato QueryOrders

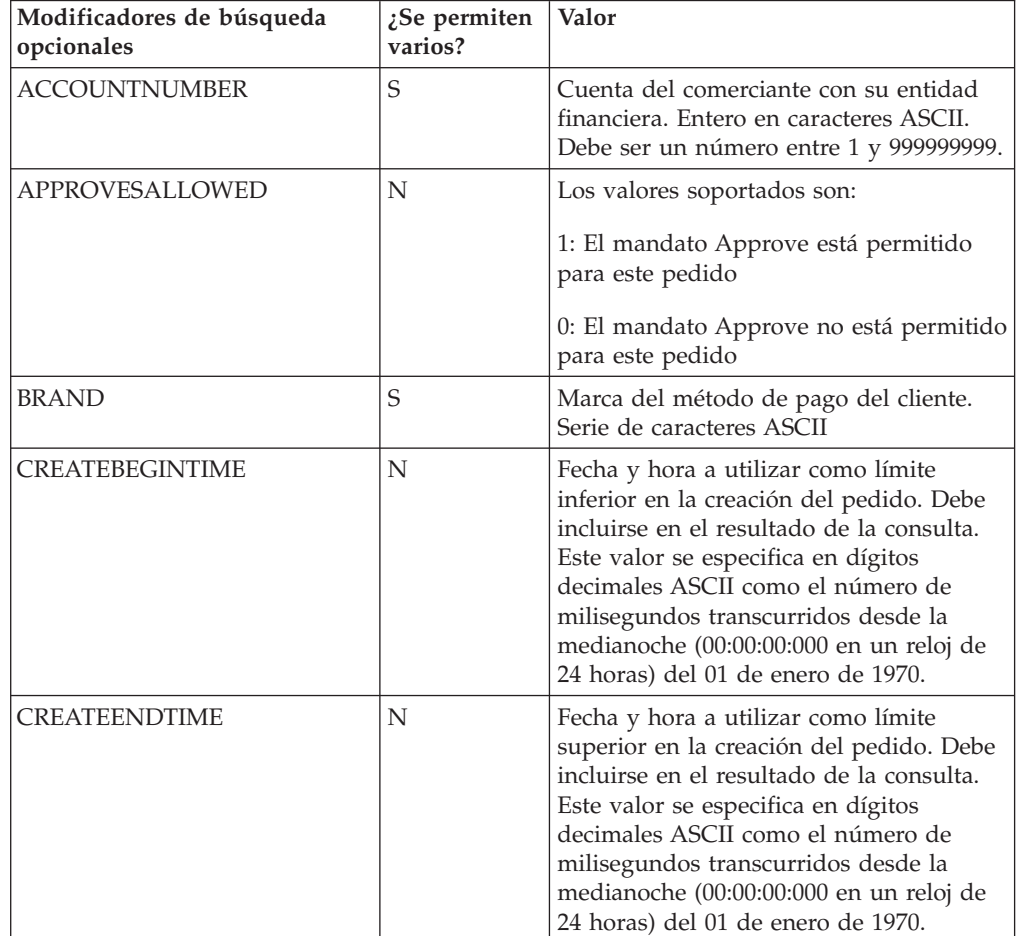

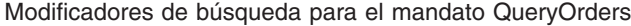

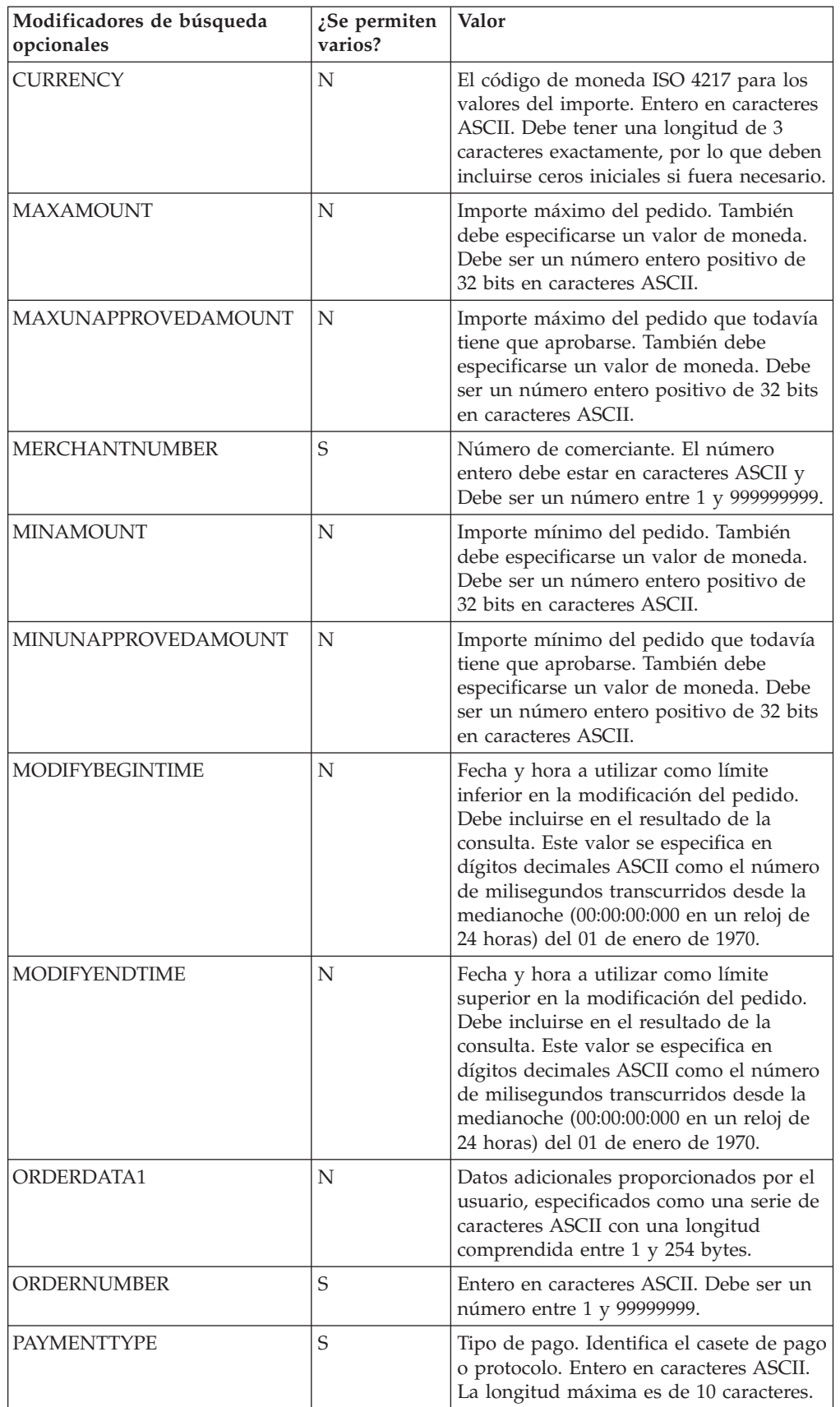

| Modificadores de búsqueda<br>opcionales | $2$ Se permiten<br>varios? | Valor                                                                                                    |
|-----------------------------------------|----------------------------|----------------------------------------------------------------------------------------------------|
| <b>STATE</b>                            | S                          | Es una serie de caracteres ASCII que<br>contienen uno de los siguientes valores:                                                                       |
|                                         |                            | • "pedido_solicitado"                                                                                                    |
|                                         |                            | • "pedido_formalizado"                                                                                                    |
|                                         |                            | • "pedido_reembolsable"                                                                                                    |
|                                         |                            | • "pedido_rechazado"                                                                                                    |
|                                         |                            | • "pedido_pendiente"                                                                                                    |
| <b>TRANSACTIONID</b>                    | N                          | Identificador de transacción<br>proporcionado por el usuario,<br>especificado como una serie de caracteres<br>ASCII con una longitud de 1 a 128 bytes. |

Modificadores de búsqueda para el mandato QueryOrders

## **QueryPayments**

El mandato QUERYPAYMENTS devuelve un conjunto de identificadores exclusivos de pago o de objetos Pago de WebSphere Commerce Payments (con el formato: ″númPedido: númPago″).

Palabras clave y parámetros operativos necesarios para el mandato QueryPayments

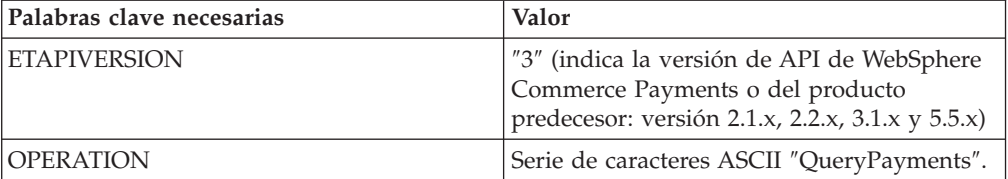

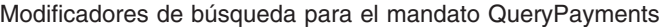

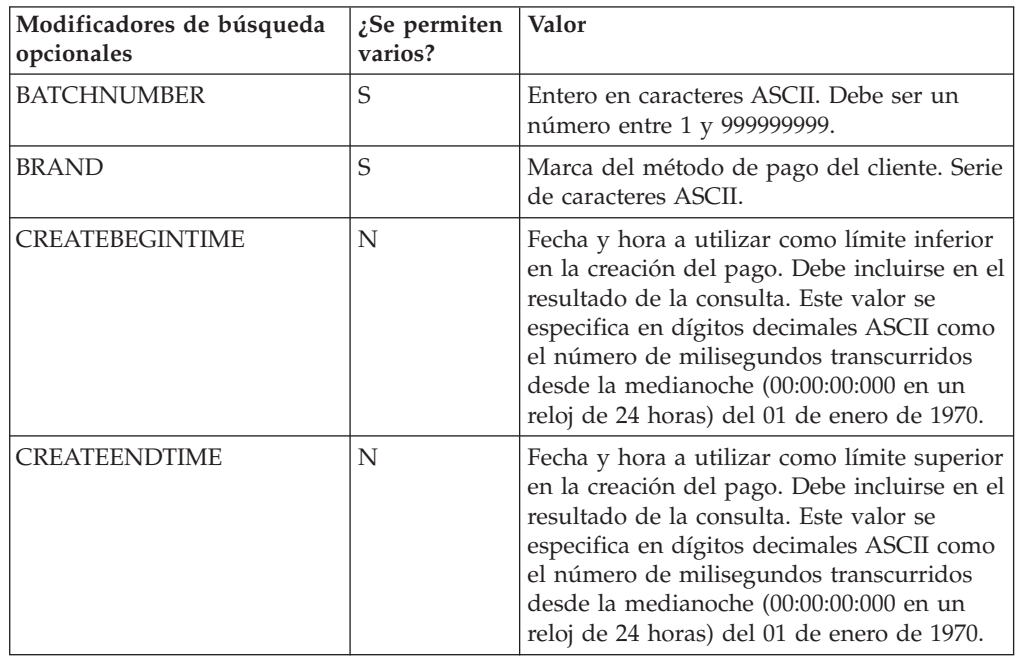

Modificadores de búsqueda para el mandato QueryPayments

| Modificadores de búsqueda<br>opcionales | ¿Se permiten<br>varios? | Valor                                                                                                    |
|-----------------------------------------|-------------------------|----------------------------------------------------------------------------------------------------|
| <b>CURRENCY</b>                         | N                       | El código de moneda ISO 4217 para los<br>valores del importe. Entero en caracteres<br>ASCII. Debe tener una longitud de 3<br>caracteres exactamente, por lo que deben<br>incluirse ceros iniciales si fuera necesario.                                                                                                    |
| MAXAPPROVEAMOUNT                        | N                       | Importe máximo aprobado. También debe<br>especificarse un valor de moneda. Debe ser<br>un número entero positivo de 32 bits en<br>caracteres ASCII.                                                                                                    |
| <b>MAXDEPOSITAMOUNT</b>                 | N                       | Importe máximo del depósito. También<br>debe especificarse un valor de moneda.<br>Debe ser un número entero positivo de 32<br>bits en caracteres ASCII.                                                                                                    |
| <b>MERCHANTNUMBER</b>                   | S                       | Entero en caracteres ASCII. Debe ser un<br>número entre 1 y 999999999.                                                                                                    |
| MINAPPROVEAMOUNT                        | N                       | Importe mínimo aprobado. También debe<br>especificarse un valor de moneda. Debe ser<br>un número entero positivo de 32 bits en<br>caracteres ASCII.                                                                                                    |
| MINDEPOSITAMOUNT                        | N                       | Importe mínimo del depósito. También<br>debe especificarse un valor de moneda.<br>Debe ser un número entero positivo de 32<br>bits en caracteres ASCII.                                                                                                    |
| MODIFYBEGINTIME                         | N                       | Fecha y hora a utilizar como límite inferior<br>en la modificación del pago. Debe incluirse<br>en el resultado de la consulta. Este valor se<br>especifica en dígitos decimales ASCII como<br>el número de milisegundos transcurridos<br>desde la medianoche (00:00:00:000 en un<br>reloj de 24 horas) del 01 de enero de 1970. |
| <b>MODIFYENDTIME</b>                    | N                       | Fecha y hora a utilizar como límite superior<br>en la modificación del pago. Debe incluirse<br>en el resultado de la consulta. Este valor se<br>especifica en dígitos decimales ASCII como<br>el número de milisegundos transcurridos<br>desde la medianoche (00:00:00:000 en un<br>reloj de 24 horas) del 01 de enero de 1970. |
| ORDERNUMBER                             | S                       | Entero en caracteres ASCII. Debe ser un<br>número entre 1 y 999999999.                                                                                                    |
| PAYMENTNUMBER                           | S                       | Entero en caracteres ASCII. Debe ser un<br>número entre 1 y 999999999.                                                                                                    |
| PAYMENTTYPE                             | S                       | Entero en caracteres ASCII. Identifica el<br>casete de pago o protocolo. La longitud<br>máxima es de 10 bytes.                                                                                                    |
| REFERENCENUMBER                         | S                       | Número de referencia asignado por el<br>comerciante para este pago. Serie de<br>caracteres ASCII.                                                                                                    |

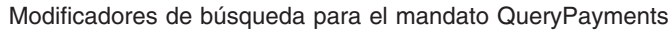

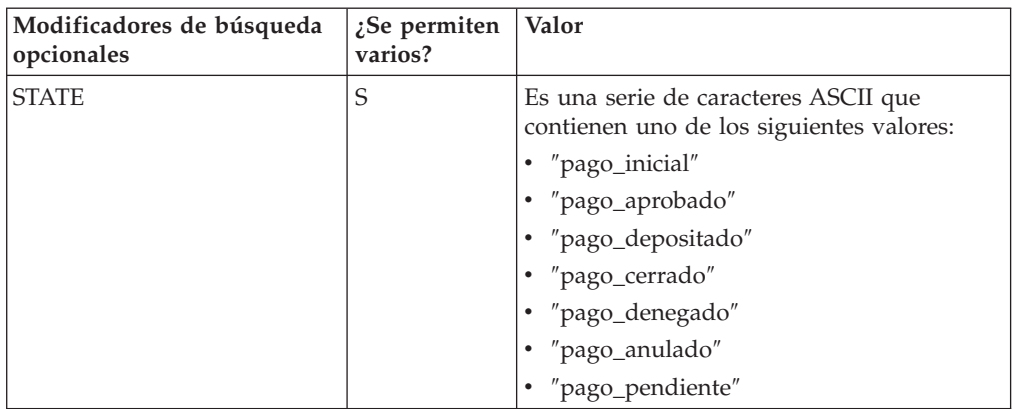

Parámetros operativos opcionales para el mandato QueryPayments.

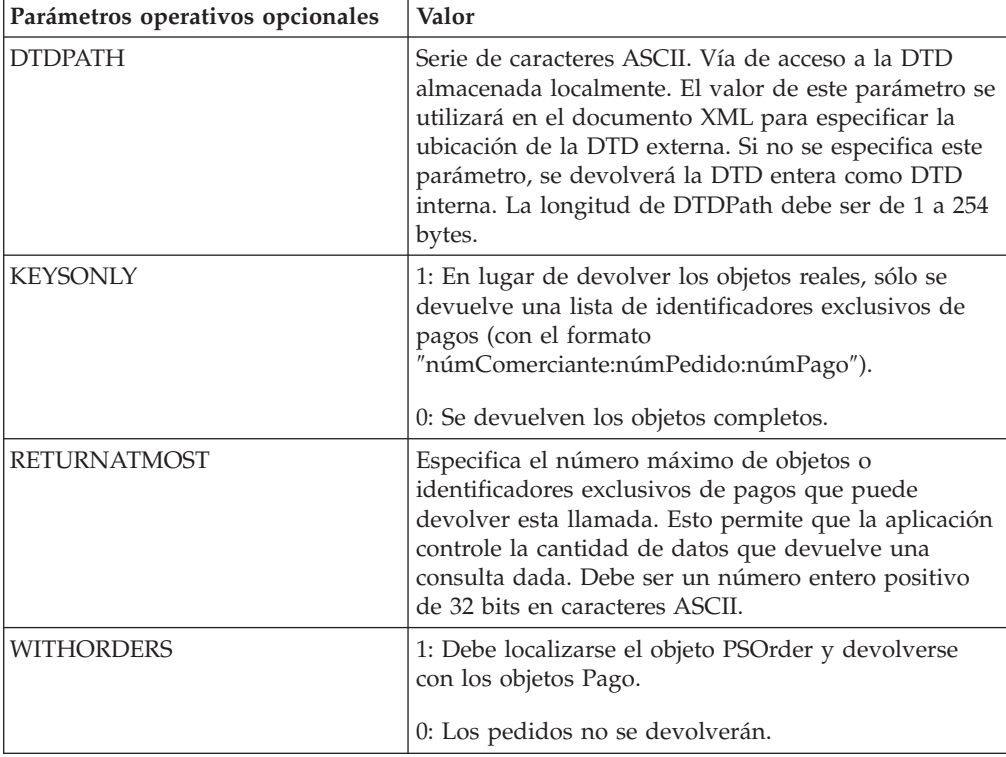

# **QueryPaymentServer**

El mandato QUERYPAYMENTSERVER devuelve el objeto Payment Server.

Palabras clave y parámetros operativos necesarios para el mandato QueryPaymentServer

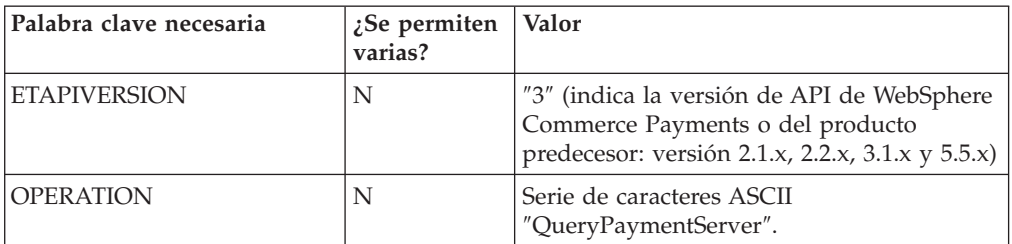
Parámetro operativo opcional para el mandato QueryPaymentServer.

| Parámetro operativo opcional | Valor                                                |
|------------------------------|------------------------------------------------------|
| <b>DTDPATH</b>               | Vía de acceso a la DTD almacenada localmente. El     |
|                              | valor de este parámetro se utiliza en el documento   |
|                              | XML para especificar la ubicación de la DTD externa. |
|                              | Si no se especifica este parámetro, se devuelve la   |
|                              | DTD entera como DTD interna. La longitud de          |
|                              | DTDPath debe ser de 1 a 254 bytes.                   |

# **QueryPaySystems**

El mandato QUERYPAYSYSTEMS devuelve un conjunto de objetos Sistema de pago.

Palabras clave y parámetros operativos necesarios para el mandato QueryPaySystems

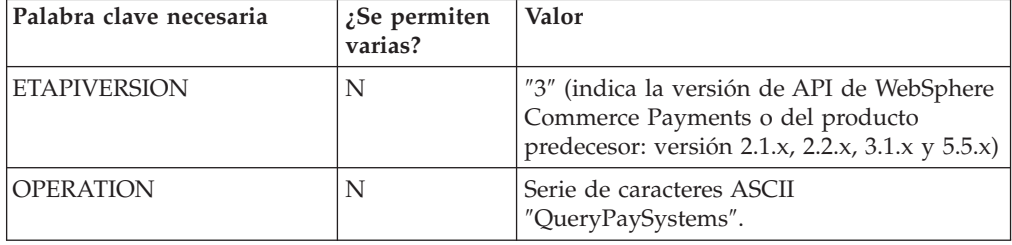

Parámetro operativo opcional para el mandato QueryPaySystems.

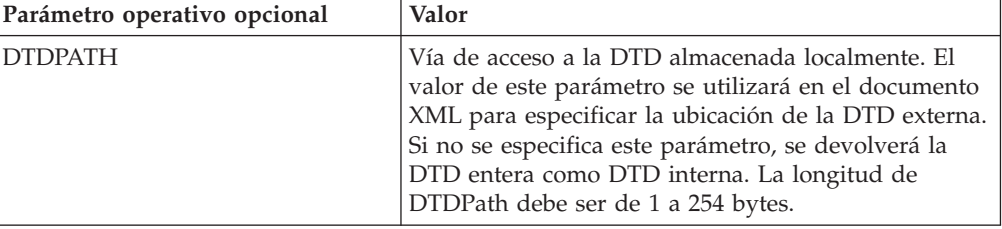

Modificadores de búsqueda para el mandato QueryPaySystems

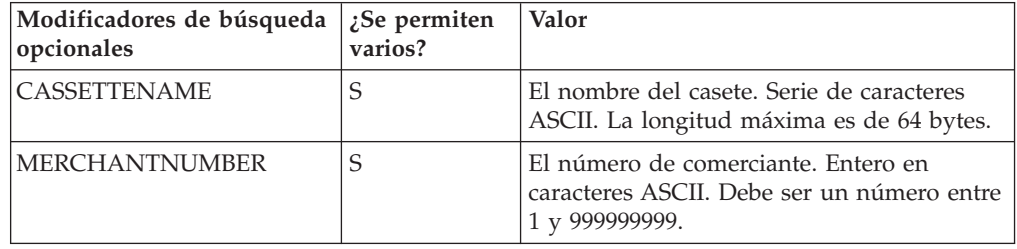

## **QueryUsers**

El mandato QUERYUSERS devuelve un conjunto de objetos Usuario.

## **Parámetros opcionales**

### **MerchantNumber**

Al ejecutar QUERYUSERS en MerchantNumber devuelve todos los usuarios asociados con el comerciante.

**Filter** El mandato QUERYUSERS permite a los administradores efectuar

<span id="page-109-0"></span>consultas sobre usuarios especificando un *filtro* de usuarios. El filtro lo utiliza WCSRealm para identificar un subconjunto del registro de usuario. WCSRealm permite al filtro especificar las subseries de caracteres del nombre de usuario. Por ejemplo, llamar a QUERYUSERS y pasar el filtro Smi dará como resultado una lista de usuarios en la que se incluyen Smith, Smitty y Jones-Smittinger. Observe que WCSRealm trata el filtro de usuarios como sensibles a las mayúsculas y minúsculas. El parámetro filter especifica un *filtro* que se utiliza para filtrar los usuarios que se devuelven. Para más información, consulte el apartado ["Combinación](#page-110-0) de parámetros [válida"](#page-110-0) en la página 101.

Por omisión, WCSRealm filtra todos los usuarios no administrativos. Este filtro es un filtro adicional para la clase de usuarios administrativos en WebSphere Commerce.

Tenga en cuenta que cuando el Administrador del comerciante requiere identificadores de usuario adicionales, los debe crear y asignar el Administrador de Payments.

En la siguiente tabla se muestra información detallada sobre la sintaxis de mandatos para el mandato QUERYUSERS:

| Palabras clave opcionales | $i$ Se permiten<br>varias? | Valor                                                                                                    |
|---------------------------|----------------------------|----------------------------------------------------------------------------------------------------|
| <b>ETAPIVERSION</b>       | N                          | "3" (indica la versión de API de<br>WebSphere Commerce Payments o del<br>producto predecesor: versión 2.1.x, 2.2.x,<br>$3.1.x$ y $5.5.x$ ) |
| <b>MERCHANTNUMBER</b>     | S                          | Serie numérica que especifica el número<br>del comerciante.                                                                                |
| <b>OPERATION</b>          | N                          | Serie de caracteres ASCII "QueryUsers".                                                                                                    |
| <b>ROLE</b>               | N                          | El valor asignado a cada rol de<br>WebSphere Commerce Payments. Para<br>los valores designados, consulte la<br>Tabla 5 más abajo.          |
| <b>USER</b>               | N                          | La longitud máxima es de 80 bytes. Se<br>trata del nombre de usuario.                                                                      |
| <b>RETURNATMOST</b>       | N                          | Entero en caracteres ASCII. Entero<br>positivo de 32-bits. El número máximo<br>de usuarios que se puede devolver es<br>10000.              |
| <b>FILTER</b>             | N                          | Serie de caracteres UTF-8 con una<br>longitud máxima de 128 bytes.                                                                         |

*Tabla 4. Palabras clave opcionales para el mandato QueryUsers*

*Tabla 5. Valores de ROLE y significado*

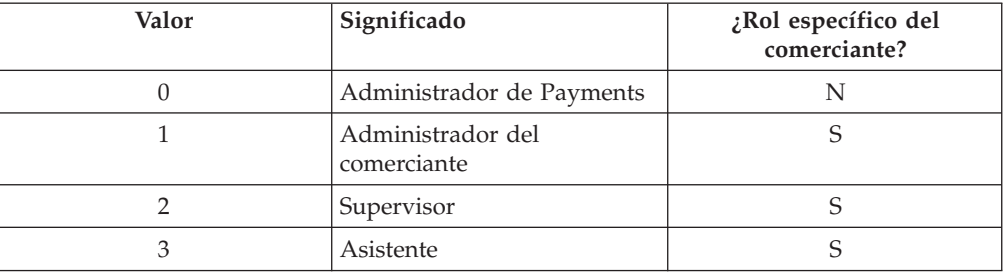

# <span id="page-110-0"></span>**Combinación de parámetros válida**

La siguiente tabla muestra todas las combinaciones de parámetros para el mandato QUERYUSERS. También indica quién puede emitir mandatos para las combinaciones de parámetros y qué resultados se devolverán.

Observe que en la mayoría de los casos, WebSphere Commerce Payments no comprueba si hay parámetros duplicados. Si se especifica más de una instancia de un parámetro, se utilizará la última.

| Combinaciones de parámetros                                         | ¿Es válida?                       | Quién* puede<br>emitirla | Devuelve usuarios no<br>autorizados |
|---------------------------------------------------------------------|-----------------------------------|--------------------------|-------------------------------------|
| No se especifica ningún parámetro                                   | Sí                                | <b>PA</b>                | Sí                                  |
| <b>MERCHANTNUMBER</b>                                               | Sí                                | PA/MA                    | N <sub>o</sub>                      |
| <b>ROLE</b>                                                         | Sí                                | PA                       | N <sub>o</sub>                      |
| <b>USER</b>                                                         | Sí                                | A11                      | Sí                                  |
| MERCHANTNUMBER + ROLE                                               | Sí                                | PA/MA                    | N <sub>o</sub>                      |
| MERCHANTNUMBER + USER                                               | Sí                                | A11                      | No                                  |
| $ROLE + USER$                                                       | Sí                                | All                      | No                                  |
| MERCHANTNUMBER + ROLE + USER                                        | Sí                                | All                      | N <sub>o</sub>                      |
| <b>FILTER</b>                                                       | Sí                                | PA                       | Sí                                  |
| FILTER + MERCHANTNUMBER                                             | Sí                                | PA/MA                    | N <sub>o</sub>                      |
| <b>FILTER + ROLE</b>                                                | Sí                                | PA                       | N <sub>o</sub>                      |
| FILTER + MERCHANTNUMBER +<br><b>ROLE</b>                            | Sí                                | PA/MA                    | No                                  |
| <b>FILTER + USER</b>                                                | Sí, pero se ignorará el<br>filtro | A11                      | Sí                                  |
| FILTER + MERCHANTNUMBER +<br><b>USER</b>                            | Sí, pero se ignorará el<br>filtro | All                      | No                                  |
| FILTER + ROLE + USER                                                | Sí, pero se ignorará el<br>filtro | All                      | No                                  |
| FILTER + MERCHANTNUMBER +<br>$USER + ROLE$                          | Sí, pero se ignorará el<br>filtro | All                      | N <sub>o</sub>                      |
| *PA = Administrador de Payments, MA = Administrador del comerciante |                                   |                          |                                     |

*Tabla 6. Combinaciones de parámetros válidas para QueryUsers*

### **Combinaciones de parámetros**

A continuación se muestran algunos puntos clave sobre las combinaciones de parámetros de QUERYUSERS:

- v Cuando se especifica el nombre de usuario, se ignorará el filtro.
- v Para devolver los usuarios no autorizados, sólo puede utilizar uno de los siguientes métodos:
	- 1. Utilice el filtro sin el nombre de usuario
	- 2. No especifique ningún parámetro
	- 3. Realice la consulta sólo con el nombre de usuario

### **¿Es válida?**

Aunque puede estar definida una combinación de parámetros válida en la

tabla del parámetro QUERYUSERS, es posible que determinadas consultas no sean válidas. Por ejemplo, aún cuando un Administrador del comerciante puede emitir una consulta con los parámetros Role y Username, sólo se permitirá efectuar la consulta cuando el nombre de usuario especificado sea el nombre de usuario del Administrador del comerciante (es decir, cuando el Administrador del comerciante efectúe una consulta sobre sí mismo). Para más información sobre el control de acceso para el mandato QUERYUSERS, consulte el apartado "Detalles del control de acceso".

### **Devuelve usuarios no autorizados**

La columna *Devuelve usuarios no autorizados* indica si la combinación de parámetros especificada puede devolver usuarios que están en el dominio pero que no están autorizados a utilizar WebSphere Commerce Payments. Esto permite a los Administradores de Payments efectuar consultas sobre un único usuario y asignarle acceso de WebSphere Commerce Payments. Observe que todas las llamadas a QUERYUSERS pueden devolver usuarios que *están* autorizados.

Tenga en cuenta que un dominio puede decidir no devolver todos los usuarios coincidentes del dominio, en especial si el filtro tiene pocas restricciones. En estos casos, los métodos anteriores establecerán el número de objetos de usuario al número total de usuarios de dominio coincidentes. Esto, a su vez, indicará al emisor de la llamada QUERYUSERS que el resultado no es completo y que debe aplicarse un filtro de búsqueda más restrictivo.

### **Detalles del control de acceso**

Que la consulta esté o no permitida dependerá del rol del emisor de la misma. Por ejemplo:

### **Administrador de Payments**

El Administrador de Payments puede efectuar una consulta con cualquier combinación de parámetros.

### **Administrador del comerciante**

Un Administrador del comerciante sólo puede efectuar consultas sobre usuarios que:

v estén asociados con un número (o números) de comerciante que esté gestionado por el Administrador del comerciante

Además, es necesario que el Administrador del comerciante cumpla los siguientes requisitos en su petición de consulta:

- v Debe especificarse como mínimo un número de comerciante y todos los números de comerciante especificados deben pertenecer a los comerciantes asociados con el Administrador del comerciante. Hay una excepción en la que no es necesario el número de comerciante: cuando el Administrador del comerciante se consulta a sí mismo.
- v Si se especifica el parámetro Role, no debe contener el rol del Administrador de Payments.

### **Supervisores y Asistentes**

Para los demás roles, el usuario puede hacer consultas de sí mismo. En este caso, si se especifica el filtro, éste se ignorará.

## **ReceivePayment**

El mandato RECEIVEPAYMENT se utiliza para crear pedidos cuando hay participación del monedero electrónico. Si el mandato es satisfactorio, el objeto de pedido pasa al estado Solicitado. La comunicación posterior con el monedero completará el pedido y lo pasará al estado Formalizado.

Al crear un pedido, quizá desee aprobar o depositar fondos automáticamente. Cuando la comunicación con el monedero se ha efectuado y el pedido ha pasado al estado Formalizado, las palabras clave APPROVEFLAG y DEPOSITFLAG indican que un objeto Pago debe depositarse y aprobarse automáticamente. Consulte en la tabla siguiente correspondiente las palabras clave adicionales utilizadas si se especifica APPROVEFLAG o DEPOSITFLAG.

| Palabras clave necesarias | Valor                                                                                                    |
|---------------------------|----------------------------------------------------------------------------------------------------|
| <b>AMOUNT</b>             | Debe ser un número entero positivo de 32 bits en caracteres<br>ASCII.                                                                 |
| <b>CURRENCY</b>           | Entero en caracteres ASCII. En el Apéndice B, Códigos de<br>moneda, encontrará la lista de códigos de moneda ISO.                     |
| <b>ETAPIVERSION</b>       | "3" (indica la versión de API de WebSphere Commerce<br>Payments o del producto predecesor: versión 2.1.x, 2.2.x, 3.1.x<br>$y\,5.5.x)$ |
| <b>MERCHANTNUMBER</b>     | Entero en caracteres ASCII. Debe ser un número entre 1 y<br>999999999.                                                                |
| <b>OPERATION</b>          | Serie de caracteres ASCII "ReceivePayment".                                                                                           |
| <b>ORDERNUMBER</b>        | Entero en caracteres ASCII. Debe ser un número entre 1 y<br>999999999.                                                                |
| <b>PAYMENTTYPE</b>        | Serie de caracteres ASCII. Especifica el casete o protocolo de<br>pago que se utiliza, por ejemplo, OfflineCard.                      |

*Tabla 7. Palabras clave necesarias para el mandato ReceivePayment*

*Tabla 8. Palabras clave opcionales para el mandato ReceivePayment*

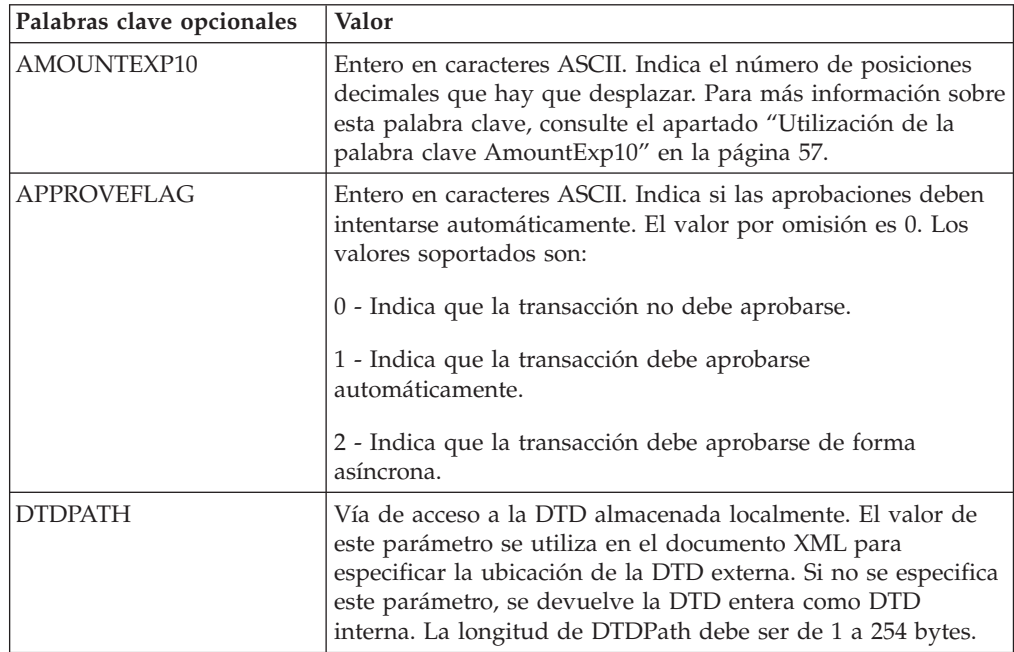

| Palabras clave opcionales | Valor                                                                                                    |  |
|---------------------------|----------------------------------------------------------------------------------------------------|--|
| ORDERDATA1                | Datos adicionales proporcionados por el usuario,<br>especificados como una serie de caracteres ASCII con una<br>longitud de 1 a 254 bytes.          |  |
| ORDERDATA2                | Datos adicionales proporcionados por el usuario,<br>especificados como una serie UTF-8 con una longitud de 1 a<br>254 bytes.                        |  |
| ORDERDATA3                | Datos adicionales proporcionados por el usuario,<br>especificados como una serie UTF-8 con una longitud de 1 a<br>254 bytes.                        |  |
| ORDERDATA4                | Datos adicionales proporcionados por el usuario,<br>especificados como una serie binaria con una longitud de 1 a<br>254 bytes.                      |  |
| ORDERDATA5                | Datos adicionales proporcionados por el usuario,<br>especificados como una serie binaria con una longitud<br>arbitraria.                            |  |
| <b>ORDERURL</b>           | URL que contiene los detalles del pedido.                                                                                                    |  |
| <b>TRANSACTIONID</b>      | Identificador de transacción proporcionado por el usuario,<br>especificado como una serie de caracteres ASCII con una<br>longitud de 1 a 128 bytes. |  |

*Tabla 8. Palabras clave opcionales para el mandato ReceivePayment (continuación)*

Las tablas siguientes listan las palabras clave necesarias y opcionales para APPROVEFLAG=1 ó 2.

*Tabla 9. Palabras clave necesarias si APPROVEFLAG está establecido en 1 ó 2.*

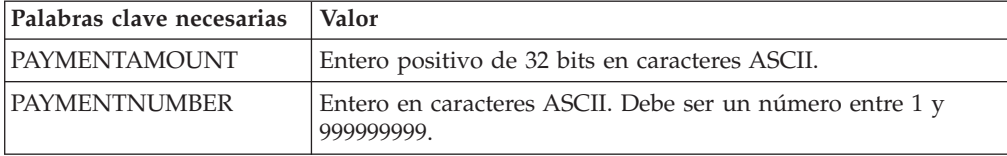

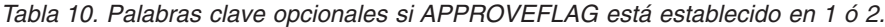

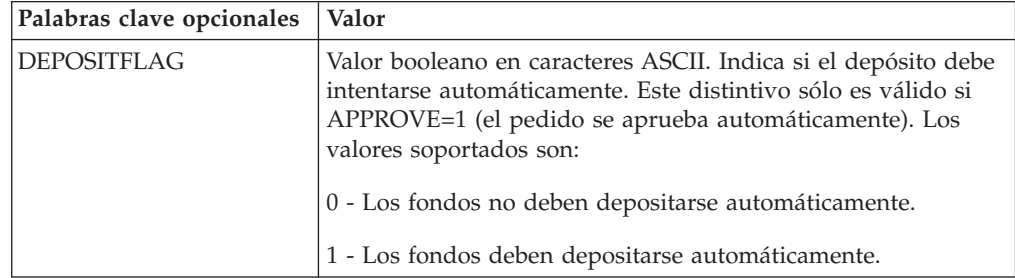

Si DEPOSITFLAG=1, la palabra clave siguiente es opcional:

*Tabla 11. Palabra clave opcional si DEPOSITFLAG está establecido en 1.*

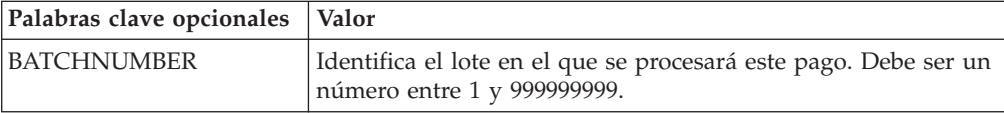

## **Refund**

El mandato REFUND se utiliza para crear un objeto Abono y también cuando el comerciante quiere devolver dinero al titular de la tarjeta. El mandato REFUND puede ejecutarse cuando el pedido especificado está en estado Reembolsable.

Si es satisfactorio, se creará un objeto Abono en estado Reembolsable o Cerrado. Si no es satisfactorio, el objeto Abono estará en estado Denegado.

| Palabras clave necesarias | Valor                                                                                                    |
|---------------------------|----------------------------------------------------------------------------------------------------|
| <b>AMOUNT</b>             | Debe ser un número entero positivo de 32 bits en caracteres<br>ASCII.                                                                 |
| <b>CREDITNUMBER</b>       | Entero en caracteres ASCII. Debe ser un número entre 1 y<br>999999999. Indica el número asignado a este abono.                        |
| <b>ETAPIVERSION</b>       | "3" (indica la versión de API de WebSphere Commerce<br>Payments o del producto predecesor: versión 2.1.x, 2.2.x, 3.1.x<br>$y\,5.5.x)$ |
| <b>MERCHANTNUMBER</b>     | Entero en caracteres ASCII. Debe ser un número entre 1 y<br>999999999.                                                                |
| <b>OPERATION</b>          | Serie de caracteres ASCII "Refund".                                                                                                   |
| <b>ORDERNUMBER</b>        | Entero en caracteres ASCII. Debe ser un número entre 1 y<br>999999999                                                                 |

*Tabla 12. Palabras clave necesarias para el mandato Refund*

*Tabla 13. Palabras clave opcionales para el mandato Refund*

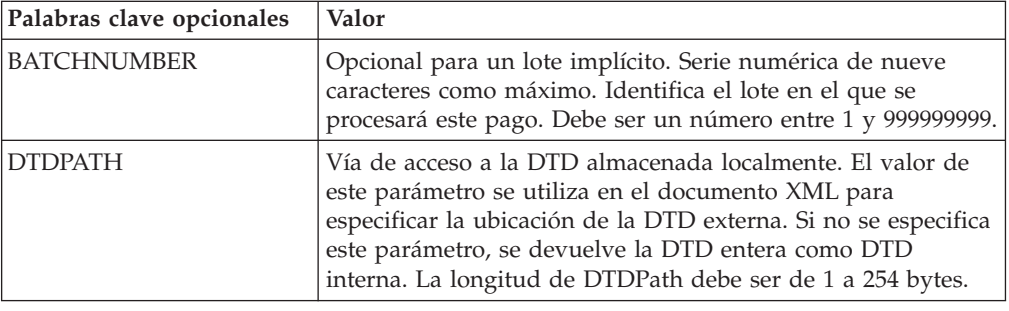

## **RefundReversal**

El mandato REFUNDREVERSAL se utiliza para anular los objetos Abono existentes. Este mandato actúa sobre los objetos Abono que se encuentran en estado Reembolsable. Una llamada REFUNDREVERSAL satisfactoria hará que el objeto Abono pase al estado Anulado. Si no es satisfactoria, el objeto Abono permanecerá en estado Reembolsable.

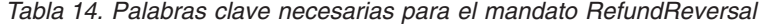

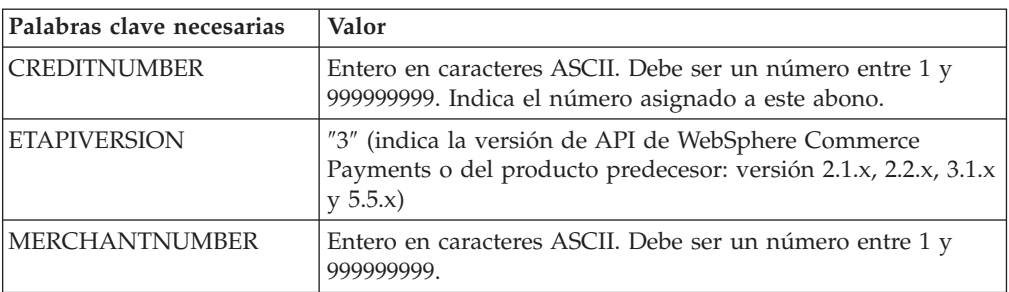

*Tabla 14. Palabras clave necesarias para el mandato RefundReversal (continuación)*

| Palabras clave necesarias | Valor                                                                 |
|---------------------------|-----------------------------------------------------------------------|
| <b>OPERATION</b>          | Serie de caracteres ASCII "RefundReversal".                           |
| <b>ORDERNUMBER</b>        | Entero en caracteres ASCII. Debe ser un número entre 1 y<br>999999999 |

*Tabla 15. Palabras clave opcionales para el mandato RefundReversal*

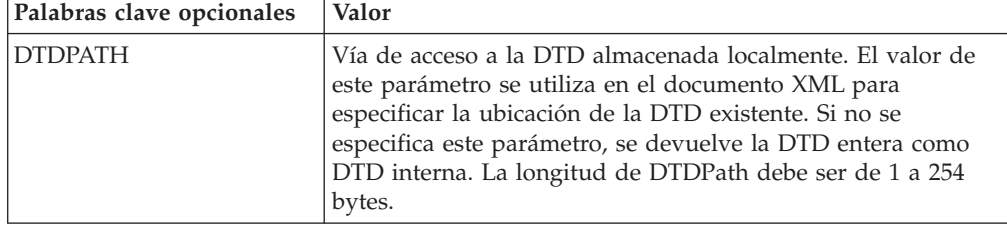

## **SetUserAccessRights**

El mandato SETUSERACCESSRIGHTS se utiliza para establecer, cambiar o eliminar los derechos de acceso de un usuario. Sin embargo, este mandato no crea ni elimina usuarios de WCSRealm que se está utilizando para autenticar usuarios. Antes de utilizar el mandato SetUserAccessRights, asegúrese de que el usuario se haya añadido a WCSRealm. Para más información sobre cómo añadir usuarios en WebSphere Commerce o la gestión de acceso,consulte la publicación *WebSphere Commerce, Conceptos básicos* o la ayuda en línea de WebSphere Commerce.

### **adición de acceso de usuario**

Si desea añadir derechos de acceso de un usuario, en primer lugar añada este usuario a WCSRealm y, a continuación, emita el mandato SetUserAccessRights.

### **eliminación de acceso de usuario**

Si desea eliminar los derechos de acceso de un usuario, emita el mandato SetUserAccessRights para eliminarlos y, a continuación, elimine el usuario de WCSRealm.

| Palabras clave necesarias | Valor                                                                                                    |
|---------------------------|----------------------------------------------------------------------------------------------------|
| <b>ETAPIVERSION</b>       | "3" (indica la versión de API de WebSphere Commerce<br>Payments o del producto predecesor: versión 2.1.x, 2.2.x, 3.1.x<br>$y\,5.5.x)$                                                                                                    |
| <b>MERCHANTNUMBER</b>     | Serie numérica que especifica el número del comerciante. Esta<br>palabra clave es necesaria si alguno de los roles especificados<br>son específicos del comerciante. El número de comerciante<br>debe ser un número entre 1 y 999999999. Para los usuarios<br>que no sean el Administrador de Payments, pueden<br>especificarse varias parejas de palabra clave-valor. |
| <b>OPERATION</b>          | Serie de caracteres ASCII "SetUserAccessRights".                                                                                                    |
| <b>ROLE</b>               | Serie de valor numérico.                                                                                                    |
| <b>USER</b>               | Serie de caracteres ASCII con una longitud máxima de 40<br>bytes. (Tenga en cuenta que un usuario no se puede<br>actualizar a sí mismo. Es decir, el usuario "admin" no puede<br>emitir SETUSERACCESSRIGHTS con el parámetro de usuario<br>establecido en "admin".)                                                                                                    |

*Tabla 16. Palabras clave necesarias para el mandato SetUserAccessRights*

Para establecer o cambiar los derechos de acceso de un usuario, especifique el rol y el número o los números de comerciante en el mandato. Para definir o modificar los derechos de acceso de un usuario como, por ejemplo, que el usuario tenga un rol con *varios* comerciantes, debe repetir las parejas valor-palabra clave del número de comerciante varias veces. Si algún rol indicado es específico de comerciante se deben especificar los números de comerciante (consulte la Tabla 5 en la [página](#page-109-0) 100) y si el rol no es específico de comerciante no se debe especificar.

#### **Notas:**

- 1. Si no se especifica el parámetro ROLE, este mandato se puede utilizar para eliminar los derechos de acceso de un usuario, en cuyo caso, WebSphere Commerce Payments ignorará los números de comerciante (aunque se especifiquen en el mandato).
- 2. Un usuario no se puede actualizar a sí mismo. Es decir, el usuario ″admin″ no puede emitir SETUSERACCESSRIGHTS con el parámetro de usuario establecido en ″admin″.

## **Normas de control de acceso para administradores de comerciantes**

Sólo el Administrador de Payments y el Administrador del comerciante puede asignar o cambiar el permiso (o rol) de un usuario. El Administrador de Payments puede asignar o cambiar los derechos de acceso de *cualquier* usuario así como asignar o cambiar el rol de un usuario por el rol que desee, incluyendo el rol de Administrador de Payments. Mientras el Administrador del comerciante puede asignar o eliminar un usuario como un Administrador del comerciante, Supervisor o Asistente, no puede asignar ni cambiar los permisos de un usuario por aquellos del Administrador de Payments. Además, el Administrador del comerciante sólo puede asignar y cambiar permisos en las condiciones descritas en el apartado ["Asignación](#page-26-0) de permisos de acceso de un usuario" en la página 17.

# **Capítulo 7. Datos de WebSphere Commerce Payments**

Este capítulo trata sobre los objetos de pago y de administración del componente Framework de WebSphere Commerce Payments y sus estados. Un objeto es un conjunto de datos que WebSphere Commerce Payments mantiene y que representa una entidad en el mundo real. Cada objeto está definido, y se proporcionan tablas para indicar los nombres, la sintaxis y las descripciones de los campos. El estado de un objeto proporciona información sobre las acciones permitidas para ese objeto determinado. Se pueden utilizar mandatos de consulta para recuperar el estado actual de un objeto. Otras tablas adicionales listan los estados posibles de un objeto determinado, junto con una descripción del significado del estado y los mandatos que están permitidos en dicho estado.

### **Objetos de pago de WebSphere Commerce Payments**

WebSphere Commerce Payments define los siguientes objetos del componente framework para todos los pagos electrónicos, independientemente del protocolo de pago:

- Pedido
- Pago
- Abono
- Lote

WebSphere Commerce Payments utiliza los términos *pedido*, *pago* y *abono* para representar los datos de pago de todos los pagos electrónicos. Un pedido es un objeto que se crea como resultado de un flujo de datos entre un comprador y un comerciante cuando el comprador formaliza un pedido de bienes o servicios. Las transacciones fluyen entre el comerciante y la entidad financiera durante la duración del pedido. Estas transacciones pueden dividirse en dos categorías generales: *pagos* (dinero que el comprador transfiere al comerciante) y *abonos* (dinero devuelto al comprador como, por ejemplo, cuando un artículo es defectuoso). A medida que progresa el proceso de un pedido, se crean, modifican y destruyen los objetos pago y abono.

Otro tipo de objeto que utiliza WebSphere Commerce Payments es un *lote*. Un lote representa varias transacciones procesadas como un grupo como, por ejemplo, depositar todos los pagos al final de un día laborable. Los objetos Lote en WebSphere Commerce Payments hacen un seguimiento de las agrupaciones de transacciones. Por ejemplo, si una entidad financiera indica al comerciante que cierre las transacciones de la semana, el comerciante cerrará el lote actual y abrirá uno nuevo. Los objetos Lote correspondientes a estos dos lotes reflejarán el nuevo estado de los lotes.

Los objetos Pedido, Pago, Abono y Lote tienen cada uno un *estado* asociado. El estado de un objeto determina qué acciones están *permitidas* para el objeto. El estado de un objeto lo determina la última acción o el último *mandato*, que se ha efectuado en dicho objeto.

Cada objeto del Componente Framework de WebSphere Commerce Payments se define mediante sus atributos o campos. En las secciones siguientes, las tablas de objetos muestran los nombres, la sintaxis y las descripciones de los campos de cada

objeto del componente Framework. Además, las tablas de estado de objetos muestran los estados que un objeto puede adoptar y las descripciones de campos para dichos estados.

# **Pedido**

Un pedido representa todas las instrucciones e información que se necesita del comprador (pagador) para que el comerciante (beneficiario) pueda cobrar el dinero. El comerciante puede cobrar el dinero todo de una vez, o durante un periodo de tiempo, pero nunca necesita volver a contactar con el comprador para obtener información adicional. Toda la información necesaria se encuentra en el pedido. El objeto Pedido de WebSphere Commerce Payments describe los datos incluidos en el pedido. Cada Pedido puede tener asociados cero o más pagos. Los atributos del objeto Pedido son:

*Tabla 17. Atributos de PSOrderObject*

| Nombre del campo   | Sintaxis                                            | Descripción                                                                                                    |
|--------------------|-----------------------------------------------------|----------------------------------------------------------------------------------------------------|
| merchantNumber     | Señal numérica con una<br>longitud de 1 a 9 dígitos | Un número que identifica al comerciante que ha creado el<br>pedido.                                                                                                    |
| orderNumber        | Señal numérica con una<br>longitud de 1 a 9 dígitos | Un número que asigna el comerciante y que identifica de forma<br>exclusiva el pedido.                                                                                                    |
| merchantOriginated | 0 ó 1 (Booleano)                                    | El valor es 1, (verdadero) si se ha creado el pedido utilizando<br>AcceptPayment. El valor es 0, (falso) si el pedido se ha creado<br>utilizando ReceivePayment.                                                                                                    |
| amount             | Entero                                              | Identifica el importe del pedido especificado en la unidad más<br>pequeña de la moneda determinada que se ha utilizado para<br>formalizar el pedido. Cuando se utiliza junto con AmountExp10,<br>este campo muestra el importe del pedido completo en la<br>moneda especificada. |
| amountExp10        | Entero                                              | Indica el número de posiciones decimales que se ha de<br>desplazar la coma decimal para que refleje la moneda. Por<br>ejemplo, si para el código de moneda de pesetas el importe es<br>2325, y AmountExp10 es -2, el importe de la transacción en<br>pesetas será 23,25 pts.     |
| currency           | Entero                                              | Código ISO para la moneda. Por ejemplo, 724 es el código<br>numérico para la peseta española; y 392, para el yen japonés.                                                                                                    |
| prrfnbr            | Serie de caracteres                                 | Identifica el casete o protocolo de pago que se utiliza para<br>formalizar el pedido (por ejemplo, OfflineCard).                                                                                                    |
| timeStampCreated   | Fecha                                               | La fecha y hora en que se ha creado esta entrada de pedido. El<br>número de milisegundos desde la medianoche del 1 de Enero de<br>1970 según GMT.                                                                                                    |
| timeStampModified  | Fecha                                               | La fecha y hora en que se ha modificado por última vez la<br>entrada de este pedido. El número de milisegundos desde la<br>medianoche del 1 de Enero de 1970 según GMT.                                                                                                    |
| state              | Serie de caracteres                                 | El estado del pedido.<br>pedido_solicitado<br>pedido_formalizado<br>pedido_reembolsable<br>pedido_rechazado<br>pedido_pendiente<br>٠<br>pedido_cancelado<br>pedido_cerrado                                                                                                    |

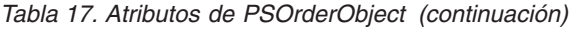

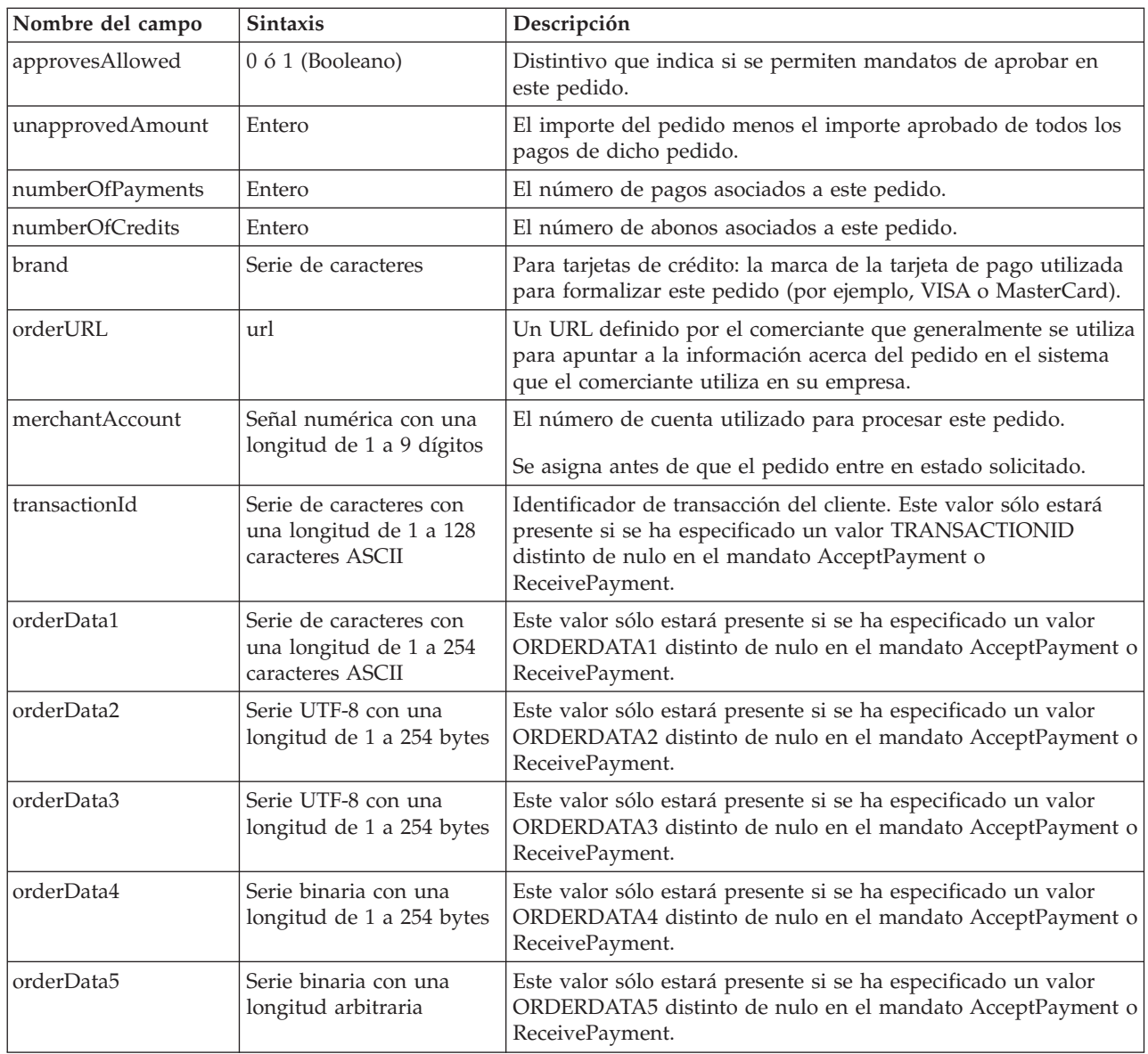

**Nota:** Una *señal numérica* se define como una serie numérica con una longitud de uno a nueve dígitos.

## **Estados de pedidos**

El estado de un objeto determina qué acciones están *permitidas* para el objeto. El estado de un objeto lo determina la acción o el *mandato* que se ha ejecutado por última vez en el objeto (por ejemplo, un pago que se acaba de aprobar pasa a estado Aprobado).

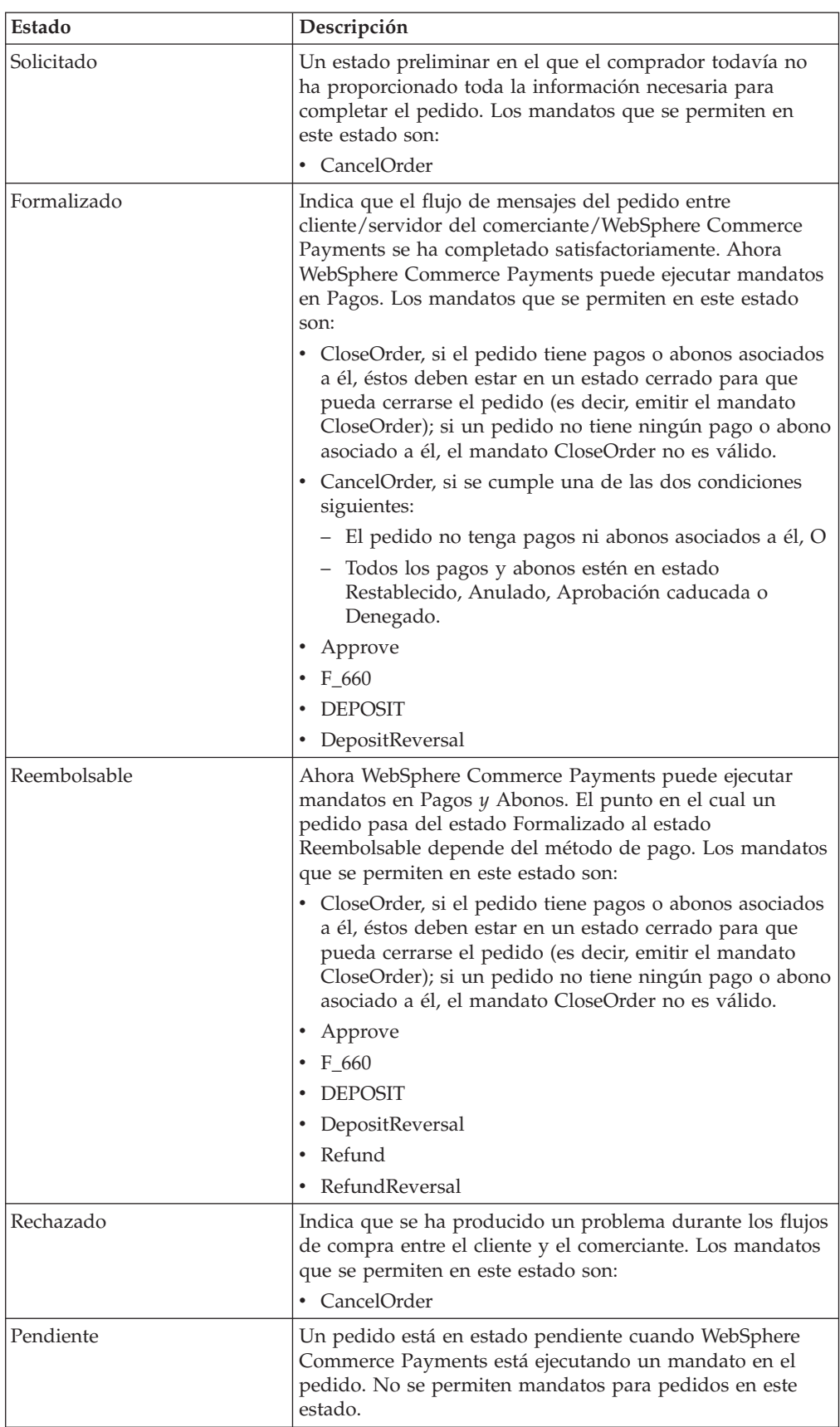

Un pedido puede tener uno de los estados siguientes:

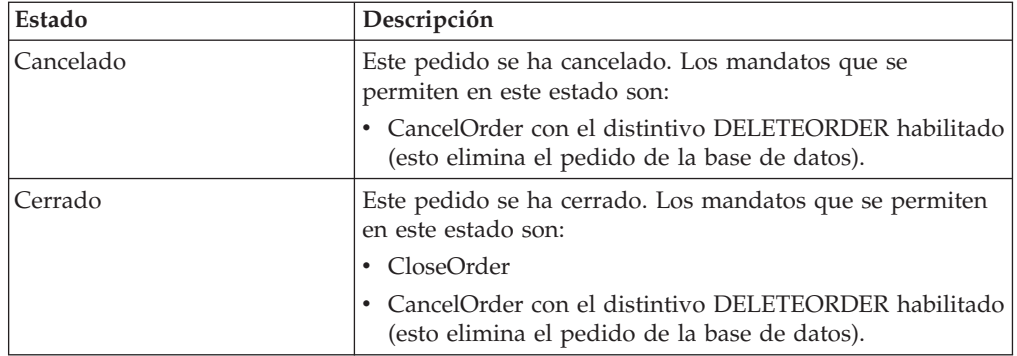

# **Pagos**

El objeto Pago representa una petición realizada por el comerciante a la entidad financiera para que apruebe todo un pedido o una parte del mismo.

En muchos casos, todo el dinero cuyo cobro ha autorizado el pedido se cobrará en un solo pago. Algunos sistemas de pago pueden permitir que el dinero autorizado en un pedido (es decir, en un conjunto de instrucciones de pago) se cobre en varios pagos, dependiendo del modelo de negocio. Pueden haber cero o más pagos por pedido. Los atributos del objeto Pago son:

*Tabla 18. Atributos de PSPaymentObject*

| Nombre del campo | <b>Sintaxis</b>                                     | Descripción                                                                                                    |
|------------------|-----------------------------------------------------|----------------------------------------------------------------------------------------------------|
| merchantNumber   | Señal numérica con una<br>longitud de 1 a 9 dígitos | Un número que identifica al comerciante que ha creado el<br>pedido.                                                                                                    |
| orderNumber      | Señal numérica con una<br>longitud de 1 a 9 dígitos | Un número que asigna el comerciante y que identifica de forma<br>exclusiva el pedido. Este campo coincide con el campo<br>orderNumber de la tabla Pedidos.                                                                                                    |
| paymentNumber    | Señal numérica con una<br>longitud de 1 a 9 dígitos | Un identificador exclusivo para un pago determinado dentro de<br>un pedido.                                                                                                    |
| prrfnbr          | Serie de caracteres                                 | Identifica el casete o protocolo de pago que se utiliza para<br>formalizar el pedido (por ejemplo, VisaNet u OfflineCard).                                                                                                    |
| approvedAmount   | Entero                                              | El importe del pedido que se ha aprobado para este pago.                                                                                                    |
| amount           | Entero                                              | Identifica el importe del Pago especificado en la unidad más<br>pequeña de la moneda determinada que se ha utilizado para<br>formalizar el pedido. Cuando se utiliza junto con AmountExp10,<br>este campo muestra el importe del Pago en la moneda<br>especificada.          |
| amountExp10      | Entero                                              | Indica el número de posiciones decimales que se ha de<br>desplazar la coma decimal para que refleje la moneda. Por<br>ejemplo, si para el código de moneda de pesetas el importe es<br>2325, y AmountExp10 es -2, el importe de la transacción en<br>pesetas será 23,25 pts. |
| currency         | Entero                                              | El tipo de moneda utilizado para efectuar este pago. Código ISO<br>para la moneda. Por ejemplo, 724 es el código numérico para la<br>peseta española; y 392, para el yen japonés.                                                                                            |
| timeStampCreated | Fecha                                               | La fecha y hora en que se ha creado esta entrada de pago. El<br>número de milisegundos desde la medianoche del 1 de Enero de<br>1970 según GMT.                                                                                                    |

| Nombre del campo  | <b>Sintaxis</b>                                     | Descripción                                                                                                    |
|-------------------|-----------------------------------------------------|----------------------------------------------------------------------------------------------------|
| timeStampModified | Fecha                                               | La fecha y hora en que se ha modificado por última vez esta<br>entrada de pago. El número de milisegundos desde la<br>medianoche del 1 de Enero de 1970 según GMT. |
| state             | Serie de caracteres                                 | El estado del pago:                                                                                                    |
|                   |                                                     | pago_inicial<br>$\bullet$                                                                                                    |
|                   |                                                     | pago_aprobado                                                                                                    |
|                   |                                                     | pago_depositado                                                                                                    |
|                   |                                                     | pago_pendiente                                                                                                    |
|                   |                                                     | pago_denegado                                                                                                    |
|                   |                                                     | pago_anulado                                                                                                    |
|                   |                                                     | pago_cerrado                                                                                                    |
|                   |                                                     | pago_aprobacióncaducada                                                                                                    |
| batchNumber       | Señal numérica con una<br>longitud de 1 a 9 dígitos | El número que identifica el lote.                                                                                                    |
|                   |                                                     | Se asigna cuando se deposita el pago.                                                                                                    |
| referenceNumber   | Serie de caracteres                                 | Identificador de texto plano que utiliza la entidad financiera<br>para identificar un pago.                                                                        |
| depositAmount     | Entero                                              | El importe que se ha depositado para este pago (puede ser<br>diferente al importe aprobado).                                                                       |
|                   |                                                     | Se asigna cuando se realiza el depósito.                                                                                                    |
| merchantAccount   | Señal numérica con una<br>longitud de 1 a 9 dígitos | Un número que identifica la cuenta utilizada para procesar este<br>pedido.                                                                                         |
| order             | <b>IDREF</b>                                        | Elemento XML que representa el pedido asociado a este pago.                                                                                                    |
| approveTime       | Fecha                                               | La fecha y hora en que se ha aprobado esta entrada de pago por<br>última vez.                                                                                      |
| approvalExpiry    | Fecha                                               | La fecha y hora en que caduca una aprobación de pago. Un<br>valor nulo indica que no caduca.                                                                       |

*Tabla 18. Atributos de PSPaymentObject (continuación)*

# **Estados de los pagos**

Los pagos pueden estar en uno de los estados siguientes:

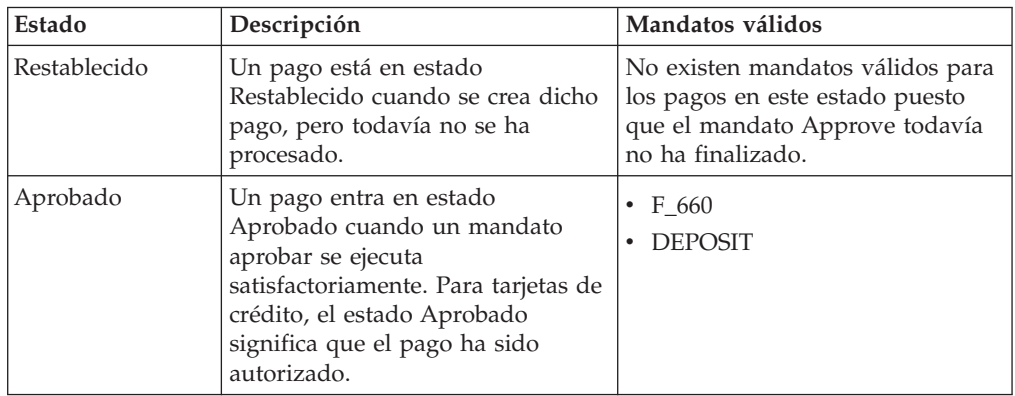

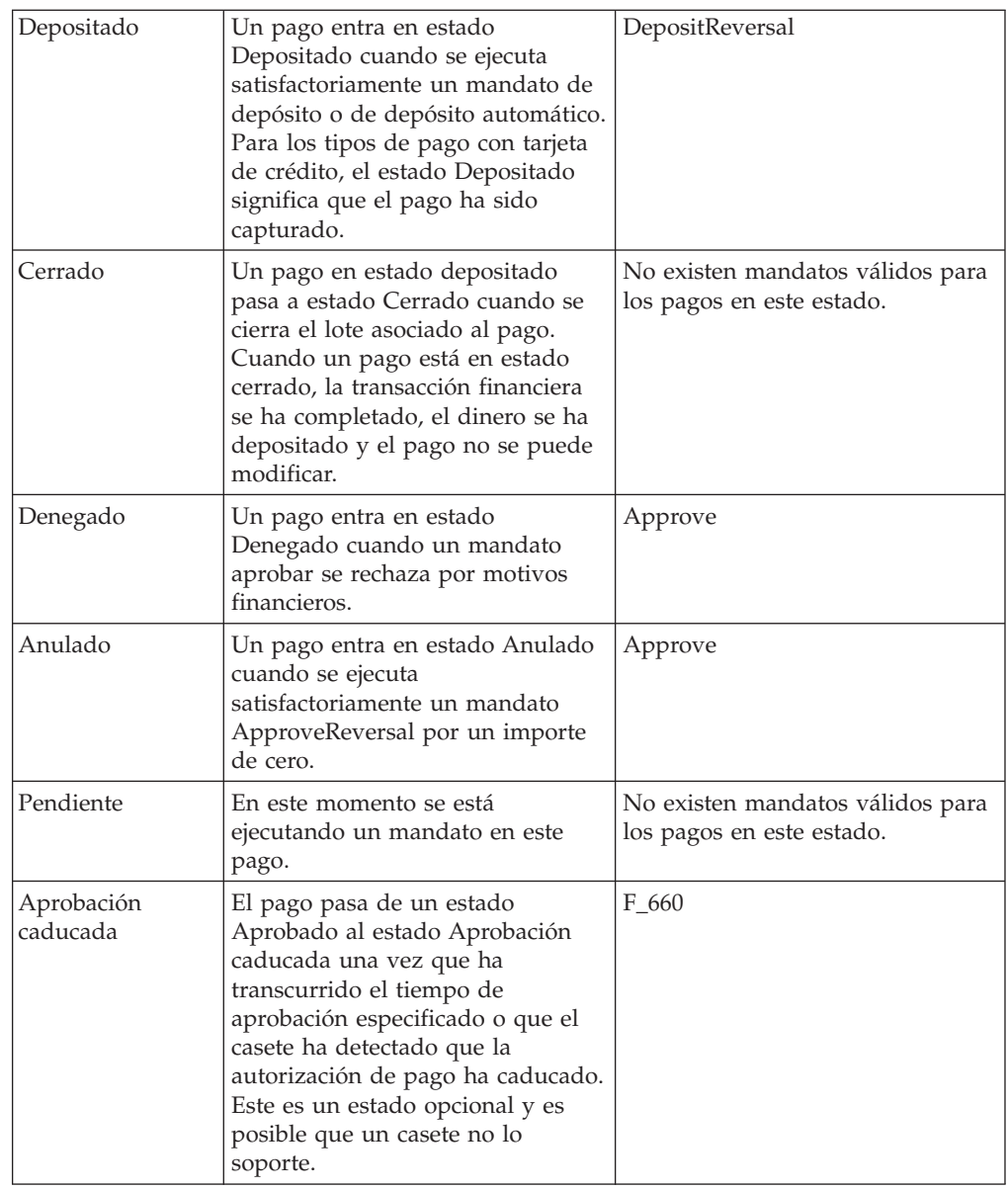

# **Pagos fraccionados**

Imagine que un cliente se pone en contacto con una tienda que dispone de un catálogo en línea y hace un pedido de 80 dólares. El comerciante comprueba el inventario y encuentra que sólo tiene en existencias y puede distribuir los productos solicitados hasta un valor de 60 dólares. El comerciante desea cobrar los 60 dólares ahora y los 20 dólares restantes cuando se sirva lo que falta del pedido. WebSphere Commerce Payments está diseñado para dar soporte a los sistemas de pago en los que los clientes proporcionan la información de pago una vez (para los 80 dólares) y el comerciante cobra los importes en varias veces (ahora 60 dólares y más adelante 20 dólares). Esto es lo que se conoce como pagos fraccionados.

# **Códigos AVS comunes**

Si el casete que está utilizando da soporte a los códigos AVS comunes de WebSphere Commerce Payments, también puede consultar los parámetros **commonAVSCode** para determinar los resultados de AVS de un modo independiente al casete.

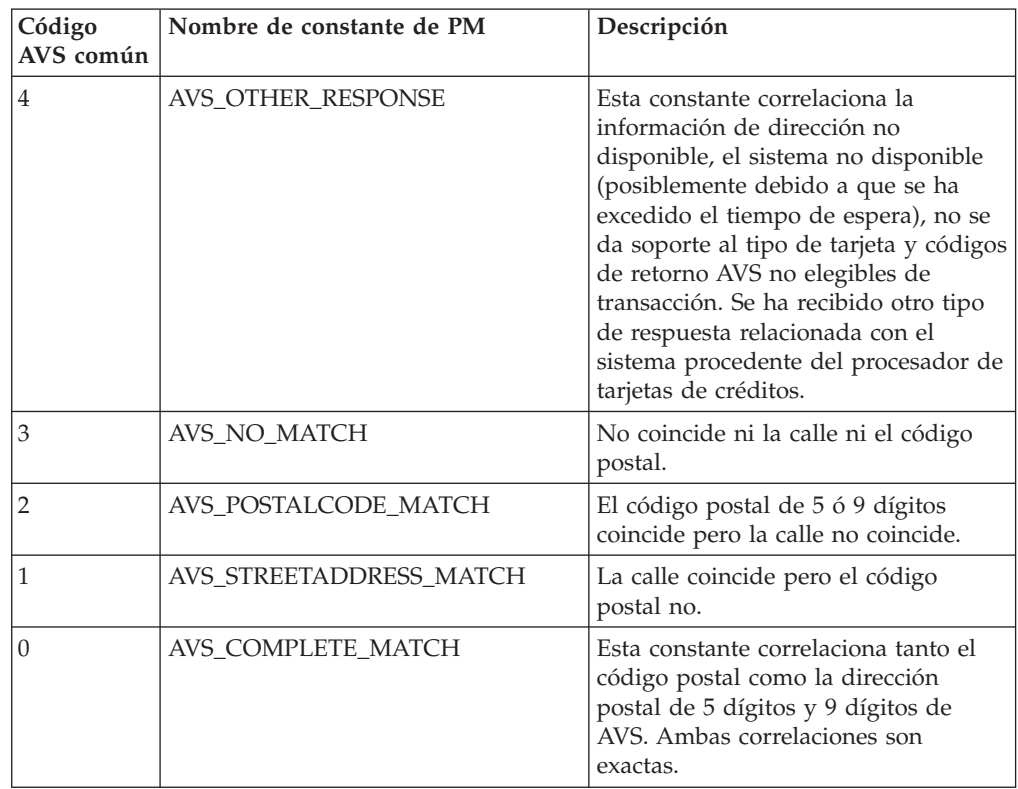

A continuación se muestra la correlación de códigos de resultados AVS comunes para el casete.

# **Abonos**

El mandato de WebSphere Commerce Payments que crea el objeto Abono es Refund. El objeto Abono identifica un abono realizado sobre el importe monetario identificado en un objeto Pedido (es decir, el acuerdo de pago). Pueden haber cero o más abonos por pedido. Los atributos del objeto Abono son:

*Tabla 19. Atributos de PSCreditObject*

| Nombre del campo   | <b>Sintaxis</b>                                     | Descripción                                                                                                    |
|--------------------|-----------------------------------------------------|----------------------------------------------------------------------------------------------------|
| merchantNumber     | Señal numérica con una<br>longitud de 1 a 9 dígitos | Un número que identifica al comerciante que ha creado el<br>pedido.                                                                                                    |
| orderNumber        | Señal numérica con una<br>longitud de 1 a 9 dígitos | Un número que asigna el comerciante y que identifica de forma<br>exclusiva el pedido. Este campo coincide con el campo<br>orderNumber de la tabla Pedidos.                                                                                                    |
| income.Required=no | Señal numérica con una<br>longitud de 1 a 9 dígitos | Un identificador exclusivo para un abono determinado dentro<br>de un pedido.                                                                                                    |
| prrfnbr            | Serie de caracteres                                 | Identifica el casete o protocolo de pago que se utiliza para<br>formalizar el pedido (por ejemplo, VisaNet u OfflineCard).                                                                                                    |
| amount             | Entero                                              | Identifica el importe del Abono especificado en la unidad más<br>pequeña de la moneda determinada que se ha utilizado para<br>formalizar el pedido. Cuando se utiliza junto con AmountExp10,<br>este campo muestra el importe del Abono en la moneda<br>especificada. |

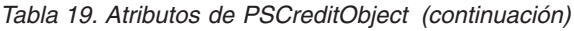

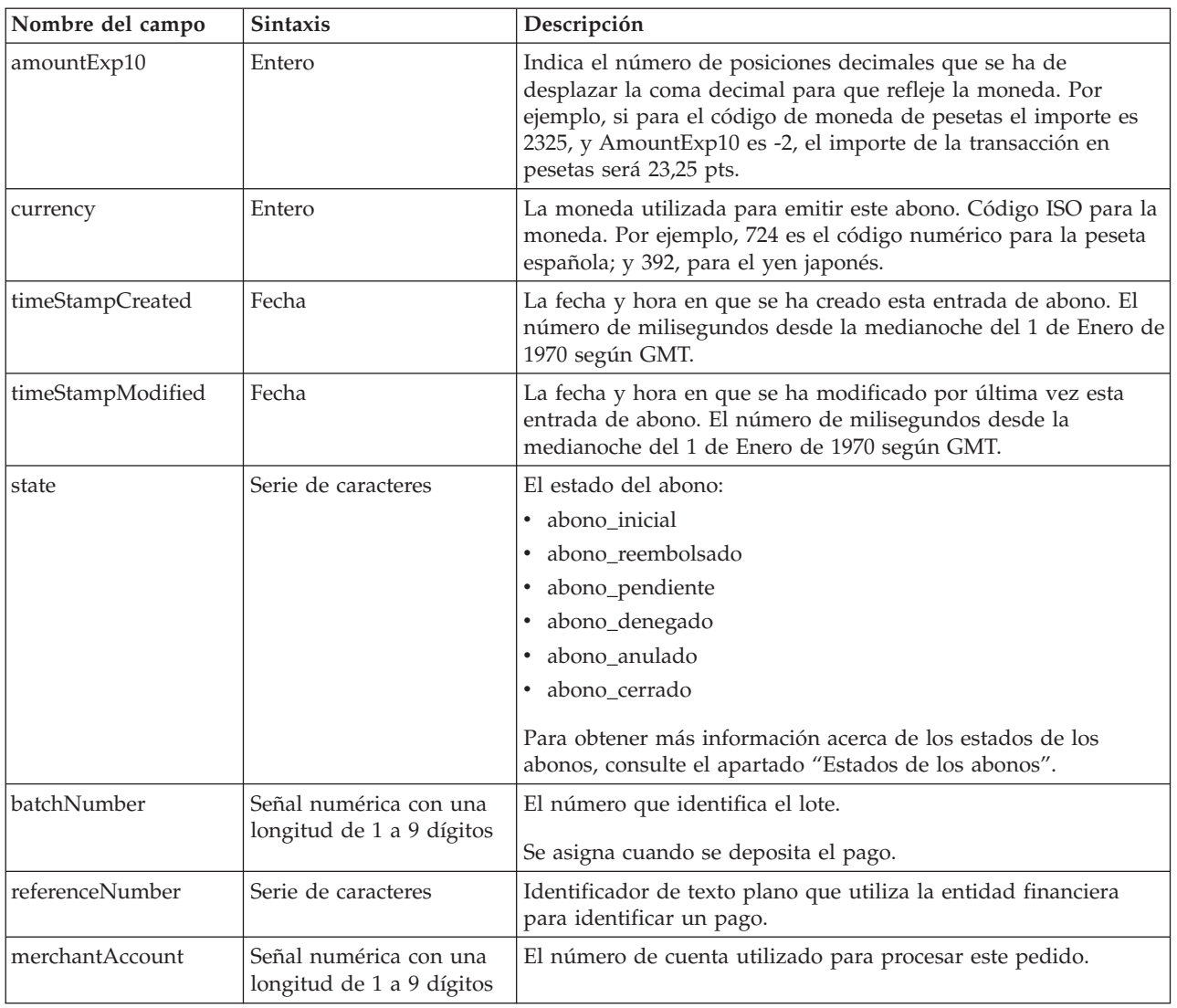

# **Estados de los abonos**

Abonos pueden estar en uno de los estados siguientes:

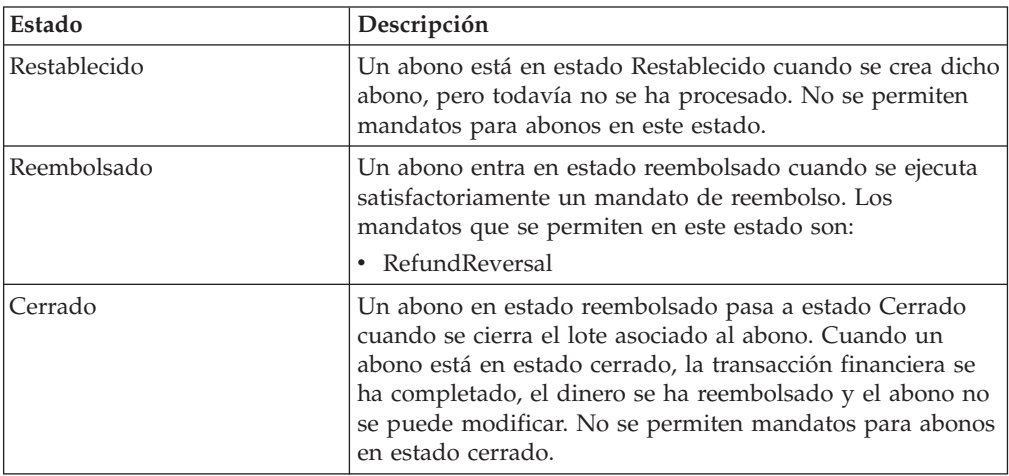

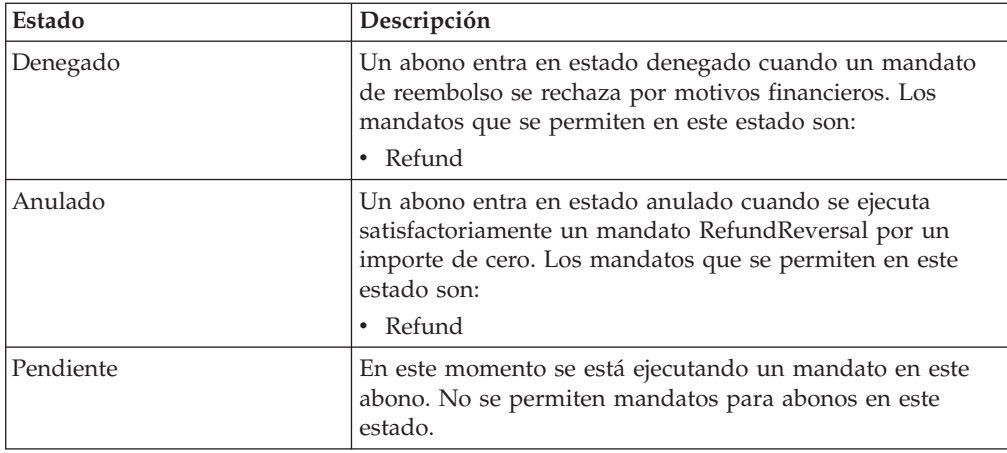

### **Lotes**

Un lote es un conjunto de transacciones financieras (pagos y abonos) que una entidad financiera procesa como una unidad. Un lote está asociado a un comerciante y a una cuenta. Una cuenta puede tener cero o más lotes. Los atributos del objeto Lote son:

*Tabla 20. Atributos de PSBatchObject*

| Nombre del campo | <b>Sintaxis</b>                                     | Descripción                                                                                                    |
|------------------|-----------------------------------------------------|----------------------------------------------------------------------------------------------------|
| merchantNumber   | Señal numérica con una<br>longitud de 1 a 9 dígitos | El número del comerciante propietario del lote.                                                                                                    |
| merchantAccount  | Señal numérica con una<br>longitud de 1 a 9 dígitos | El número de cuenta asociado al lote.                                                                                                    |
| batchNumber      | Señal numérica con una<br>longitud de 1 a 9 dígitos | El número que identifica el lote.<br>Se asigna cuando se deposita el pago.                                                                                                    |
| purgeAllowed     | 0 ó 1 (Booleano)                                    | Distintivo que indica si este comerciante tiene permiso para<br>depurar este lote. Si el valor es 1, (sí), el comerciante puede<br>depurar este lote utilizando el mandato BatchPurge. Si el valor<br>es 0, (no), el comerciante no puede depurar este lote.                                                                                                    |
| forceAllowed     | 0 ó 1 (Booleano)                                    | Distintivo que indica que el comerciante tiene permiso para<br>emitir un mandato BatchClose con la opción Force establecida.<br>Si el valor es 1, (sí), el comerciante puede emitir el mandato.                                                                                                    |
| prrfnbr          | Serie de caracteres                                 | Identifica el casete o protocolo de pago que se utiliza para<br>formalizar el pedido (por ejemplo, VisaNet u OfflineCard).                                                                                                    |
| merchantControl  | 0 ó 1 (Booleano)                                    | Distintivo que indica si el comerciante tiene permiso para<br>controlar este lote. Si el valor es 1, (verdadero), el comerciante es<br>el responsable de liquidar este lote. (El comerciante liquida el<br>lote cerrando explícitamente el lote con el mandato BatchClose.)<br>Si el valor es 0, (falso), el comerciante no hace nada para liquidar<br>este lote. |
| timeStampOpened  | Fecha                                               | La fecha y hora en que se ha abierto este lote (tanto por parte<br>del comerciante como por parte de la entidad financiera). El<br>número de milisegundos desde la medianoche del 1 de Enero de<br>1970 según GMT.                                                                                                    |
| timeStampClosed  | Fecha                                               | La fecha y hora en que se ha cerrado este lote (tanto por parte<br>del comerciante como por parte de la entidad financiera). El<br>número de milisegundos desde la medianoche del 1 de Enero de<br>1970 según GMT.                                                                                                    |

*Tabla 20. Atributos de PSBatchObject (continuación)*

| Nombre del campo  | <b>Sintaxis</b>     | Descripción                                                                                                    |
|-------------------|---------------------|----------------------------------------------------------------------------------------------------|
| timeStampModified | Fecha               | La fecha y hora en que se ha modificado por última vez este<br>lote. El número de milisegundos desde la medianoche del 1 de<br>Enero de 1970 según GMT. |
| state             | Serie de caracteres | El estado del lote:                                                                                                    |
|                   |                     | • lote_en_apertura                                                                                                    |
|                   |                     | • lote abierto                                                                                                    |
|                   |                     | lote en cierre<br>٠                                                                                                    |
|                   |                     | lote cerrado<br>$\bullet$                                                                                                    |
|                   |                     | Para obtener más información acerca de los estados de los lotes,<br>consulte el apartado "Estados de los lotes".                                        |
| batchStatus       | Serie de caracteres | La condición del balance de este lote:                                                                                                    |
|                   |                     | · balance lote no efectuado aún: aún no se ha efectuado el<br>balance de este lote.                                                                     |
|                   |                     | • balance_lote_efectuado: se ha efectuado el balance del lote y<br>todo coincide.                                                                       |
|                   |                     | error en balance lote: se ha efectuado el balance de este lote<br>y no todo coincide.                                                                   |

# **Estados de los lotes**

Los lotes pueden estar en uno de los estados siguientes:

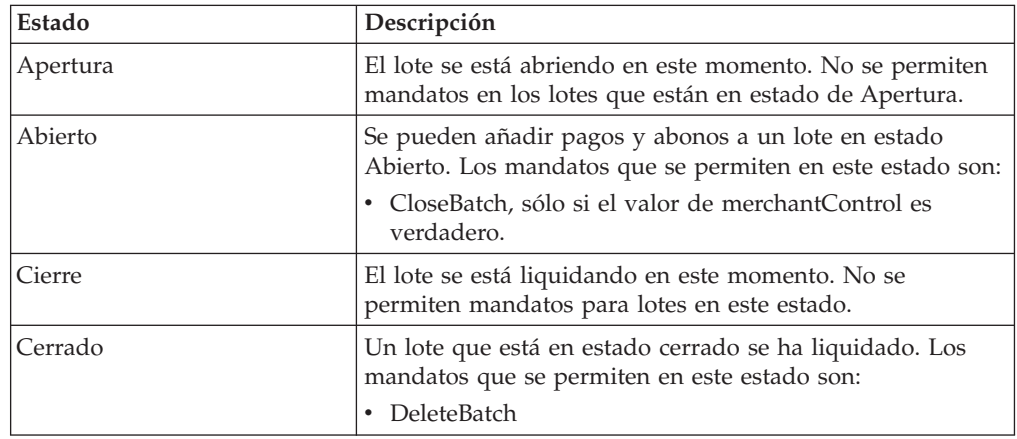

# **Objetos About de WebSphere Commerce Payments**

WebSphere Commerce Payments define los siguientes objetos About:

- About de Payment Server
- About de casete

Cada objeto About de WebSphere Commerce Payments se define mediante sus atributos o campos. En las secciones siguientes, las tablas de objetos muestran los nombres, la sintaxis y las descripciones de los campos de cada objeto About.

# **About de Payment Server**

El objeto About de Payment Server contiene la versión del WebSphere Commerce Payments. Los atributos de Payment Server son:

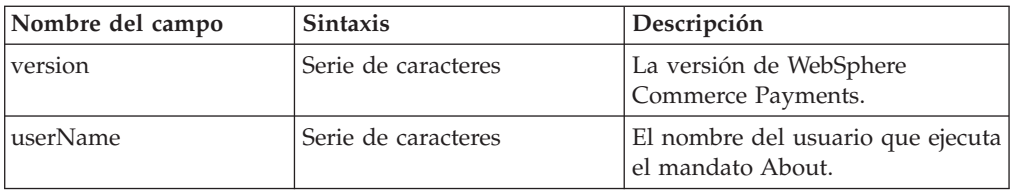

## **About de casete**

El objeto About de casete contiene la información de versión de un casete. Los atributos de Payment Server son:

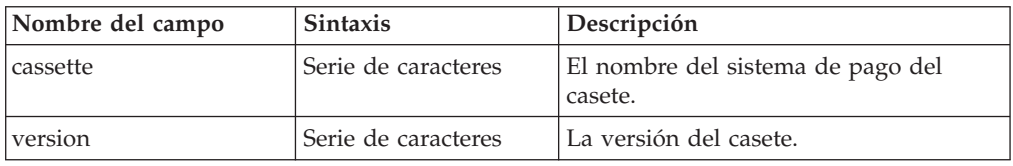

# **Objetos de administración de WebSphere Commerce Payments**

WebSphere Commerce Payments define los siguientes objetos del componente Framework para la administración de Payments:

- Payment Server
- Casete
- Comerciante
- Sistema de pago
- Cuenta
- v Escucha de sucesos
- Usuario

Cada objeto de administración de WebSphere Commerce Payments se define mediante sus atributos o campos. En las secciones siguientes, las tablas de objetos muestran los nombres, la sintaxis y las descripciones de los campos de cada objeto de administración.

# **Payment Server**

El objeto Payment Server describe el estado de WebSphere Commerce Payments. Los atributos de Payment Server son:

| Nombre del campo        | <b>Sintaxis</b>     | Descripción                                                                                                    |
|-------------------------|---------------------|----------------------------------------------------------------------------------------------------|
| paymentServerHostname   | Serie de caracteres | El nombre de sistema principal de la máquina donde<br>está instalado WebSphere Commerce Payments.                         |
| realmName               | Serie de caracteres | El nombre del dominio que WebSphere Commerce<br>Payments utiliza actualmente.                                             |
| numberOfOrderCommands   | Entero              | El número de mandatos de pedido ejecutados en<br>WebSphere Commerce Payments desde la última vez<br>que se ha reiniciado. |
| numberOfPaymentCommands | Entero              | El número de mandatos de pago ejecutados en<br>WebSphere Commerce Payments desde la última vez<br>que se ha reiniciado.   |

*Tabla 21. Atributos del objeto PSPaymentServer*

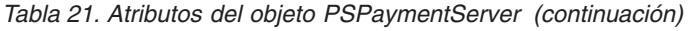

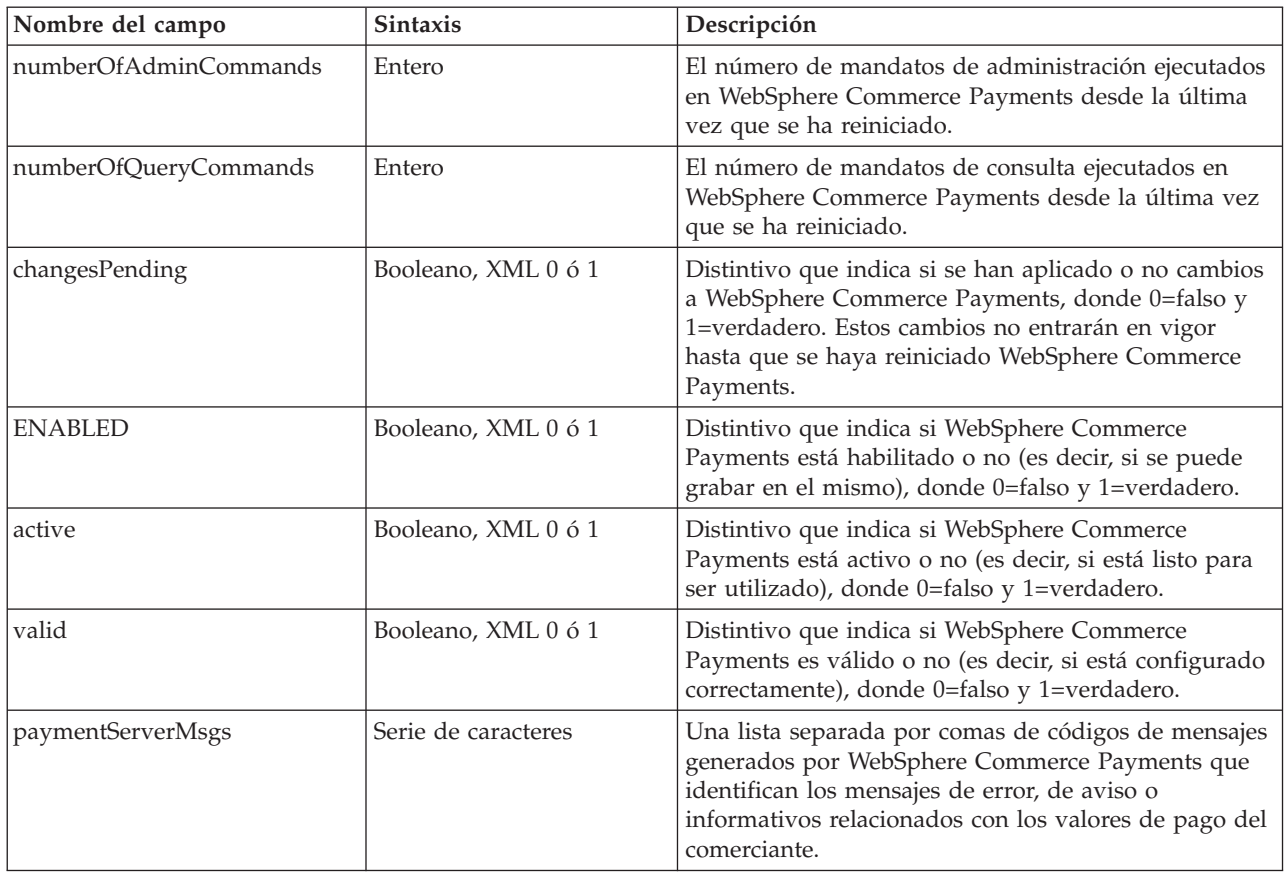

# **Casete**

El objeto Casete describe el estado de un casete instalado en WebSphere Commerce Payments. Los atributos de un objeto Casete son:

*Tabla 22. Atributos de PSCassetteObject*

| Nombre del campo | <b>Sintaxis</b>      | Descripción                                                                                                    |
|------------------|----------------------|----------------------------------------------------------------------------------------------------|
| cassette         | Serie de caracteres  | El nombre del casete (por ejemplo, VisaNet u<br>OfflineCard).                                                                                                    |
| companyPkgName   | Serie de caracteres  | El nombre de la empresa que ha desarrollado el casete<br>(se utiliza para identificar el nombre del paquete Java<br>del casete).                                                  |
| changesPending   | $0 \n0 1$ (Booleano) | Distintivo que indica si se han aplicado o no cambios<br>al casete, donde 0=falso y 1=verdadero. Estos cambios<br>no entrarán en vigor hasta que se haya reiniciado el<br>casete. |
| <b>ENABLED</b>   | 0 ó 1 (Booleano)     | Distintivo que indica si el casete está habilitado o no<br>(es decir, si se puede grabar en el casete), donde<br>0=falso y 1=verdadero.                                           |
| active           | 0 ó 1 (Booleano)     | Distintivo que indica si el casete está activo o no (es<br>decir, si el casete está listo para ser utilizado), donde<br>0=falso y 1=verdadero.                                    |
| valid            | $0 \n0 1$ (Booleano) | Distintivo que indica si el casete es válido o no (es<br>decir, si el casete se ha configurado correctamente),<br>donde 0=falso y 1=verdadero.                                    |

*Tabla 22. Atributos de PSCassetteObject (continuación)*

| Nombre del campo  | <b>Sintaxis</b>     | Descripción                                                                                                    |
|-------------------|---------------------|----------------------------------------------------------------------------------------------------|
| cassetteMsgs      | Serie de caracteres | Una lista separada por comas de códigos de mensaje,<br>generados por el casete, que identifican los mensajes<br>de error, de aviso o informativos relacionados con el<br>casete o con la aplicación cliente XDM. |
| paymentServerMsgs | Serie de caracteres | Una lista separada por comas de códigos de mensaje,<br>generados por WebSphere Commerce Payments, que<br>identifican los mensajes de error, de aviso o<br>informativos relacionados con el casete.               |

# **Comerciante**

El objeto Comerciante describe el estado de un comerciante que se ha definido para utilizar WebSphere Commerce Payments. Los atributos del comerciante son:

*Tabla 23. Atributos de PSMerchantObject*

| Nombre del campo  | <b>Sintaxis</b>                                     | Descripción                                                                                                    |
|-------------------|-----------------------------------------------------|----------------------------------------------------------------------------------------------------|
| merchantNumber    | Señal numérica con una<br>longitud de 1 a 9 dígitos | Un número que identifica al comerciante que ha creado el<br>pedido.                                                                                                    |
| merchantName      | Serie de caracteres                                 | El nombre del comerciante. Es un campo opcional que<br>proporciona información útil que se visualizará en la interfaz de<br>usuario de WebSphere Commerce Payments.                                 |
| changesPending    | $0 \n0 1$ (Booleano)                                | Distintivo que indica si se han aplicado o no cambios al casete,<br>donde 0=falso y 1=verdadero. Estos cambios no entrarán en<br>vigor hasta que se vuelva a habilitar el comerciante.              |
| <b>ENABLED</b>    | 0 ó 1 (Booleano)                                    | Distintivo que indica si el casete está habilitado o no, donde<br>0=falso y 1=verdadero.                                                                                                    |
| active            | $0 \n0 1$ (Booleano)                                | Distintivo que indica si el casete está activo o no, donde 0=falso<br>y 1=verdadero.                                                                                                    |
| valid             | $0 \n0 1$ (Booleano)                                | Distintivo que indica si el casete es válido o no, donde 0=falso y<br>1=verdadero.                                                                                                    |
| paymentServerMsgs | Serie de caracteres                                 | Una lista separada por comas de códigos de mensaje, generados<br>por WebSphere Commerce Payments, que identifican mensajes<br>de error, de aviso o informativos relacionados con el<br>comerciante. |

# **Sistema de pago**

El objeto Sistema de pago describe los valores que un comerciante ha seleccionado para un casete. Los atributos de los valores del casete son:

| Nombre del campo | <b>Sintaxis</b>                                     | Descripción                                                                                                    |
|------------------|-----------------------------------------------------|----------------------------------------------------------------------------------------------------|
| cassette         | Serie de caracteres                                 | El nombre del casete (por ejemplo, VisaNet u OfflineCard).                                                                                                    |
| merchantNumber   | Señal numérica con una<br>longitud de 1 a 9 dígitos | Un número que identifica al comerciante.                                                                                                    |
| changesPending   | $0$ ó 1 (Booleano)                                  | Distintivo que indica si se han aplicado o no cambios al casete,<br>donde 0=falso y 1=verdadero. Estos cambios no entrarán en<br>vigor hasta que se haya reiniciado el casete para este<br>comerciante. |

*Tabla 24. Atributos de PSMerchantCassetteSettingsObject*

*Tabla 24. Atributos de PSMerchantCassetteSettingsObject (continuación)*

| Nombre del campo  | <b>Sintaxis</b>      | Descripción                                                                                                    |
|-------------------|----------------------|----------------------------------------------------------------------------------------------------|
| <b>ENABLED</b>    | 0 ó 1 (Booleano)     | Distintivo que indica si el casete está habilitado o no (es decir, si<br>se puede grabar en el casete), donde 0=falso y 1=verdadero.                                                                    |
| active            | $0 \n0 1$ (Booleano) | Distintivo que indica si el casete está activo o no (es decir, si el<br>casete está listo para ser utilizado), donde 0=falso y<br>1=verdadero.                                                          |
| valid             | $0 \n0 1$ (Booleano) | Distintivo que indica si el casete es válido o no (es decir, si el<br>casete se ha configurado correctamente), donde 0=falso y<br>1=verdadero.                                                          |
| paymentServerMsgs | Serie de caracteres  | Una lista separada por comas de códigos de mensaje, generados<br>por WebSphere Commerce Payments, que identifican mensajes<br>de error, de aviso o informativos relacionados con el sistema de<br>pago. |

# **Cuenta**

El objeto Cuenta de comerciante describe el estado de una cuenta que un comerciante tiene con una entidad financiera. Los atributos de una cuenta son:

*Tabla 25. Atributos de PSMerchantAccountObject*

| Nombre del campo      | <b>Sintaxis</b>                                        | Descripción                                                                                                    |
|-----------------------|--------------------------------------------------------|----------------------------------------------------------------------------------------------------|
| cassette              | Serie de caracteres                                    | El nombre del casete (por ejemplo, VisaNet u<br>OfflineCard).                                                                                                    |
| merchantNumber        | Señal numérica con<br>una longitud de 1 a 9<br>dígitos | Un número que identifica al comerciante.                                                                                                    |
| merchantAccountNumber | Señal numérica con<br>una longitud de 1 a 9<br>dígitos | Un número que identifica la cuenta. Este número se crea<br>localmente (es decir, lo crea el proveedor de servicios de<br>sistema principal o el Administrador del comerciante)<br>para permitir un seguimiento. |
| merchantAccountName   | Serie de caracteres                                    | El nombre de la cuenta. Es un campo opcional que<br>proporciona información útil que se visualizará en la<br>interfaz de usuario de WebSphere Commerce Payments.                                                |
| financialInstName     | Serie de caracteres                                    | El nombre de la entidad financiera. Es un campo<br>opcional que proporciona información útil que se<br>visualizará en la interfaz de usuario de WebSphere<br>Commerce Payments.                                 |
| changesPending        | 0 ó 1 (Booleano)                                       | Distintivo que indica si se han aplicado o no cambios al<br>casete, donde 0=falso y 1=verdadero. Estos cambios no<br>entrarán en vigor hasta que se haya reiniciado la cuenta.                                  |
| <b>ENABLED</b>        | 0 ó 1 (Booleano)                                       | Distintivo que indica si el casete está habilitado o no,<br>donde 0=falso y 1=verdadero.                                                                                                    |
| active                | 0 ó 1 (Booleano)                                       | Distintivo que indica si el casete está activo o no, donde<br>0=falso y 1=verdadero.                                                                                                    |
| valid                 | 0 ó 1 (Booleano)                                       | Distintivo que indica si el casete es válido o no, donde<br>0=falso y 1=verdadero.                                                                                                    |
| cassetteMsgs          | Serie de caracteres                                    | Una lista separada por comas de códigos de mensaje,<br>generados por el casete, que identifican mensajes de<br>error, de aviso o informativos relacionados con la cuenta<br>o con la aplicación de cliente XDM. |

*Tabla 25. Atributos de PSMerchantAccountObject (continuación)*

| Nombre del campo   | <b>Sintaxis</b>                                        | Descripción                                                                                                    |
|--------------------|--------------------------------------------------------|----------------------------------------------------------------------------------------------------|
| paymentServerMsgs  | Serie de caracteres                                    | Una lista separada por comas de códigos de mensaje,<br>generados por WebSphere Commerce Payments, que<br>identifican los mensajes de error, de aviso o informativos<br>relacionados con la cuenta. |
| apApproveFlag      | Señal numérica con<br>una longitud de 1 a 9<br>dígitos | Distintivo de aprobación para AcceptPayment                                                                                                    |
| apDepositFlag      | 0 ó 1 (Booleano)                                       | 0=falso y 1=verdadero. Distintivo de depósito para<br>AcceptPayment. Sólo debe especificarse cuando<br>apApproveFlag está definido y no tiene el valor 0.                                          |
| rpApproveFlag      | Señal numérica con<br>una longitud de 1 a 9<br>dígitos | Distintivo de aprobación para ReceivePayment                                                                                                    |
| rpDepositFlag      | 0 ó 1 (Booleano)                                       | 0=falso y 1=verdadero. Distintivo de depósito para<br>ReceivePayment Sólo debe especificarse cuando<br>rpApproveFlag está definido y no tiene el valor 0.                                          |
| approvalExpiration | Señal numérica con<br>una longitud de 1 a 9<br>dígitos | Valor que indica el número de días transcurridos desde el<br>momento en que se aprueba un pago hasta que caduca la<br>aprobación de pago.                                                          |

# **Escucha de sucesos**

El objeto Escucha de sucesos describe el estado de los sucesos registrados de WebSphere Commerce Payments. Los atributos de un Escucha de sucesos son:

*Tabla 26. Atributos de PSEventListenerObject*

| Nombre del campo | <b>Sintaxis</b>                                     | Descripción                                                                                                    |
|------------------|-----------------------------------------------------|----------------------------------------------------------------------------------------------------|
| eventType        | Serie de caracteres                                 | El tipo de suceso que se está supervisando.                                                                                                    |
| listenerURL      | Serie de caracteres                                 | El URL definido para un tipo de suceso. El modelo de<br>notificación de sucesos de WebSphere Commerce Payments<br>permite que se envíen mensajes al URL de escucha definido<br>para un tipo de suceso específico. Se pueden definir varios URL<br>para un solo tipo de suceso. |
| timeRegistered   | Fecha                                               | La fecha y hora en la que el comerciante ha registrado un tipo<br>de suceso. El número de milisegundos desde la medianoche del<br>1 de Enero de 1970 según GMT.                                                                                                    |
| socksHost        | Serie de caracteres                                 | El nombre de sistema principal del servidor Socks que recibe la<br>notificación de sucesos de WebSphere Commerce Payments. El<br>valor es null si no se utiliza Socks. El valor por omisión es null.                                                                           |
| socksPort        | Serie de caracteres                                 | El puerto del servidor Socks que recibe la notificación de<br>sucesos de WebSphere Commerce Payments. El valor es null si<br>no se utiliza Socks. El valor por omisión es null.                                                                                                |
| merchantNumber   | Señal numérica con una<br>longitud de 1 a 9 dígitos | Un número que identifica al comerciante.                                                                                                    |
| changesPending   | 0 ó 1 (Booleano)                                    | Distintivo que indica si se han aplicado o no cambios al casete,<br>donde 0=falso y 1=verdadero. Estos cambios no entrarán en<br>vigor hasta que se haya reiniciado el casete. No se utiliza.                                                                                  |
| <b>ENABLED</b>   | 0 ó 1 (Booleano)                                    | Distintivo que indica si el casete está habilitado o no, donde<br>0=falso y 1=verdadero.                                                                                                    |

| Nombre del campo  | <b>Sintaxis</b>        | Descripción                                                                                                    |
|-------------------|------------------------|----------------------------------------------------------------------------------------------------|
| active            | $0$ ó 1 (Booleano)     | Distintivo que indica si el casete está activo o no, donde 0=falso<br>y 1=verdadero. No se utiliza.                                                                                                    |
| valid             | $0 \circ 1$ (Booleano) | Distintivo que indica si el casete es válido o no, donde 0=falso y<br>1=verdadero. No se utiliza.                                                                                                    |
| paymentServerMsgs | Serie de caracteres    | Una lista separada por comas de códigos de mensaje, generados<br>por WebSphere Commerce Payments, que identifican los<br>mensajes de error, de aviso o informativos relacionados con el<br>tipo de suceso. |

*Tabla 26. Atributos de PSEventListenerObject (continuación)*

# **Usuario**

El objeto Usuario describe el estado de los usuarios definidos para WebSphere Commerce Payments. Los atributos de un usuario son:

*Tabla 27. Atributos de PSUserObject*

| Nombre del campo  | <b>Sintaxis</b>                                     | Descripción                                                                                                    |  |
|-------------------|-----------------------------------------------------|----------------------------------------------------------------------------------------------------|--|
| userName          | Serie de caracteres                                 | El nombre del usuario.                                                                                                    |  |
| configuration     | Serie de caracteres                                 | La configuración del usuario.                                                                                                    |  |
| roleIDs           | Serie de caracteres.                                | El ID de rol definido para el usuario (es decir, Asistente,<br>Supervisor, Administrador del comerciante o Administrador de<br>WebSphere Commerce Payments).                                                                                                    |  |
| merchantNumber    | Señal numérica con una<br>longitud de 1 a 9 dígitos | Un número que identifica al comerciante. Este valor se establece<br>para todos los roles excepto para el administrador de WebSphere<br>Commerce Payments. Observe que el resultado del mandato<br>QueryUsers puede devolver a un usuario derechos de acceso a<br>varios comerciantes. En este caso, WebSphere Commerce<br>Payments devolverá el número del comerciante como una lista<br>de números de comerciante con la siguiente sintaxis: m1, m2,<br>m3, |  |
| changesPending    | 0 ó 1 (Booleano)                                    | Distintivo que indica si se han aplicado o no cambios al usuario,<br>donde 0=falso y 1=verdadero. Estos cambios no entrarán en<br>vigor hasta que se reinicie el casete para este comerciante. No se<br>utiliza.                                                                                                    |  |
| <b>ENABLED</b>    | 0 ó 1 (Booleano)                                    | Distintivo que indica si el casete está habilitado o no, donde<br>0=falso y 1=verdadero (habilitado).                                                                                                    |  |
| active            | 0 ó 1 (Booleano)                                    | Distintivo que indica si el casete está activo o no, donde 0=falso<br>y 1=verdadero. No se utiliza.                                                                                                    |  |
| valid             | 0 ó 1 (Booleano)                                    | Distintivo que indica si el casete es válido o no, donde 0=falso y<br>1=verdadero. No se utiliza.                                                                                                    |  |
| paymentServerMsgs | Serie de caracteres                                 | Una lista separada por comas de códigos de mensaje, generados<br>por WebSphere Commerce Payments, que identifican los<br>mensajes de error, de aviso o informativos relacionados con el<br>usuario.                                                                                                    |  |
| objectCount       |                                                     | El número de objetos coincidentes reales.                                                                                                    |  |

**Parte 4. Apéndices**

# **Apéndice A. Códigos de retorno de WebSphere Commerce Payments**

Los códigos de retorno pueden ser *códigos de retorno primarios* y *códigos de retorno secundarios*.

- v Los códigos de retorno primarios, o PRC, describen la respuesta básica de WebSphere Commerce Payments. El código de retorno primario se devuelve en cada mandato.
- v Los códigos de retorno secundarios (SRC) proporcionan información adicional. WebSphere Commerce Payments define dos tipos de SRC genéricos: un conjunto que es común a todos los PRC y un conjunto que es específico de un PRC determinado.

El SRC se devuelve en la estructura de código retorno secundario (secondaryrc) opcional pasada en cada mandato.

Los grabadores del casete del protocolo también pueden ampliar el conjunto con códigos específicos del protocolo. Consulte el suplemento del casete correspondiente para obtener información relacionada con estos códigos.

## **Códigos de retorno primarios**

La tabla siguiente muestra los códigos de retorno primarios (PRC) de WebSphere Commerce Payments. Los PRC que tienen códigos de retorno secundarios (SRC) específicos se listan en esta tabla; los SRC que abarcan varios PRC se muestran en el apartado "Códigos de retorno secundarios [\(genéricos\)"](#page-140-0) en la página 131.

*Tabla 28. Códigos de retorno primarios (PRC)*

| Código de retorno primario |          | Descripción                                                                                                    |
|----------------------------|----------|----------------------------------------------------------------------------------------------------|
| PRC_OPERATION_SUCCESS      | $\Omega$ | La operación se ha realizado<br>satisfactoriamente. Puede<br>proporcionarse un código de retorno<br>secundario (SRC) que no sea cero para<br>información adicional.                                      |
| PRC_OPERATION_PENDING      | 1        | La llamada API aún no se ha realizado<br>y está pendiente de la disponibilidad de<br>las entidades del WebSphere Commerce<br>Payments. El SRC indica recursos de los<br>que la operación está pendiente. |
| PRC_UNDEFINED_OBJECT       | 2        | No se ha encontrado un objeto<br>especificado. El SRC indica el objeto.                                                                                                    |
| PRC_PARAMETER_NOT_FOUND    | 3        | No se ha encontrado un parámetro<br>necesario. El SRC indica el parámetro.                                                                                                    |
| PRC_PARAMETER_TOO_SHORT    | 4        | Un parámetro necesario era demasiado<br>corto. El SRC indica el parámetro.                                                                                                    |
| PRC_PARAMETER_TOO_LONG     | 5        | Un parámetro necesario era demasiado<br>largo. El SRC indica el parámetro.                                                                                                    |
| PRC_PARAMETER_FORMAT_ERROR | 6        | Un parámetro necesario se ha<br>formateado incorrectamente. El SRC<br>indica el parámetro.                                                                                                    |

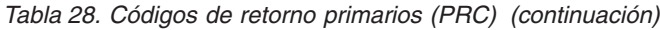

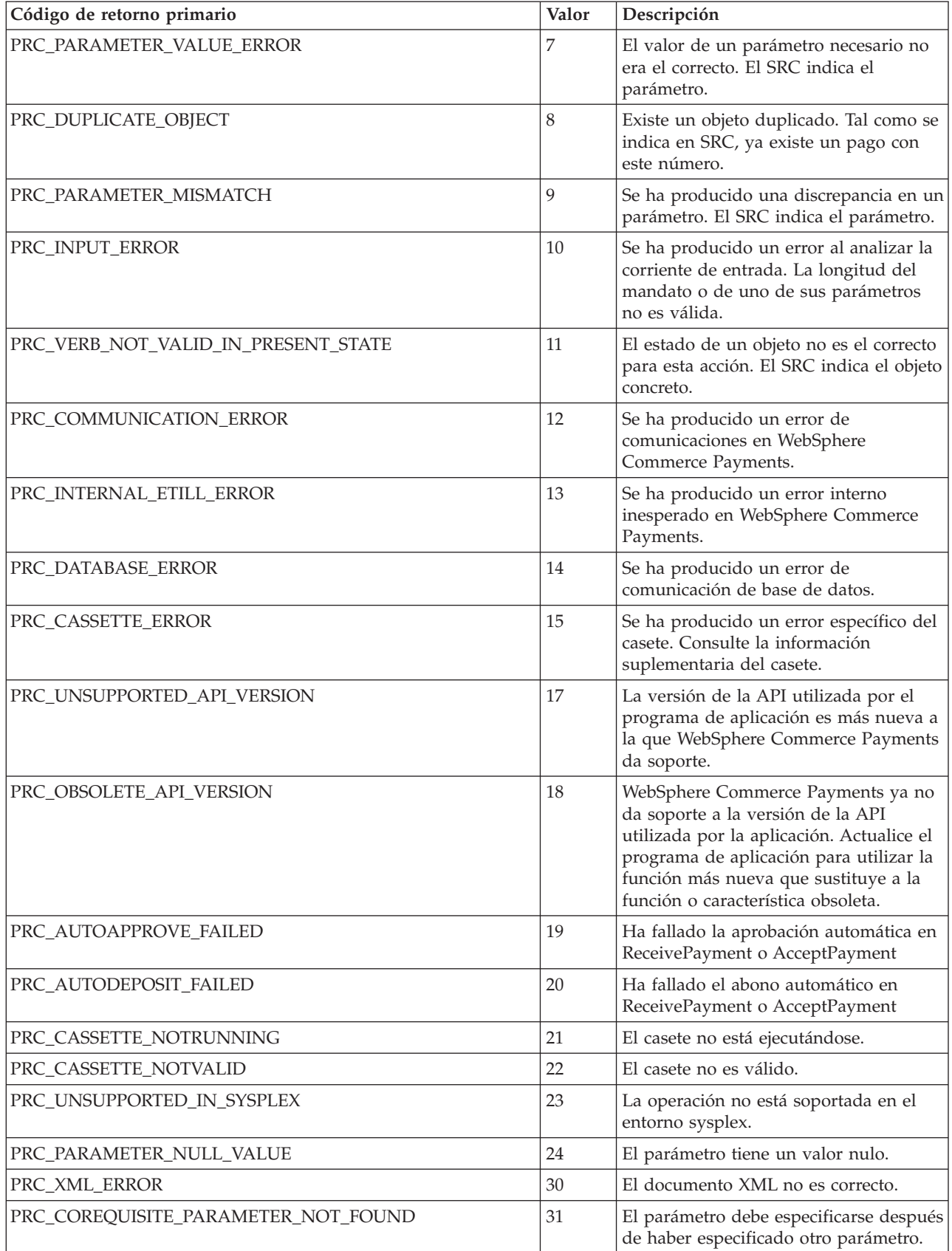

| Código de retorno primario                 | Valor | Descripción                                                                                                    |
|--------------------------------------------|-------|----------------------------------------------------------------------------------------------------|
| PRC_INVALID_PARAMETER_COMBINATION          | 32    | No está permitida la combinación de<br>los parámetros especificada en un<br>mandato de la API.                                                      |
| PRC_BATCH_ERROR                            | 33    | Se ha producido un error relacionado<br>con la operación por lotes.                                                                                 |
| PRC_FINANCIAL_FAILURE                      | 34    | La operación ha fallado por motivos<br>financieros.                                                                                                 |
| PRC_SERVLET_INIT_ERROR                     | 50    | Se ha producido un error al inicializar<br>servlet.                                                                                                 |
| PRC_AUTHENTICATION_ERROR                   | 51    | Se ha producido un error durante la<br>autenticación de usuario.                                                                                    |
| PRC_AUTHORIZATION_ERROR                    | 52    | Se ha producido un error durante la<br>autorización de usuario.                                                                                     |
| PRC_UNHANDLED_EXCEPTION                    | 53    | Se ha producido una excepción no<br>manejada (como por ejemplo, un<br>puntero nulo).                                                                |
| PRC_DUPLICATE_PARAMETER_VALUE _NOT_ALLOWED | 54    | El parámetro no se puede especificar<br>varias veces en este mandato de la API.                                                                     |
| PRC_COMMAND_NOT_SUPPORTED                  | 55    | El nombre del mandato no está<br>reconocido como un mandato válido de<br>Payment Manager.                                                           |
| PRC_CRYPTO_ERROR                           | 56    | Error relacionado con la clave de<br>cifrado/descifrado.                                                                                            |
| PRC_NOT_ACTIVE                             | 57    | Un objeto de administración no está<br>activo.                                                                                                    |
| PRC_PARAMETER_NOT_ALLOWED                  | 58    | El parámetro no se debe especificar.                                                                                                    |
| PRC_DELETE_ERROR                           | 59    | El objeto no se ha podido suprimir.                                                                                                    |
| PRC_WEBSPHERE                              | 60    | Se ha producido un error relacionado<br>con WebSphere/WebServer.                                                                                    |
| PRC_SUPPORTED_IN_SYSPLEX_ADMIN_ONLY        | 61    | La petición está soportada en<br>modalidad Sysplex sólo en el sistema<br>WebSphere Commerce Payments<br>designado como Administrador de<br>Sysplex. |
| PRC_REALM                                  | 62    | Se ha producido un error relacionado<br>con el dominio.                                                                                             |

<span id="page-140-0"></span>*Tabla 28. Códigos de retorno primarios (PRC) (continuación)*

# **Códigos de retorno secundarios (genéricos)**

*Tabla 29. Códigos de retorno secundarios (SRC) genéricos*

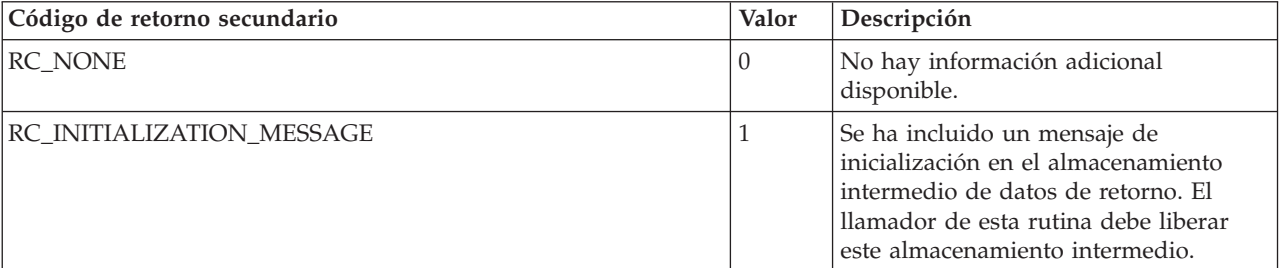

| Código de retorno secundario   |               | Descripción                                                                                                    |
|--------------------------------|---------------|----------------------------------------------------------------------------------------------------|
| RC_INPUT_ERROR_TOO_LONG        | 2             | La corriente de entrada excede la<br>longitud máxima.                                                                                                    |
| RC_INPUT_ERROR_UNKNOWN_COMMAND | $\mathfrak 3$ | Mandato desconocido.                                                                                                    |
| RC_UNEXPECTED                  | 4             | Se ha producido un error inesperado.                                                                                                    |
| RC_COMMUNICATION_ERROR_INPUT   | 5             | WebSphere Commerce Payments ha<br>recibido una excepción al leer datos del<br>servidor del comerciante.                                                               |
| RC_API_INITIALIZE_FAILURE      | 6             | Ha fallado la inicialización de la API.                                                                                                    |
| RC_MERCHANTNUMBER              | 110           | La respuesta hace referencia al<br>parámetro de número del comerciante.                                                                                               |
| RC_ORDERNUMBER                 | 111           | La respuesta hace referencia al<br>parámetro de número del pedido.                                                                                                    |
| RC_PAYMENTNUMBER               | 112           | La respuesta hace referencia al<br>parámetro PAYMENTNUMBER.                                                                                                    |
| RC_CREDITNUMBER                | 113           | La respuesta hace referencia al<br>parámetro CREDITNUMBER.                                                                                                    |
| RC_BATCHNUMBER                 | 114           | La respuesta hace referencia al<br>parámetro BATCHNUMBER. (Nota: En<br>las versiones anteriores, este código de<br>retorno hacía referencia al parámetro<br>BATCHID.) |
| RC_ACCOUNTNUMBER               | 115           | La respuesta hace referencia al<br>parámetro ACCOUNTNUMBER.                                                                                                    |
| RC_PAYMENTTYPE                 | 116           | La respuesta hace referencia al<br>parámetro PAYMENTYPE.                                                                                                    |
| RC_AMOUNT                      | 117           | La respuesta hace referencia al<br>parámetro AMOUNT.                                                                                                    |
| RC_AMOUNTEXP10                 | 118           | La respuesta hace referencia al<br>parámetro AMOUNTEXP10.                                                                                                    |
| RC_CURRENCY                    | 119           | La respuesta hace referencia al<br>parámetro CURRENCY.                                                                                                    |
| RC_OD                          | 120           | La respuesta hace referencia al<br>parámetro de descripción del pedido.                                                                                               |
| RC_CHARSET                     | 121           | La respuesta hace referencia al<br>parámetro de juego de caracteres.                                                                                                  |
| RC_SUCCESSURL                  | 122           | La respuesta hace referencia al<br>parámetro de URL satisfactorio.                                                                                                    |
| <b>RC_FAILURL</b>              | 123           | La respuesta hace referencia al<br>parámetro de URL anómalo.                                                                                                    |
| RC_CANCELURL                   | 124           | La respuesta hace referencia al<br>parámetro de URL de cancelación.                                                                                                   |
| RC_APPROVEFLAG                 | 125           | La respuesta hace referencia al<br>parámetro del distintivo de la<br>aprobación.                                                                                      |
| RC_PAYMENTAMOUNT               | 126           | La respuesta hace referencia al<br>parámetro de importe del pago.                                                                                                    |

*Tabla 29. Códigos de retorno secundarios (SRC) genéricos (continuación)*

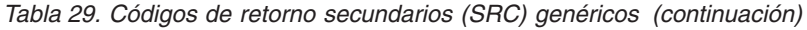

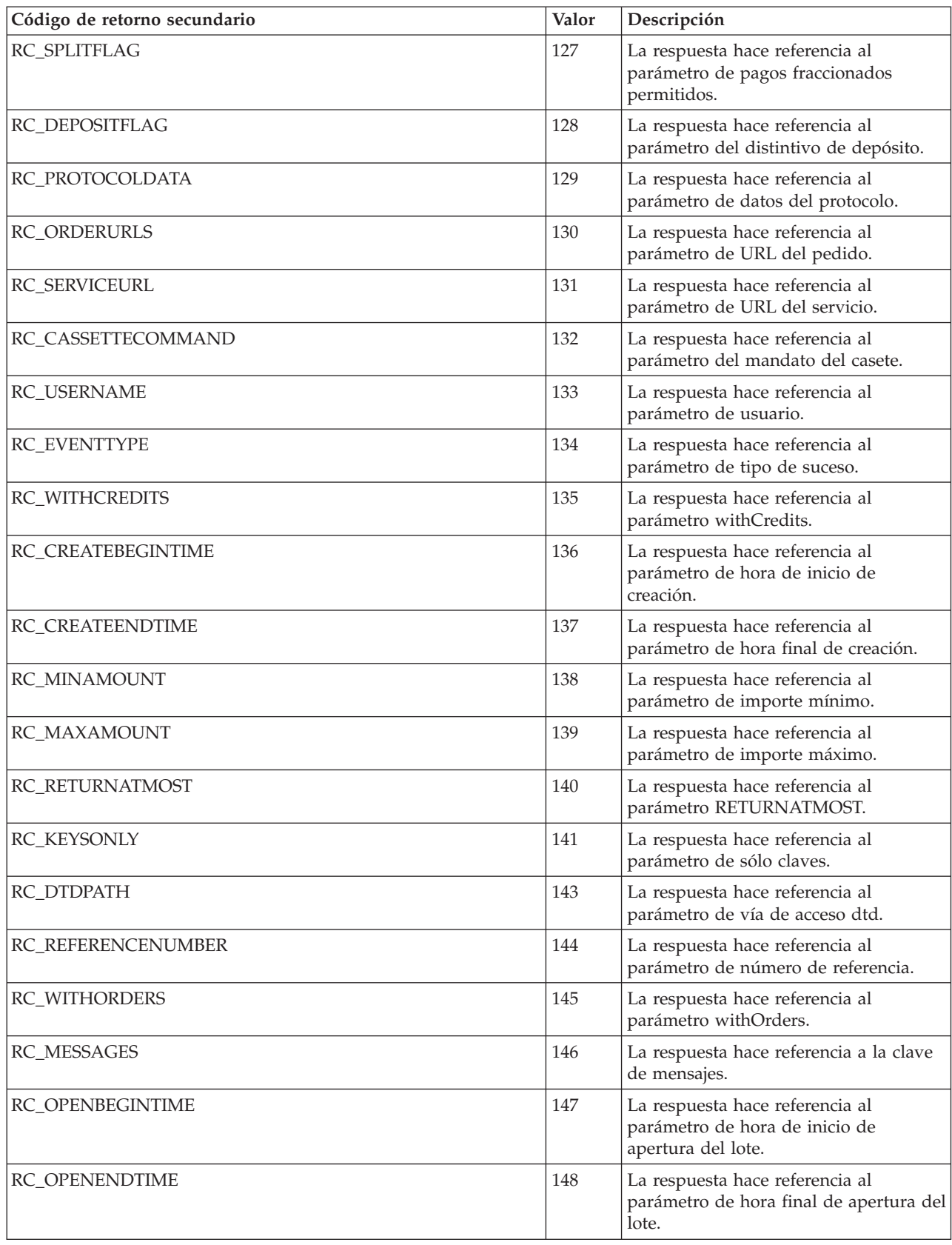

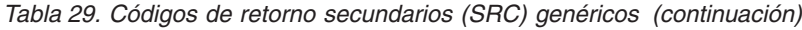

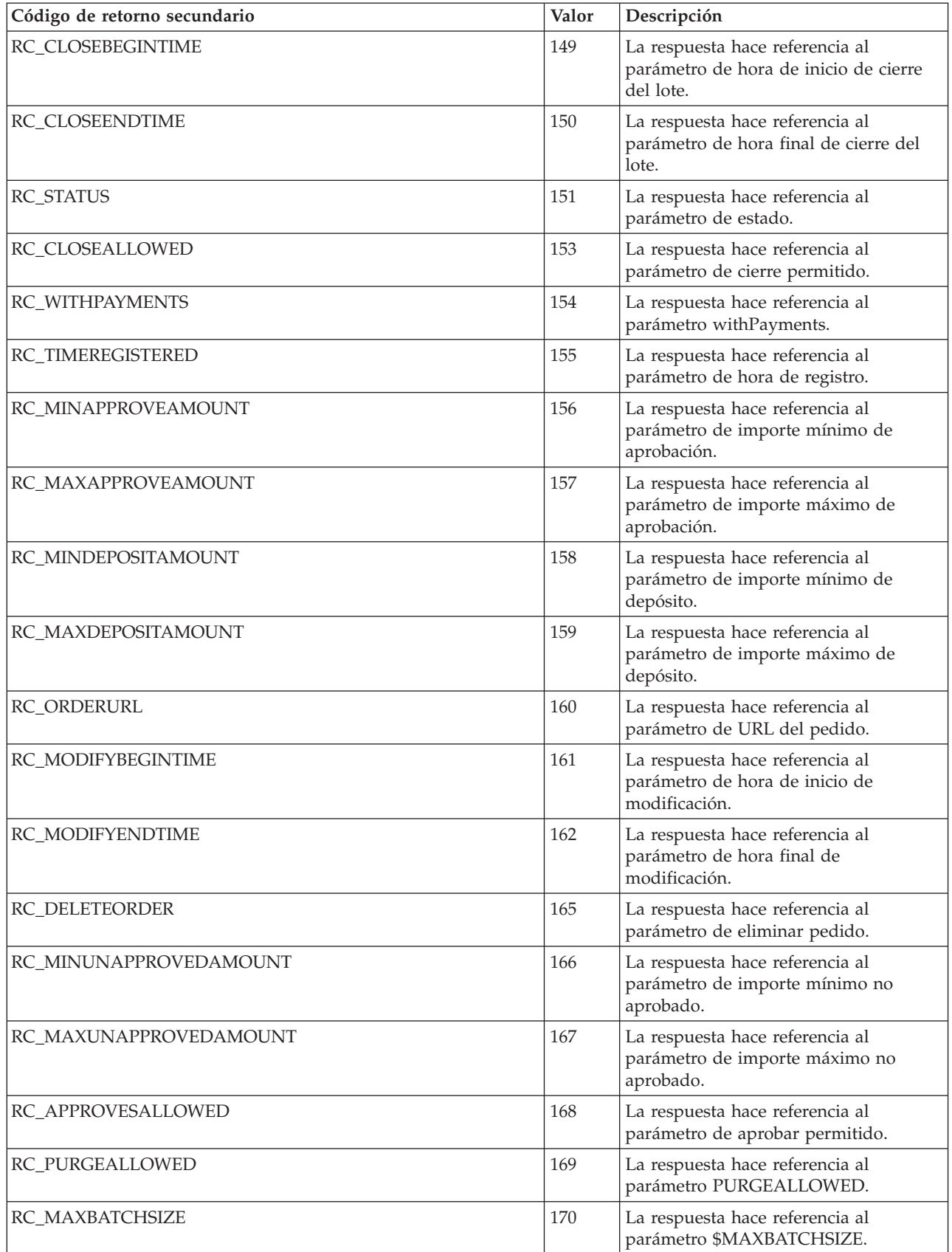
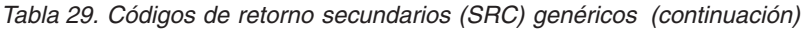

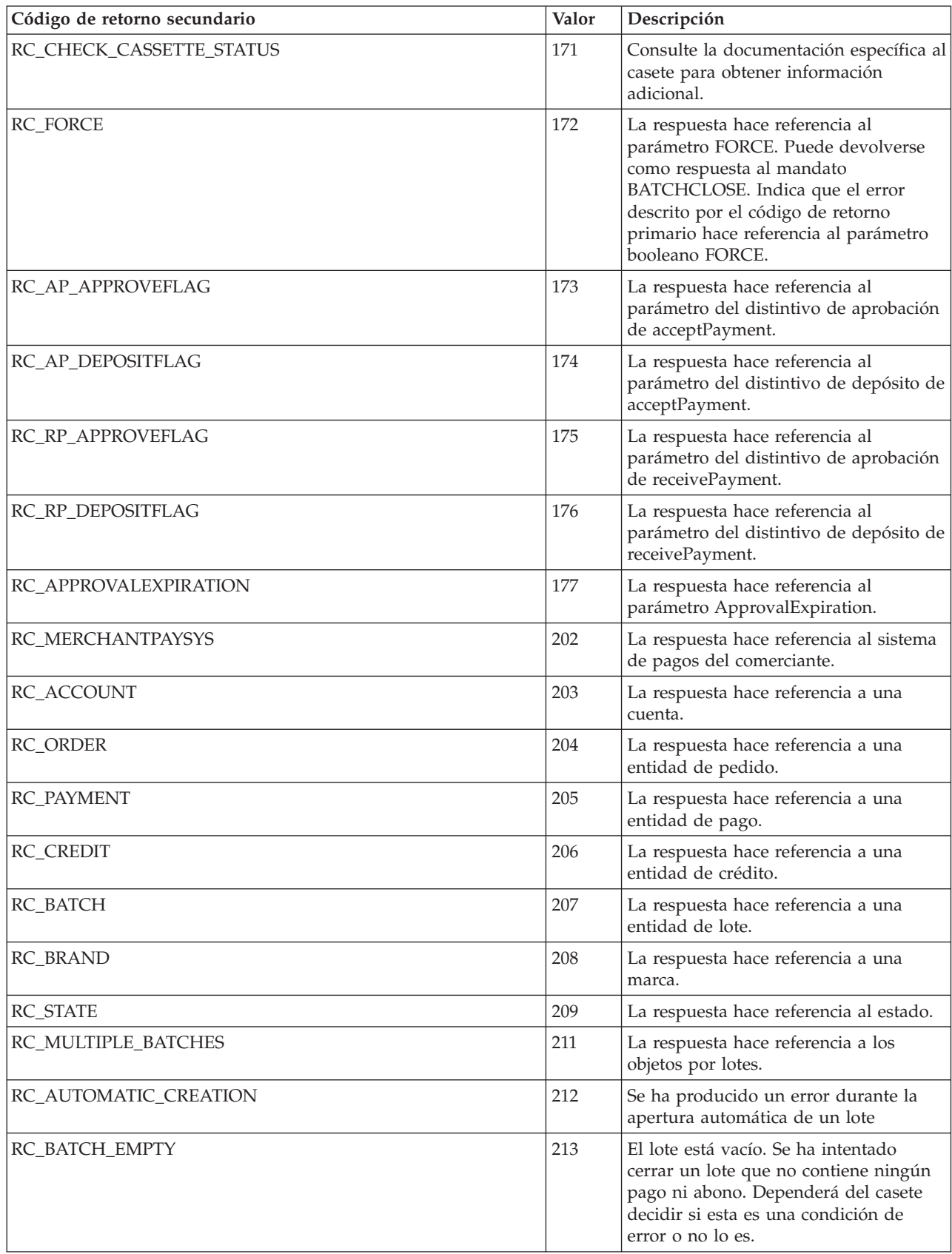

*Tabla 29. Códigos de retorno secundarios (SRC) genéricos (continuación)*

| Código de retorno secundario           | Valor | Descripción                                                                                                    |
|----------------------------------------|-------|----------------------------------------------------------------------------------------------------|
| RC_COMMTYPE                            | 215   | La respuesta hace referencia al tipo de<br>comunicación.                                                                                                    |
| RC_PAYMENTGROUPNAME                    | 216   | La respuesta hace referencia al nombre<br>del grupo de pagos.                                                                                                    |
| RC_ADMINHOSTNAME                       | 217   | La respuesta hace referencia al nombre<br>de host de administración.                                                                                                    |
| RC_NDHOSTNAME                          | 218   | La respuesta hace referencia al nombre<br>del host de Net.Dispatcher.                                                                                                    |
| RC_PLEXNAME                            | 219   | La respuesta hace referencia al nombre<br>de sysplex.                                                                                                    |
| RC_UNKNOWN_ETILL_HOST                  | 301   | El sistema principal de WebSphere<br>Commerce Payments especificado no es<br>válido.                                                                                                   |
| RC_HOSTNAME_NOT_VALID                  | 303   | El parámetro de nombre de sistema<br>principal de WebSphere Commerce<br>Payments contiene un error.                                                                                    |
| RC_HOST_IP_ADDRESS_UNAVAILABLE         | 306   | No se ha podido localizar la dirección<br>IP del sistema principal.                                                                                                    |
| RC_SOCKET_STARTUP_FAILURE              | 307   | No se ha podido inicializar la<br>biblioteca de sockets.                                                                                                    |
| RC_HANDLE_REQUIRED                     | 308   | Se necesita una estructura<br>PaymentServerHandle para esta API.                                                                                                    |
| RC_COMMUNICATION_ERROR                 | 309   | Se ha producido un error de<br>comunicaciones.                                                                                                    |
| RC_RESERVED_BITS_SET_IN_FLAGS          | 310   | Los bits reservados para utilizarlos más<br>adelante no son cero. Deben serlo.                                                                                                    |
| RC_TIME_PERIOD_INVALID                 | 311   | El valor especificado en TimePeriod no<br>es válido.                                                                                                    |
| RC_PROTOCOL_DATA_KEYWORD_INVALID       | 312   | La palabra clave en los datos del<br>protocolo no es válida.                                                                                                    |
| RC_AMOUNT_RANGE_INVALID                | 313   | El rango del importe no es válido.                                                                                                    |
| RC_SOCKET_CREATION_FAILED              | 320   | No se ha podido abrir un socket para<br>establecer una comunicación con<br>WebSphere Commerce Payments.<br>Puede que ya no queden recursos de<br>socket de TCP/IP.                     |
| RC_CONNECTION_TO_PAYMENT_SERVER_FAILED | 321   | No se ha podido abrir una conexión de<br>red con WebSphere Commerce<br>Payments a través del puerto y la<br>dirección especificadas anteriormente<br>en una llamada etInitializeAPI(). |
| RC_SEND_OF_DATA_ON_SOCKET_FAILED       | 322   | No se han podido enviar datos en una<br>conexión de red con WebSphere<br>Commerce Payments. Es posible que<br>WebSphere Commerce Payments haya<br>cerrado la conexión.                 |

| Código de retorno secundario        | Valor | Descripción                                                                                                    |
|-------------------------------------|-------|----------------------------------------------------------------------------------------------------|
| RC_RECEIVE_OF_DATA_ON_SOCKET_FAILED | 323   | No se han podido recibir datos en la<br>conexión de red con WebSphere<br>Commerce Payments. Es posible que<br>WebSphere Commerce Payments haya<br>cerrado la conexión.                              |
| RC_ERROR_CHECKING_FOR_READ_DATA     | 324   | No se ha podido comprobar si los<br>datos ya pueden leerse en una<br>conexión de red con WebSphere<br>Commerce Payments. Es posible que<br>WebSphere Commerce Payments haya<br>cerrado la conexión. |
| RC_SOCKET_CLOSE_FAILED              | 325   | No se ha podido cerrar el socket.                                                                                                    |
| RC_ENCODING_EXCEPTION               | 400   | Se ha producido un error de<br>codificación.                                                                                                    |
| RC_UNSUPPORTED_DOCUMENT_TYPE        | 401   | El tipo de documento XML no está<br>soportado.                                                                                                    |
| RC_EMPTY_DOCUMENT                   | 402   | El documento está vacío.                                                                                                    |
| RC_MISSING_ORDER_COLLECTION         | 403   | Falta la agrupación de pedidos.                                                                                                    |
| RC_DOCUMENT_TOO_LARGE               | 404   | La longitud del documento XML que<br>ha generado una consulta XDM era<br>excesiva. Vuelva a definir más<br>específicamente el criterio de búsqueda<br>e intente otra vez la consulta.               |
| RC_SERVLET_INIT_EXCEPTION           | 500   | Se ha producido un error durante la<br>inicialización del servlet.                                                                                                    |
| RC_CANNOT_FIND_PROPERTY_FILE        | 501   | No se ha encontrado el archivo de<br>propiedades                                                                                                    |
| RC_ERROR_LOADING_PROPERTY_FILE      | 502   | Se ha producido un error cuando se<br>cargaba el archivo de propiedades.                                                                                                    |
| RC_ERROR_JDBCDRIVER_NAME            | 503   | La respuesta hace referencia al nombre<br>de controlador JDBC.                                                                                                    |
| RC_ERROR_JDBCURL                    | 504   | La respuesta hace referencia al URL de<br>JDBC.                                                                                                    |
| RC_ERROR_DBOWNER                    | 505   | La respuesta hace referencia al<br>propietario de la base de datos.                                                                                                    |
| RC_ERROR_DBUSERID                   | 506   | La respuesta hace referencia al<br>identificador del usuario de la base de<br>datos.                                                                                                    |
| RC_ERROR_DBPASSWORD                 | 507   | La respuesta hace referencia a la<br>contraseña de la base de datos.                                                                                                    |
| RC_ERROR_HOSTNAME                   | 509   | La respuesta hace referencia al nombre<br>de sistema principal.                                                                                                    |
| RC_ERROR_PSENGINE_PORTNUMBER        | 510   | La respuesta hace referencia al número<br>de puerto del motor de pago de<br>WebSphere Commerce Payments.                                                                                            |
| RC_ERROR_LOADING_JDBCDRIVER         | 511   | Se ha producido un error al cargar el<br>controlador JDBC.                                                                                                    |

*Tabla 29. Códigos de retorno secundarios (SRC) genéricos (continuación)*

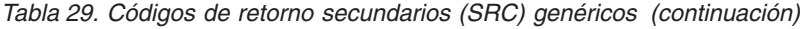

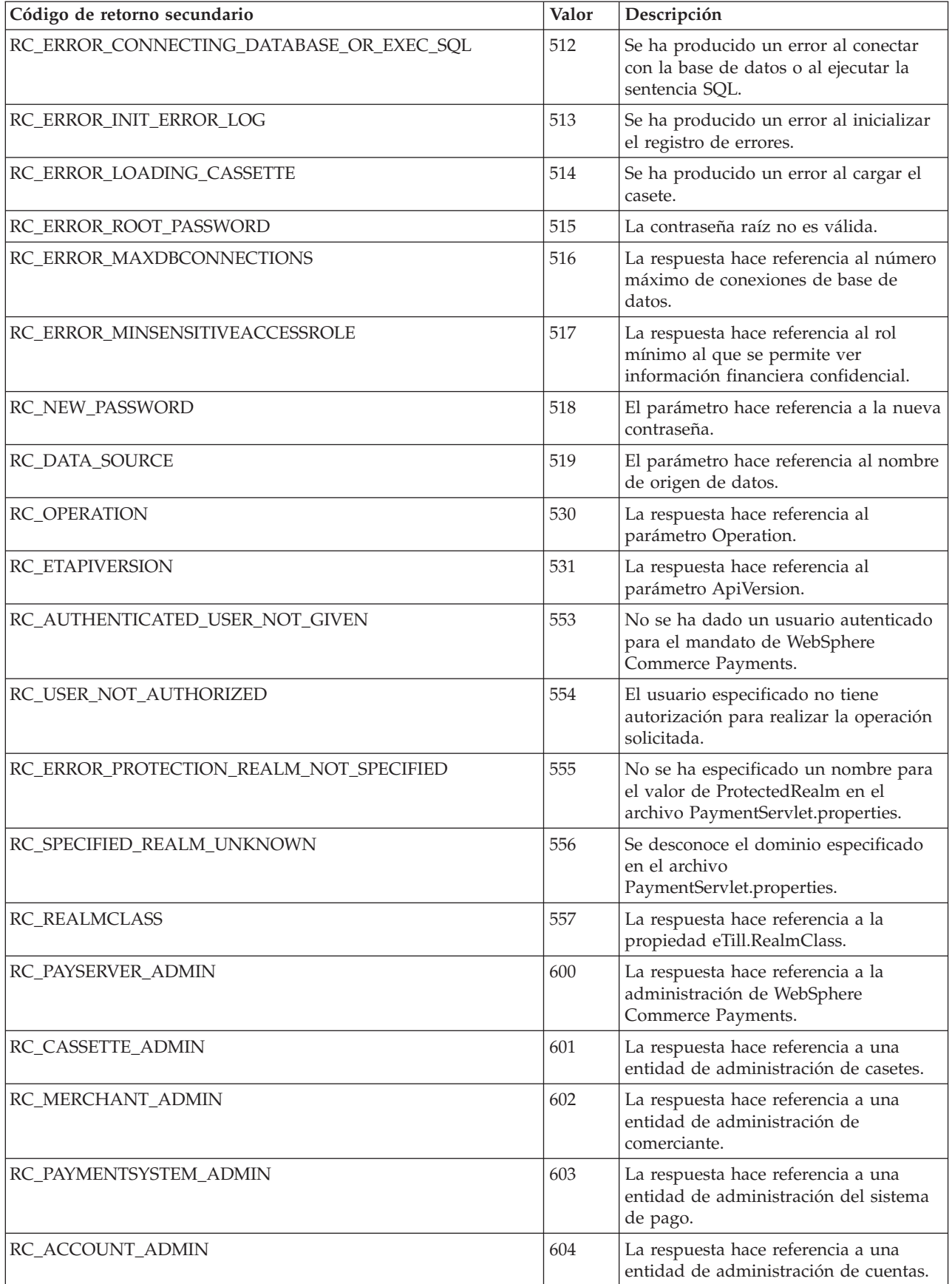

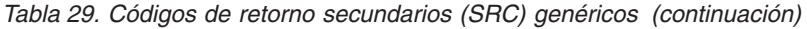

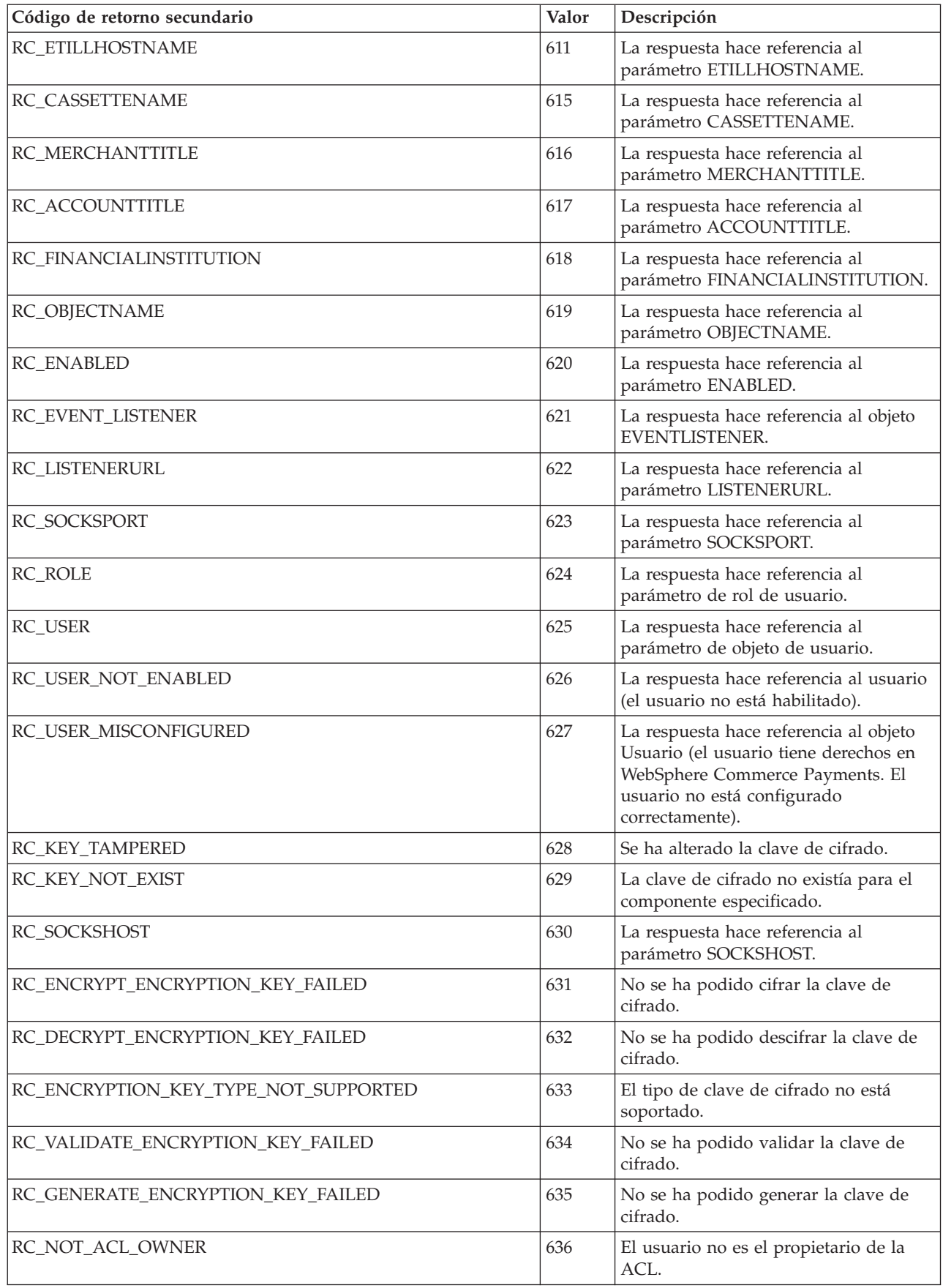

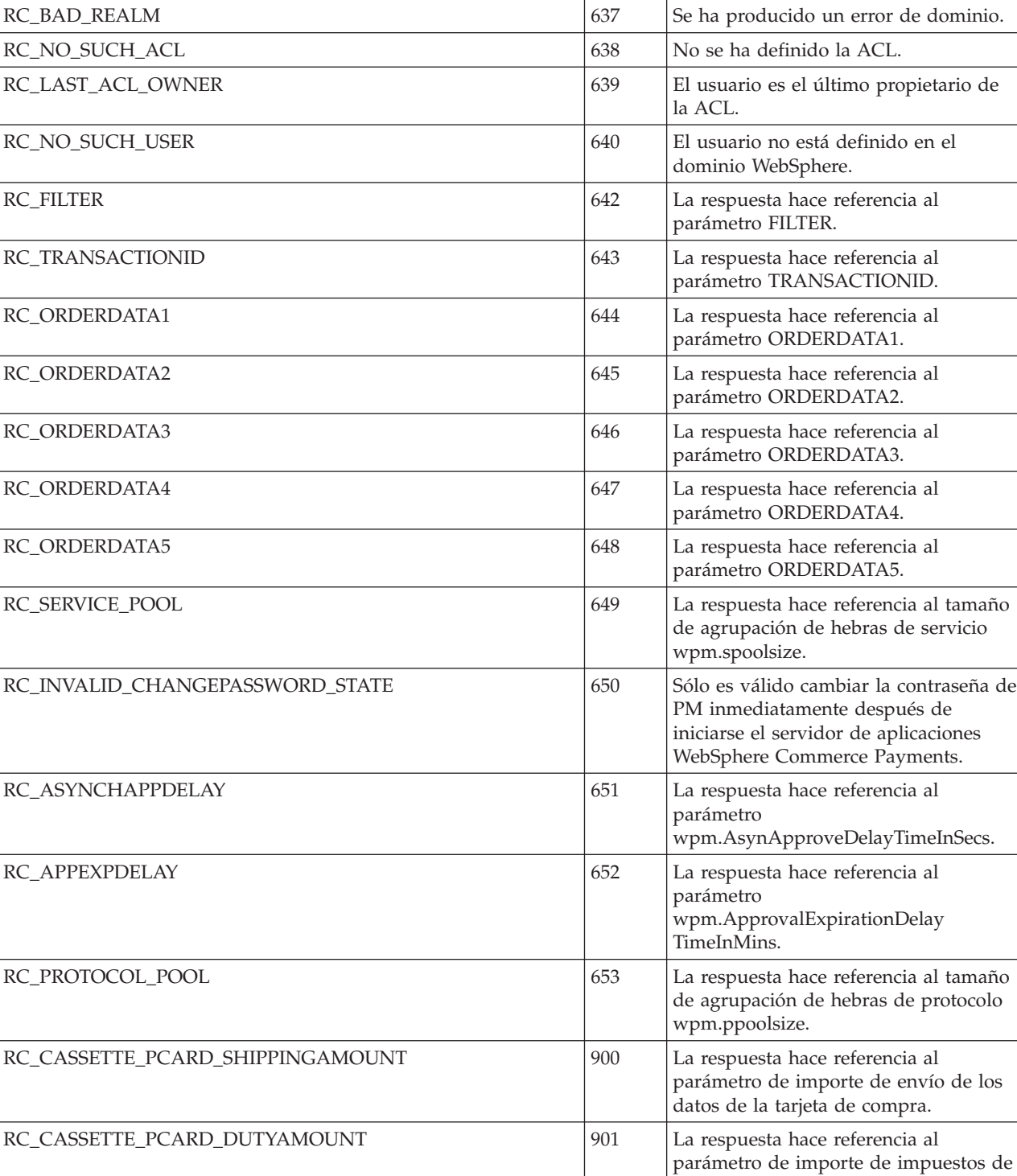

RC\_CASSETTE\_PCARD\_DUTYREFERENCE 902 |La respuesta hace referencia al

los datos de la tarjeta de compra.

parámetro de referencia de impuestos de los datos de la tarjeta de compra.

*Tabla 29. Códigos de retorno secundarios (SRC) genéricos (continuación)*

**Código** de retorno secundario  $\vert$  Valor **Descripción** 

| Código de retorno secundario                  | Valor | Descripción                                                                                                    |
|-----------------------------------------------|-------|----------------------------------------------------------------------------------------------------|
| RC_CASSETTE_PCARD_NATIONALTAXAMOUNT           | 903   | La respuesta hace referencia al<br>parámetro de importe de impuestos<br>nacionales de los datos de la tarjeta de<br>compra.                   |
| RC_CASSETTE_PCARD_NATIONALTAXRATE             | 904   | La respuesta hace referencia al<br>parámetro de tasa de impuestos<br>nacionales de los datos de la tarjeta de<br>compra.                      |
| RC_CASSETTE_PCARD_LOCALTAXAMOUNT              | 905   | La respuesta hace referencia al<br>parámetro de importe de impuestos<br>locales de los datos de la tarjeta de<br>compra.                      |
| RC_CASSETTE_PCARD_OTHERTAXAMOUNT              | 906   | La respuesta hace referencia al<br>parámetro de importe de otros<br>impuestos de los datos de la tarjeta de<br>compra.                        |
| RC_CASSETTE_PCARD_TOTALTAXAMOUNT              | 907   | La respuesta hace referencia al<br>parámetro de importe total de<br>impuestos de los datos de la tarjeta de<br>compra.                        |
| RC_CASSETTE_PCARD_MERCHANTTAXID               | 908   | La respuesta hace referencia al<br>parámetro de ID de impuestos del<br>comerciante de los datos de la tarjeta<br>de compra.                   |
| RC_CASSETTE_PCARD_ALTERNATETAXID              | 909   | La respuesta hace referencia al<br>parámetro de ID de impuestos<br>alternativos de los datos de la tarjeta<br>de compra.                      |
| RC_CASSETTE_PCARD_TAXEXEMPTINDICATOR          | 910   | La respuesta hace referencia al<br>parámetro de indicador de exención de<br>impuestos de los datos de la tarjeta de<br>compra.                |
| RC_CASSETTE_PCARD_MERCHANTDUTYTARIFFREFERENCE | 911   | La respuesta hace referencia al<br>parámetro de referencia de tarifa de<br>impuestos del comerciante de los datos<br>de la tarjeta de compra. |
| RC_CASSETTE_PCARD_CUSTOMERDUTYTARIFFREFERENCE | 912   | La respuesta hace referencia al<br>parámetro de referencia de tarifa de<br>impuestos del cliente de los datos de la<br>tarjeta de compra.     |
| RC_CASSETTE_PCARD_SUMMARYCOMMODITYCODE        | 913   | La respuesta hace referencia al<br>parámetro de código de producto<br>básico de resumen de los datos de la<br>tarjeta de compra.              |
| RC_CASSETTE_PCARD_MERCHANTTYPE                | 914   | La respuesta hace referencia al<br>parámetro de tipo de comerciante de<br>los datos de la tarjeta de compra.                                  |
| RC_CASSETTE_PCARD_MERCHANTCOUNTRYCODE         | 915   | La respuesta hace referencia al<br>parámetro de código de país del<br>comerciante de los datos de la tarjeta<br>de compra.                    |

*Tabla 29. Códigos de retorno secundarios (SRC) genéricos (continuación)*

*Tabla 29. Códigos de retorno secundarios (SRC) genéricos (continuación)*

| Código de retorno secundario            | Valor | Descripción                                                                                                    |
|-----------------------------------------|-------|----------------------------------------------------------------------------------------------------|
| RC_CASSETTE_PCARD_MERCHANTCITYCODE      | 916   | La respuesta hace referencia al<br>parámetro de código de ciudad del<br>comerciante de los datos de la tarjeta<br>de compra.                  |
| RC_CASSETTE_PCARD_MERCHANTSTATEPROVINCE | 917   | La respuesta hace referencia al<br>parámetro de provincia o estado del<br>comerciante de los datos de la tarjeta<br>de compra.                |
| RC_CASSETTE_PCARD_MERCHANTPOSTALCODE    | 918   | La respuesta hace referencia al<br>parámetro de código postal del<br>comerciante de los datos de la tarjeta<br>de compra.                     |
| RC_CASSETTE_PCARD_MERCHANTLOCATIONID    | 919   | La respuesta hace referencia al<br>parámetro de ID de ubicación del<br>comerciante de los datos de la tarjeta<br>de compra.                   |
| RC_CASSETTE_PCARD_MERCHANTNAME          | 920   | La respuesta hace referencia al<br>parámetro de nombre de comerciante<br>de los datos de la tarjeta de compra.                                |
| RC_CASSETTE_PCARD_SHIPFROMCOUNTRYCODE   | 921   | La respuesta hace referencia al<br>parámetro de código de país de origen<br>del envío de los datos de la tarjeta de<br>compra.                |
| RC_CASSETTE_PCARD_SHIPFROMCITYCODE      | 922   | La respuesta hace referencia al<br>parámetro de código de ciudad de<br>origen del envío de los datos de la<br>tarjeta de compra.              |
| RC_CASSETTE_PCARD_SHIPFROMSTATEPROVINCE | 923   | La respuesta hace referencia al<br>parámetro de código de estado o<br>provincia de origen del envío de los<br>datos de la tarjeta de compra.  |
| RC_CASSETTE_PCARD_SHIPFROMPOSTALCODE    | 924   | La respuesta hace referencia al<br>parámetro de código postal de origen<br>del envío de los datos de la tarjeta de<br>compra.                 |
| RC_CASSETTE_PCARD_SHIPFROMLOCATIONID    | 925   | La respuesta hace referencia al<br>parámetro de ID de ubicación de<br>origen del envío de los datos de la<br>tarjeta de compra.               |
| RC_CASSETTE_PCARD_SHIPTOCOUNTRYCODE     | 926   | La respuesta hace referencia al<br>parámetro de código de país de destino<br>del envío de los datos de la tarjeta de<br>compra.               |
| RC_CASSETTE_PCARD_SHIPTOCITYCODE        | 927   | La respuesta hace referencia al<br>parámetro de código de ciudad de<br>destino del envío de los datos de la<br>tarjeta de compra.             |
| RC_CASSETTE_PCARD_SHIPTOSTATEPROVINCE   | 928   | La respuesta hace referencia al<br>parámetro de código de estado o<br>provincia de destino del envío de los<br>datos de la tarjeta de compra. |

| Código de retorno secundario                                 | Valor | Descripción                                                                                                    |
|--------------------------------------------------------------|-------|----------------------------------------------------------------------------------------------------|
| RC_CASSETTE_PCARD_SHIPTOPOSTALCODE                           | 929   | La respuesta hace referencia al<br>parámetro de código postal de destino<br>del envío de los datos de la tarjeta de<br>compra.                      |
| RC_CASSETTE_PCARD_SHIPTOLOCATIONID                           | 930   | La respuesta hace referencia al<br>parámetro de ID de ubicación de<br>destino del envío de los datos de la<br>tarjeta de compra.                    |
| RC_CASSETTE_PCARD_MERCHANTORDERNUMBER                        | 931   | La respuesta hace referencia al<br>parámetro de número de pedido del<br>comerciante de los datos de la tarjeta<br>de compra.                        |
| RC_CASSETTE_PCARD_CUSTOMERREFERENCENUMBER                    | 932   | La respuesta hace referencia al<br>parámetro de número de referencia del<br>cliente de los datos de la tarjeta de<br>compra.                        |
| RC_CASSETTE_PCARD_ORDERSUMMARY                               | 933   | La respuesta hace referencia al<br>parámetro de resumen de pedido de<br>los datos de la tarjeta de compra.                                          |
| RC_CASSETTE_PCARD_CUSTOMERSERVICEPHONE                       | 934   | La respuesta hace referencia al<br>parámetro de teléfono de servicio del<br>cliente de los datos de la tarjeta de<br>compra.                        |
| RC_CASSETTE_PCARD_DISCOUNTAMOUNT                             | 935   | La respuesta hace referencia al<br>parámetro de importe de descuento de<br>los datos de la tarjeta de compra.                                       |
| RC_CASSETTE_PCARD_SHIPPINGNATIONALTAXRATE                    | 936   | La respuesta hace referencia al<br>parámetro de tasa de impuestos<br>nacionales de envío de los datos de la<br>tarjeta de compra.                   |
| RC_CASSETTE_PCARD_SHIPPINGNATIONALTAXAMOUNT                  | 937   | La respuesta hace referencia al<br>parámetro de importe de impuestos<br>nacionales de envío de los datos de la<br>tarjeta de compra.                |
| RC_CASSETTE_PCARD_NATIONALTAXINVOICEREFERENCE                | 938   | La respuesta hace referencia al<br>parámetro de referencia de factura de<br>impuestos nacionales de los datos de la<br>tarjeta de compra.           |
| RC_CASSETTE_PCARD_PRINTCUSTOMERSERVICEPHONE<br><b>NUMBER</b> | 939   | La respuesta hace referencia al<br>parámetro de número de teléfono de<br>servicio del cliente de impresión de los<br>datos de la tarjeta de compra. |
| RC_CASSETTE_ITEM_COMMODITYCODE                               | 940   | La respuesta hace referencia al<br>parámetro de código de producto<br>básico de los datos de la línea de<br>detalle.                                |
| RC_CASSETTE_ITEM_PRODUCTCODE                                 | 941   | La respuesta hace referencia al<br>parámetro de código de producto de<br>los datos de la línea de detalle.                                          |
| RC_CASSETTE_ITEM_DESCRIPTOR                                  | 942   | La respuesta hace referencia al<br>parámetro de descriptor de los datos<br>de la línea de detalle.                                                  |

*Tabla 29. Códigos de retorno secundarios (SRC) genéricos (continuación)*

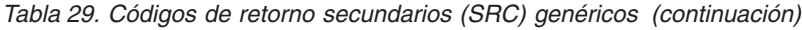

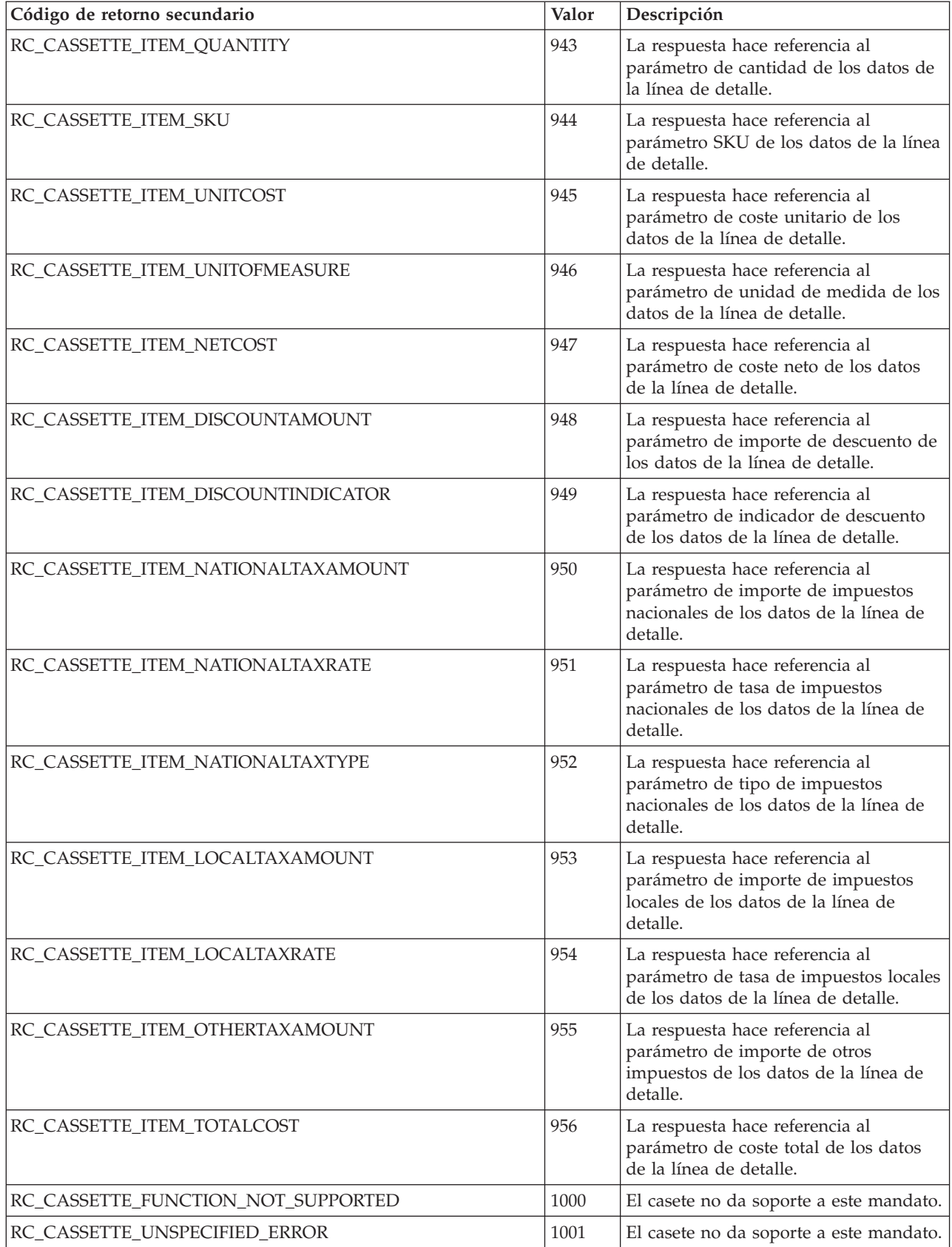

| Código de retorno secundario                 | Valor | Descripción                                                                                                    |
|----------------------------------------------|-------|----------------------------------------------------------------------------------------------------|
| RC_CASSETTE_BATCH_ID                         | 1002  | Se especificó el ID de lote cuando se<br>prohibió (1) o no se especificó cuando<br>se solicitó (2).                                |
| RC_CASSETTE_REFUND_AMOUNT_NOT_ZERO           | 1003  | El casete sólo permite anulaciones<br>totales de reembolsos (es decir, el<br>importe debe ser cero).                               |
| RC_CASSETTE_OPERATION_FAILED                 | 1004  | Se ha producido una anomalía de<br>carácter financiero en la operación.                                                            |
| RC_CASSETTE_ENCRYPTION_ERROR                 | 1008  | Se ha producido un error de cifrado<br>mientras el casete estaba componiendo<br>o procesando un mensaje de protocolo.              |
| RC_CASSETTE_DECRYPTION_ERROR                 | 1009  | Se ha producido un error de descifrado<br>mientras el casete estaba componiendo<br>o procesando un mensaje de protocolo.           |
| RC_CASSETTE_IMPLICIT_BATCHES_ONLY            | 1010  | El proceso de lotes no los controla un<br>mandato BATCHOPEN o<br>BATCHCLOSE sino el procesador<br>financiero asociado a la cuenta. |
| RC_CASSETTE_BATCH_CURRENCY                   | 1011  | La moneda para todas las transacciones<br>de un lote debe ser la misma.                                                            |
| RC_CASSETTE_BATCH_AMOUNTEXP10                | 1012  | El exponente del importe para todas<br>las transacciones de un lote debe ser el<br>mismo.                                          |
| RC_CASSETTE_BRAND                            | 1014  | La respuesta hace referencia al<br>parámetro de marca (especificado en<br>los datos del protocolo).                                |
| RC_CASSETTE_PAN                              | 1015  | La respuesta hace referencia al<br>parámetro PAN (especificado en los<br>datos del protocolo).                                     |
| RC_CASSETTE_EXPIRY                           | 1016  | La respuesta hace referencia al<br>parámetro expiry (especificado en los<br>datos del protocolo).                                  |
| RC_CASSETTE_DEPOSIT_AMOUNT_NOT_ZERO          | 1017  | Esta cuenta sólo permite anulaciones<br>totales de reembolsos (esto es, el<br>importe debe ser cero).                              |
| RC_CASSETTE_COMMUNICATION_ERROR              | 1018  | Se ha producido un error de<br>comunicaciones entre el casete y una<br>entidad con la que se comunica.                             |
| RC_CASSETTE_INTERMEDIATE_RESPONSE_NULL       | 1019  | El casete ha recibido una respuesta<br>NULL inesperada de una entidad con<br>la que se comunica.                                   |
| RC_CASSETTE_INTERMEDIATE_RESPONSE_UNEXPECTED | 1020  | El casete ha recibido una respuesta<br>inesperada de una entidad con la que<br>se comunica.                                        |
| RC_CASSETTE_BATCH_ERROR                      | 1021  | Se ha producido un error relacionado<br>con el lote.                                                                               |
| RC_CASSETTE_BATCH_BALANCE_ERROR              | 1022  | Los totales de este lote calculados por<br>WebSphere Commerce Payments y la<br>entidad financiera no coinciden.                    |

*Tabla 29. Códigos de retorno secundarios (SRC) genéricos (continuación)*

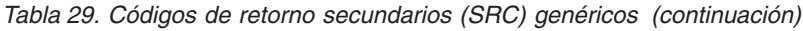

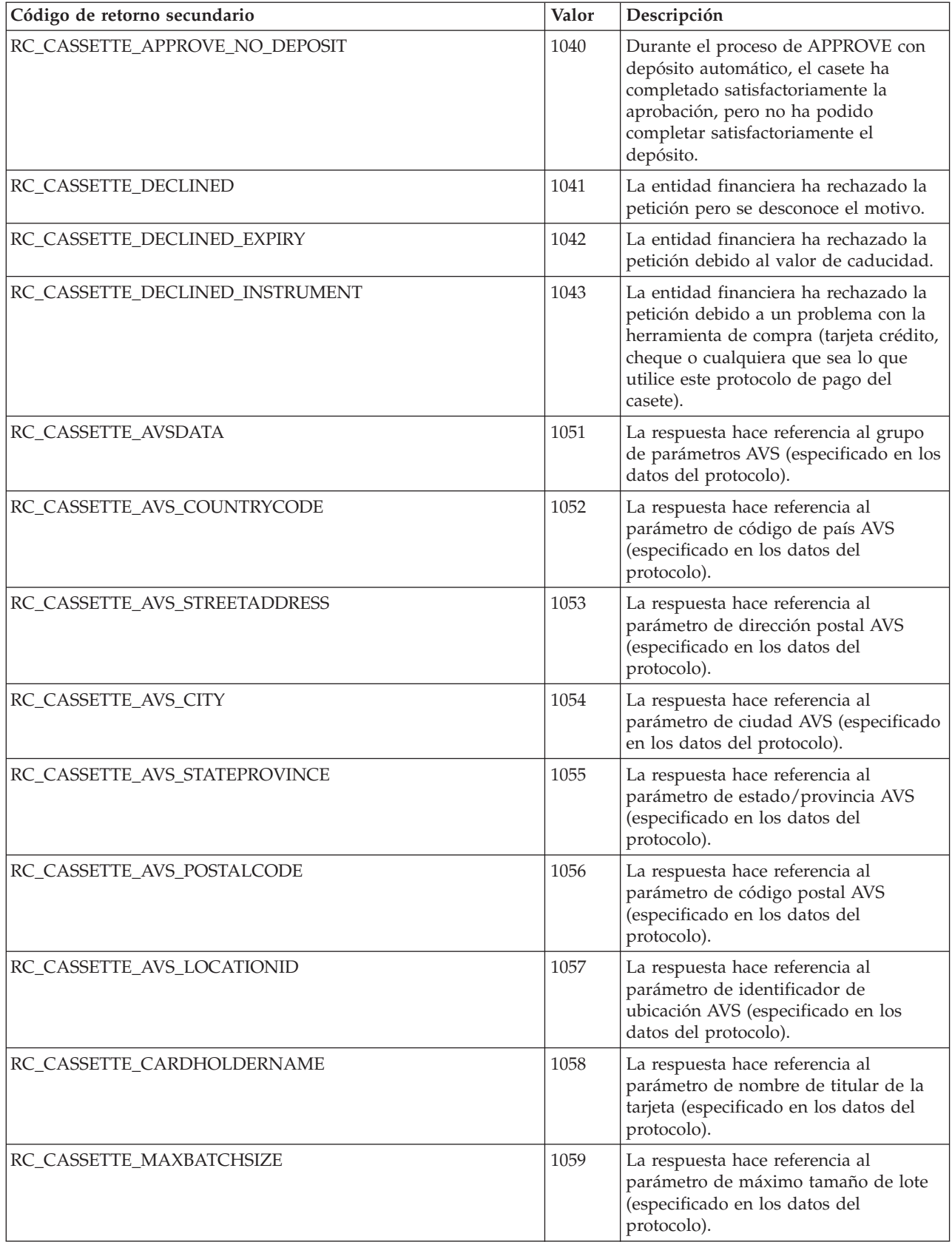

| Código de retorno secundario                            | Valor | Descripción                                                                                                    |
|---------------------------------------------------------|-------|----------------------------------------------------------------------------------------------------|
| RC_CASSETTE_CURRENCY                                    | 1060  | La respuesta hace referencia al<br>parámetro de moneda (especificado en<br>los datos del protocolo).                                                                                                    |
| RC_CASSETTE_HUMAN_INTERVENTION_REQUIRED                 | 1061  | La operación ha fallado completamente<br>o parcialmente. Es necesario la<br>intervención de una persona para<br>resolver esta anomalía.                                                                                                    |
| RC_CASSETTE_DECLINED_APPROVAL_EXPIRED                   | 1062  | La aprobación del pago ha caducado.<br>Debe obtener una nueva aprobación<br>para el importe del pago para poder<br>efectuar un depósito satisfactoriamente.<br>Si el casete da soporte a<br>ApproveReversal, utilícelo para obtener<br>una nueva aprobación para el pago<br>existente. De lo contrario, utilice el<br>mandato Approve para crear un nuevo<br>pago aprobado que puede depositar<br>más tarde. |
| RC_CASSETTE_AMOUNT_WOULD_EXCEED_ORDER_<br><b>AMOUNT</b> | 1063  | Al aprobar el importe especificado, el<br>importe acumulado de todos los pagos<br>superará el importe del pedido<br>original.                                                                                                    |
| RC_CASSETTE_VERSION                                     | 1064  | Versión de casete especificado en la<br>tabla de base de datos supera la<br>longitud máxima.                                                                                                    |
| RC_CASSETTE_CARDVERIFYCODE                              | 1065  | La respuesta hace referencia al código<br>de verificación de tarjeta especificado.                                                                                                    |
| RC_CASSETTE_AUTHCODE                                    | 1066  | La respuesta hace referencia al código<br>de autorización especificado.                                                                                                    |
| RC_CASSETTE_DECLINECODE                                 | 1067  | La respuesta hace referencia al código<br>de rechazo especificado.                                                                                                    |
| RC_REALM_INIT_ERROR                                     | 1068  | No se ha podido inicializar el dominio<br>definido.                                                                                                    |
| RC_REALM_OPERATION_ERROR                                | 1069  | Se ha producido un error al utilizar el<br>dominio definido.                                                                                                    |
| RC_CASSETTE_SHIPPINGDATA                                | 1071  | La respuesta hace referencia al grupo<br>de parámetros de envío (especificado<br>en los datos del protocolo).                                                                                                    |
| RC_CASSETTE_SHIP_COUNTRYCODE                            | 1072  | La respuesta hace referencia al<br>parámetro de código de país de envío<br>(especificado en los datos del<br>protocolo).                                                                                                    |
| RC_CASSETTE_SHIP_STREETADDRESS                          | 1073  | La respuesta hace referencia a la<br>dirección postal de envío (especificado<br>en los datos del protocolo).                                                                                                    |
| RC_CASSETTE_SHIP_CITY                                   | 1074  | La respuesta hace referencia al<br>parámetro de ciudad de envío<br>(especificado en los datos del<br>protocolo).                                                                                                    |

*Tabla 29. Códigos de retorno secundarios (SRC) genéricos (continuación)*

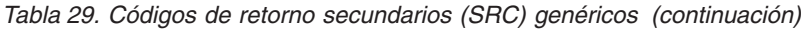

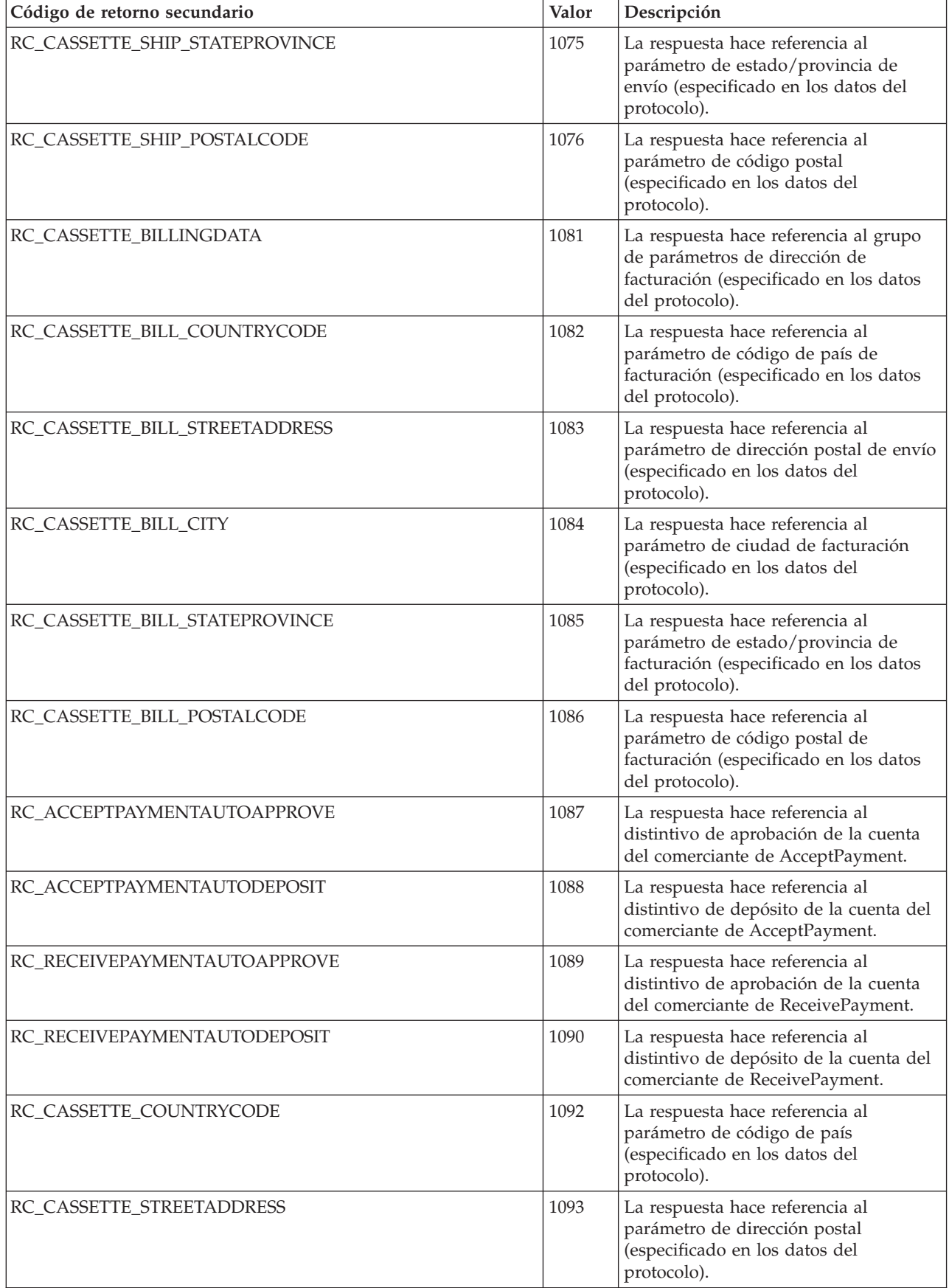

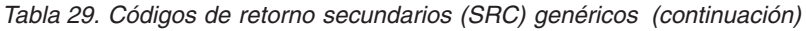

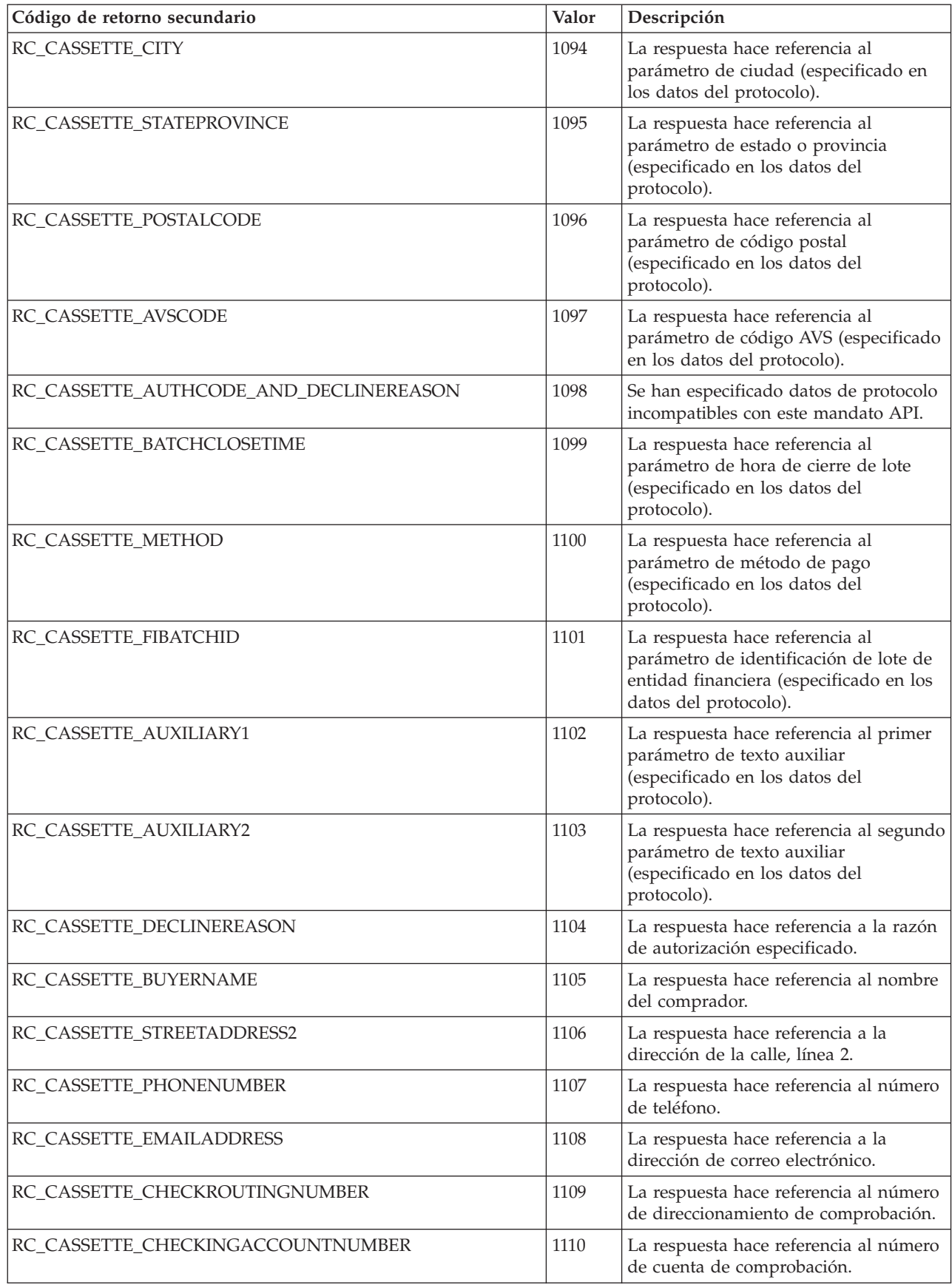

# **Apéndice B. Códigos de moneda ISO**

A continuación se proporciona una lista de los códigos de moneda ISO 4217. Utilice estos valores con el parámetro CURRENCY.

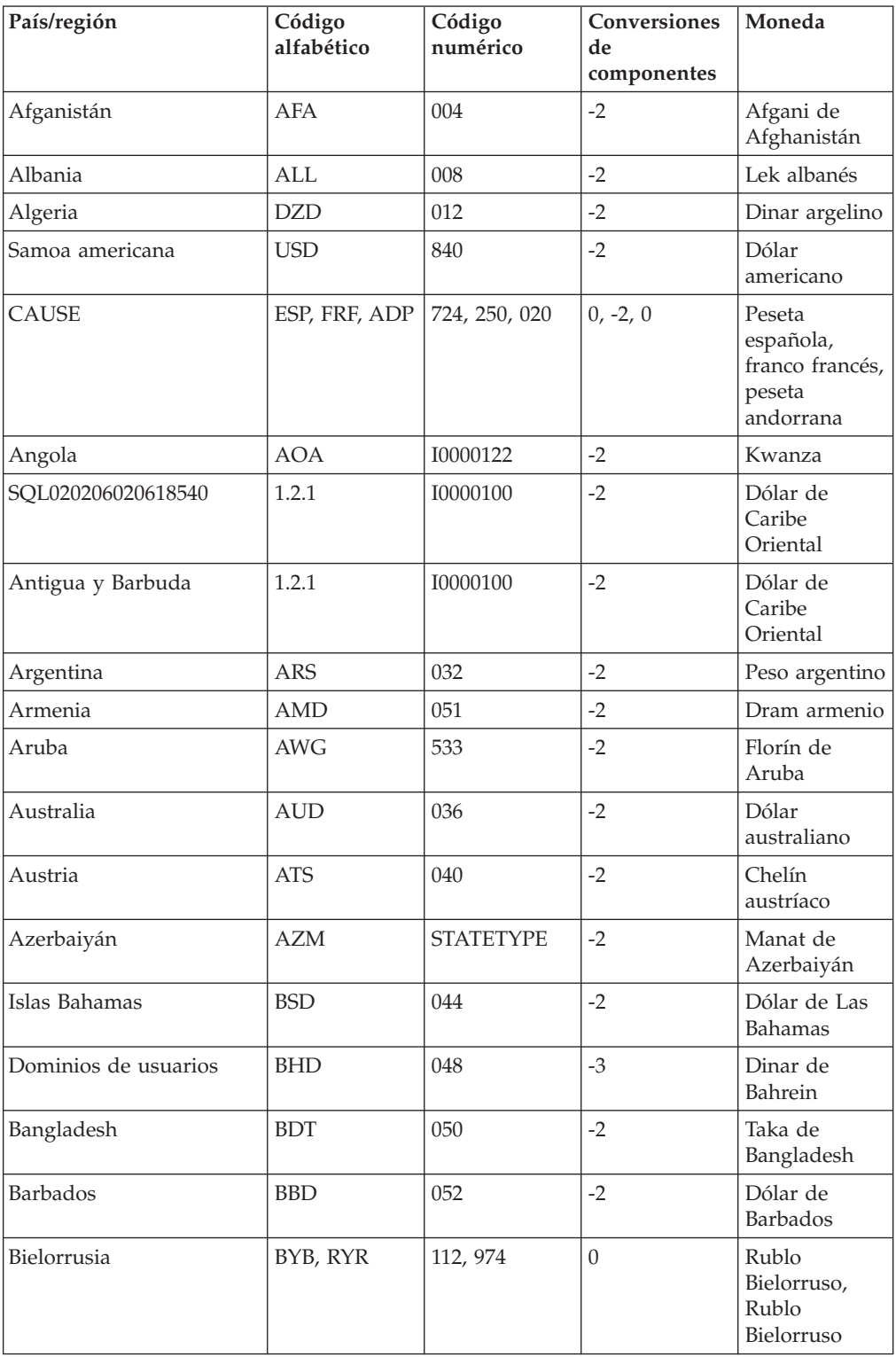

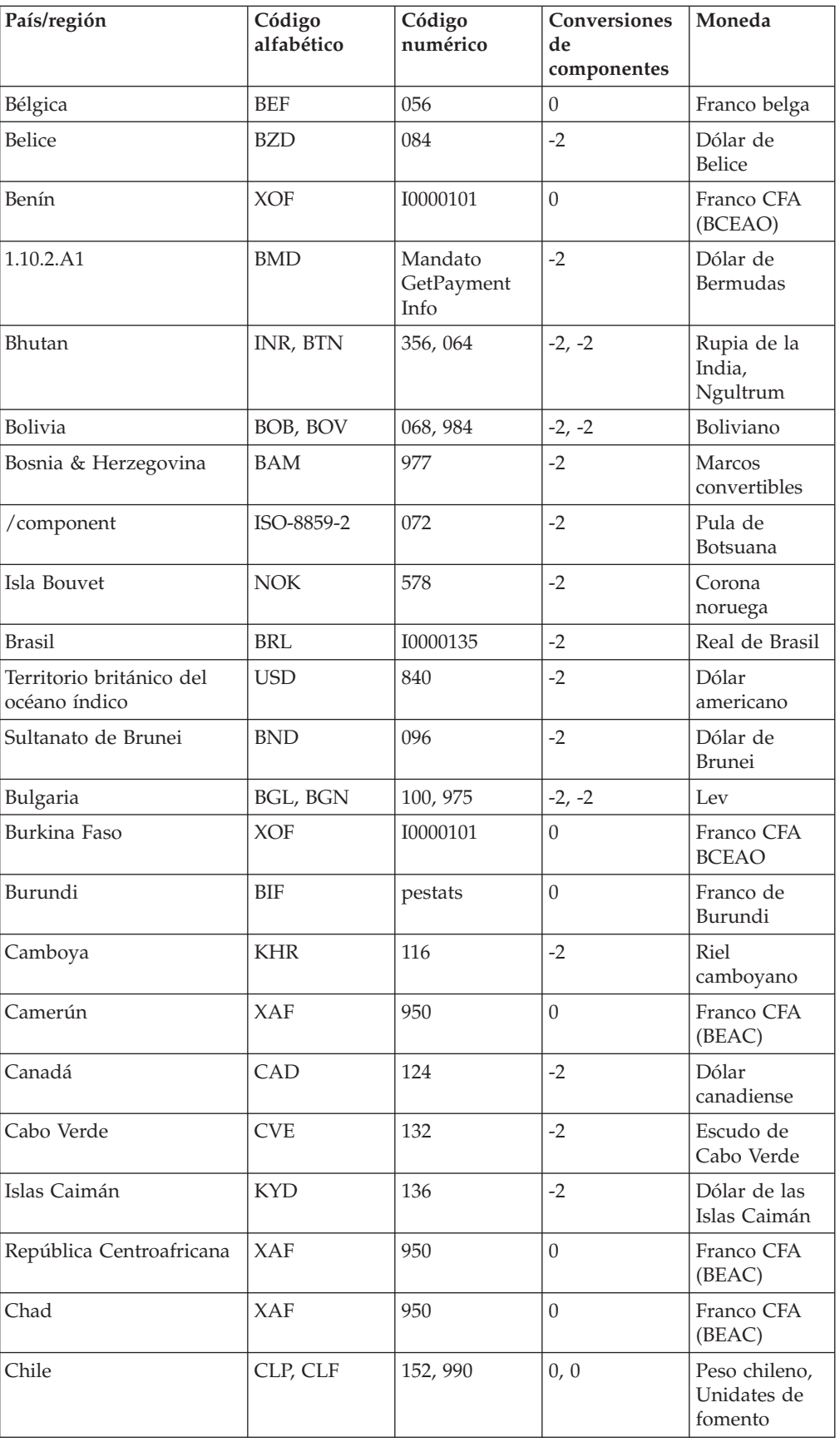

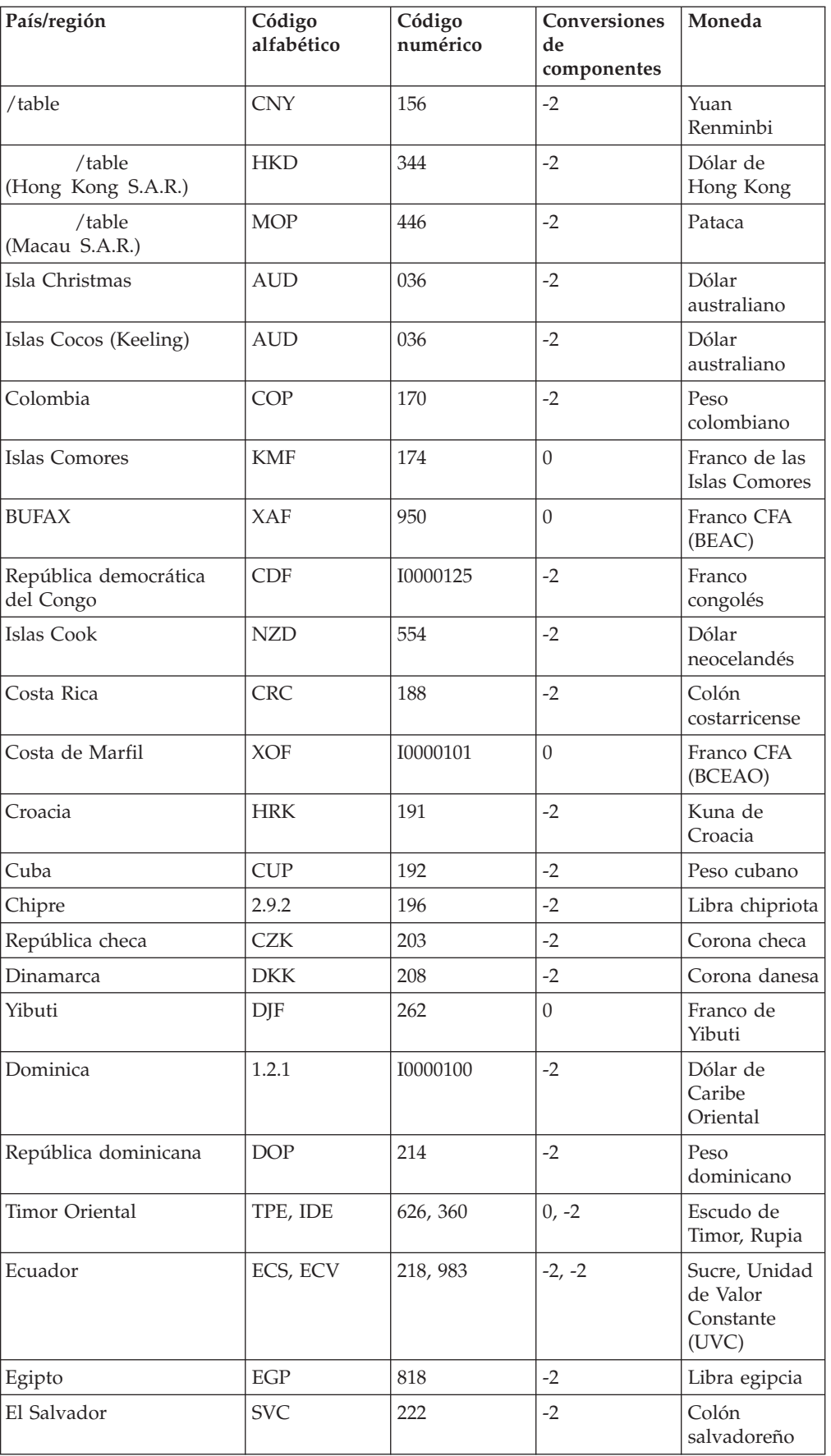

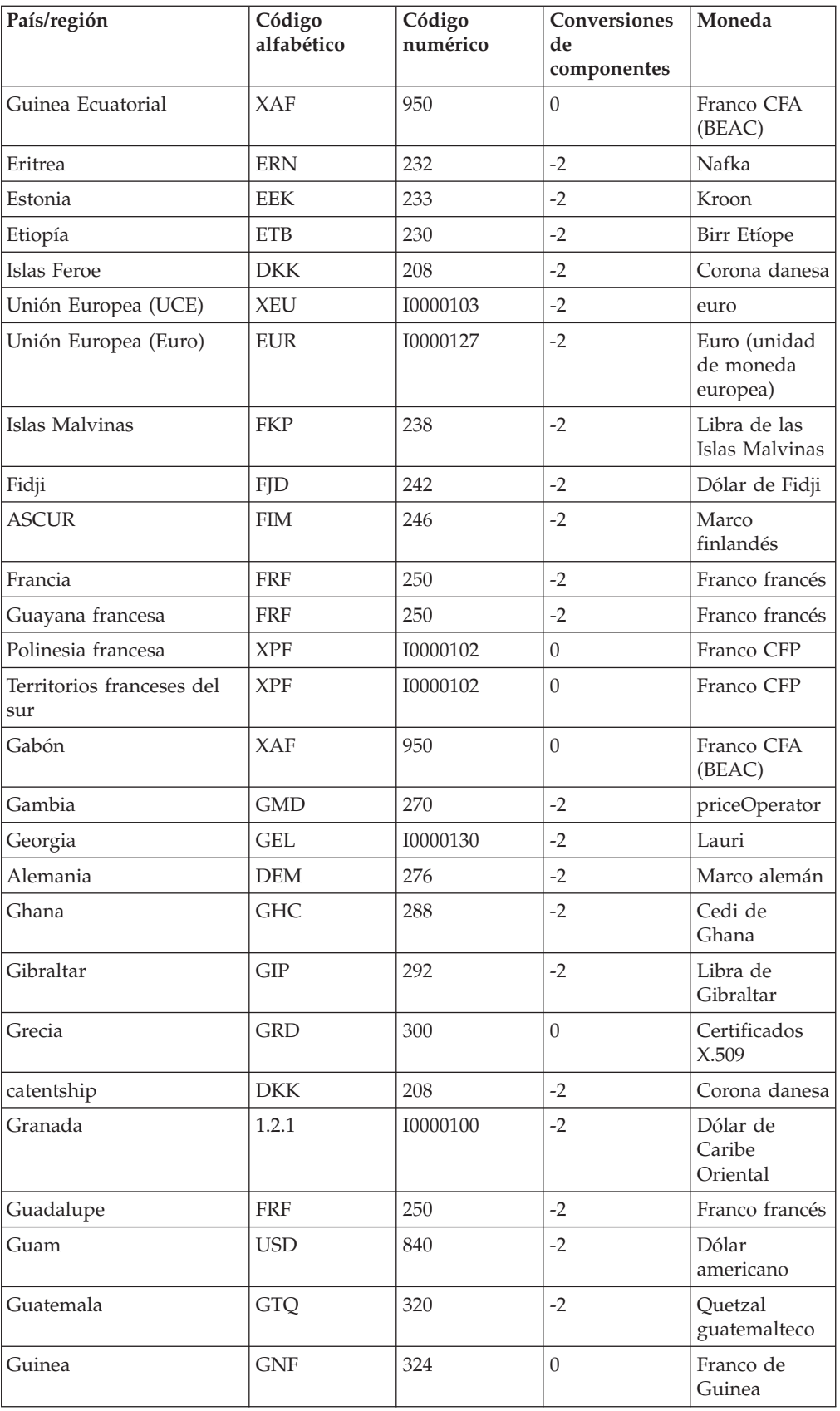

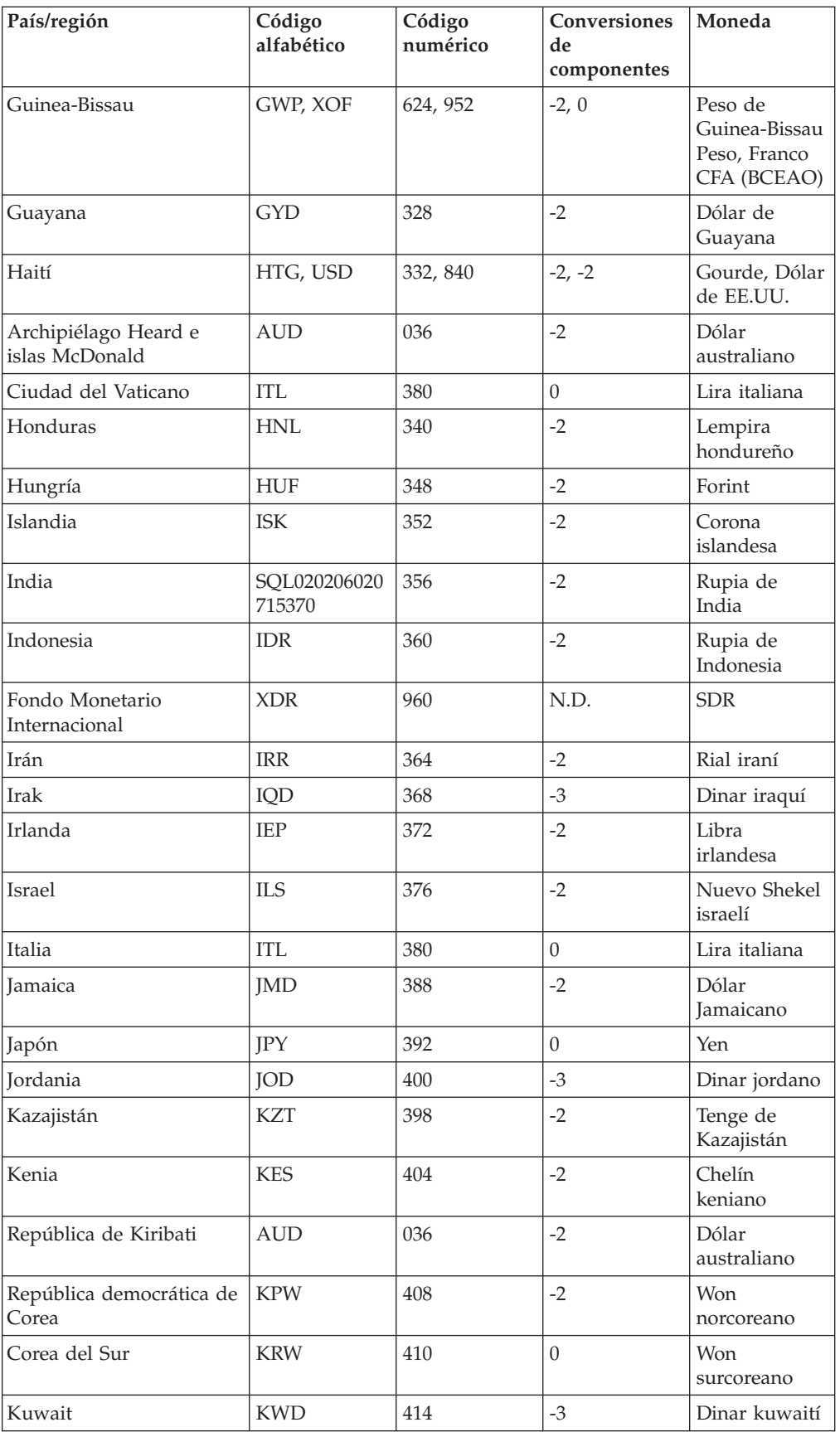

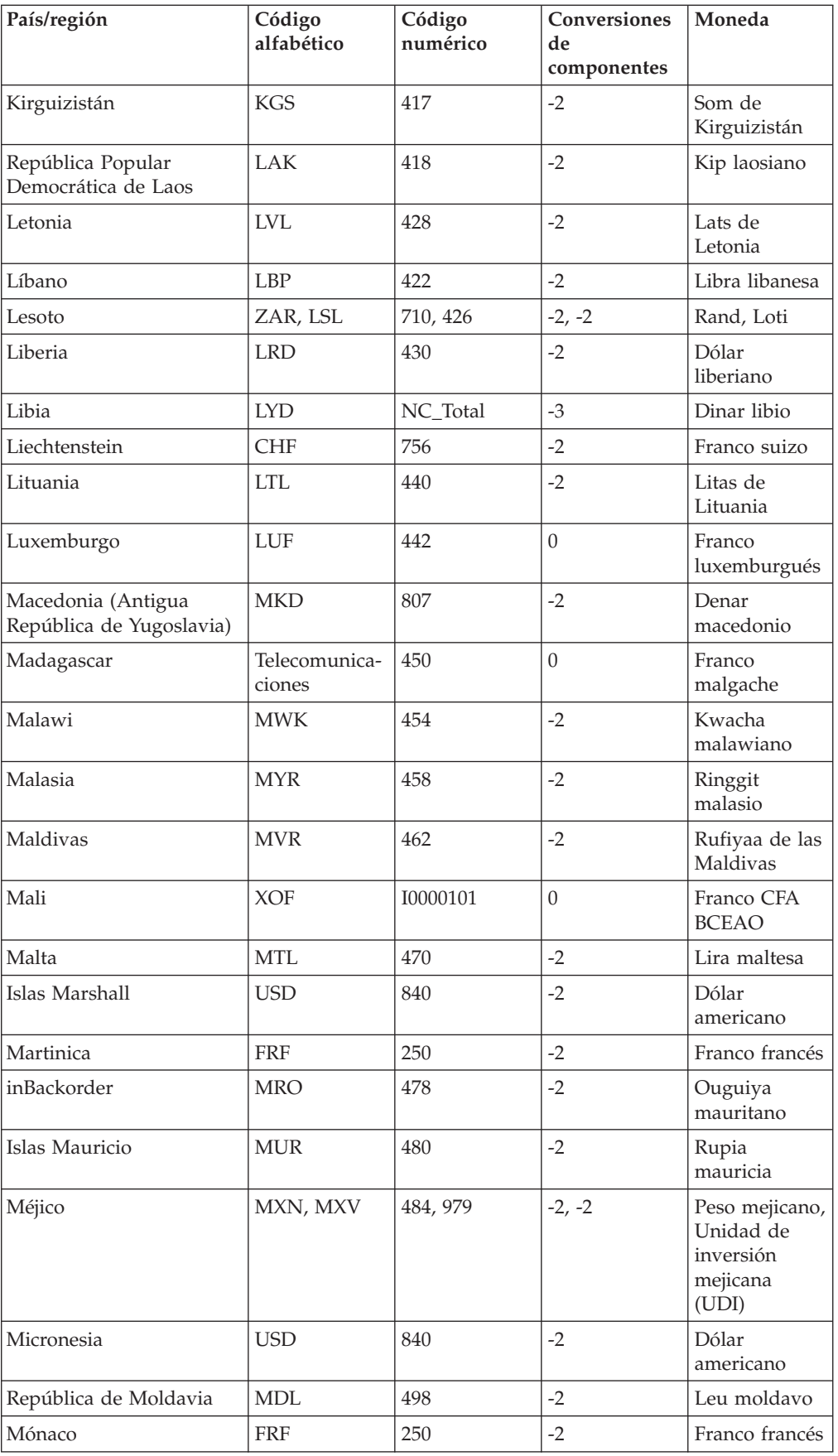

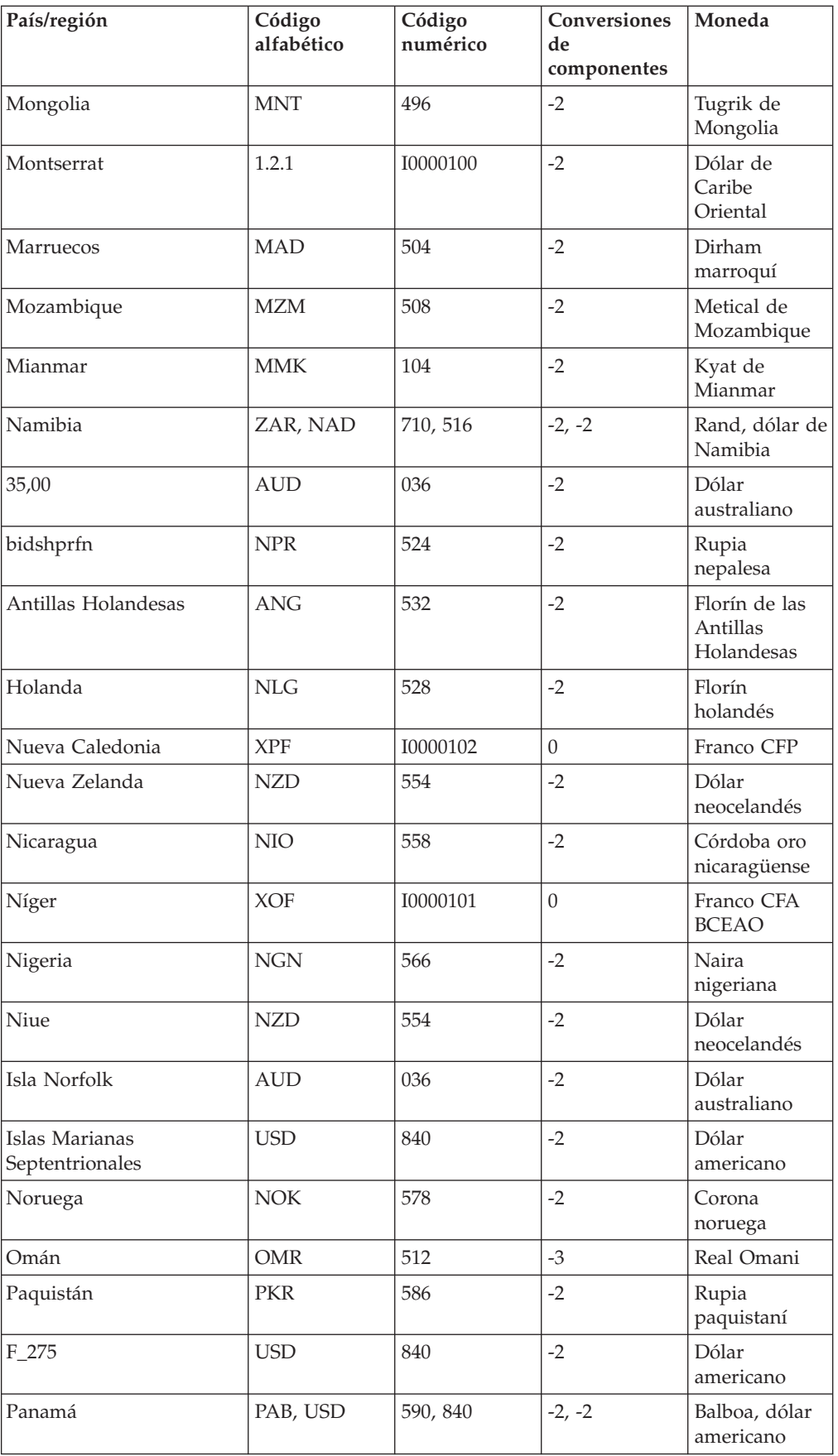

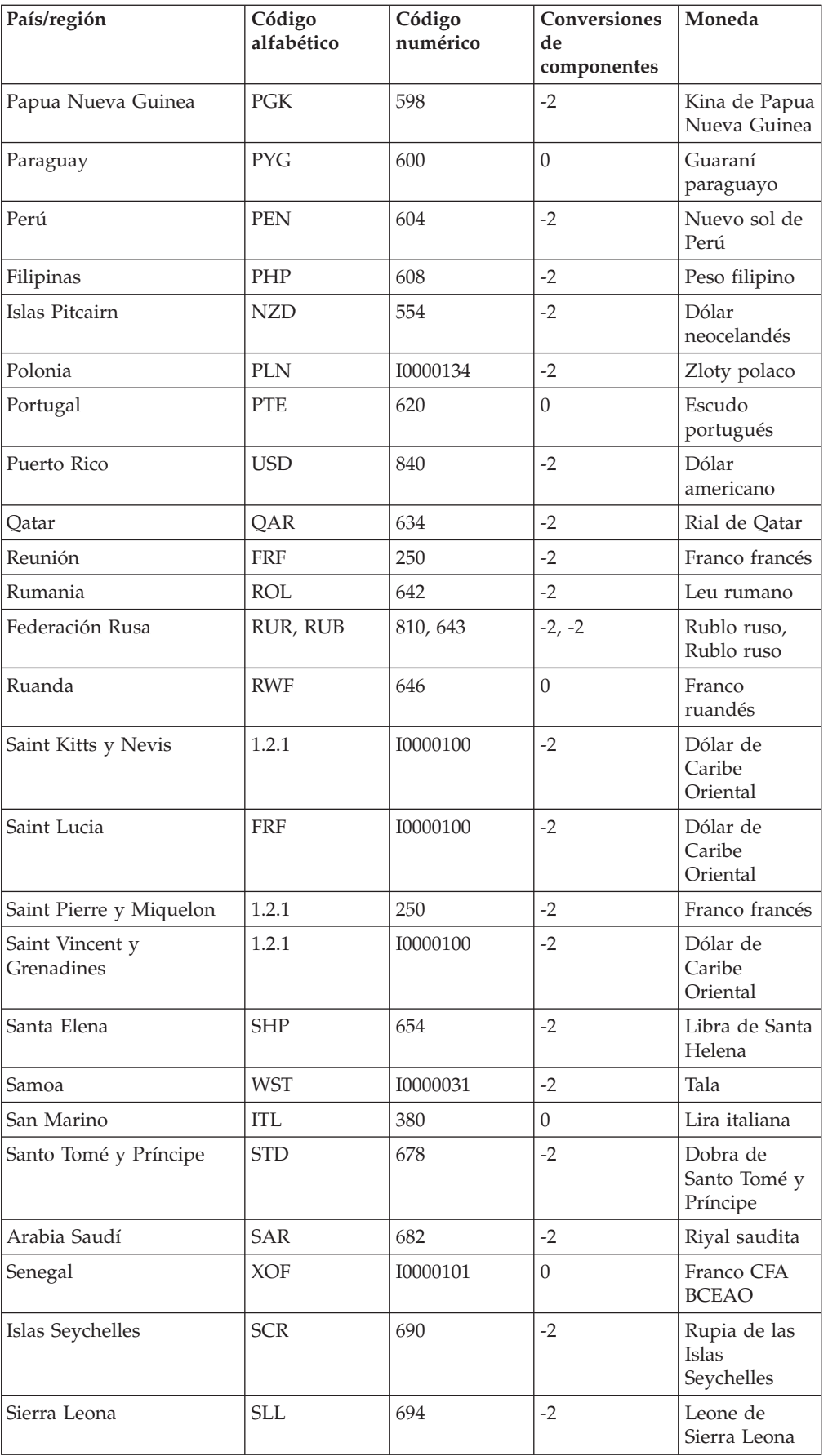

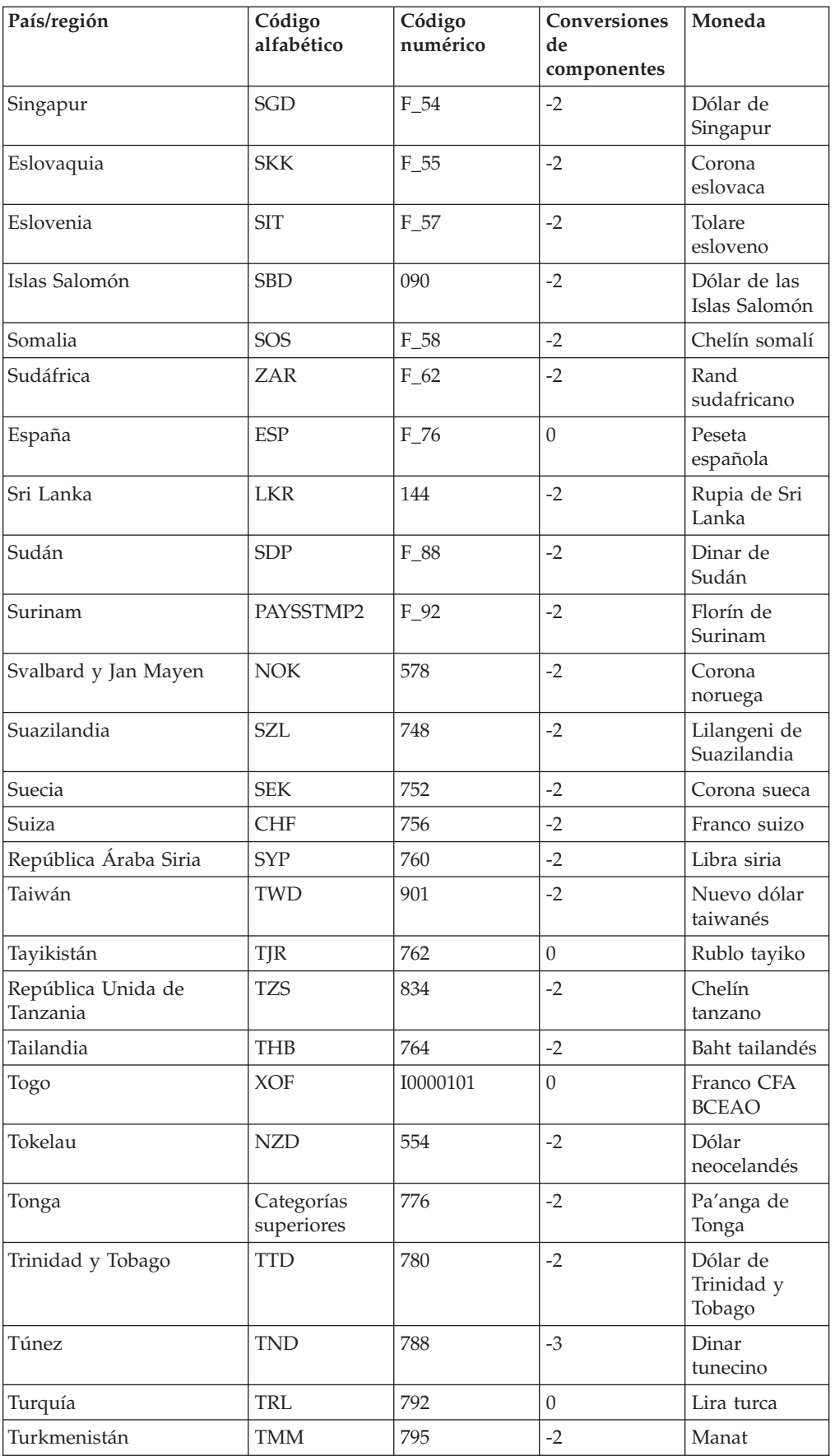

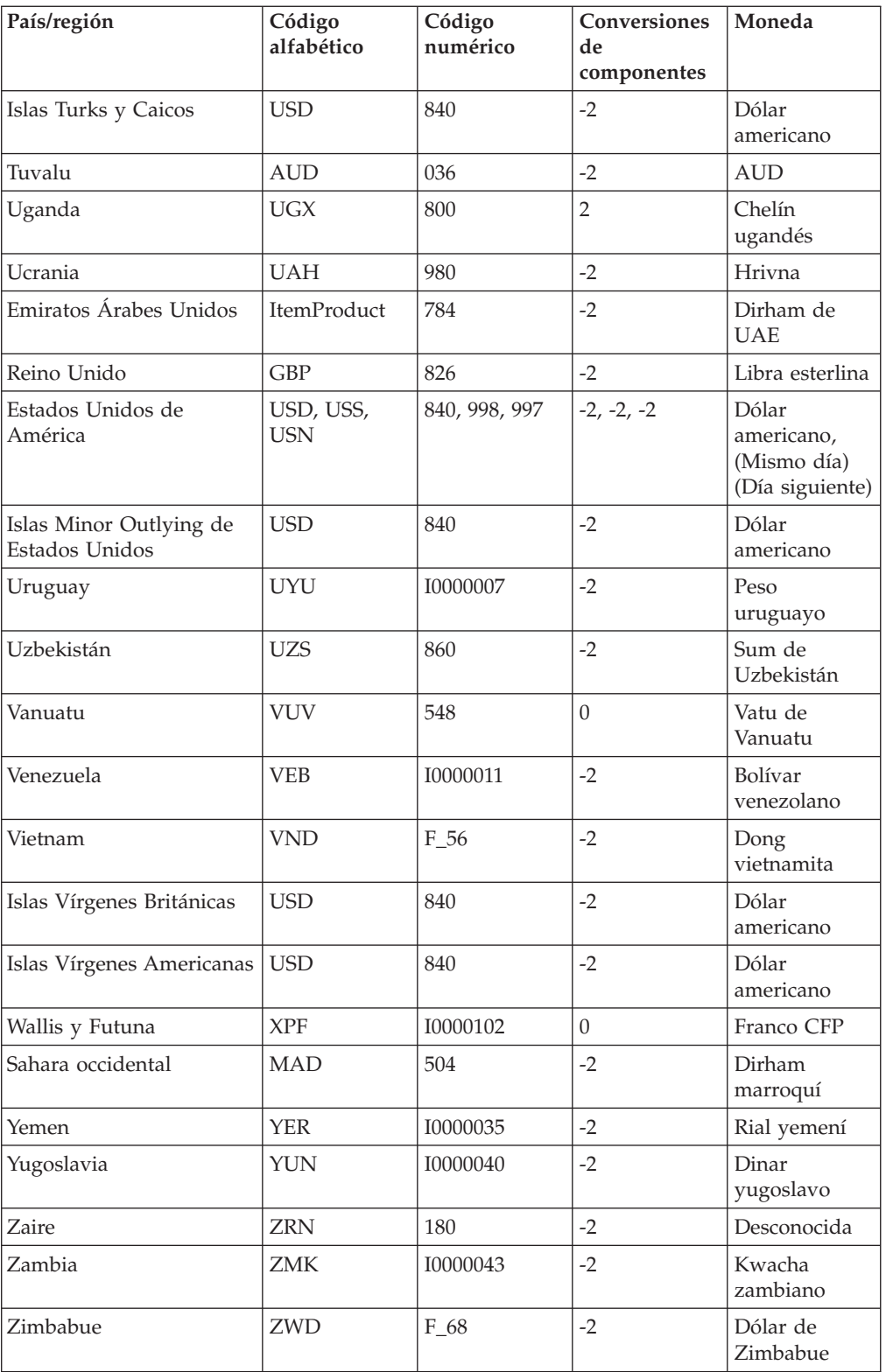

## **Apéndice C. Obtención de peticiones de comentarios**

Las peticiones de comentarios (RFC) son documentos que presentan nuevos protocolos y en los que se establecen estándares para el conjunto de protocolos de Internet. Las copias impresas de todos los documentos RFC están disponibles en el Centro de información de la red (NIC). Pueden adquirirse de forma individual o bajo subscripción. Para obtener estos documentos, diríjase a:

Government Systems, Inc. Attn: Network Information Center 14200 Park Meadow Drive Suite 200 Chantilly, VA 22021

Puede acceder a las RFC desde este URL:

**http://www.cis.ohio-state.edu/hypertext/information/rfc.html**

#### **Apéndice D. Avisos**

Esta información se ha desarrollado para productos y servicios disponibles en EE.UU. Es posible que IBM no ofrezca en otros países los productos, servicios o características tratados en esta publicación. Póngase en contacto con el representante local de IBM para obtener información sobre los productos y servicios disponibles en su área. Las referencias hechas a productos, programas o servicios de IBM no pretenden afirmar ni implicar que sólo puedan utilizarse esos productos, programas o servicios de IBM. En su lugar, puede utilizarse cualquier otro producto, programa o servicio funcionalmente equivalente que no infrinja el derecho de propiedad intelectual de IBM. No obstante, es responsabilidad del usuario evaluar y verificar el funcionamiento de cualquier producto, programa o servicio que no sea de IBM.

IBM puede tener patentes o solicitudes de patente pendientes que cubran algunos temas descritos en este documento. La adquisición de este documento no confiere ninguna licencia sobre dichas patentes. Puede enviar consultas sobre licencias, por escrito, a:

IBM Director of Licensing IBM, S.A. North Castle Drive Armonk, NY 10504-1785 Estados Unidos

Si desea efectuar consultas sobre licencias para utilizar información con el juego de caracteres de doble byte (DBCS), póngase en contacto con el Departamento de propiedad intelectual de IBM de su país o envíe dichas consultas, por escrito, a:

IBM World Trade Asia Corporation Licensing 2-31 Roppongi 3-chome, Minato-ku Tokyo 106, Japón

**El párrafo siguiente no se aplica al Reino Unido ni a ningún país donde las disposiciones en él expuestas sean incompatibles con la legislación local:** INTERNATIONAL BUSINESS MACHINES CORPORATION PROPORCIONA ESTA PUBLICACIÓN "TAL CUAL" SIN GARANTÍAS DE NINGÚN TIPO, YA SEAN EXPLÍCITAS O IMPLÍCITAS, INCLUYENDO, PERO SIN LIMITARSE A, LAS GARANTÍAS IMPLÍCITAS DE COMERCIALIZACIÓN O IDONEIDAD PARA UNA FINALIDAD DETERMINADA. Algunas legislaciones no contemplan la exclusión de garantías, ni implícitas ni explícitas, por lo que puede haber usuarios a los que no les afecte dicha norma.

Esta publicación puede contener imprecisiones técnicas o errores tipográficos. Periódicamente se efectúan cambios en la información aquí contenida; dichos cambios se incorporarán en nuevas ediciones de la publicación. IBM se reserva el derecho a realizar, cuando lo considere oportuno y sin previa notificación, cualquier modificación en los productos o programas que se describen en el presente manual.

Cualquier referencia en esta publicación a sitios Web no IBM responde sólo a motivos de idoneidad y no implica de ninguna manera que se recomiende su utilización. El contenido de estos sitios Web no forma parte del contenido de ese producto de IBM, por lo que la utilización de dichos sitios es responsabilidad del usuario.

Los usuarios con licencia de este programa que deseen información acerca del mismo para poder: intercambiar la información entre programas creados de forma independiente y otros programas (incluido éste) y utilizar, de forma mutua, la información intercambiada, deben ponerse en contacto con:

IBM Corporation Department TL3B/Building 503 PO Box 12195 3039 Cornwallis Road Research Triangle Park, NC 27709-2195

Dicha información puede estar disponible, sujeta a los términos y condiciones adecuados y, en algunos casos, con un cargo adicional.

IBM proporciona el programa bajo licencia descrito en este documento, así como todos sus productos adicionales bajo licencia, según lo establecido en el IBM Customer Agreement o en cualquier acuerdo equivalente entre IBM y el usuario.

Esta información contiene ejemplos de datos e informes que se utilizan en operaciones comerciales cotidianas. Para ilustrar los ejemplos de la forma más completa posible, éstos incluyen nombres de personas, empresas, marcas y productos. Todos estos nombres son ficticios y cualquier similitud con nombres y direcciones utilizados por una empresa real es puramente casual.

#### **Marcas registradas**

Los términos que siguen son marcas registradas de IBM Corporation en Estados Unidos y/o en otros países:

- AIX
- $AS/400$
- $\cdot$  DB2
- v IBM
- IBM Payment Server
- iSeries
- pSeries
- $OS/400$
- WebSphere
- zSeries

Java, y todas las marcas comerciales y logotipos basados en Java, son marcas registradas de Sun Microsystems, Inc. en Estados Unidos y/o en otros países.

Microsoft, Windows NT y el logotipo de Windows son marcas registradas de Microsoft Corporation en Estados Unidos y/o en otros países.

SET Secure Electronic Transaction, Secure Electronic Transaction, SET, y el logotipo de SET Secure Electronic Transaction son marcas registradas y marcas de servicio bajo titularidad de SET Secure Electronic Transaction LLC.

UNIX es una marca registrada de The Open Group en Estados Unidos y en otros países.

Intel, Intel Inside (logotipos), MMX y Pentium son marcas registradas de Intel Corporation en los Estados Unidos y/o en otros países.

Otros nombres de empresas, productos y servicios pueden ser marcas registradas o de servicio de otras compañías.

## **Glosario**

Este glosario define los términos técnicos que se utilizan en la documentación de WebSphere Commerce Payments. El diccionario IBM Dictionary of Computing más actual está disponible en la World Wide Web, en la siguiente dirección http://www.ibm.com/ibm/ terminology/goc/gocmain.htm.

# **A**

**abono.** Transacción que se envía cuando el comerciante necesita devolver dinero al titular de la tarjeta (a través del Adquirente y del Emisor) después de un mensaje de captura válido, por ejemplo cuando se han devuelto artículos o los artículos eran defectuosos.

**adquirente.** En comercio electrónico, entidad financiera (o agente de la entidad financiera) que recibe del comerciante los datos financieros relacionados con una transacción y autoriza la transacción.

**agrupación de hebras.** Las hebras que un programa informático está utilizando o que están disponibles para dicho programa.

**alojar.** Proporcionar el software y los servicios para gestionar un sitio Web.

**anulación de autorización.** Transacción que se envía cuando una autorización anterior necesita cancelarse (es decir, anularse completamente) o reducirse (es decir, anularse parcialmente). Se utilizará una anulación completa cuando la transacción no se pueda completar, como por ejemplo, cuando el titular de una tarjeta cancela el pedido o el comerciante descubre que los artículos ya no están disponibles, como cuando han dejado de fabricarse. Se utilizará una anulación parcial cuando la autorización es para un pedido entero y algunos de los bienes no se pueden entregar, por lo que se efectúa un envío parcial.

**anular pago.** En comercio electrónico de IBM, mandato que significa invalidar o cancelar una operación de pago.

**aplicación J2EE.** Cualquier unidad desplegable de las funciones de J2EE. Puede ser un solo módulo o un grupo de módulos empaquetado en un archivo .ear con un descriptor de despliegue de aplicaciones J2EE.

**applet.** Programa de aplicación, escrito en el lenguaje de programación Java, que se puede recuperar de un servidor Web y que un navegador Web puede ejecutar. En el lenguaje de marcación de una página Web aparece una referencia a un applet, del mismo modo

que aparece una referencia a un archivo de gráficos. El navegador recupera un applet del mismo modo que recupera un archivo de gráficos. Por motivos de seguridad, los derechos de acceso de un applet están limitados de dos formas: el applet no puede acceder al sistema de archivos del cliente en el que está ejecutándose y las comunicaciones del applet a través de la red quedan limitadas al servidor desde el que se está bajando. Compárese con [servlet.](#page-182-0)

**approve.** En comercio electrónico de IBM, mandato de WebSphere Commerce Payments. El comerciante emite este mandato para crear un objeto Pago. Para casetes que implementan los protocolos de tarjeta de crédito, este mandato probablemente estará correlacionado con la autorización (véase [autorizar\)](#page-177-0). Otros casetes pueden implementar el proceso de aprobación de forma distinta.

**aprobar y depositar los seleccionados.** Selecciona los pedidos que el usuario desea aprobar y pasa el pago asociado directamente al estado Depositado. La función aprobar y depositar realiza automáticamente una aprobación y un depósito del pago.

**archivo de claves.** En seguridad de sistemas, archivo que contiene claves públicas, claves privadas, raíces fiables y certificados.

**archivo EAR.** Un archivo Enterprise Archive representa una aplicación J2EE que se puede desplegar en un servidor de aplicaciones WebSphere. Los archivos EAR son archivos de archivador Java estándares y tienen la extensión de archivo .ear.

**archivo WAR.** Un archivo WAR (Web Archive) es un archivo archivador Java que se utiliza para almacenar uno o varios de los elementos siguientes: servlets, archivos JavaServer Pages (JSP), clases de programas de utilidad, documentos estáticos (por ejemplo archivos HTML, imágenes y sonido), applets, beans y clases de cliente y metainformación descriptiva. Su extensión de archivo estándar es .war. Los archivos WAR se utilizan para empaquetar módulos Web.

**Asistente.** En comercio electrónico de IBM, concepto de WebSphere Commerce Payments. WebSphere Commerce Payments tiene cuatro derechos de acceso diferentes. Un asistente se define en base al comerciante y tiene el nivel de acceso más bajo.

**autenticación.** (1) En seguridad de sistemas, verificación de que un mensaje no se ha modificado ni dañado. (2) En seguridad de sistemas, verificación de la identidad de un usuario o de la elegibilidad del usuario para acceder a un objeto. (3) Proceso de identificación de un individuo, basado generalmente en

<span id="page-177-0"></span>un ID de usuario y una contraseña. En sistemas de seguridad, autenticación es diferente de autorización. La autenticación simplemente asegura que el individuo es quien dice ser; no define los derechos de acceso del individuo.

**autorización.** (1) Proceso mediante el cual una persona o personas designadas adecuadamente otorgan permiso para realizar alguna acción en nombre de una organización. Este proceso evalúa el riesgo de la transacción, confirma que una transacción dada no incrementa la deuda del titular de la cuenta por encima del límite de crédito de la cuenta y reserva el importe especificado del crédito. (Cuando un comerciante obtiene la autorización, se le garantiza el pago del importe autorizado siempre y cuando haya seguido las normas asociadas al proceso de autorización.) (2) En seguridad de sistemas, el derecho otorgado a un usuario para comunicarse con un sistema o utilizarlo. (T) (3) Un derecho de acceso. (4) El proceso por el que se otorga a un usuario acceso completo o restringido a un objeto, recurso o función.

**autorizar.** En el contexto de las tarjetas de crédito, al *autorizar* la transacción se le garantiza al comerciante que el titular de la tarjeta posee los fondos necesarios para cubrir la transacción. La entidad emisora de la tarjeta del titular (es decir, el banco que ha emitido la tarjeta) garantiza el pago.

**AVS (Servicio de verificación de dirección).** En comercio electrónico de IBM, esquema de tarjeta de crédito y débito utilizado por los comerciantes para autenticar al titular de la tarjeta. El comerciante solicita la dirección del titular de la tarjeta y utiliza AVS para confirmar que el titular es quien dice ser.

### **B**

**balance.** En comercio electrónico de IBM, atributo de un objeto Lote de WebSphere Commerce Payments. Indica si el comerciante y la entidad financiera aprobaron el contenido del lote cuando éste se cerró.

**balance efectuado.** En comercio electrónico de IBM, atributo de un objeto Lote de WebSphere Commerce Payments. El balance del lote se ha cuadrado satisfactoriamente. Todos los totales coinciden.

**banco del comerciante.** Entidad financiera adquirente. Un banco del comerciante asume operaciones de negocio del comerciante, proporcionándole a éste los medios para aceptar tarjetas de crédito para el pago. La entidad financiera cobra una cuota al comerciante por proporcionarle estos servicios.

**búsqueda de pedidos.** Búsqueda de un pedido, o de un grupo de pedidos, basada en un conjunto definido de características.

# **C**

**caducidad.** (1) La fecha de caducidad del certificado que se asignó cuando se obtuvo el certificado. Los certificados son específicos de los tipos de pago. (2) Especifica la fecha de caducidad de la tarjeta. Se necesita un valor de caducidad para el protocolo SET. El valor se especifica como una serie y se utiliza en el mensaje de iniciación de pago. Por ejemplo, 199911 es un valor de caducidad.

**captura.** Proceso mediante el cual el Adquirente recibe el pago de la entidad financiera del cliente y remite el pago. Una captura es la garantía de que hay fondos disponibles y de que la transferencia tendrá lugar.

**cargo para devolución del comerciante.** En comercio electrónico de IBM, cuando se produce un fraude y un comerciante es responsable de los fondos no obtenidos, una entidad financiera puede emitir un cargo para devolución del comerciante, reclamando los fondos abonados previamente en la cuenta de un comerciante.

**cartera.** Software que permite a un usuario realizar pagos aprobados a comerciantes autenticados a través de redes públicas y gestionar cuentas de tarjetas de pago y compras.

**casete.** (1) En comercio electrónico, componente de software que consta de un conjunto de clases e interfaces Java que se pueden instalar fácilmente en otros componentes de software implicados en el comercio electrónico para ampliar la función de estos componentes. (2) En comercio de electrónico IBM, concepto de WebSphere Commerce Payments. WebSphere Commerce Payments proporciona una infraestructura que puede soportar muchas formas de pago diferentes. Los casetes de WebSphere Commerce Payments los escriben IBM o proveedores de otras empresas para dar soporte a diferentes protocolos de pago (por ejemplo VisaNet y BankServACH) en la infraestructura de WebSphere Commerce Payments. De este modo, WebSphere Commerce Payments es un producto ampliable que puede soportar protocolos adicionales.

**casete de pago.** Casete que implementa un protocolo de pago electrónico.

**catálogo en línea.** Término general para una colección de grupos de catálogo o entradas de catálogo que se pueden visualizar y adquirir en una tienda en línea.

**cerrado.** Un pedido pasa al estado cerrado cuando su pago o pagos asociados pasan de un estado depositado a un estado cerrado (es decir, cuando se cierra el lote asociado al pago). Cuando un pedido está en estado cerrado, la transacción financiera se ha completado; el dinero se ha depositado y el pedido no puede modificarse. No se permite ningún mandato para los pedidos en este estado.

<span id="page-178-0"></span>**certificado.** (1) En seguridad de sistemas, documento digital que vincula una clave pública a la identidad del propietario del certificado, permitiendo de este modo autenticar al propietario del certificado. El certificado lo emite una autoridad de certificación (CA). (2) En SETCo., certificado que una autoridad reconocida (normalmente la entidad financiera del titular de la tarjeta) ha firmado digitalmente para identificar al usuario de la clave pública. SET define los siguientes tipos de certificados:

- firma
- cifrado por clave
- v firma de certificado
- firma CRL

**cifrado.** (1) En seguridad de sistemas, proceso que transforma los datos en un formato ininteligible para que los datos originales no puedan obtenerse o sólo puedan obtenerse utilizando un proceso de descifrado. (2) La conversión de datos a un formato que no puede ser interpretado fácilmente a fin de impedir el acceso no autorizado, especialmente durante la transmisión.

**clave.** En seguridad de sistemas, secuencia de símbolos que se utiliza con un algoritmo criptográfico para cifrar o descifrar datos. Véase clave privada y clave pública.

**clave privada.** (1) En las comunicaciones seguras, patrón de algoritmo que se utiliza para cifrar mensajes que sólo puede descifrar la clave pública correspondiente. La clave privada también se utiliza para descifrar mensajes que se han cifrado mediante la clave pública correspondiente. La clave privada se conserva en el sistema del usuario y está protegida por una contraseña. (2) En seguridad de sistemas, clave que sólo conoce el propietario de la misma.

**clave pública.** (1) En las comunicaciones seguras, patrón de algoritmo que se utiliza para descifrar mensajes que se han cifrado mediante la clave privada correspondiente. Una clave pública también se utiliza para cifrar mensajes que sólo puede descifrar la clave privada correspondiente. Los usuarios difunden las claves públicas a las personas con las que deben intercambiar mensajes cifrados. (2) En seguridad de sistemas, clave que cualquier persona puede utilizar.

**cliente.** (1) Unidad funcional que recibe servicios compartidos de un servidor. Por ejemplo, un sistema personal (PC) que solicita documentos HTML a un servidor Web es un cliente de dicho servidor. (2) Sistema o proceso que solicita un servicio de otro sistema o proceso al que normalmente se hace referencia como servidor. Varios clientes pueden compartir el acceso a un servidor común.

**comerciante.** Vendedor de mercancías, servicios y/u otra información que acepta el pago de estos artículos electrónicamente. El comerciante puede también proporcionar servicios de venta electrónica y/o entrega electrónica de artículos en venta. El comerciante supervisa la gestión y los objetivos globales de la tienda, además de hacer el seguimiento de las ventas de la tienda.

**comercio electrónico.** (1) Intercambio de bienes y servicios por el pago de un importe entre el titular de la tarjeta y el comerciante cuando la transacción se efectúa, en parte o en su totalidad, a través de comunicaciones electrónicas. (2) Subconjunto de e-business que implica el intercambio de dinero por bienes o servicios que se compran a través de un medio electrónico como Internet.

**condición del balance.** En comercio electrónico de IBM, atributo de un objeto Lote de WebSphere Commerce Payments. La condición del balance de un lote puede ser Balance efectuado o Error en balance.

**constructor.** En los lenguajes de programación, método que tiene el mismo nombre que una clase y que se utiliza para crear e inicializar objetos de esa clase.

**cortafuegos.** Unidad funcional que protege y controla la conexión de una red a otras redes. El cortafuegos (a) evita que el tráfico de comunicación no deseado o no autorizado entre en la red protegida y (b) sólo permite al tráfico de comunicación seleccionado abandonar la red protegida.

**cuenta.** Una cuenta es una relación entre el comerciante y la entidad financiera que procesa las transacciones para dicho comerciante. Pueden haber varias cuentas para cada casete de pago.

### **D**

**definición de tipo de documento (DTD).** Las normas que especifican la estructura de una clase determinada de documentos SGML o XML. La DTD define la estructura con elementos, atributos y anotaciones y establece las limitaciones acerca de cómo se debe utilizar cada elemento, atributo y anotación en cada clase determinada de documentos. Una DTD es análoga a un esquema de base de datos, en cuanto que la DTD describe por completo la estructura de un lenguaje de marcación determinado.

**descifrado.** En seguridad de sistemas, el proceso que transforma el texto codificado o el texto cifrado en texto plano.

**despacho de pedidos.** En comercio electrónico de IBM, sistemas de comerciante responsables de enviar o distribuir pedidos cuyo pago se ha recibido. Se supone que un sistema de despacho de pedidos consultará a WebSphere Commerce Payments para determinar qué artículos se deben enviar.

**dirección IP.** Dirección de 32 bits exclusiva que especifica la ubicación de cada dispositivo o estación de trabajo en Internet. Por ejemplo, 9.67.97.103 es una dirección IP.

**dominio.** En la familia de productos WebSphere, base de datos de usuarios, grupos y listas de control de acceso. Un usuario debe estar definido en un dominio para poder acceder a cualquiera de los recursos que pertenecen a dicho dominio.

**DTD.** Véase definición de tipo de [documento.](#page-178-0)

## **E**

**emisor.** (1) Entidad financiera o su agente que emite el número de cuenta principal (PAN) exclusivo al titular de la tarjeta para la marca de la tarjeta de pago. (2) En comercio electrónico, entidad financiera que emite tarjetas de pago a individuos. Un emisor puede actuar como su propia autoridad de certificación (CA) o contratar los servicios de otra empresa.

**entidad financiera.** (1) Institución responsable de facilitar transacciones o transmisiones de fondos, iniciadas por el cliente, para la concesión de crédito o la custodia, préstamo, intercambio o entrega de dinero, por ejemplo un banco o la institución que éste haya designado. (2) En comercio electrónico de IBM, los bancos, las sociedades de crédito hipotecario y las cooperativas de crédito son ejemplos de entidades financieras. Entidad que proporciona servicios financieros.

**error en balance.** Se ha realizado un intento no satisfactorio de cuadrar un lote. No coinciden todos los totales.

**escucha de sucesos.** En comercio electrónico de IBM, programa de sistema que espera a que se le informe de los sucesos de interés y actúa en ellos.

# **F**

**force.** En comercio electrónico de IBM, mandato de WebSphere Commerce Payments. Intento de liquidación de un lote. Si falla el paso de reconciliación, el lote no se cierra aún en WebSphere Commerce Payments (aunque puede tener un error en balance o no estar cerrado en la entidad financiera).

**fórmula LUHN.** Estándar de la industria utilizado por muchas compañías de tarjetas de crédito como prevención rudimentaria contra el fraude de tarjetas de crédito.

# **H**

**hebra.** Corriente de instrucciones informáticas que controlan un proceso. Un proceso de varias hebras

empieza con una serie de instrucciones (una hebra) y puede crear posteriormente otras series de instrucciones para realizar tareas.

**HTML.** Véase Lenguaje de marcación de hipertexto.

**HTTP.** Véase Protocolo de [transferencia](#page-181-0) de hipertexto.

### **I**

**importe del pago.** El importe total del pago que ha depositado el comerciante para este pedido.

**importe del pedido.** El importe del pedido.

**integridad.** En seguridad de sistemas, garantía de que la información que llega a un destino es la misma que la que se ha enviado.

**internet (red interconectada).** (1) En TCP/IP, conjunto de redes interconectadas que funciona como una sola red grande. (2) Conjunto de redes interconectadas que utilizan el conjunto de protocolos de Internet. La red interconectada o internet que permite el acceso universal se denomina Internet (con "I" mayúscula). Una internet con acceso restringido (por ejemplo, a una empresa u organización determinadas), suele recibir el nombre de intranet, independientemente de si también se puede conectar o no a la red pública Internet.

### **J**

**Java.** Lenguaje de programación orientado a objetos para el código interpretativo trasferible que da soporte a la interacción entre objetos remotos. Java fue desarrollado y especificado por Sun Microsystems, Incorporated.

**Java Database Connectivity (JDBC).** Interfaz de programas de aplicación (API) que tiene las mismas características que ODBC (Open Database Connectivity - Conectividad de bases de datos abiertas) pero está específicamente diseñada para que la utilice las aplicaciones de base de datos Java. Asimismo, para bases de datos que no tienen ningún controlador JDBC, JDBC incluye un puente de JDBC a ODBC, que es un mecanismo para convertir JDBC a ODBC; presenta la API JDBC en las aplicaciones de base de datos Java y realiza la conversión a ODBC. JDBC ha sido desarrollada por Sun Microsystems, Inc. y diversos asociados y proveedores.

**Java Virtual Machine (JVM).** Implementación de software de una unidad de proceso central (CPU) que ejecuta código Java compilado (applets y aplicaciones).

### **L**

#### **Lenguaje de marcación de hipertexto (HTML).**

Lenguaje de marcación, en conformidad con el estándar SGML, diseñado primordialmente para dar soporte a la
<span id="page-180-0"></span>visualización en línea de información de texto o gráficos que incluye enlaces de hipertexto.

**línea alquilada.** Línea telefónica, alquilada por el cliente, de una compañía telefónica, que conecta el terminal del cliente a un puerto dedicado de la red.

**liquidar lotes.** Liquidar lotes se utiliza para someter lotes (pagos y reembolsos) para que el procesador de pagos los procese. Puede elegir liquidar un lote o varios lotes.

**localizador uniforme de recursos (URL).** La dirección de un archivo en Internet. El URL contiene el nombre del protocolo, el nombre de dominio totalmente calificado y la vía de acceso y ubicación del archivo.

**lote.** (1) Conjunto de transacciones de pago, por ejemplo capturas, abonos, anulaciones de capturas y anulaciones de abonos, que se procesan como un grupo. Un lote se somete al sistema financiero del adquirente como una sola unidad. Las directrices comerciales para el uso del proceso de lotes las desarrollan las entidades adquirentes de crédito. Los comerciantes también establecen políticas que se alinean con estas directrices. (2) En comercio electrónico de IBM, uno de los objetos fundamentales de WebSphere Commerce Payments es el lote. Un lote es un objeto con el que se asocian los objetos de pago y los objetos de abono. La transferencia de fondos se produce cuando se cierra el lote. (3) Grupo de registros o trabajos de proceso de datos unidos para su transmisión o proceso.

#### **M**

**marca.** En comercio electrónico de IBM, el objeto Casete para todos los casetes de WebSphere Commerce Payments (por ejemplo Casete para VisaNet y Casete para Paymentech). Cada transacción financiera para un casete de WebSphere Commerce Payments se asocia con una marca determinada (por ejemplo MasterCard o VISA). Cada cuenta con una entidad financiera puede configurarse para que dé soporte a una o más marcas.

# **N**

**navegador Web.** (1) En comercio electrónico de IBM, software que se ejecuta en el sistema de proceso del titular de la tarjeta que proporciona una interfaz con las redes de datos públicas. (2) Programa cliente que inicia peticiones a un servidor Web y que muestra la información que el servidor devuelve.

**nombre de dominio totalmente calificado (FQDN).** En el conjunto de protocolos de Internet, el nombre de un sistema principal que incluye todos los subnombres del nombre del dominio. Un ejemplo de un nombre de dominio totalmente calificado sería

misistema.ciudad.empresa.com. Véase nombre de sistema principal.

**nombre de sistema principal.** En el conjunto de protocolos de Internet, nombre otorgado a un sistema. A veces se utiliza nombre de sistema principal para indicar un nombre de dominio totalmente calificado; otras veces, se utiliza para indicar el subnombre más específico de un nombre de dominio totalmente calificado. Por ejemplo, si

misistema.ciudad.empresa.com es el nombre de dominio totalmente calificado, cualquiera de los siguientes puede considerarse el nombre de sistema principal:

v misistema.ciudad.empresa.com

• misistema

**número de abonos.** Un abono es una transacción que se envía cuando el comerciante necesita devolver dinero al titular de la tarjeta (a través del Adquirente y del Emisor) después de un mensaje de captura válido, por ejemplo cuando se han devuelto artículos o los artículos eran defectuosos. Los abonos pueden alcanzar el importe total de todos los pagos asociados a un pedido. Pueden haber cero o más abonos por pedido.

**Número de cuenta primario (PAN).** Número asignado que identifica al emisor y al titular de la tarjeta. Este número de cuenta se compone de un número de identificación del emisor, una identificación del número de cuenta específico y un dígito de comprobación, tal como se define en las normas ISO 7812–1985.

**Número de lote.** Número que identifica el lote. Número que WebSphere Commerce Payments asigna al lote cuando se deposita el pago.

**número de pagos.** Un pago es una petición que realiza el comerciante a la entidad financiera para que apruebe la totalidad o una parte de un pedido. En muchos casos, todo el dinero cuyo cobro ha autorizado el pedido se cobrará en un solo pago. Algunos sistemas de pago pueden permitir que el dinero autorizado en un pedido (es decir, en un conjunto de instrucciones de pago) se cobre en varios pagos, dependiendo del modelo de negocio. Puede haber cero o más pagos por pedido.

**número de puerto.** En el conjunto de protocolos de Internet, identificador para un conector lógico entre una entidad de aplicación y el servicio de transporte.

#### **P**

**página Web.** Cualquier documento al que pueda accederse mediante un localizador uniforme de recursos (URL) en la World Wide Web.

**pago.** Un pago es una petición que realiza el comerciante a la entidad financiera para que apruebe la totalidad o una parte de un pedido. En muchos casos, todo el dinero cuyo cobro ha autorizado el pedido se cobrará en un solo pago. Algunos sistemas de pago pueden permitir que el dinero autorizado en un pedido <span id="page-181-0"></span>(es decir, en un conjunto de instrucciones de pago) se cobre en varios pagos, dependiendo del modelo de negocio.

**pago a plazos.** Tipo de transacción de pago negociada entre el comerciante y el titular de la tarjeta que permite al comerciante procesar varias autorizaciones.

**pagos recurrentes.** Tipo de transacción de pago iniciada por el titular de la tarjeta, que permite al comerciante procesar varias autorizaciones. Hay dos tipos de pagos recurrentes:

- 1. Varios pagos para un importe fijo
- 2. Facturación repetida

**pasarela.** Unidad funcional que conecta una red de datos local a otra red

**pasarela de pago.** (1) Un componente de pasarela de pago es un producto que ejecuta un adquirente o una empresa externa designada y que procesa los mensajes de autorización y pago del comerciante (incluidas las instrucciones de pago de los titulares de tarjeta) e intercambia información con las redes financieras privadas. (2) En comercio electrónico, entidad que maneja las transacciones entre un comerciante y un adquirente.

**pedido.** En WebSphere Commerce Payments, un pedido representa todas las instrucciones y la información que se necesitan del cliente (pagador) para que el comerciante (beneficiario del pago) cobre el dinero.

**procesador de tarjetas.** Agente para un adquirente al que los comerciantes envían las peticiones de transacción. El procesador de tarjetas proporciona gran parte de la infraestructura administrativa y organizativa mediante la cual los comerciantes procesan las transacciones.

**programa CGI.** Programa que se ejecuta en un servidor Web y utiliza la interfaz común de pasarela (CGI) para realizar tareas que el servidor no suele realizar, por ejemplo el acceso a bases de datos y el proceso de formularios. El sistema operativo OS/400 soporta programas CGI compilados que están escritos en los lenguajes C ILE, RPG ILE y COBOL ILE.

**protocolo.** El significado y las normas de clasificación de las peticiones y respuestas utilizadas para gestionar una red, transferir datos y sincronizar los estados de los componentes de la red.

**protocolo de socks.** Protocolo que permite que una aplicación en una red segura se comunique a través de un cortafuegos mediante un [servidor](#page-182-0) socks.

**Protocolo de transferencia de hipertexto (HTTP).** En el conjunto de protocolos de Internet, el protocolo que se utiliza para transferir y visualizar documentos de hipertexto en la Web.

**proveedor de servicios de comercio (CSP).** Proveedor de servicios de Internet que aloja sitios de compras de comerciantes y procesa los pagos de los comerciantes.

**puerto.** En el conjunto de protocolos de Internet, conector lógico específico entre el protocolo TCP (Transmission Control Protocol) o el protocolo UDP (User Datagram Protocol) y un protocolo o aplicación de nivel más alto. Véase puerto conocido públicamente.

**puerto conocido públicamente.** En el conjunto de protocolos de Internet, uno de un conjunto de números de puerto de protocolo preasignados que direccionan funciones específicas que utilizan los protocolos a nivel de transporte, como el Protocolo de control de transmisión (TCP) y el Protocolo de datagrama de usuario (UDP). El Protocolo de transferencia de archivos (FTP) y el Protocolo simple de transferencia de correo (SMTP), por ejemplo, utilizan números de puertos conocidos públicamente.

**puerto socks.** El puerto en el que atiende el servidor Socks.

**purge.** En comercio electrónico de IBM, mandato de WebSphere Commerce Payments. Se utiliza para eliminar de un objeto Lote todos los pagos y abonos asociados, tratándolo como si acabara de crearse.

# **R**

**red financiera.** En comercio electrónico de IBM, conjunto de procesadores de tarjetas, adquirentes, emisores de tarjetas y otras entidades a través de las cuales se realiza, tradicionalmente, el proceso de las transacciones de las tarjetas de pago.

**reembolso.** Identifica el importe del abono en la unidad más pequeña de la moneda concreta que se ha utilizado para formalizar el pedido.

## **S**

**Secure Electronic Transaction.** Véase SET [Secure](#page-182-0) Electronic [Transaction.](#page-182-0)

**Secure Sockets Layer (SSL).** Protocolo de seguridad que permite que el cliente autentique el servidor y que se cifren todos los datos y peticiones. El URL de un servidor seguro protegido por SSL empieza por HTTPS (en lugar de HTTP).

**servidor.** (1) Unidad funcional que proporciona servicios a uno o más clientes a través de una red. (2) Sistema que proporciona servicios compartidos a otros sistemas a través de una red; por ejemplo un servidor de archivos, un servidor de impresión o un servidor de correo.

**servidor del comerciante.** (1) Un componente Servidor del comerciante es un producto ejecutado por un

<span id="page-182-0"></span>comerciante en línea para procesar transacciones y autorizaciones de tarjetas de pago. Se comunica con los componentes de cartera, pasarela de pago y autoridad de certificación del titular de la tarjeta. (2) En comercio electrónico, servidor Web que ofrece compras por catálogo.

**Servidor de pagos.** En comercio electrónico, el equivalente electrónico de una caja registradora que organiza y acepta el pago de los artículos y servicios cuya compra se ha seleccionado. Un servidor de pagos utiliza otros componentes, como una pasarela de pago y un sistema de gestión de pagos, para efectuar las transacciones financieras.

**servidor socks.** Servidor proxy que proporciona una conexión unidireccional segura a través de un cortafuegos a las aplicaciones de servidor de una red no segura. Las aplicaciones de servidor de la red segura deben ser compatible con la interfaz de socket.

**servidor Web.** Servidor de la Web que atiende las peticiones de documentos HTTP. El servidor Web controla el flujo de transacciones a y desde WebSphere Commerce. Protege la confidencialidad de las transacciones del cliente y asegura que la identidad del usuario se transmite de forma segura a WebSphere Commerce Server. El servidor Web implementa el protocolo Secure Sockets Layer (SSL) para lograr este nivel de seguridad.

**servlet.** Programa de aplicación, escrito en el lenguaje de programación Java, que se ejecuta en un servidor Web. En el lenguaje de marcación de una página Web aparece una referencia a un servlet, del mismo modo que aparece una referencia a un archivo de gráficos. El servidor Web ejecuta el servlet y envía los resultados de la ejecución (si los hay) al navegador Web. Compárese con [applet.](#page-176-0)

**SET.** Véase SET Secure Electronic Transaction.

**SET Secure Electronic Transaction.** Estándar de la industria desarrollado para los pagos seguros con tarjetas de crédito y de débito en redes abiertas, por ejemplo Internet.

**settle.** En comercio electrónico de IBM, mandato de WebSphere Commerce Payments. Un intento de cerrar un objeto Lote y transferir los fondos. Como parte del procedimiento de liquidación, pueden realizarse algunos pasos de reconciliación o balance (según el casete y la política de la entidad financiera) para asegurar que el comerciante y la entidad financiera aprueban los fondos que se transfieren. Si el paso de reconciliación falla, el lote puede permanecer en estado Abierto.

**sitio Web.** Servidor Web cuya gestión la realiza una única entidad (una organización o una persona) y que contiene información en hipertexto para sus usuarios, incluyendo con frecuencia enlaces a otros sitios Web. Cada sitio Web cuenta con una página de presentación.

En un localizador uniforme de recursos (URL), el sitio Web se indica mediante el nombre de dominio totalmente calificado. Por ejemplo, en el URL http://www.as400.ibm.com/icswg.html, el sitio Web para IBM AS/400 se indica con www.as400.ibm.com, que es el nombre de dominio totalmente calificado.

**socket.** Punto final que el servicio de transporte de una red proporciona para la comunicación entre procesos o programas de aplicación.

**SSL.** Véase Secure [Sockets](#page-181-0) Layer.

**suceso.** (1) Representación de un cambio que se produce en una de las partes. El cambio permite que otras de las partes interesadas reciban notificación cuando cambia algo acerca de una de las partes. Por ejemplo, un pulsador genera un suceso indicando que se ha pulsado, lo que puede hacer que otra de las partes visualice una ventana. (2) Cualquier cambio significativo en el estado de un recurso del sistema, un recurso de red o una aplicación de red. Un suceso puede generarse como consecuencia de un problema, de la resolución de un problema o de la finalización satisfactoria de una tarea.

**Supervisor.** Puede realizar todas las funciones de proceso de pagos para el comerciante.

# **T**

**tarjeta de pago.** (1) Término que se utiliza para hacer referencia de forma colectiva a las tarjetas de crédito, las tarjetas de débito y las tarjetas bancarias emitidas por una entidad financiera y que refleja una relación entre el titular de la tarjeta y la entidad financiera. (2) En comercio electrónico, tarjeta de crédito o tarjeta de débito (a) que emite una entidad financiera y que muestra una relación entre el titular de la tarjeta y la entidad financiera y (b) para la que una autoridad de certificación autenticada puede emitir un certificado.

**titular de la tarjeta.** En comercio electrónico, persona que tiene una cuenta de tarjeta de pago válida y utiliza software que da soporte al comercio electrónico.

### **U**

**URL.** Véase [localizador](#page-180-0) uniforme de recursos.

## **V**

**venta.** En el contexto de las tarjetas de crédito, se produce una venta cuando se autoriza una transacción y, simultáneamente, se marca para capturar, en lugar de hacerlo en dos pasos.

### **W**

**WebSphere.** Perteneciente a una familia de productos de software IBM que proporcionan un entorno de desarrollo y despliegue para las aplicaciones e-business a escala de empresa y con un gran número de transacciones y para las aplicaciones básicas de edición Web.

# **X**

**XML.** Metalenguaje estándar para definir lenguajes de marcación que es un subconjunto y derivado de SGML. XML omite las partes más complejas y menos utilizadas de SGML y facilita la escritura de aplicaciones para manejar tipos de documentos, crear y gestionar información estructurada y transmitir y compartir información estructurada entre sistemas informáticos diferentes. XML ha sido definido por el World Wide Web Consortium (W3C).

# **Índice**

#### **Caracteres Especiales**

(CAL), [biblioteca](#page-48-0) de la API de Java [Client](#page-48-0) 39 (Document Type [Definition\),](#page-23-0) DTD 14 [#Encoding=Shift\\_JIS](#page-56-0) 47

## **A**

abono, [definido](#page-12-0) 3 Abono, objeto [atributos](#page-125-0) 116 Abonos [estados](#page-126-0) 117 [AcceptPayment,](#page-64-0) mandato 55 [Approve,](#page-67-0) mandato 58 [ApproveReversal,](#page-68-0) mandato 59 [autenticación,](#page-25-0) información 16 [Avisos](#page-172-0) 163 [AVS](#page-34-0) 25

### **B**

[BatchClose,](#page-68-0) mandato 59 [BatchOpen,](#page-69-0) mandato 60 [BatchPurge,](#page-70-0) mandato 61 [biblioteca](#page-48-0) de la API de Client (CAL) 39 [biblioteca](#page-48-0) de la API de JAVA Client 39 [biblioteca](#page-48-0) de la API de Java Client, [\(CAL\)](#page-48-0) 39 bucle de [sondeo](#page-56-0) 47 [búsqueda,](#page-62-0) criterios 53 búsqueda, [modificadores](#page-62-0) 53

# **C**

cabecera HTTP campos [adicionales](#page-21-0) de cabecera 12 valores [calculados](#page-20-0) 11 valores de campo [necesarios](#page-20-0) 11 cajero [errores](#page-35-0) 26 [excepciones](#page-35-0) 26 [rastreo](#page-34-0) 25 Cajero [introducción](#page-30-0) 21 cajero, [definido](#page-12-0) 3 [CAL](#page-48-0) 39 archivos [necesarios](#page-54-0) 45 CAL, programa [formato](#page-53-0) 44 [CancelOrder,](#page-71-0) mandato 62 carácter [Unicode](#page-22-0) 13 [Casete,](#page-130-0) objeto 121 casetes, [definidos](#page-12-0) 3 ceros [iniciales](#page-62-0) 53 clase [PaymentServerClient](#page-53-0) 44 clase [PSObject](#page-48-0) 39

clase [respuesta](#page-48-0) 39 clases [cliente](#page-48-0) 39 [cliente,](#page-48-0) clases 39 [CloseOrder,](#page-72-0) mandato 63 codificación URL [normas](#page-21-0) 12 códigos AVS [comunes](#page-124-0) 115 códigos de [moneda](#page-66-0) 57 códigos de [moneda](#page-160-0) ISO 151 códigos de [resultados,](#page-124-0) AVS 115 códigos de resultados AVS [correlación](#page-125-0) con casete SET 116 [correlación](#page-124-0) con el casete [CyberCash](#page-124-0) 115 [correlación](#page-124-0) con los códigos AVS [comunes](#page-124-0) 115 códigos de retorno nueva [estructura](#page-138-0) para la versión 1.2 [129](#page-138-0) [primarios](#page-138-0) 129 [secundarios](#page-140-0) 131 [ubicación](#page-138-0) de 129 visión [general](#page-138-0) 129 códigos de retorno [primarios](#page-22-0) 13, [129](#page-138-0) códigos de retorno [secundarios](#page-22-0) 13, [129](#page-138-0) [CollectPayment](#page-36-0) 27, [32](#page-41-0) [comerciante,](#page-13-0) definido 4 Comerciante, objeto [atributos](#page-131-0) 122 [comprador,](#page-12-0) definido 3 [conexiones](#page-22-0) SSL 13 [conjunto](#page-62-0) 53 [conjunto](#page-62-0) de claves 53 consulta, [mandatos](#page-23-0) 14 consultas [financieras](#page-62-0) 53 control de acceso, [basado](#page-25-0) en el rol 16 creación de pedidos palabras clave [necesarias](#page-66-0) 57 [creación](#page-39-0) de perfiles 30 [creación](#page-35-0) de perfiles de cajero 26 [CreateMerEventListener](#page-77-0) 68 [crédito](#page-118-0) 109 criterios de [búsqueda](#page-62-0) 53 Cuenta, objeto [atributos](#page-132-0) 123 cuerpo HTTP [codificación](#page-21-0) 12

### **CH**

[checkPayment](#page-42-0) 33

normas de [formato](#page-21-0) 12

### **D**

[DeleteBatch,](#page-80-0) mandato 71 Deposit, [mandato](#page-85-0) 76 [DepositReversal,](#page-86-0) mandato 77 [documentos](#page-22-0) XML 13 DTD [\(Document](#page-23-0) Type Definition) 14 [Duración](#page-118-0) del pedido 109

### **E**

entornos [nacionales](#page-21-0) 12 escribir [extensiones](#page-44-0) 35 escribir la [integración](#page-39-0) 30 escucha de sucesos, [definido](#page-12-0) 3 Escucha de sucesos de secuencia de pulsaciones [atributos](#page-133-0) 124 escuchas de [comerciante](#page-58-0) 49 escuchas de sucesos [tipos](#page-58-0) 49 escuchas no de [comerciante](#page-58-0) 49 [estados,](#page-22-0) objeto relativo 13 [estados](#page-128-0) de los lotes 119 estados de objetos [relativos](#page-22-0) 13 extensiones [escribir](#page-44-0) 35

### **F**

[financieras,](#page-62-0) consultas 53 [fraccionados,](#page-124-0) pagos 115 [framework,](#page-12-0) definido 3 [Framework,](#page-118-0) objetos 109

#### **H**

HTTP POST, [mensajes](#page-20-0) 11 HTTP POST, [peticiones](#page-62-0) 53

## **I**

[identificador](#page-109-0) de usuario, crear 100 [Indicación](#page-56-0) de la hora 47 información de [autenticación](#page-25-0) 16 [información](#page-37-0) de página de compra 28 [iniciales,](#page-62-0) ceros 53 [instancias,](#page-62-0) múltiples 53 [integración](#page-30-0) 21 [diseño](#page-32-0) 23 [escribir](#page-39-0) 30 ISO, [monedas](#page-66-0) 57 [issueCommand](#page-42-0) 33

### **J**

JAVA CLIENT, [biblioteca](#page-48-0) de la API 39 juegos de [caracteres](#page-22-0) 13

### **L**

[lote](#page-118-0) 109 Lote [asociado](#page-127-0) a cuenta 118 [atributos](#page-127-0) 118

lote, [definido](#page-12-0) 3 lote, [estados](#page-128-0) 119

#### **M**

[mandato](#page-37-0) 28 valor [obligatorio](#page-62-0) 53 [mandato](#page-63-0) About 54 mandato [CassetteControl](#page-72-0) 63 mandato [CreateAccount](#page-73-0) 64 mandato [CreateMerchant](#page-75-0) 66 [mandato](#page-76-0) [CreateMerchantCassetteObject](#page-76-0) 67 mandato [CreatePaySystem](#page-78-0) 69 mandato [CreateSNMEventListener](#page-78-0) 69 mandato [CreateSystemCassetteObject](#page-79-0) 70 mandato [DeleteAccount](#page-80-0) 71 mandato [DeleteMerchant](#page-81-0) 72 [mandato](#page-81-0) [DeleteMerchantCassetteObject](#page-81-0) 72 mandato [DeleteMerEventListener](#page-82-0) 73 mandato [DeletePaySystem](#page-83-0) 74 mandato [DeleteSNMEventListener](#page-83-0) 74 mandato [DeleteSystemCassetteObject](#page-84-0) 75 Mandato [ModifyAccount](#page-86-0) 77 Mandato [ModifyCassette](#page-88-0) 79 mandato [ModifyMerchant](#page-89-0) 80 [mandato](#page-89-0) [ModifyMerchantCassetteObject](#page-89-0) 80 mandato [ModifyMerEventListener](#page-90-0) 81 mandato [ModifyPayServer](#page-91-0) 82 mandato [ModifyPaySystem](#page-92-0) 83 mandato [ModifySNMEventListener](#page-93-0) 84 [mandato](#page-93-0) [ModifySystemCassetteObject](#page-93-0) 84 mandato [ModifyUserStatus](#page-94-0) 85 mandato [QueryAccounts](#page-94-0) 85 mandato [QueryCassette](#page-98-0) 89 mandato [QueryEventListeners](#page-101-0) 92 mandato [QueryMerchants](#page-101-0) 92 mandato [QueryPaymentServer](#page-107-0) 98 mandato [QueryPaySystems](#page-108-0) 99 mandato [QueryUsers](#page-108-0) 99 Mandato [SetUserAccessRights](#page-115-0) 106 mandatos [About](#page-63-0) 54 [AcceptPayment](#page-64-0) 55 [Approve](#page-67-0) 58 [ApproveReversal](#page-68-0) 59 [BatchClose](#page-68-0) 59 [BatchOpen](#page-69-0) 60 [BatchPurge](#page-70-0) 61 [CancelOrder](#page-71-0) 62 [CassetteControl](#page-72-0) 63 [CloseOrder](#page-72-0) 63 [CreateAccount](#page-73-0) 64 [CreateMerchant](#page-75-0) 66 [CreateMerchantCassetteObject](#page-76-0) 67 [CreateMerEventListener](#page-77-0) 68 [CreatePaySystem](#page-78-0) 69 [CreateSNMEventListener](#page-78-0) 69 [CreateSystemCassetteObject](#page-79-0) 70 [DeleteAccount](#page-80-0) 71 [DeleteBatch](#page-80-0) 71 [DeleteMerchant](#page-81-0) 72 [DeleteMerchantCassetteObject](#page-81-0) 72 [DeleteMerEventListener](#page-82-0) 73

mandatos *(continuación)* [DeletePaySystem](#page-83-0) 74 [DeleteSNMEventListener](#page-83-0) 74 [DeleteSystemCassetteObject](#page-84-0) 75 [Deposit](#page-85-0) 76 [DepositReversal](#page-86-0) 77 [ModifyAccount](#page-86-0) 77 [ModifyCassette](#page-88-0) 79 [ModifyMerchant](#page-89-0) 80 [ModifyMerchantCassetteObject](#page-89-0) 80 [ModifyMerEventListener](#page-90-0) 81 [ModifyPayServer](#page-91-0) 82 [ModifyPaySystem](#page-92-0) 83 [ModifySNMEventListener](#page-93-0) 84 [ModifySystemCassetteObject](#page-93-0) 84 [ModifyUserStatus](#page-94-0) 85 [QueryAccounts](#page-94-0) 85 [QueryBatches](#page-95-0) 86 [QueryCassette](#page-98-0) 89 [QueryCredits](#page-98-0) 89 [QueryEventListeners](#page-101-0) 92 [QueryMerchants](#page-101-0) 92 [QueryOrders](#page-102-0) 93 [QueryPayment](#page-105-0) 96 [QueryPaymentServer](#page-107-0) 98 [QueryPaySystems](#page-108-0) 99 [QueryUsers](#page-108-0) 99 [ReceivePayment](#page-112-0) 103 [Refund](#page-114-0) 105 [RefundReversal](#page-114-0) 105 [SetUserAccessRights](#page-115-0) 106 [mandatos](#page-23-0) de consulta 14 [normas](#page-62-0) 53 mandatos de [WebSphere](#page-20-0) Commerce [Payments](#page-20-0) 11 marcas [registradas](#page-173-0) 164 mensaje de [iniciación](#page-112-0) de pago 103 [mensajes](#page-20-0) HTTP POST 11 [Método](#page-53-0) de cierre 44 método [issuecommand](#page-51-0) 42 Modelo de objeto cómo se [define](#page-118-0) 109 [estado](#page-120-0) 111 [modificadores](#page-62-0) de búsqueda 53 [moneda,](#page-66-0) códigos 57 [moneda,](#page-160-0) códigos ISO 151 [monedas](#page-66-0) ISO 57 múltiples [instancias](#page-62-0) 53

#### **N**

nombre-valor, parejas [directrices](#page-62-0) 53 Notificación de sucesos [parámetro](#page-58-0) URL de escucha de [sucesos](#page-58-0) 49

# **O**

objeto Abono [atributos](#page-125-0) 116 objeto Cajero, [creación](#page-41-0) 32 objeto [Casete](#page-130-0) 121 objeto Comerciante [atributos](#page-131-0) 122

objeto Cuenta [atributos](#page-132-0) 123 objeto de [administración](#page-129-0) de WebSphere [Commerce](#page-129-0) Payments 120 objeto Escucha de sucesos [atributos](#page-133-0) 124 objeto Pago [atributos](#page-122-0) 113 objeto Pedido [atributos](#page-119-0) 110 objeto Sistema de pago [atributos](#page-131-0) 122 objeto usuario [atributos](#page-134-0) 125 [objetos,](#page-118-0) pago 109 [objetos](#page-118-0) de pago 109 objetos del [componente](#page-118-0) framework 109 operativos, [parámetros](#page-62-0) 53

#### **P**

pago, [definido](#page-13-0) 4 Pago, objeto [atributos](#page-122-0) 113 pagos [estados](#page-123-0) 114 pagos [fraccionados](#page-124-0) 115 palabra clave [AmountExp10](#page-66-0) 57 palabra [clave-valor,](#page-20-0) parejas 11 parámetro [AMOUNTEXP10](#page-66-0) 57 parámetro [RETURNATMOST](#page-62-0) 53 [parámetros](#page-62-0) operativos 53 parejas de nombre-valor [directrices](#page-62-0) 53 parejas de palabra [clave-valor](#page-20-0) 11 [payment](#page-118-0) 109 PaymentServerClient [argumentos](#page-49-0) 40 [subclases](#page-49-0) 40 [PaymentServerClient,](#page-53-0) clase 44 [PaymentServerResponse](#page-52-0) 43 [PaymentServerSSLClient](#page-49-0) 40 [pedido](#page-118-0) 109 pedido, [definido](#page-13-0) 4 Pedido, objeto [atributos](#page-119-0) 110 pedidos, creación palabras clave [necesarias](#page-66-0) 57 perfiles, cajero, [creación](#page-35-0) 26 perfiles, [creación](#page-39-0) 30 perfiles de cajero, [creación](#page-35-0) 26 [permisos](#page-27-0) de rol 18 [permisos](#page-27-0) del rol 18 peticiones de comentarios, RFC [acceso](#page-170-0) al URL 161 peticiones de [WebSphere](#page-20-0) Commerce [Payments](#page-20-0) 11 [peticiones](#page-62-0) HTTP POST, 53 POST, [mensajes](#page-20-0) HTTP 11 [PRC](#page-138-0) 129 [primarios,](#page-22-0) códigos de retorno 13, [129](#page-138-0) programa, comerciante [escrito](#page-53-0) para CAL 44 programa CAL [formato](#page-53-0) 44 programa de comerciante [escrito](#page-53-0) para CAL 44

[PSObject,](#page-48-0) clase 39

# **Q**

[QueryBatches,](#page-95-0) mandato 86 [QueryCredits,](#page-98-0) mandato 89 [QueryOrders,](#page-102-0) mandato 93 [QueryPayment,](#page-105-0) mandato 96

# **R**

[rastreo,](#page-34-0) cajero 25 [ReceivePayment,](#page-112-0) mandato 103 Refund, [mandato](#page-114-0) 105 [RefundReversal,](#page-114-0) mandato 105 retorno, códigos [primarios](#page-22-0) 13, [129](#page-138-0) retorno, códigos [secundarios](#page-22-0) 13, [129](#page-138-0) [RETURNATMOST,](#page-62-0) parámetro 53 RFC, peticiones de comentarios [acceso](#page-170-0) al URL 161 rol, [permisos](#page-27-0) 18 rol del [usuario](#page-25-0) 16

# **S**

[secuencia](#page-22-0) escape 13 [secundarios,](#page-22-0) códigos de retorno 13 [tipos](#page-138-0) 129 servicio de [notificación](#page-56-0) de sucesos 47 tipos de [sucesos](#page-56-0) 47 servicio de [verificación](#page-34-0) de [direcciones](#page-34-0) 25 SET iniciación de una [transacción](#page-112-0) 103 Sistema de pago, objeto [atributos](#page-131-0) 122 [socksHost](#page-49-0) 40 [socksPort](#page-49-0) 40 software de [comerciante,](#page-13-0) definido 4 [SRC](#page-140-0) 131 suceso [contenido](#page-56-0) 47 suceso de [cambio](#page-56-0) de estado 47 suceso de [gestión](#page-56-0) de red 47 Suceso [específico](#page-56-0) de casete 47 [sucesos,](#page-58-0) URL de escucha 49

### **T**

[terminología](#page-7-0) vi términos de [WebSphere](#page-12-0) Commerce [Payments](#page-12-0) 3 Tipo de [suceso](#page-56-0) 47

### **U**

[Unicode,](#page-22-0) carácter 13 URL, codificación [normas](#page-21-0) 12 usuario, objeto [atributos](#page-134-0) 125 [usuario,](#page-25-0) rol 16

#### **W**

WebSphere Commerce Payments [términos](#page-12-0) 3 [WebSphere](#page-20-0) Commerce Payments, [mandatos](#page-20-0) 11 [ejemplo](#page-20-0) 11 [WebSphere](#page-128-0) Commerce Payments, objeto [About](#page-128-0) 119 [WebSphere](#page-20-0) Commerce Payments, [peticiones](#page-20-0) 11

#### **X**

XML, [documentos](#page-22-0) 13

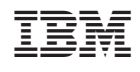